## **DESAIN SISTEM INFORMASI ANGGOTA DAN BUKU PERPUSTAKAAN MENGGUNAKAN RFID SKRIPSI**

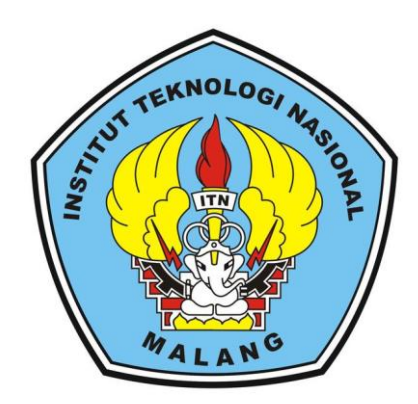

**Disusun Oleh : CHYDA ADEILLA GIOVANA 12.12.512**

# **PROGRAM STUDI TEKNIK ELEKTRO S-1 KONSENTRASI TEKNIK KOMPUTER FAKULTAS TEKNOLOGI INDUSTRI INSTITUT TEKNOLOGI NASIONAL MALANG 2017**

#### **LEMBAR PERSETUJUAN**

## DESAIN SISTEM INFORMASI ANGGOTA DAN BUKU PERPUSTAKAAN **MENGGUNAKA RFID**

### **SKRIPSI**

Disusun dan diajukan untuk melengkapi dan memenuhi persyaratan guna mencapai gelar Sarjana Teknik

Disusun Oleh:

## **CHYDA ADEILLA GIOVAN**

1312512

Diperiksa dan Disetujui oleh:

**ITN** 

VA ST

**DosenPembimbing II** 

**DosenPembimbing I** 

M. Ibrahim Ashar

Sotvohadi, ST, M NIP.P. 1018800189 NIP.Y. 1039700309 Sengetahui. Ketua Program Studi Teknik Elektro S-1 GLYS Dr. Irrine Budi Sulisthiwati NIP. 197706152005012002

# PROGRAM STUDI TEKNIK ELEKTRO S-1 **KONSENTRASI TEKNIK KOMPUTER FAKULTAS TEKNOLOGI INDUSTRI INSTITUT TEKNOLOGI NASIONAL MALANG** 2017

## **DESAIN SISTEM INFORMASI ANGGOTA DAN BUKU PERPUSTAKAAN MENGGUNAKA RFID**

**Chyda Adeilla Giovana 1312512**

#### **Jurusan Teknik Elektro S-1, Konsentrasi Teknik Komputer Fakultas Teknologi Industri, Institut Teknologi Nasional Malang Jln. Raya Karanglo Km 2 Malang chydaadeilla@gmail.com**

#### *ABSTRAK*

*Teknologi informasi mengalami perkembangan yang sangat pesat sehingga menyebabkan pemanfaatan serta penggunaan teknologi informasi hampir di seluruh aspek kehidupan manusia. Begitu pula dalam kegiatan di perpustakaan perlu adanya perkembangan dalam hal teknologi informasi. Sistem informasi pada anggota dan buku perpustakaan menggunakan RFID yang dibuat akan memudahkan dalam hal melakukan peminjaman serta pengembalian buku perpustakaan.dalam sistem ini RFID digunakan sebagai pengenal pada kartu anggota perpustakaan dan pengenal pada buku perpustakaan. Dimana RFID dapat memudahkan dalam hal input data. Pada sistem ini juga menggunakan teknologi informasi SMS Gateway yang berfungsi sebagai informasi pengingat batas jatuh tempo peminjaman buku yang bertujuan untuk memberikan kemudahan pelayanan yang lebih efisien.*

*Hasil pengujian dari desain sistem informasi anggota dan buku perpustakaan menggunakan RFID ini dapat digunakan untuk menggantikan sistem yang lama. Dimana sistem ini mnggunakan RFID sebagai kartu anggota dan pengenal buku yang mempermudah dalam pengisian buku tamu dan melakukan transaksi peminjaman buku tanpa harus menulis secara manual.*

*Kata Kunci : Komputer,RFID, SMS Gateway, dan Perpustakaan.*

#### *ABSTRACT*

*Technology of information has developed very rapidly, causing the utilization and use of technology of information almost in all aspects of human life. Similarly, in the activities in the library needs to develop in terms at technology of information . Information systems on members and library books using RFID will make it easier in terms of borrowing and returning library books. In this system RFID is used as an identifier on library member cards and identifiers in library books. Where RFID will make it easier in terms of data input. In this system also uses SMS Gateway information technology that serves as information reminder limit of the maturity of lending book that aims to provide ease of service more efficient.*

*Test results from the* design of information system member and book using rfid *can be used to replace the old system. Where this system uses RFID as a membership card and book identifier that simplify the filling of guestbook and do book loan transactions without having to write manually.*

*Key Word :Computer ,RFID, SMS Gateway,and Library.*

## **KATA PENGANTAR**

Puji syukur kehadirat Allah SWT yang telah memberikan berkat dan anugrah-Nya kepada penulis, sehingga penulis dapat menyelesaikan skripsi dengan judul "**DESAIN SISTEM INFORMASI ANGGOTA DAN BUKU PERPUSTAKAAN MENGGUNAKA RFID**" dengan lancar. Skripsi merupakan persyaratan kelulusan Studi di Jurusan Teknik Elektro S-1 Konsentrasi Teknik Komputer ITN Malang dan untuk mencapai gelar Sarjana Teknik.

Keberhasilan penyelesaian laporan skripsi ini tidak lepas dari dukungan dan bantuan berbagai pihak. Untuk itu penyusun menyampaikan terima kasih kepada :

- 1. Allah SWT yang telah memberi rahmat dan hidayahnya kepada penulis.
- 2. Bapak Dr. Ir. Lalu Mulyadi, MT selaku Rektor Institut Teknologi Nasional Malang.
- 3. Bapak Ir. Anang Subardi, MT selaku Dekan Fakultas Teknologi Industri Institut Teknologi Nasional Malang
- 4. Ibu Dr. Irrine Budi Sulistiawati, ST, MTselaku Ketua Jurusan Teknik Elektro ITN Malang.
- 5. Bapak M. Ibrahim Ashari, ST, MT dan Bapak Sotyohadi, ST, MT selaku dosen pembimbing.
- 6. Kepada teman-teman Elektro Angkatan 2013 dan juga asistant Laboratorium Pemrograman Komputer dan Multimedia yang selalu membantu dan memberikan support.
- 7. Kepada kedua orang tua saya Suwanto dan Sabikis yang selalu memberikan dukungan penuh, dan mendoakan saya sampai sejauh ini.
- 8. Kepada Adik-Adik saya Dhytta Cecilia Novaline, Sherin Thalia Adiva, dan Evody Thadea Ramadhan yang selalu memberikan semangat dan selalu mendoakan saya sampai sejauh ini.
- 9. Kepada sahabat saya Fanani Inwanul Falah yang memberikan semangat dan dukungan kepada saya hingga saat ini.

Penulis telah berusaha semaksimal mungkin dan menyadari sepenuhnya akan keterbatasan pengetahuan dalam menyelesaikan laporan ini. Untuk itu penyusun mengharapkan saran dan kritik yang membangun dari pembaca demi kesempurnaan laporan ini.

Harapan penulis semoga laporan skripsi ini memberikan manfaat bagi perkembangan ilmu pengetahuan dan pembaca.

Malang, Agustus 2017

Penulis

## **DAFTAR ISI**

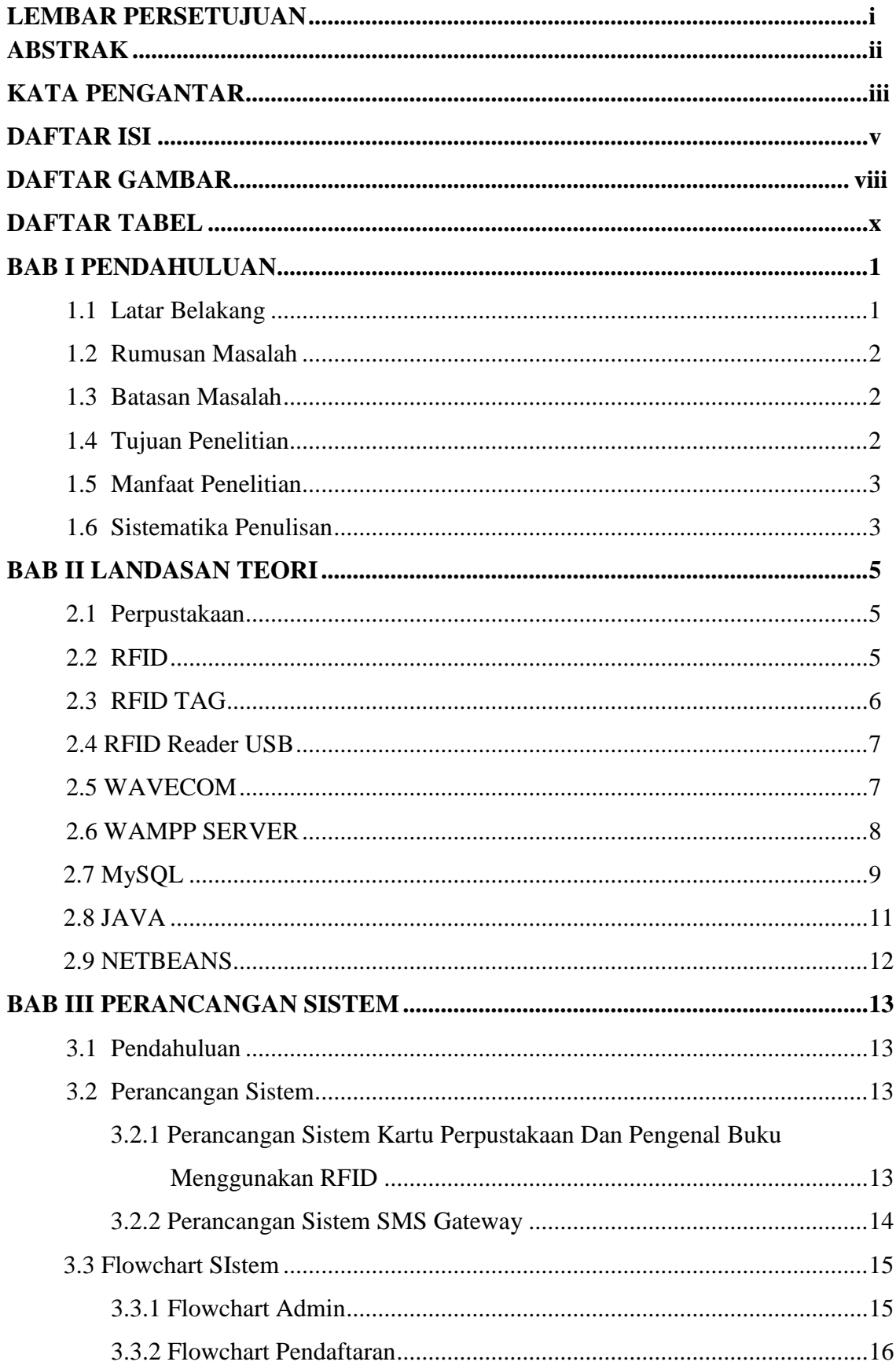

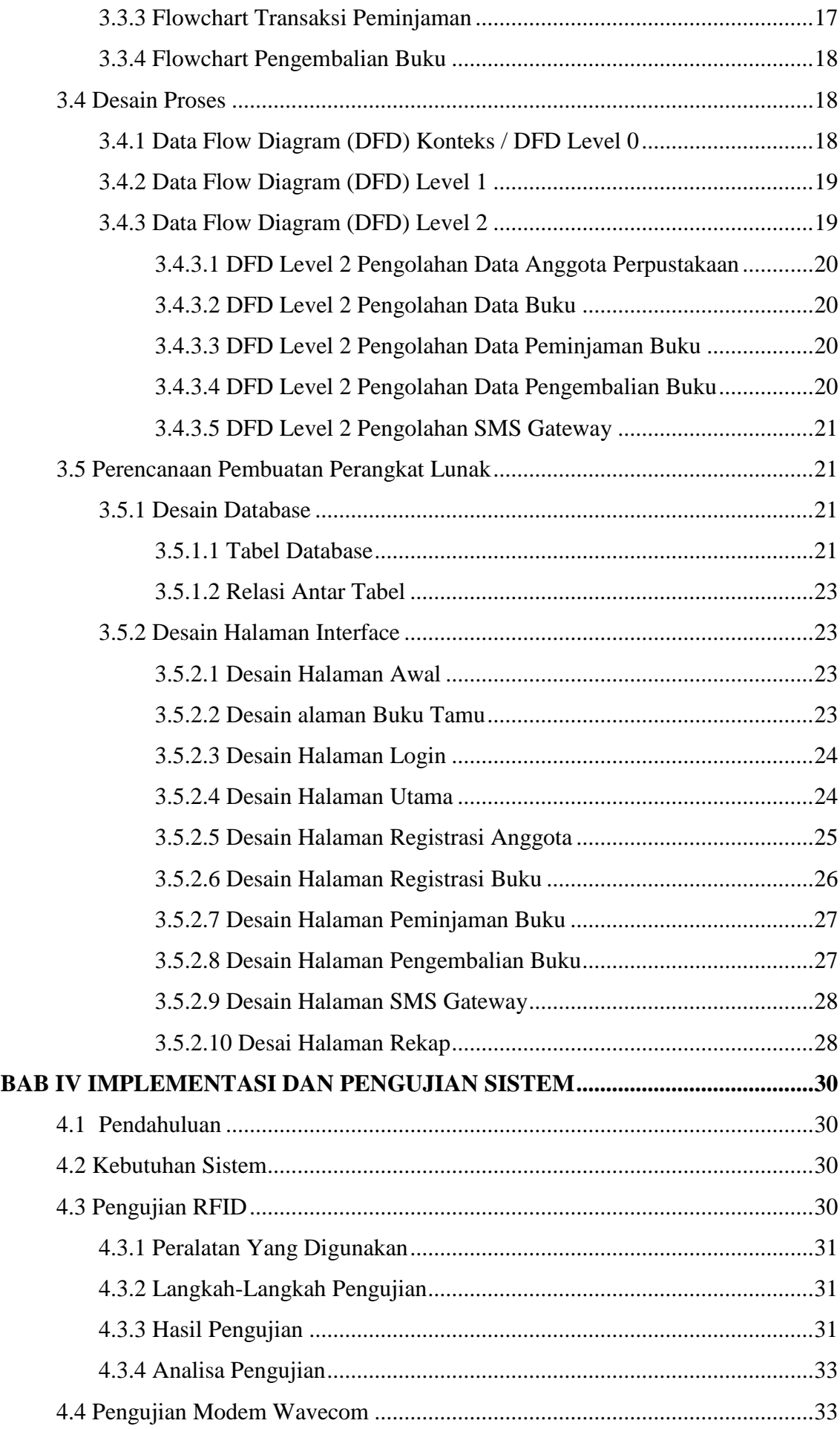

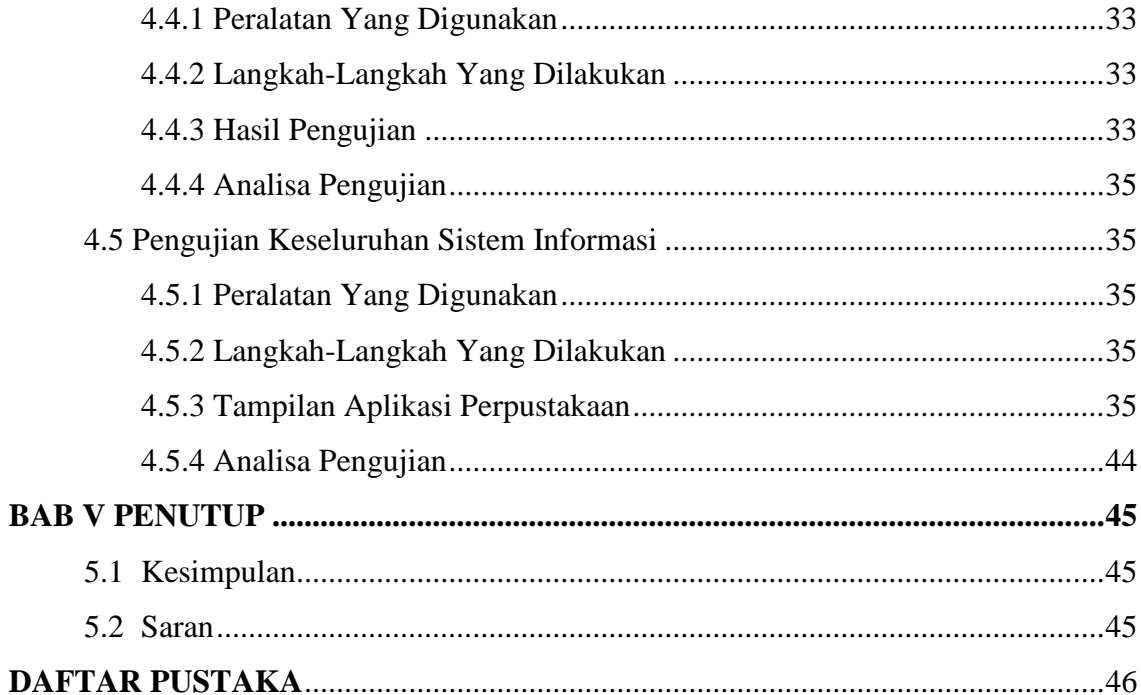

## **DAFTAR GAMBAR**

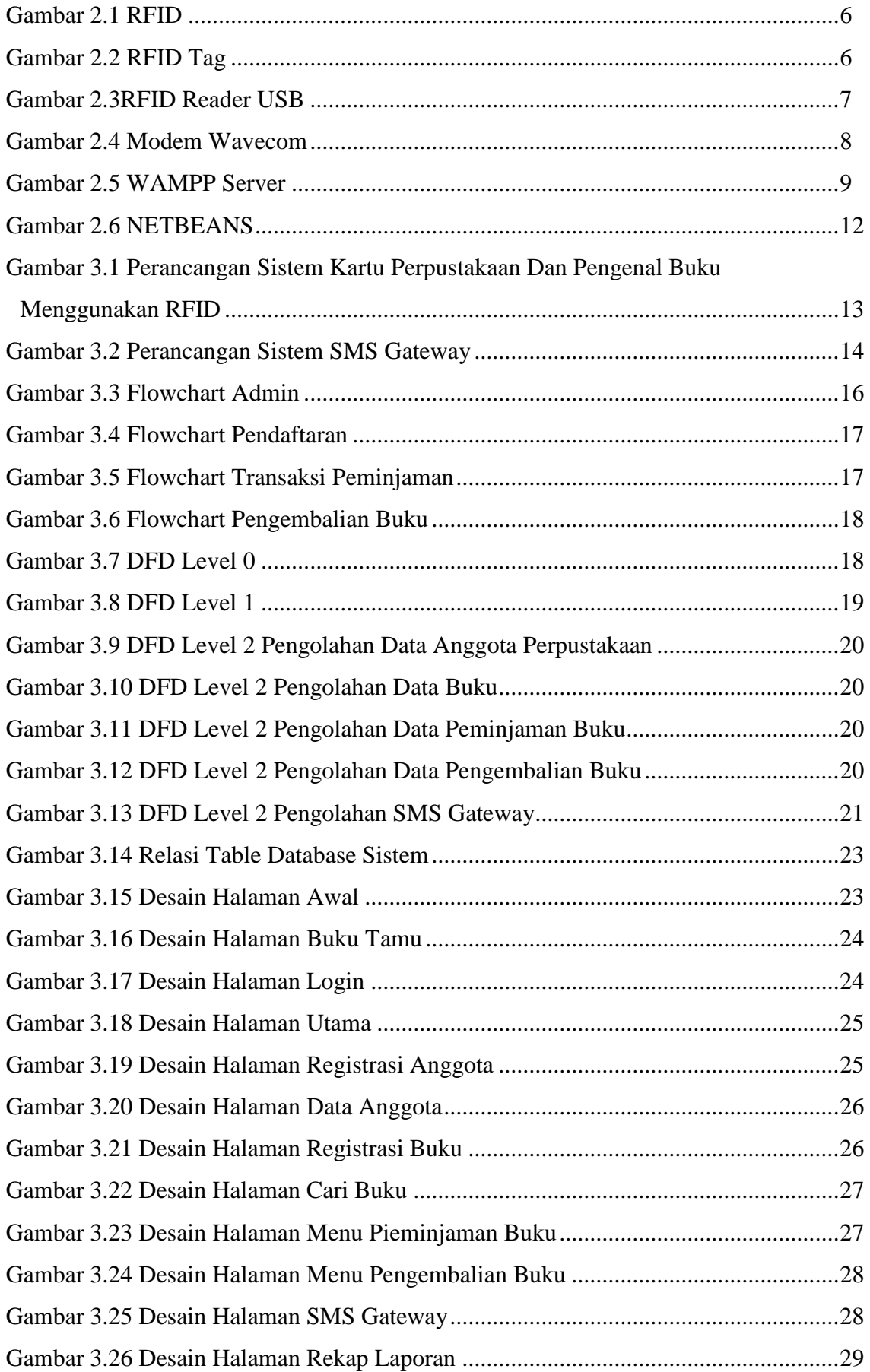

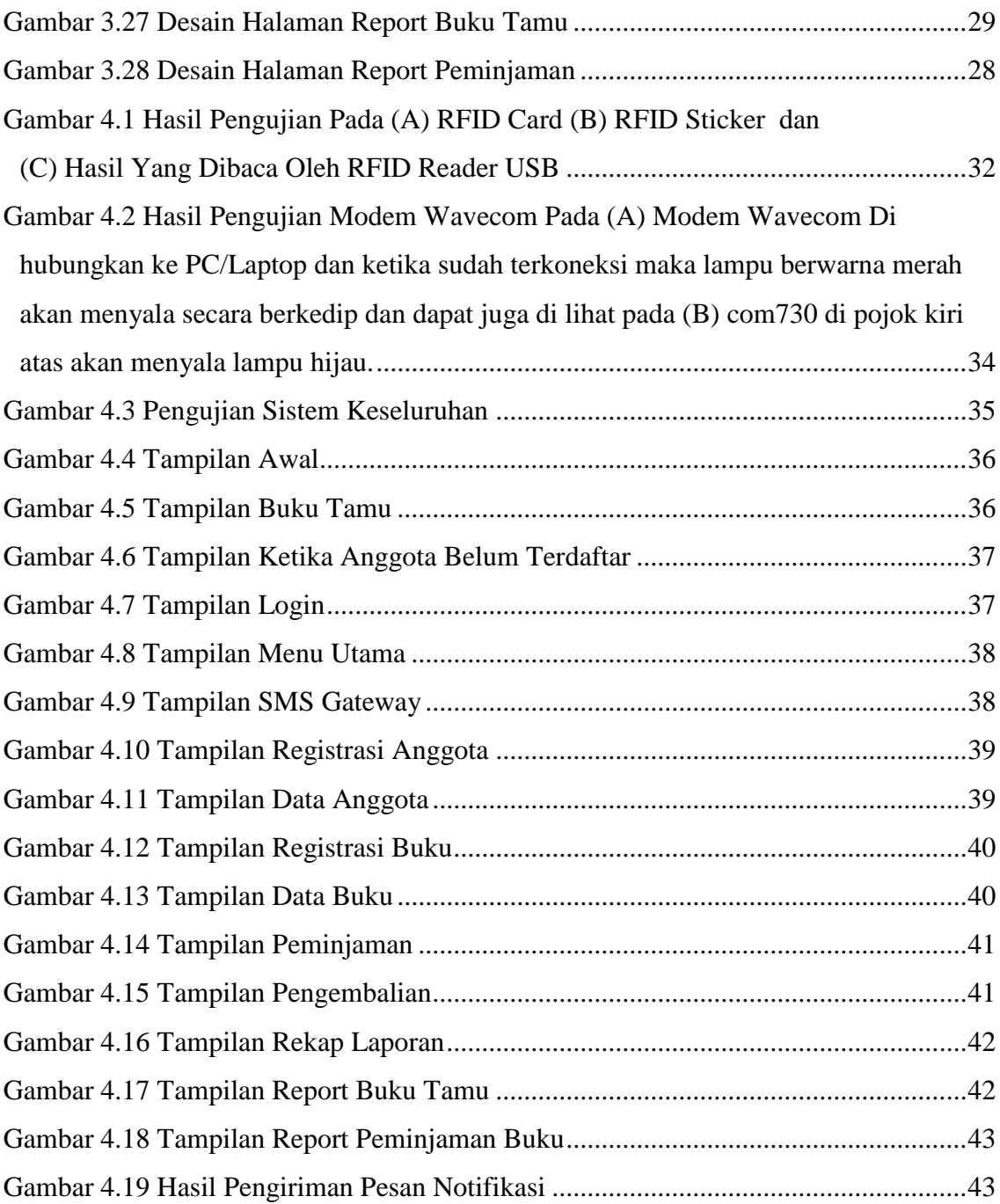

## **DAFTAR TABEL**

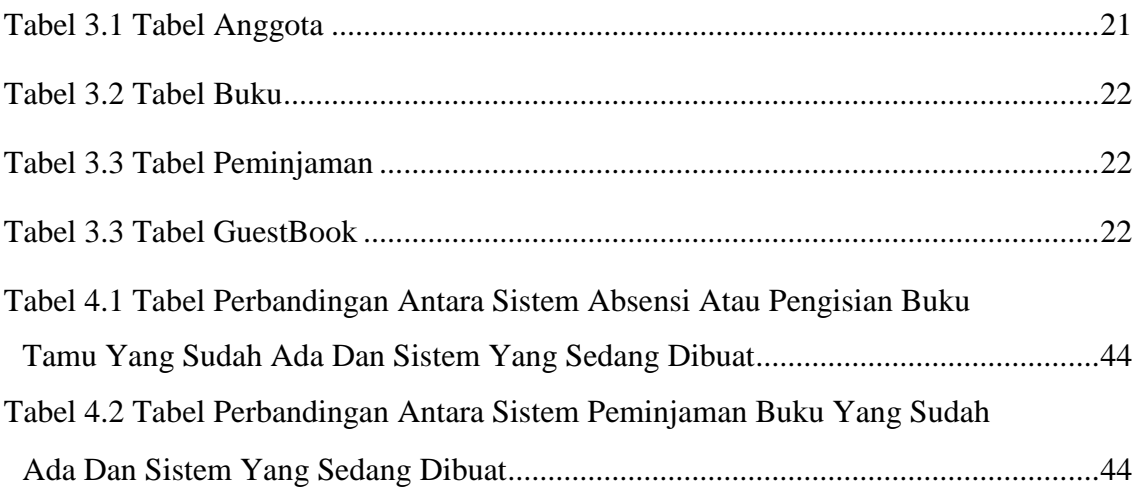

## **BAB I PENDAHULUAN**

#### **1.1 Latar Belakang**

Perpustakaan perguruan tinggi merupakan jantung sebuah universitas. Materi pembelajaran, Laporan praktek kerja nyata dan skripsi hampir semua di simpan di perpustakaan. Tugas perpustakaan perguruan tinggi adalah menyusun dan melaksanakan tugas rutin untuk mengolah dan merawat koleksi buku, jurnal, laporan praktek kerja nyata maupun skripsi yang ada di perpustakaan. Saat ini perkembangan teknologi dan komunikasi sudah semakin membaik dan berkembang, begitupun dengan kebutuhan pemustaka pun ikut berkembang, maka fungsi dan tugas perpustakaan pun mulai dikembangkan.

Perkembangan teknologi dan komunikasi pada saat isi sudah semakin berkembang, dapat dilihat pada awalnya teknologi yang dulunya hanya memiliki satu fungsi dapat berubah menjadi beberapa fungsi. Dengan adanya perkembangan teknologi saat ini, banyak orang yang mengembangkan teknologi dan bahkan menciptakan teknologi baru untuk membantu aktivitas sehari-hari. Salah satu contoh adalah teknologi RFID pada kartu perpustakaan, kartu yang telah ditanamkan chip RFID dapat mempermudah dalam pengisian buku tamu secara otomatis serta memudahkan peminjaman dan pengembalian buku. Cukup dengan mendekatkan RFID Tag pada RFID Reader kita dapat melakukan pengisian buku tamu secara otomatis. Begitu pula halnya pada buku, kita dapat memberikan RFID juga untuk mempermudah dalam pencarian buku dan pengisian data buku pada saat peminjaman. Pada saat peminjaman buku, kita tidak perlu menulis secara manual laporan peminjaman buku, cukup melakukan pembacaan RFID Tag pada kartu perpustakaan untuk melakukan pengisian identitas, dan scaning pembacaan RFID Tag pada buku untuk pengisisan data buku secara otomatis pada form peminjaman maupun pengembalian buku. Selain itu, permasalahan lain yang sering terjadi pada perpustakaan adalah pengunjung lupa akan tanggal pengembalian buku sehingga dapan menjadi beban ketika pengunjung di haruskan membayar denda keterlambatan tersebut, oleh karna itu perlu adanya notifikasi melalui pesan singkat ke kontak pengunjung.

Berdasarkan latar belakang yang dikemukakan, penulis ingin merancang "desain sistem informasi anggota dan buku perpustakaan menggunakan RFID" sebagai judul skripsi. Dengan tujuan agar perpustakaan dapat melakukan input data dengan cepat dan efisien serta mengawasi keamanan buku dari tindak pencurian dengan memanfaatkan suatu teknologi yang dapat mempermudah aktivitas tersebut. Selain itu dengan adanya notifikasi melalui pesan singkat meminimalkan kelalaian pengunjung perpustakaan terhadap batas waktu pengembalian atau perpanjangan waktu peminjaman buku.

#### **1.2 Rumusan Masalah**

Berdasarkan latar belakang di atas, maka perumusan masalah dalam penelitian ini yaitu :

- 1. Bagaimana cara menampilkan data anggota perpustakaan dan data buku secara otomatis dengan RFID sebagai pengenal?
- 2. Bagaimana cara membuat aplikasi peminjaman berbasis desktop?
- 3. Bagaimana cara membuat pesan notifikasi peminjaman buku?

#### **1.3 Batasan Masalah**

Adapun batasan masalah dalam penelitian ini sebagai berikut :

- 1. Pada sistem informasi ini hanya membahas sistem informasi perpustakaan yang berisi data buku perpustakaan dan data anggota
- 2. Sistem Informasi ini lebih di fokuskan pada pengolahan data anggota perpustakaan dan data buku yang ada di perpustakaan.
- 3. Tidak membahas detail proses dari RFID Reader, sistem pengaman, dan pengiriman pesan notifikasi

#### **1.4 Tujuan Penelitian**

Tujuan dari penelitia ini adalah untuk mempermudah pustakawan dan pengujung perpustakaan dalam hal mengisi buku tamu, melakukan input data dan rekapitulasi data untuk membuat laporan, serta mengirimkan pesan notifikasi sebagai pengingat batas waktu peminjaman buku.

#### **1.5 Manfaat Penelitian**

Manfaat yang diharapkan dalam penelitian ini, yaitu:

1. Bagi Perpustakaan

Mempermudah pustakawan memantau dan membuat laporan terhadap pengunjung dan buku yang ada di perpustakaan,dan memudahkan dalam hal memantau keamanan buku yang ada di perpustakaan.

2. Bagi Anggota Perpustakaan

Mempermudah Anggota perpustakan dalam hal pengisian buku tamu, mempersingkat waktu dalam proses peminjaman, pengembalian, dan perpanjangan waktu peminjaman buku. Serta membantu para anggota yang meminjam buku untuk mengingat batas waktu peminjaman dengan adanya pesan notifikasi pada perpustakaan.

#### **1.6 Sistematika Penulisan**

Sistematika penulisan dalam penelitian ini dapat diuraikan sebagai berikut:

#### BAB I PENDAHULUAN

Pada bab ini terdiri atas latar belakang, rumusan masalah, batasan masalah, tujuan penelitian, manfaat penelitian, metodologi penelitian dan pengembangan serta sistematika penulisan.

#### BAB II LANDASAN TEORI

Pada bab ini menjelaskan teori penunjang yang menjadi acuan dan membahas tentang beberapa komponen perangkat keras dan perangkat lunak yang mendukung perencanaan alat ini. Teori penunjang diambil dari literatur yang mendukung dalam pelaksanaan penelitian ini.

#### BAB III PERANCANGAN SISTEM

Pada bab ini menjelaskan mengenai perancangan sistem yang akan dibuat, serta analisa sistem perancangan yang meliputi perangkat keras dan perangkat lunak. Serta menjelaskan mengenai penyelesaian masalah yang dilakukan dengan penerapan metode/algoritma terhadap permasalahan dalam penelitian.

## BAB IV IMPLEMENTASI DAN PENGUJIAN SISTEM

Pada bab ini merupakan tindak lanjut dari Bab III, dimana membahas tentang simulasi sistem dan hasil sistem.

### BAB V PENUTUP

Pada bab ini berisi tentang kesimpulan pokok dari pembahasan tugas akhir ini dan saran-saran yang menunjang kearah pengembangan sistem selanjutnya.

#### **BAB II**

#### **DASAR TEORI**

#### **2.1 Perpustakaan**

Dalam arti tradisional, perpustakaan adalah sebuah koleksi [buku](https://id.wikipedia.org/wiki/Buku) dan majalah. Walaupun dapat diartikan sebagai koleksi pribadi perseorangan, namun perpustakaan lebih umum dikenal sebagai sebuah koleksi besar yang dibiayai dan dioperasikan oleh sebuah kota atau institusi, serta dimanfaatkan oleh [masyarakat](https://id.wikipedia.org/wiki/Masyarakat) yang rata-rata tidak mampu membeli sekian banyak buku atas biaya sendiri.

Tetapi, dengan koleksi dan penemuan media baru selain buku untuk menyimpan informasi, banyak perpustakaan kini juga merupakan tempat penyimpanan dan/atau akses ke [map,](https://id.wikipedia.org/w/index.php?title=Map&action=edit&redlink=1) [cetak](https://id.wikipedia.org/w/index.php?title=Cetak_%28seni%29&action=edit&redlink=1) atau [hasil seni](https://id.wikipedia.org/w/index.php?title=Hasil_seni&action=edit&redlink=1) lainnya, [mikrofilm,](https://id.wikipedia.org/wiki/Mikrofilm) [mikrofiche,](https://id.wikipedia.org/wiki/Mikrofiche) [tape audio,](https://id.wikipedia.org/w/index.php?title=Tape_audio&action=edit&redlink=1) [CD,](https://id.wikipedia.org/wiki/CD) [LP,](https://id.wikipedia.org/w/index.php?title=Rekaman_vinyl&action=edit&redlink=1) [tape](https://id.wikipedia.org/w/index.php?title=Tape_video&action=edit&redlink=1)  [video](https://id.wikipedia.org/w/index.php?title=Tape_video&action=edit&redlink=1) dan [DVD.](https://id.wikipedia.org/wiki/DVD) Selain itu, perpustakaan juga menyediakan fasilitas umum untuk mengakses gudang data [CD-ROM](https://id.wikipedia.org/wiki/CD-ROM) dan [internet.](https://id.wikipedia.org/wiki/Internet)

Perpustakaan dapat juga diartikan sebagai kumpulan informasi yang bersifat ilmu pengetahuan, hiburan, rekreasi, dan [ibadah](https://id.wikipedia.org/wiki/Ibadah) yang merupakan kebutuhan hakiki manusia.

Oleh karena itu perpustakaan modern telah didefinisikan kembali sebagai tempat untuk mengakses [informasi](https://id.wikipedia.org/wiki/Informasi) dalam format apa pun, apakah informasi itu disimpan dalam gedung perpustakaan tersebut ataupun tidak. Dalam perpustakaan modern ini selain kumpulan buku tercetak, sebagian buku dan koleksinya ada dalam [perpustakaan digital](https://id.wikipedia.org/wiki/Perpustakaan_digital) (dalam bentuk data yang bisa diakses lewat jaringan komputer). (Sumber : Muchyidin, Suherlan. Mihardja, Iwa D Sasmita. 2008)

#### **2.2 RFID**

RFID adalah proses identifikasi seseorang atau objek dengan menggunakan frekuensi transmisi radio. RFID menggunakan frekuensi radio untuk membaca informasi dari sebuah device kecil yang disebut tag atau transponder (Transmitter + Responder). Tag RFID akan mengenali diri sendiri ketika mendeteksi sinyal dari device yang kompatibel, yaitu pembaca RFID (RFID Reader). RFID adalah teknologi identifikasi yang fleksibel, mudah digunakan, dan sangat cocok untuk operasi otomatis. RFID mengkombinasikan keunggulan yang tidak tersedia pada teknologi identifikasi yang lain. RFID dapat

5

disediakan dalam device yang hanya dapat dibaca saja (Read Only) atau dapat dibaca dan ditulis (Read/Write), tidak memerlukan kontak langsung maupun jalur cahaya untuk dapat beroperasi, dapat berfungsi pada berbagai variasi kondisi lingkungan, dan menyediakan tingkat integritas data yang tinggi. Sebagai tambahan, karena teknologi ini sulit untuk dipalsukan, maka RFID dapat menyediakan tingkat keamanan yang tinggi. (Sumber : https://abisabrina.wordpress.com/2014/01/18/prinsip-kerja-rfid/)

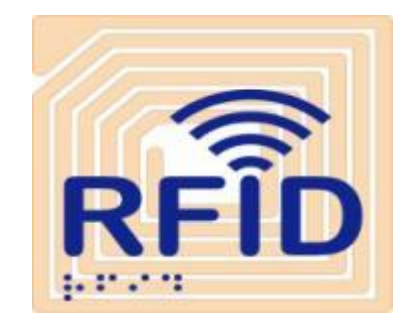

Gambar 2.1 RFID

(Sumber : https://abisabrina.wordpress.com/2014/01/18/prinsip-kerja-rfid/)

## **2.3 RFID TAG**

RFID TAG Adalah sebuah alat yang melekat pada obyek yang akan diidentifikasi oleh RFID READER. RFID TAG dapat berupa perangkat pasif atau aktif. TAG pasif artinya tanpa battery dan TAG aktif artinya menggunakan battery. TAG pasif lebih banyak digunakan karena murah dan mempunyai ukuran lebih kecil. RFID TAG dapat berupa perangkat read-only yang berarti hanya dapat dibaca saja ataupun perangkat read-write yang berarti dapat dibaca dan ditulis ulang untuk update.

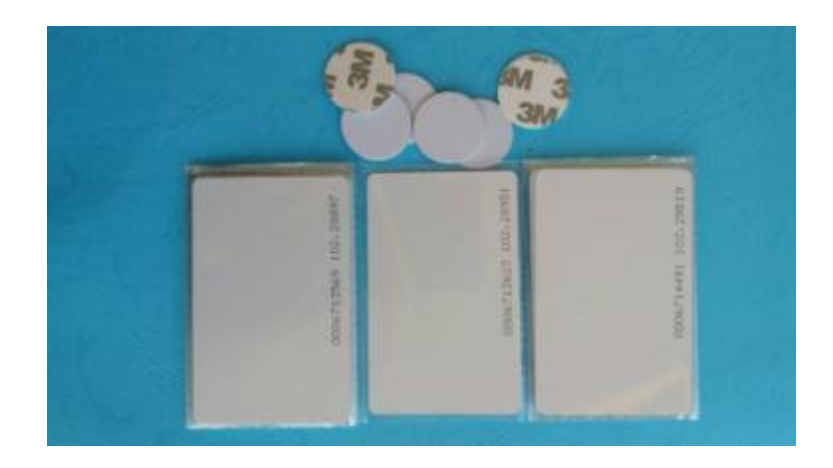

Gambar 2.2 RFID TAG

Saat ini RFID TAG dapat ditempel pada berbagai obyek untuk keperluan banyak identifikasi seperti saat belanja barang, identifikasi ID karyawan, identifikasi aset perusahaan dan masih banyak lagi identifikasi yang lainnya. Pada tahun 2010 ada tiga faktor utama yang mendorong peningkatan yang signifikan dalam penggunaan RFID, yaitu : penurunan biaya peralatan dan tag , peningkatan kinerja untuk keandalan 99,9 % dan standar internasional yang stabil pada UHF RFID pasif . (Sumber : https://abisabrina.wordpress.com/2014/01/18/prinsip-kerja-rfid/)

#### **2.4 RFID READER USB**

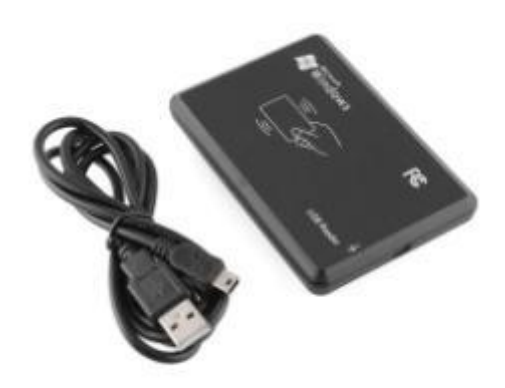

Gambar 2.3 RFID Reader USB

USB RFID reader ini adalah salah satu pembaca tag rfid dengan interface port usb, rfid ini dapat langsung disambungkan ke dalam usb komputer sehingga lebih praktis, data nomor pada tag rfid dibaca langsung dan tampil pada komputer, frekuensi 125khz.

#### **2.5 WAVECOM**

Wavecom merupakan salah satu pabrikan yang berasal dari Perancis. Perusahaan tersebut mulai dikenal di Indonesia dengan menyediakan modem Wavecom yang multi fungsi. Salah satu fungsinya yaitu untuk mensupport kegiatan membutuhkan layanan SMS gateway dan lain-lain.

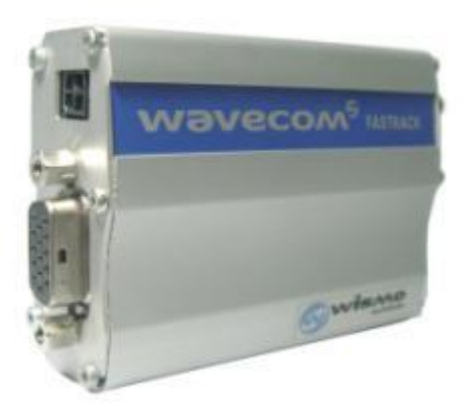

Gambar 2.4 Modem Wavecom

Modem Wavecom merupakan salah satu jenis modem yang bisa dimanfaatkan untuk berbagai kebutuhan, diantaranya yaitu SMS broadcast, SMS otomatis, Server Pulsa, Telemetri, PPOB dan lain sebagainya. Modem yang satu ini bisa dipakai untuk mengadakan kegiatan industri rumahan seperti halnya server pulsa karena memiliki berbagai macam fungsi yang dapat mensupport kegiatan transaksi pengiriman SMS yang begitu efektif dan cepat. Perintah-perintah yang disediakan pun sangat beragam dan tidak semua bisa diaplikasikan pada modem biasa, modem GSM ataupun HP dan sejenisnya. Selain itu, kecepatan pengiriman SMS yang stabil berkat modem ini juga dapat meningkatkan kelancaran aktivitas yang diterapkan. (Sumber : https://www.beli.com/mengenal-lebih-dekat-modem-wavecom-dan-layanan-smsgateway/).

#### **2.6 WAMPP SERVER**

WAMP SERVER adalah paket web server yang bekerja secara pada localhost yang dibuat secara independen dan di instal pada sistem operasi Windows. WAMP adalah singkatan dari dari Windows and the principal components of the package: Apache, MySQL and PHP (or Perl or Python). Apache adalah Web server, MySQL adalah database, PHP adalah bahasa scripting yang dapat memanipulasi informasi yang dibuat di database dan menghasilkan halaman web dinamis konten setiap waktu diminta oleh browser. Program lain juga dapat dimasukkan dalam paket, seperti phpMyAdmin yang menyediakan antarmuka pengguna grafis untuk manajer database MySQL, atau bahasa scripting Python alternatif atau Perl. Selain WampServer, terdapat paket aplikasi lainnya yang di dalamnya terdapat Apache, MySql, dan PHP. Diantaranya adalah : App Server,

Xampp, dan Lampp. (Sumber: http://maridzon.blogspot.co.id/2012/05/vbehaviorurldefaultvmlo.html)

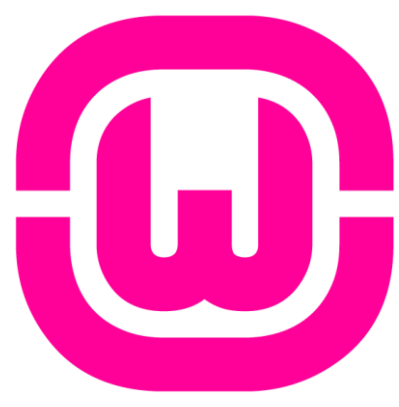

Gambar 2.5 WAMPP Server

(Sumber : http://www.drewslair.com/wp-content/uploads/2015/03/WampServer-logo.png)

#### **2.7 MySQL**

MySQL adalah sebuah [perangkat lunak](https://id.wikipedia.org/wiki/Perangkat_lunak) sistem manajemen [basis data](https://id.wikipedia.org/wiki/Basis_data) [SQL](https://id.wikipedia.org/wiki/SQL) [\(bahasa](https://id.wikipedia.org/wiki/Bahasa_Inggris)  [Inggris:](https://id.wikipedia.org/wiki/Bahasa_Inggris) *database management system*) atau DBMS yang *[multithread](https://id.wikipedia.org/w/index.php?title=Multithread&action=edit&redlink=1)*, *[multi-user](https://id.wikipedia.org/wiki/Multi-user)*, dengan sekitar 6 juta instalasi di seluruh dunia. [MySQL AB](https://id.wikipedia.org/w/index.php?title=MySQL_AB&action=edit&redlink=1) membuat MySQL tersedia sebagai [perangkat lunak gratis](https://id.wikipedia.org/wiki/Perangkat_lunak_gratis) dibawah lisensi [GNU General Public License](https://id.wikipedia.org/wiki/GNU_General_Public_License) (GPL), tetapi mereka juga menjual dibawah lisensi komersial untuk kasus-kasus di mana penggunaannya tidak cocok dengan penggunaan GPL.

Tidak sama dengan proyek-proyek seperti [Apache,](https://id.wikipedia.org/wiki/Apache_HTTP_Server) di mana perangkat lunak dikembangkan oleh komunitas umum, dan [hak cipta](https://id.wikipedia.org/wiki/Hak_cipta) untuk kode sumber dimiliki oleh penulisnya masing-masing, MySQL dimiliki dan disponsori oleh sebuah perusahaan komersial [Swedia](https://id.wikipedia.org/wiki/Swedia) [MySQL AB,](https://id.wikipedia.org/w/index.php?title=MySQL_AB&action=edit&redlink=1) di mana memegang hak cipta hampir atas semua kode sumbernya. Kedua orang Swedia dan satu orang [Finlandia](https://id.wikipedia.org/wiki/Finlandia) yang mendirikan MySQL AB adalah: [David Axmark,](https://id.wikipedia.org/w/index.php?title=David_Axmark&action=edit&redlink=1) [Allan Larsson,](https://id.wikipedia.org/w/index.php?title=Allan_Larsson&action=edit&redlink=1) dan [Michael "Monty" Widenius.](https://id.wikipedia.org/w/index.php?title=Michael_%28Monty%29_Widenius&action=edit&redlink=1)

MySQL pada awalnya diciptakan pada tahun 1979, oleh Michael "Monty" Widenius, seorang programmer komputer asal Swedia. Monty mengembangkan sebuah sistem database sederhana yang dinamakan UNIREG yang menggunakan koneksi lowlevel ISAM database engine dengan indexing. Pada saat itu Monty bekerja pada perusahaan bernama TcX di Swedia.

TcX pada tahun 1994 mulai mengembangkan aplikasi berbasis web, dan berencana menggunakan UNIREG sebagai sistem database. Namun sayangnya, UNIREG dianggagap tidak cocok untuk database yang dinamis seperti web.

TcX kemudian mencoba mencari alternatif sistem database lainnya, salah satunya adalah mSQL (miniSQL). Namun mSQL versi 1 ini juga memiliki kekurangan, yaitu tidak mendukung indexing, sehingga performanya tidak terlalu bagus.

Dengan tujuan memperbaiki performa mSQL, Monty mencoba menghubungi David Hughes (programmer yang mengembangkan mSQL) untuk menanyakan apakah ia tertarik mengembangkan sebuah konektor di mSQL yang dapat dihubungkan dengan UNIREG ISAM sehingga mendukung indexing. Namun saat itu Hughes menolak, dengan alasan sedang mengembangkan teknologi indexing yang independen untuk mSQL versi 2.

Dikarenakan penolakan tersebut, David Hughes, TcX (dan juga Monty) akhirnya memutuskan untuk merancang dan mengembangkan sendiri konsep sistem database baru. Sistem ini merupakan gabungan dari UNIREG dan mSQL (yang source codenya dapat bebas digunakan). Sehingga pada May 1995, sebuah RDBMS baru, yang dinamakan MySQL dirilis.

David Axmark dari Detron HB, rekanan TcX mengusulkan agar MySQL di 'jual' dengan model bisnis baru. Ia mengusulkan agar MySQL dikembangkan dan dirilis dengan gratis. Pendapatan perusahaan selanjutnya di dapat dari menjual jasa "support" untuk perusahaan yang ingin mengimplementasikan MySQL. Konsep bisnis ini sekarang dikenal dengan istilah Open Source.

Pada tahun 1995 itu juga, TcX berubah nama menjadi MySQL AB, dengan Michael Widenius, David Axmark dan Allan Larsson sebagai pendirinya. Titel "AB" dibelakang MySQL, adalah singkatan dari "Aktiebolag", istilah PT (Perseroan Terbatas) bagi perusahaan Swedia

Hal paling mendasar yang menjadikan MySQL pilihan utama sebagai database yang digunakan adalah karena MySQL menggunakan Lisensi GPL dan multiplatform, sehingga lebih disukai para mahasiswa karena tidak membutuhkan biaya besar dalam membuat aplikasi serta tidak harus tergantung pada OS Windows ataupun Linux karena dapat dijalankan pada kedua OS tersebut dan beberapa OS lainnya. Tapi alasan tersebut tidaklah cukup untuk menjadikan MySQL sebagai RDBMS yang akan digunakan.

#### a) Kelebihan

- 1. Berlisensi GPL dan Multi Platform.
- 2. Dapat diintegrasikan dengan beberapa bahasa Pemrograman seperti .Net, Java, Python, Perl yang merupakan bahasa pemrograman yang paling dominan di kalangan programmer.
- 3. Mendukung ODBC untuk sistem operasi Windows sehingga bisa digunakan aplikasi yang berjalan diwindows.
- 4. Bisa dijalankan pada spesifikasi hardware yang rendah karena lebih hemat resource memory (dibandingkan database lain) sehingga mudah digunakan untuk bahan pembelajaran.
- 5. MySQL dapat mendeteksi pesan kesalahan pada klien dengan menggunakan lebih dari 20 bahasa meskipun bahasa indonesia belum termasuk didalamnya.
- b) Kekurangan
	- 1. Banyak mengklaim kurang support terhadap pemrograman Visual/Desktop, sehingga sedikit yang menggunakan untuk aplikasi visual.
	- 2. Karena berlisensi GPL sehingga sulit mendapatkan update untuk *problem* yang *urgent,* sehingga perusahaan skala menengah keatas lebih memilih RDBMS berlisensi dan disupport seperti Oracle dan MS SQL Server
	- 3. Sangat diragukan dalam menangani data skala besar, karena ada beberapa opini yang pro dan kontra terhadap kemampuan MySQL terhadap pengolahan data yang besar. (Sumber : Khairul, Jauhari. 2015)

#### **2.8 JAVA**

Java adalah bahasa pemrograman berorientasi objek. Pemrograman berorientasi objek secara gamblang adalah teknik untuk mengorganisir program dan dapat dilakukan dengan hampir semua bahasa pemrograman. Namun Java sendiri telah mengimplementasikan berbagai fasilitas agar seorang programer dapat mengoptimalkan teknik pemrograman berorientasi objek.

Sedikit perbandingan tambahan dengan bahasa C dan C++, Java banyak mewarisi konsep orientasi objek dari C++ namun dengan menghilangkan aspek-aspek kerumitan dalam bahasa C++ tanpa mengurangi kekuatannya. Hal ini mempermudah programer pemula untuk mempelajari Java namun mengurangi keleluasaan programer berpengalaman dalam mengutak-atik sebuah program. Di balik kemudahan yang ditawarkan Java, luasnya fasilitas library Java sendiri membuat seorang programer membutuhkan waktu yang tidak singkat untuk dapat menguasai penggunaan library-library tersebut. (Sumber : https://galihadi.wordpress.com/java/)

#### **2.9 NETBEANS**

Netbeans adalah sebuah aplikasi Integrated Development Environment (IDE) yang berbasiskan Java dari Sun Microsystems yang berjalan di atas swing. Swing merupakan sebuah teknologi Java untuk pengembangan aplikasi dekstop yang dapat berjalan pada berbagai macam platform seperti windows, linux, Mac OS X dan Solaris. Sebuah IDE merupakan lingkup pemrograman yang di integrasikan ke dalam suatu aplikasi perangkat lunak yang menyediakan Graphic User Interface (GUI), suatu kode editor atau text, suatu compiler dan suatu debugger.

NetBeans merupakan sebuah proyek kode terbuka yang sukses dengan pengguna yang sangat luas, komunitas yang terus tumbuh, dan memiliki hampir 100 mitra (dan terus bertambah!). Sun Microsystems mendirikan proyek kode terbuka NetBeans pada bulan Juni 2000 dan terus menjadi sponsor utama. Dan saat ini pun netbeans memiliki 2 produk yaitu Platform Netbeans dan Netbeans IDE. Platform Netbeans merupakan framework yang dapat digunakan kembali (reusable) untuk menyederhanakan pengembangan aplikasi deskto dan Platform NetBeans juga menawarkan layanan-layanan yang umum bagi aplikasi dekstop, mengijinkan pengembang untuk fokus ke logika yang spesifik terhadap aplikasi. Fitur fitur yang terdapat dalam netbeans antara lain:

- 1. Smart Code Completion: untuk mengusulkan nama variabel dari suatu tipe, melengkapi keyword dan mengusulkan tipe parameter dari sebuah method.
- 2. Bookmarking: fitur yang digunakan untuk menandai baris yang suatu saat hendak kita modifikasi.
- 3. Go to commands: fitur yang digunakan untuk jump ke deklarasi variabel, source code atau file yang ada pada project yang sama.
- 4. Code generator: jika kita menggunakan fitur ini kita dapat meng-generate constructor, setter and getter method dan yang lainnya.
- 5. Error stripe: fitur yang akan menandai baris yang eror dengan memberi highlight merah. (Sumber : http://fahrun-it.blogspot.co.id/2013/05/pengertian-netbeans.html)

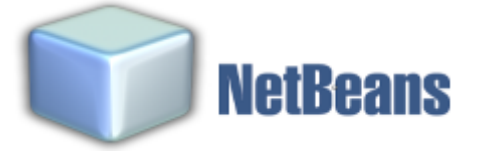

Gambar 2.6 Netbeans

(Sumber: http://alpenprastoyo.blog.uns.ac.id/files/2016/01/netbeans-logo.png)

## **BAB III PERANCANGAN SISTEM**

#### **3.1 Pendahuluan**

Pada bab ini akan dibahas mengenai perancangan sistem, yang meliputi perangkat keras dan perangkat lunak, dimana kedua bagian dari sistem ini saling menunjang dalam pengoperasian sistem sehingga akan diperoleh hasil yang diinginkan. Perancangan sistem ini meliputi perancangan sistem database, perancangan tampilan antarmuka berbasis java, dan perancangan sistem notifikasi sms. Untuk itu uraian perancangan masing masing sistem dirancang sebagaimana berikut:

#### **3.2 Perancangan Sistem**

## **3.2.1 Perancangan Sistem Kartu Perpustakaan Dan Pengenal Buku menggunakan RFID**

Rancangan sistem kartu perpusyakaan dan pengenal buku berbasis RFID terbagi atas dua bagian yaitu pengiriman data antara aplikasi dan RFID tag dan pembacaan data dari RFID tag ke aplikasi. Bagian ini menjelaskan bagaimana data mahasiswa, dan data buku di simpan dalam suatu database.

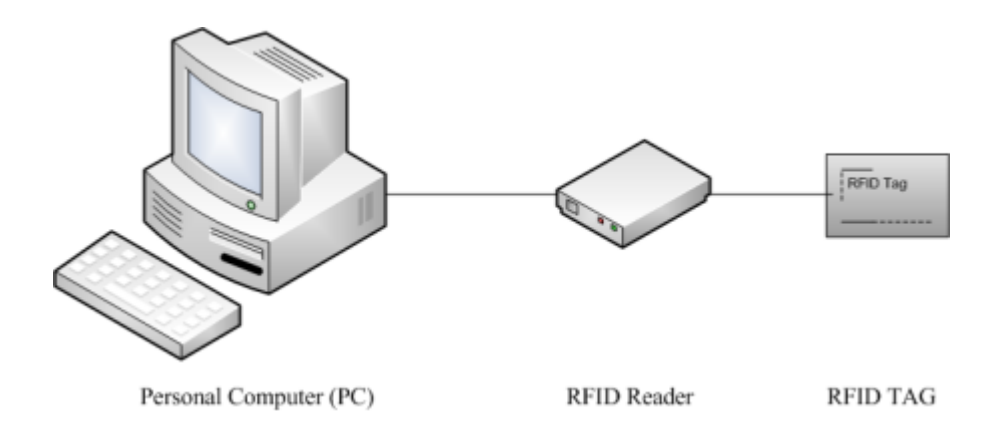

Gambar 3.1 Perancangan Sistem Kartu perpustakaan dan pengenal buku menggunakan RFID

Penjelasan dari masing-masing blok pada gambar 3.1 adalah sebagai berikut :

1. Personal Computer (PC)

PC adalah pusat pengontroll pada aplikasi ini meliputi sistem registrasi, data buku, data pengguna sistem, data pengguna teregistrasi dan data transaksi peminjaman dan pengembalian buku. PC dapat mengawasi operasi yang dilakukan oleh sistem, member perintah pada RFID reader untuk membaca data pada RFID tag.

2. RFID Reader

RFID reader adalah suatu alat untuk membaca data yang terdapat pada RFID tag.

3. RFID Tag

RFID tag merupakan sebuah alat yang melekat pada obyek yang akan diidentifikasi oleh RFID READER. Dalam kasus ini digunakan 2 objek yaitu kartu dan sticker.

#### **3.2.2 Perancangan Sistem SMS Gateway**

Secara umum alat yang digunakan untuk SMS Gateway terdiri dari komputer server, modem gateway, dan ponsel client, berikut cara kerja dari sistem SMS Gateway di tunjukkan pada gambar 3.2

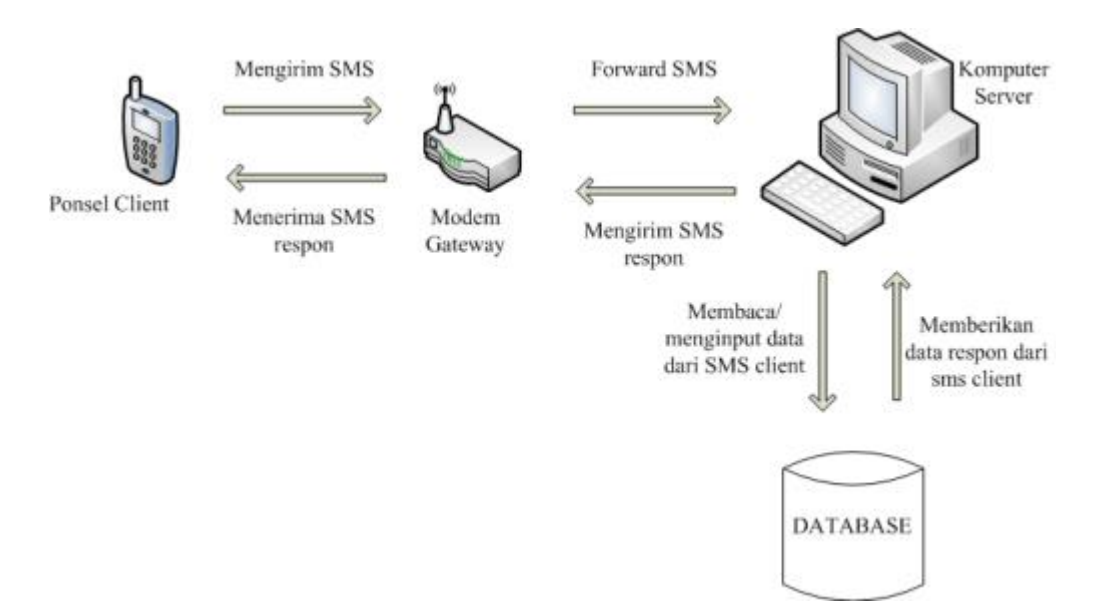

Gambar 3.2 Cara kerja SMS gateway secara umum

Dari gambar 3.2 dapat di jelaskan secara umum dan fungsi masing-masing blok sebagai berikut :

1. Komputer Server

Komputer server berfungsi sebagai pengolah data atau yang melakukan proses sesuai dengan request yang di lakukan oleh modem gateway. Dimana setiap pesan yang masuk maupun keluar akan disimpan secara otomatis oleh komputer server kedalam sebuah database dan melakukan respon terhadap request perintah yang diterima modem gateway.

- 2. Modem Gateway berfungsi sebagai penghubung antara komputer server dan ponsel client. Modem gateway melakukan penerimaan pesan dari client dan menginput pesan tersebut kedalam komputer serer untuk diproses dan kemudian melakukan pengiriman pesan sesuai dengan pesan yang diperintahkan oleh komputer ke ponsel client.
- 3. Ponsel Client

Telpon seluler pengguna menerima SMS yang berisi informasi yang dikirim oleh sistem.

#### **3.3 Flowchart Sistem**

Untuk sistem aplikasi peminjaman buku perpustakaan ini terdapat beberapa flowchart, seperti flowchart admin, flowchart pendaftaran, flowchart transaksi peminjaman dan flowchart pengembalian buku. Untuk penjelasannya lebih lanjut dibahas sebagai berikut.

#### **3.3.1 Flowchart Admin**

Pada flowchart ini menjelaskan proses-proses yang dilakukan seorang admin pada sistem. Dalam flowchart ini dapat dijelaskan bahwa seorang admin dapat mengakses sistem seperti memasukkan data buku baru, mendaftarkan seorang anggota baru, dan melakukan transaksi peminjaman buku.

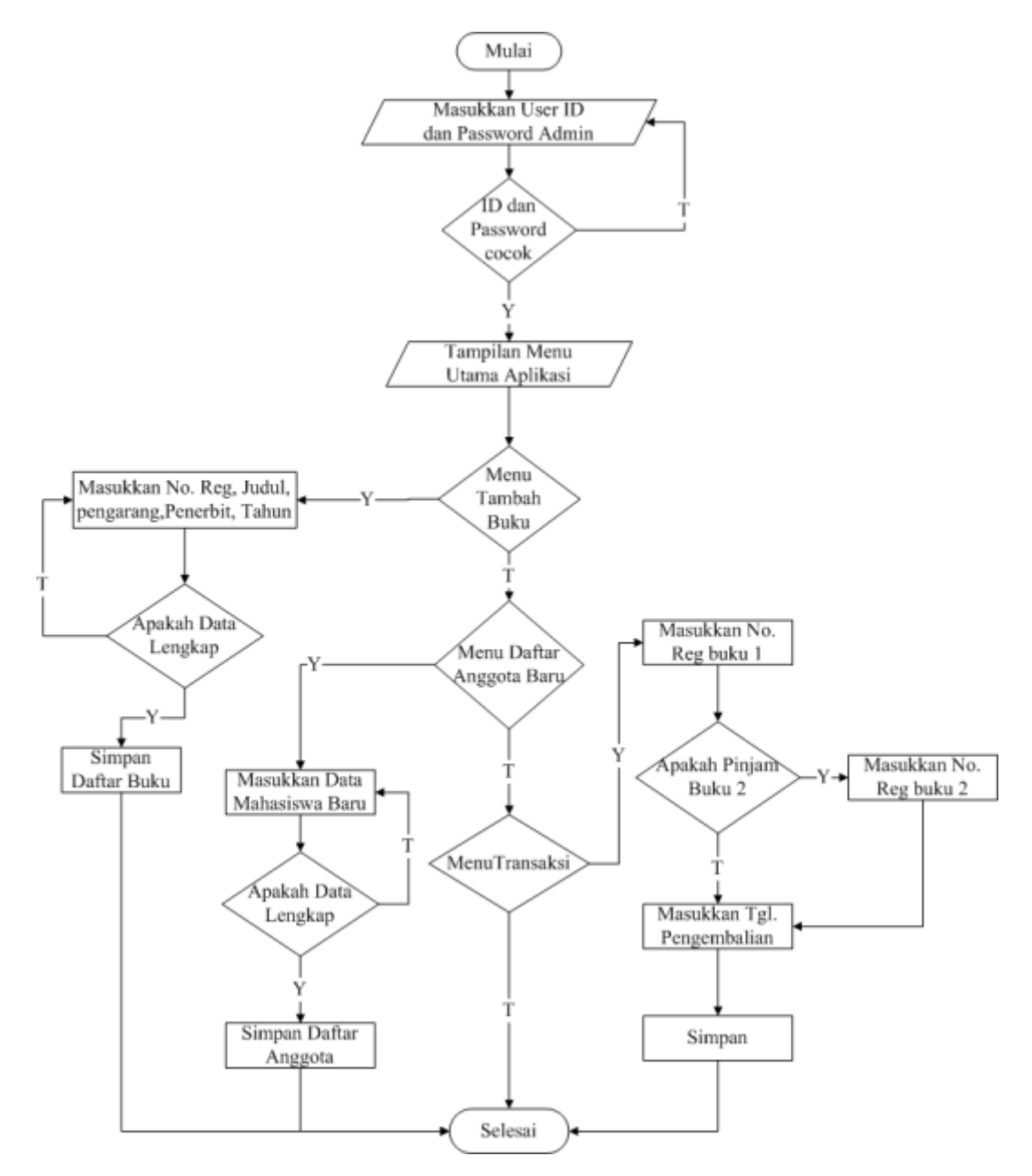

Gambar 3.3 Flowchart Admin

### **3.3.2 Flowchart Pendaftaran**

Pada Flowchart ini menjelaskan proses-proses yang dilakukan seorang admin untuk mendaftarkan identitas mahasiswa untuk disimpan pada database sistem.

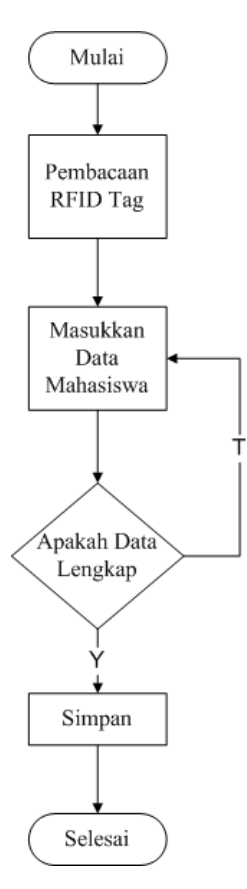

Gambar 3.4 Flowchart Pendaftaran

#### **3.3.3 Flowchart Transaksi Peminjaman**

Pada Flowchart ini menjelaskan proses-proses yang dilakukan untuk melakukan transaksi peminjaman buku dengan menggunakan RFID tag.

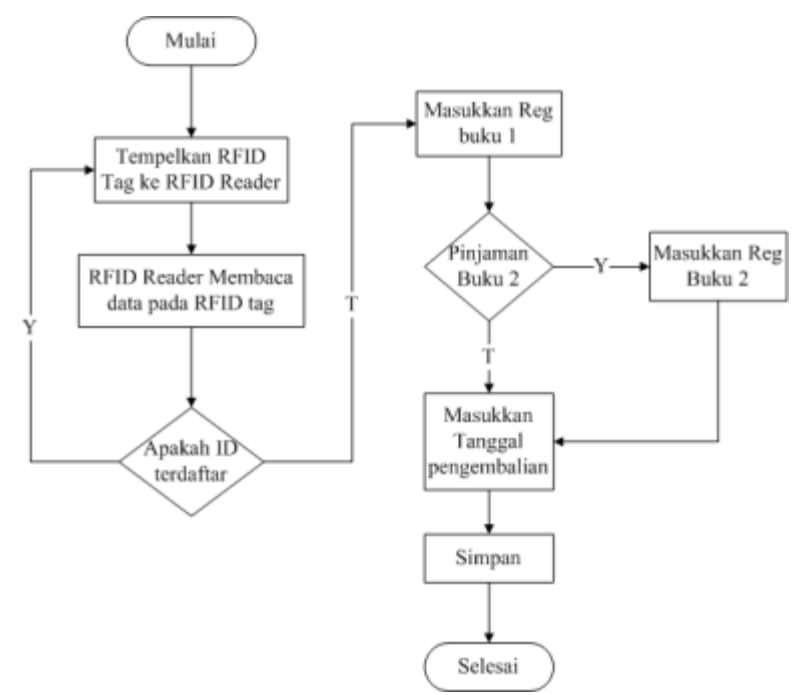

Gambar 3.5 Flowchart Transaksi peminjaman

#### **3.3.4 Flowchart Pengembalian Buku**

Pada flowchart ini menjelaskan proses-proses yang dilakukan untuk melakukan pengembalian buku dengan mengunakan RFID Tag.

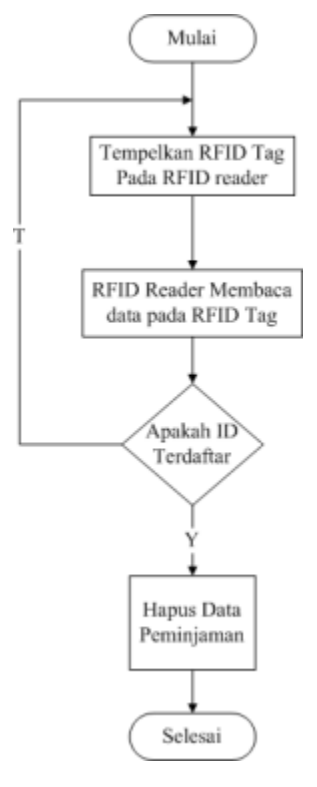

Gambar 3.6 Flowchart pengembalian buku

#### **3.4 Desain Proses**

#### **3.4.1 Data Flow Diagram (DFD) Konteks / DFD Level 0**

DFD Konteks merupakan alat untuk mendokumentasikan proses dalam suatu sistem yang menekankan fungsi pada sistem, cara menggunakan informasi yang tersimpan serta pemindahan informasi antar fungsi dalam sistem. Gambar dibawah ini memperlihatkan DFD Konteks Sistem Informasi Perpustakaan.

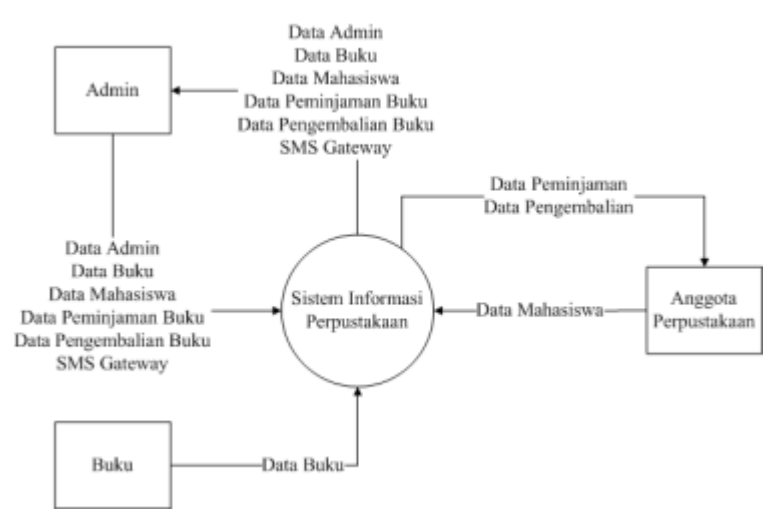

Gambar 3.7 DFD Level 0

#### **3.4.2 Data Flow Diagram (DFD) Level 1**

DFD Level 1 merupakan penjabaran lebih detail dari DFD Konteks. Pada DFD Level 1 ini proses-proses yang terjadi di sistem diuraikan sesuai dengan aktivitas yang dilakukan *user* terhadap sistem. Berikut ini gambar DFD Level 1 Sistem Informasi Perpustakaan. Gambar DFD Level 1 Sistem Informasi Perpustakaan.

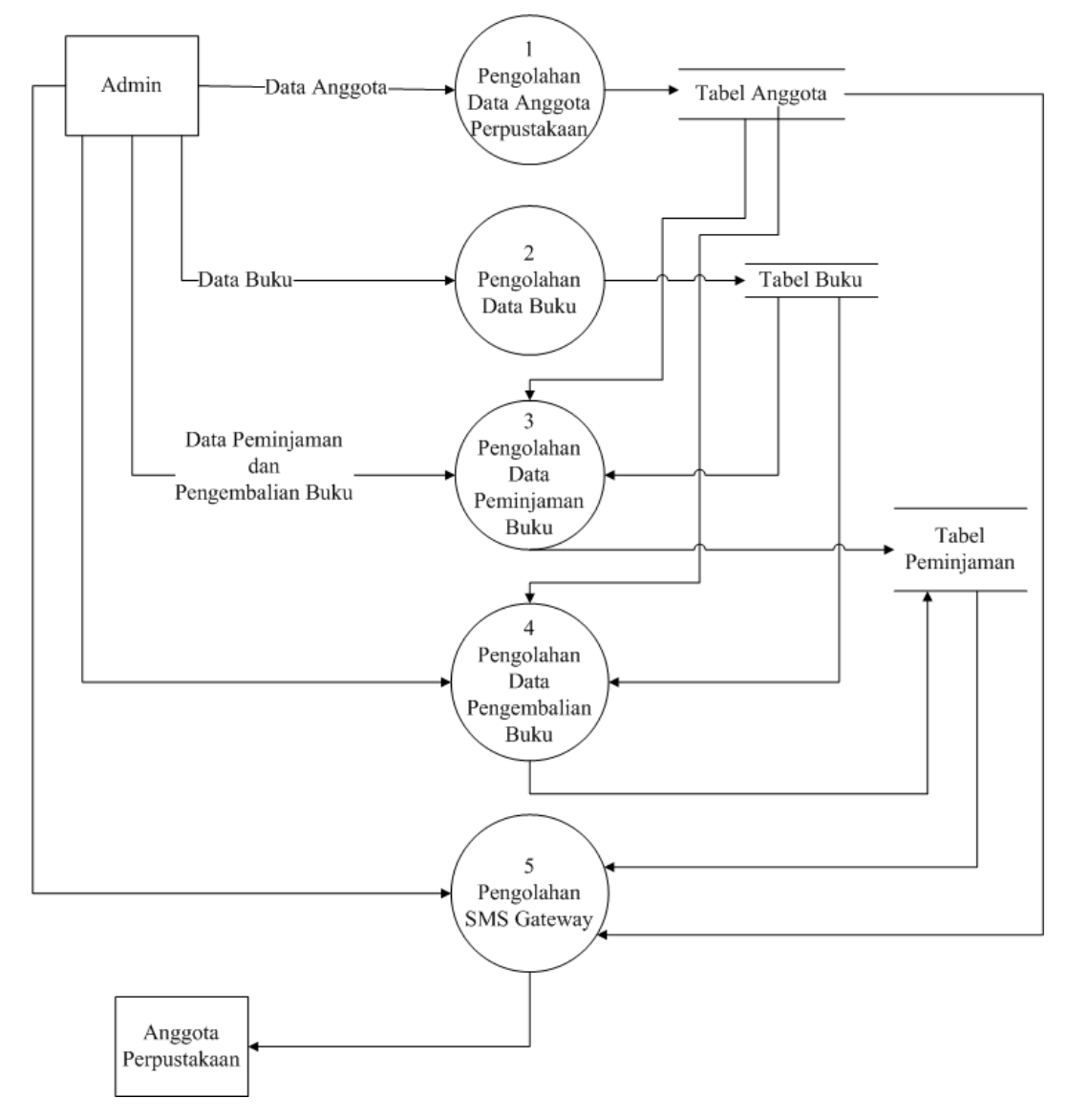

Gambar 3.8 DFD Level 1

#### **3.4.3 Data Flow Diagram (DFD) Level 2**

DFD Level 2 merupakan penjabaran lebih detail dari DFD Level 1. Pada DFD Level 2 ini proses-proses yang terjadi di sistem diuraikan sesuai dengan aktivitas yang dilakukan *user* terhadap sistem. Berikut ini gambar DFD Level 2 Sistem Informasi Perpustakaan.

#### **3.4.3.1 DFD Level 2 Pengolahan Data Anggota Perpustakaan**

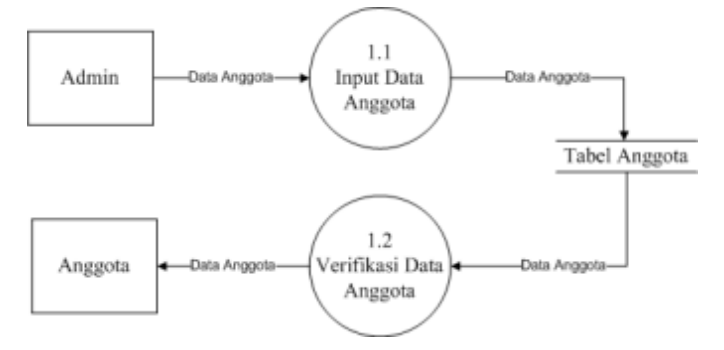

Gambar 3.9 DFD Level 2 Pengolahan Data Anggota Perpustakaan

#### **3.4.3.2 DFD Level 2 Pengolahan Data Buku**

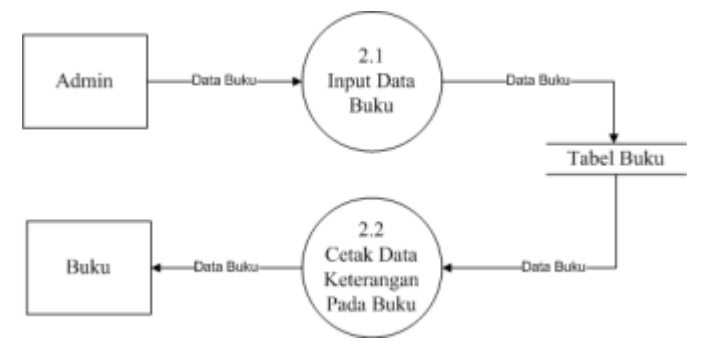

Gambar 3.10 DFD Level 2 Data Buku

## **3.4.3.3 DFD Level 2 Pengolahan Data Peminjaman Buku**

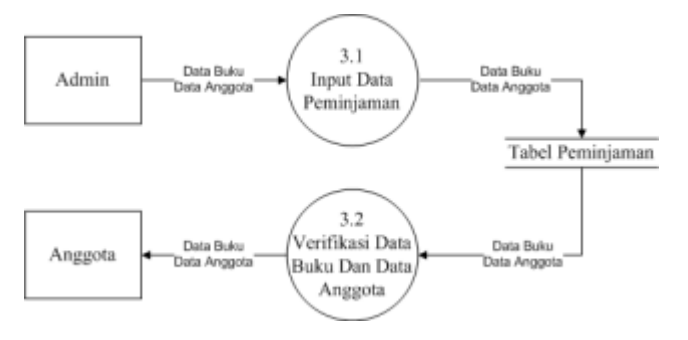

Gambar 3.11 DFD Level 2 Pengolahan Data Peminjaman Buku

### **3.4.3.4 DFD Level 2 Pengolahan Data Pengembalian Buku**

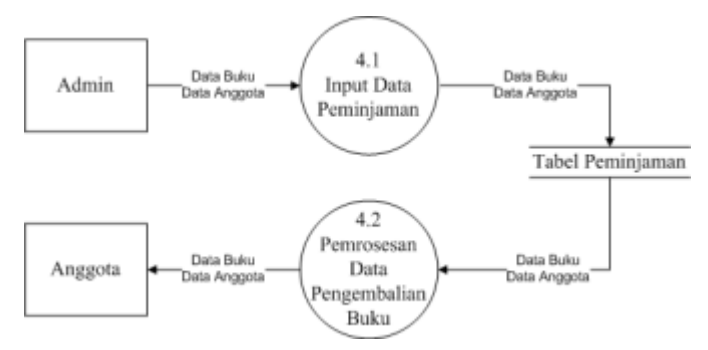

Gambar 3.12 DFD Level 2

#### **3.4.3.5 DFD Level 2 Pengolahan SMS Gateway**

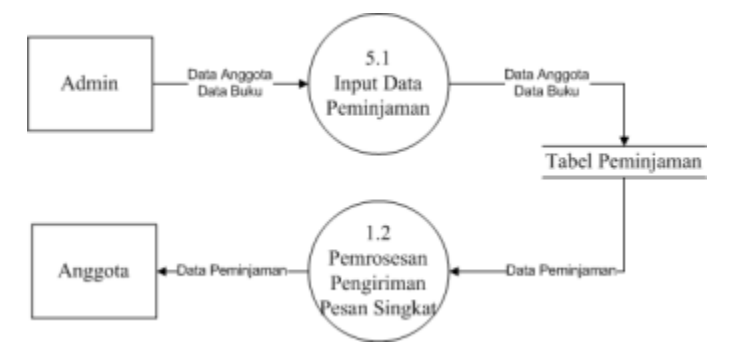

Gambar 3.13 DFD Level 2

## **3.5 Perencanaan Pembuatan Perangkat Lunak**

Disini akan dibahas mengenai perancangan sistem aplikaso yang akan di buat, dari hasil analisa sistem disimpulkan untuk pembuatan sistem kartu perpustakaan dan pengenal buku menggunakan RFID dan SMS gateway. Untuk Penjelasan Lebih lanjut dibahas sebagai berikut.

### **3.5.1 Desain Database**

## **3.5.1.1 Tabel Database**

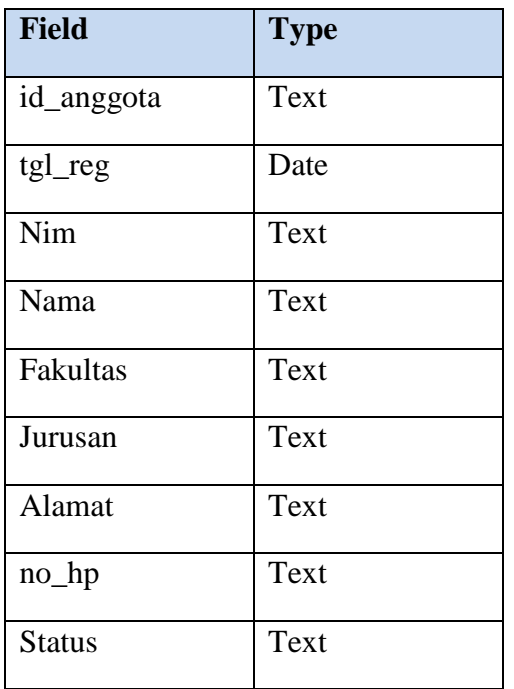

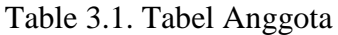

| <b>Field</b> | <b>Type</b> |
|--------------|-------------|
| no_reg       | Varchar     |
| tgl_reg      | Date        |
| Judul        | Text        |
| pengarang    | Text        |
| penerbit     | Text        |
| Tahun        | Text        |
| Lokasi       | Text        |
| Status       | Text        |

Table 3.2 Tabel Buku

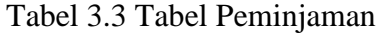

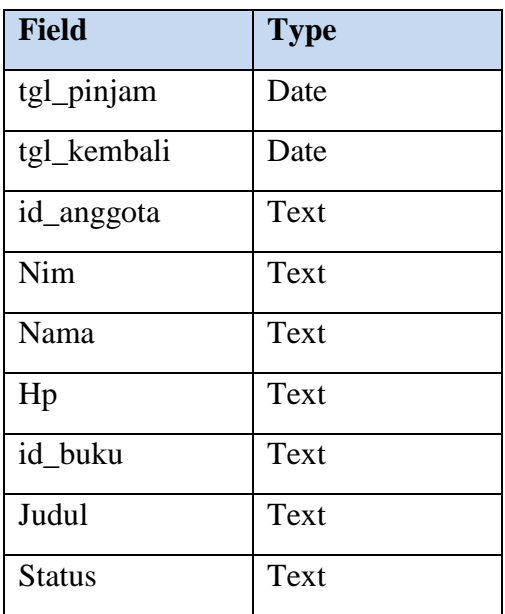

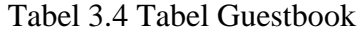

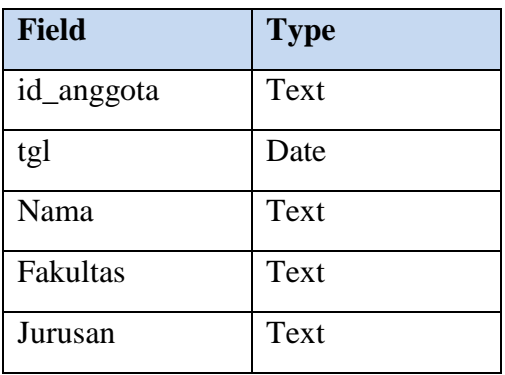

#### **3.5.1.2 Relasi antar Tabel**

Bentuk relasi antar tabel pada database sistem informasi perpustakaan ini adalah berupa *entity relationship diagram* (ERD)*.* Diagram relasi ini menggambarkan alur hubungan antar tabel yang terjadi pada sistem basis data informasi yang telah dibuat.

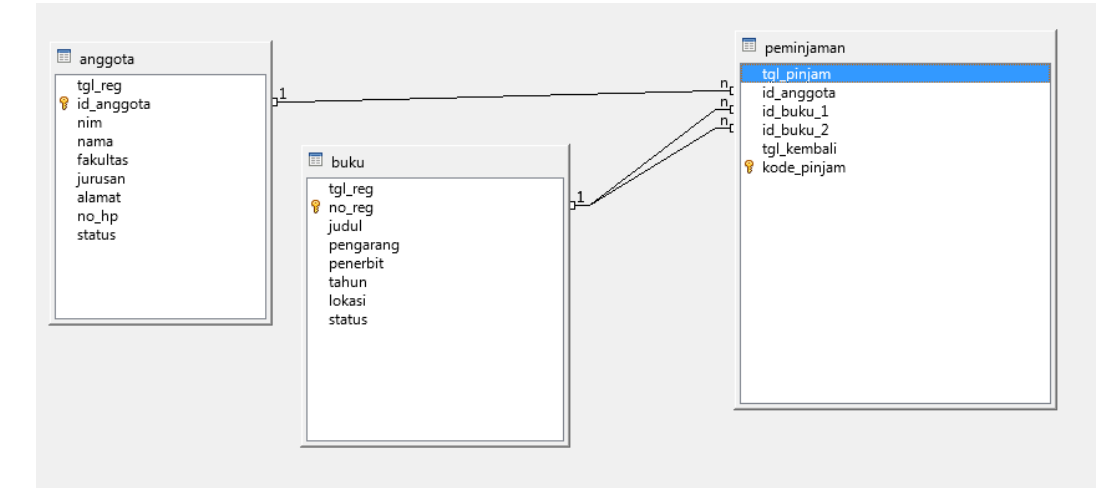

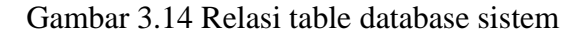

#### **3.5.2 Desain Halaman** *Interface*

#### **3.5.2.1 Desain Halaman Awal**

Pada Halama utama terdapat pilihan menu, yaitu menu Login dan Keluar. Untuk pembentukan desainnya dapat di lihat pada gambar 3.15.

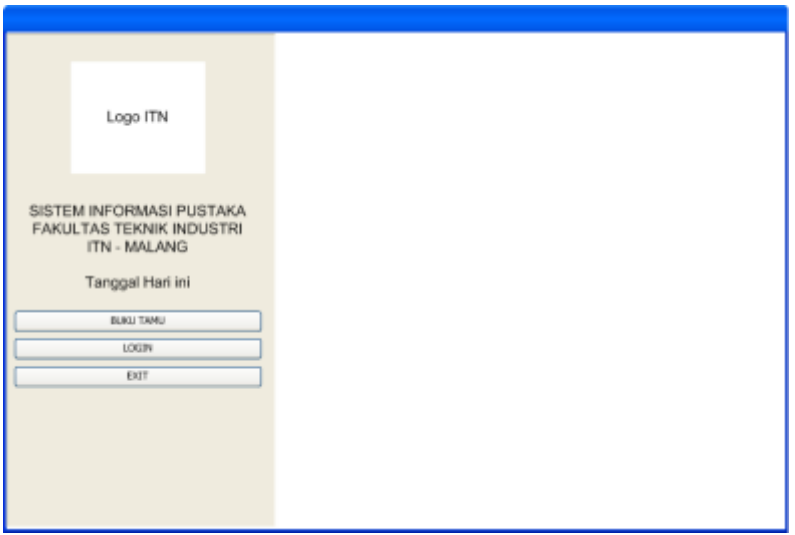

Gambar 3.15 Desain Halaman Awal

#### **3.5.2.2 Desain Halaman Buku Tamu**

Pada Halaman Awal terdapat tombol buku Tamu yang ketika diklik akan memunculkan halaman form pengisian data pengunjung perpustakaan. Pada halaman buku

tamu, seorang anggota perpustakaan dapat mengisi buku tamu hanya dengan mendekatkan RFID Tag pada RFID Reader. Untuk pembuatan desainnya bisa di lihat pada gambar 3.16.

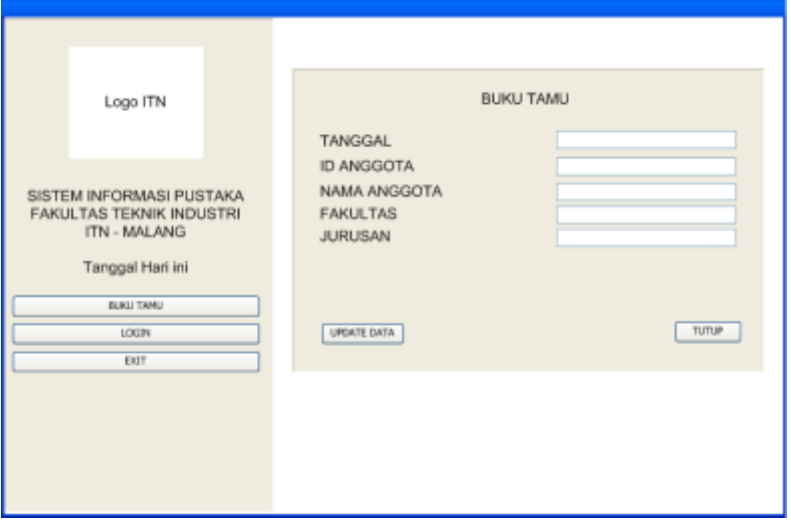

Gambar 3.16 Desain Halaman Buku Tamu

### **3.5.2.3 Desain Halaman Login**

Pada Halaman Awal terdapat tombol Login yang ketika diklik akan memunculkan halaman Login. Pada halaman Login, seorang admin diharuskan login terlebih dahulu untuk bisa menjalankan atau mengolah sitem. Pada halaman ini akan menampilkan form untuk mengisi username dan password admin untuk melakukan Login ke halaman admin. Untuk desainnya dapat di lihat pada Gambar 3.17.

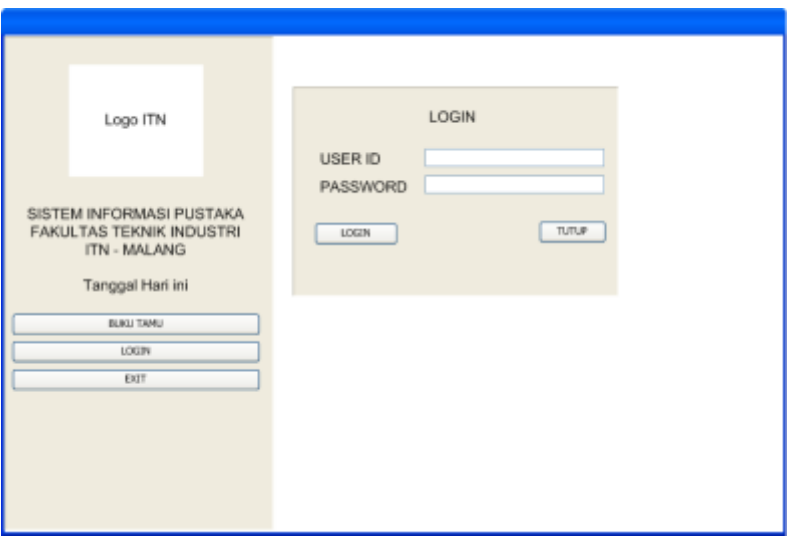

Gambar 3.17 Desain Halaman Login

#### **3.5.2.4 Desain Halaman Utama**

Setelah login berhasil maka akan tampil Halaman utama. Pada Halaman utama terdapat pilihan menu, yaitu menu SMS Gateway, registrasi anggota, registrasi buku, peminjaman buku, pengembalian buku, rekap laporan dan logout. Untuk pembentukan

desainnya dapat di lihat pada gambar 3.18.

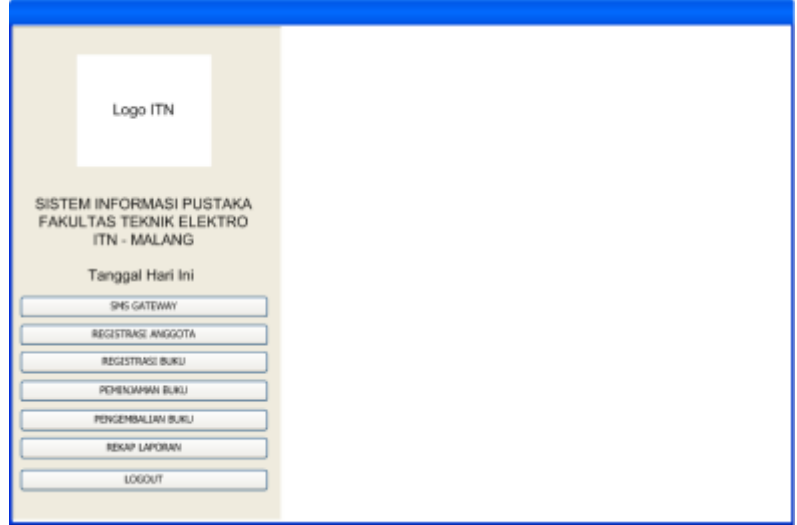

Gambar 3.18 Desain Halaman Utama

### **3.5.2.5 Desain Halaman Registrasi Anggota**

Pada halaman menu registrasi anggota, admin dapat memasukkan identitas mahasiwa sesuai form yang ada, data yang diisikan pada form nantinya akan disimpan di database sistem. Selain itu dapat juga merubah data yang sudah ada pada database dan juga menghapus data yang sudah ada Untuk pembentukan desainnya bisa dilihat pada gambar 3.19.

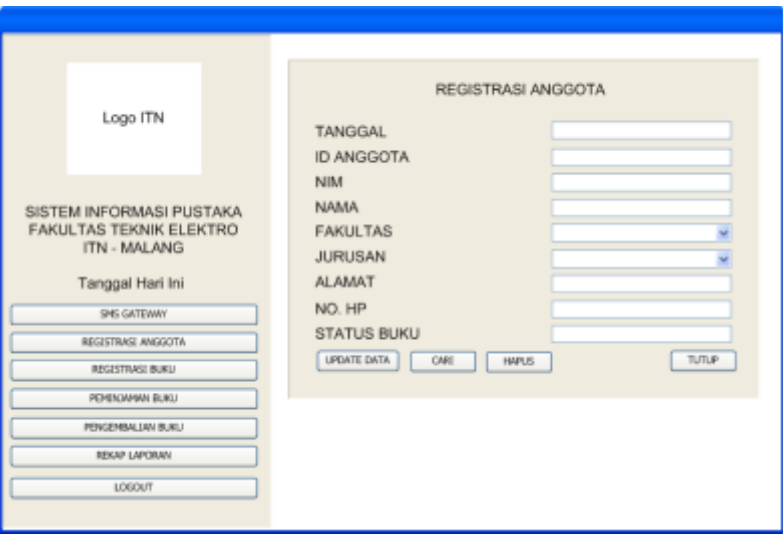

Gambar 3.19 Desain Halaman Registrasi Anggota

Ketika data sudah disimpan kita bisa melihat table datanya dengan cara klik pada tombol cari, setelah diklik maka akan muncul halaman data anggota. Untuk pembentukan desainnya bisa dilihat pada gambar 3.20.
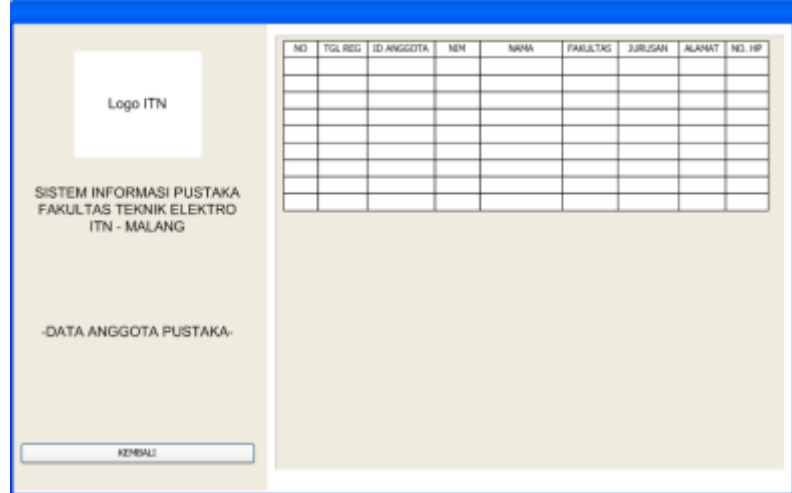

Gambar 3.20 Desain Halaman Data Anggota

#### **3.5.2.6 Desain Halaman Registrasi Buku**

Pada halaman menu registrasi anggota, admin dapat memasukkan data buku sesuai form yang ada, data yang diisikan pada form nantinya akan disimpan di database sistem. Pada halaman Register Buku, admin dapat menambahkan data buku baru ke dalam database sistem atau merubah data buku yang sudah ada pada database sistem. Untuk pembentukan desainnya bisa di lihat pada gambar 3.21.

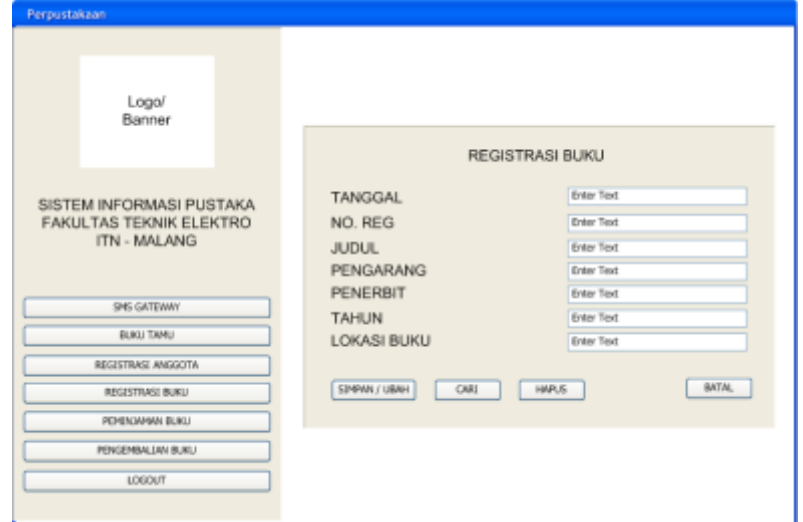

Gambar 3.21 Desain Halaman Registrasi Buku

Ketika data sudah disimpan kita bisa melihat table datanya dengan cara klik pada tombol cari, setelah diklik maka akan muncul halaman data buku. Untuk pembentukan desainnya bisa dilihat pada gambar 3.22.

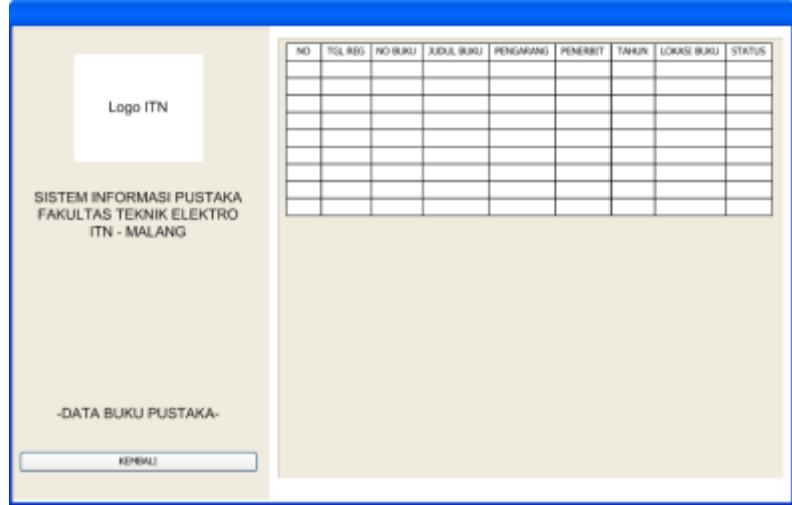

Gambar 3.22 Desain Halaman Cari Buku

#### **3.5.2.7 Desain Halaman Peminjaman Buku**

Pada Menu Peminjaman Buku, admin hanya memasukkan No. Reg buku 1, dan ID Anggota dengan cara mendekatkan RFID tag ke RFID reader untuk mengisi datanya, setelah itu melakukan validasi peminjaman lalu proses peminjaman. Untuk pembentukan desainnya bisa di lihat pada gambar 3.23.

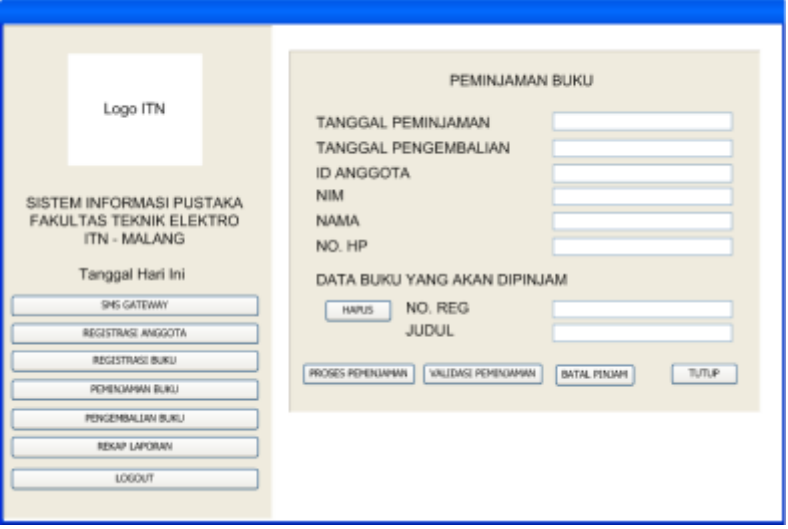

Gambar 3. 24 Desain Halaman Menu Peminjaman Buku

#### **3.5.2.8 Desain Halaman Pengembalian Buku**

Pada Menu Pengembalian Buku, admin hanya memasukkan No Reg buku untuk melakukan pengembalian buku, lalu vlidasi pengembalian setelah itu proses pengembalian. Untuk pembentukan desainnya bisa di lihat pada gambar 3.25.

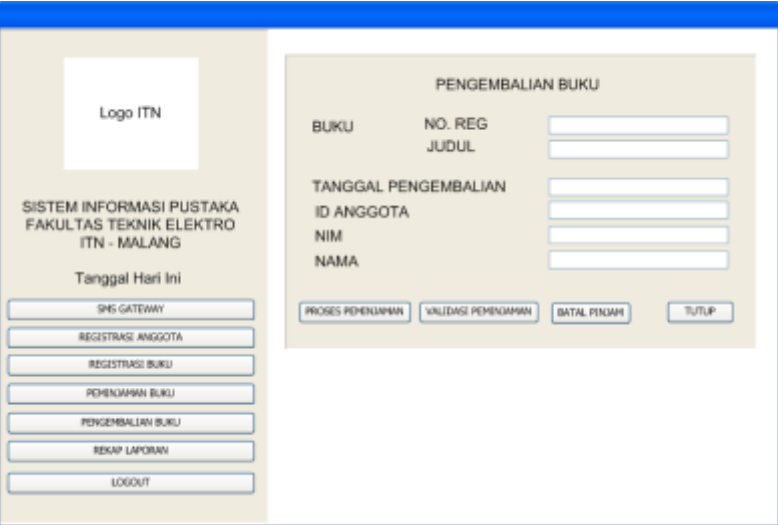

Gambar 3.24 Desain Halaman Menu Pengembalian Buku

#### **3.5.2.9 Desain Halaman SMS Gateway**

Pada Menu SMS Gateway, admin dapat mengontrol proses pengiriman sms kepada anggota perpustakaan yang waktu peminjamannya telah jatuh tempo. Untuk pembentukan desainnya bisa di lihat pada gambar 3.26.

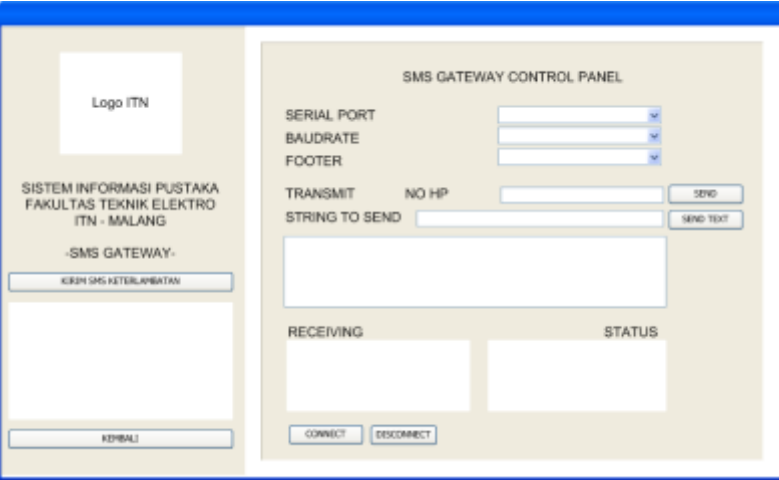

Gambar 3. 25 Desain Halaman Menu SMS Gateway

#### **3.5.2.10 Desain Halaman Rekap**

Pada Halaman Awal terdapat tombol Rekap Laporan yang ketika diklik akan memunculkan halaman rekap dimana ada dua pilihan yaitu report buku tamu dan report peminjaman. Pada halaman report buku tamu dan report peminjaman akan menampilkan tabel data yang telah tersimpan didatabase yang bisa dilihat dan di cetak. Untuk pembuatan desain halaman rekap, halaman report buku tamu dan report peminjaman dapat dilihat pada gambar 3.27, 3.28, dan 3.29.

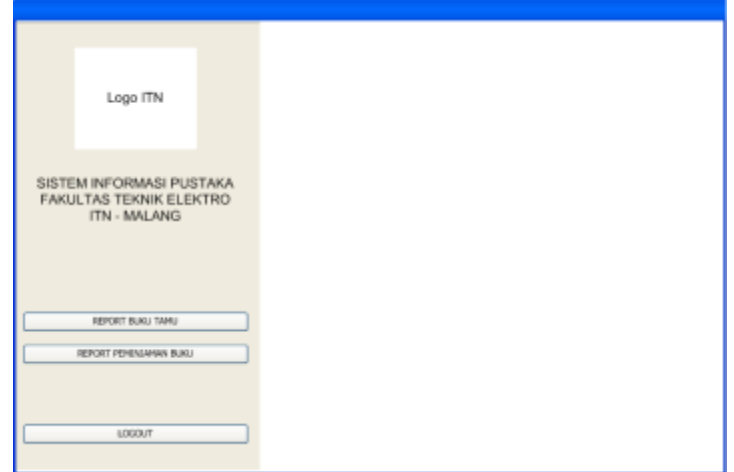

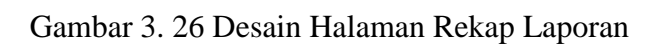

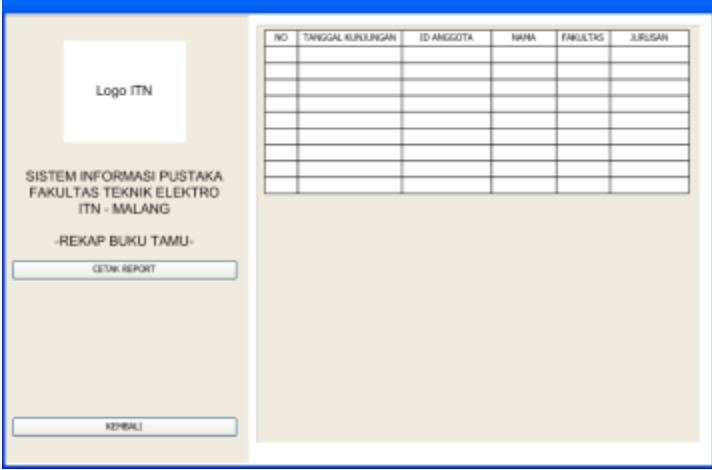

Gambar 3. 27 Desain Halaman Report Buku Tamu

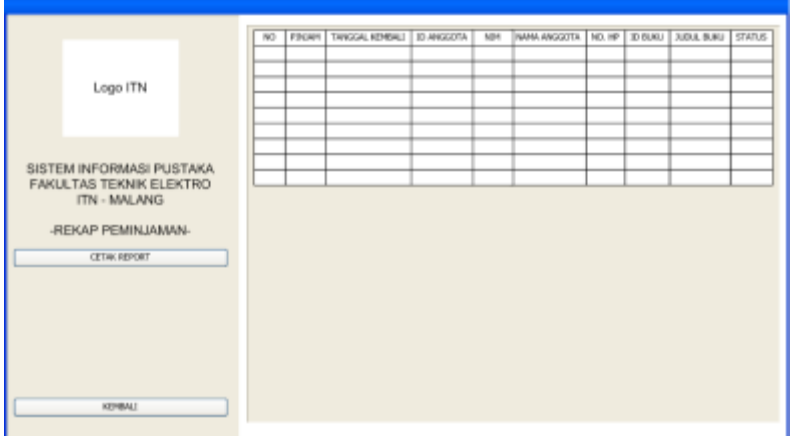

Gambar 3. 28 Desain Halaman Report Peminjaman

#### **BAB IV**

#### **IMPLEMENTASI DAN PENGUJIAN SISTEM**

#### **4.1 Pendahuluan**

Tahap pengujian sistem merupakan proses menjalankan aplikasi yang telah dirancang yang dapat dijalankan. Tahapan ini merumakan lanjutan dari proses perancangan sesuai dengan spesifikasi dan desain sistem. Untuk pengujian aplikasi sistem kartu perpuskaan dan pengenal buku menggunakan RFID ini yaitu dengan menjalankan sistem aplikasi. Setelah semua proses perancangan telah diuji dan dapat bekerja dengan baik maka selanjutnya akan dilakukan pengujian alat secara keseluruhan. Pengujian yang dilakukan meliputi :

- 1. Pengujian RFID yang meliputi RFID Tag dan RFID Reader USB
- 2. Pengujian Modem Wavecom untuk SMS Gateway
- 3. Pengujian Keseluruhan Sistem.

### **4.2 Kebutuhan Sistem**

Untuk mencapai hasil yang maksimal maka digunakan hardware dengan spesifikasi lebih dari apa yang direkomendasikan untuk software pada sistem ini. Dalam perancangan dan pembuatan aplikasi ini ada beberapa perangkat keras dan lunak komputer yang dibutuhkan antara lain :

- 1. Processor Intel Pentium Dual Core 2.0 Ghz.
- 2. Memory 1024MB RAM.
- 3. Harddisk 250 GB.
- 4. Microsoft Windows 7 Ultimate 64-bit sebagai sistem operasi.
- 5. Netbeans IDE 6.9 untuk membuat aplikasi untuk interface antara RFID dan Komputer serta modem untuk membuat tampilan bagi user.
- 6. 1 handphone, handphone digunakan sebagai SMS device yang menerima dan mengirim SMS kepada admin
- 7. SIM Card, sebagai operator yang digunakan pada Modem Gateway
- 8. Kabel Coverter Serial to USB

#### **4.3 Pengujian RFID**

Pengujian RFID Dilakukan dengan mencoba komunikasi dari reader ke komputer. Pengujian ini bertujuan untuk mengetahui RFID dapat berfungsi dengan baik atau tidak. Pengujian dilakukan dengan memanfaatkan fasilitas notepad.

#### **4.3.1 Peralatan Yang Digunakan**

- 1. RFID Card dan RFID Sticker
- 2. RFID Reader USB
- 3. Kabel USB
- 4. Laptop
- 5. Notepad

#### **4.3.2 Langkah – Langkah Pengujian**

- 1. Menghubungkan RFID Reader ke PC melalui Kabel USB.
- 2. Menjalankan notepad
- 3. Untuk pengetesan dekatkan RFID tag ke RFID reader, lihat apa yang dihasilkan pada layar, apabila respon yang dihasilkan berupa ID dari RFID tag seperti yang tertera berarti reader dapat membaca tag.

#### **4.3.3 Hasil Pengujian**

Penulis melakukan dua kali pengujian terhadap RFID Reader. Pertama, penulis melakukan percobaan menggunakan RFID Card. Kedua, penulis melakukan percobaan dengan RFID Sticker. Berikut hasil dari pengujian pembacaan id dari RFID:

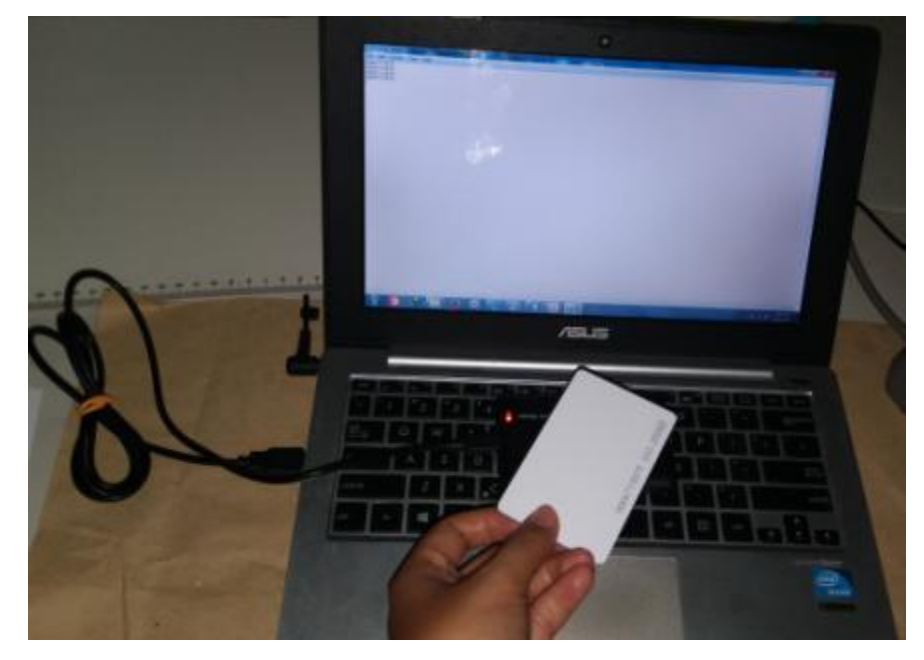

(A)

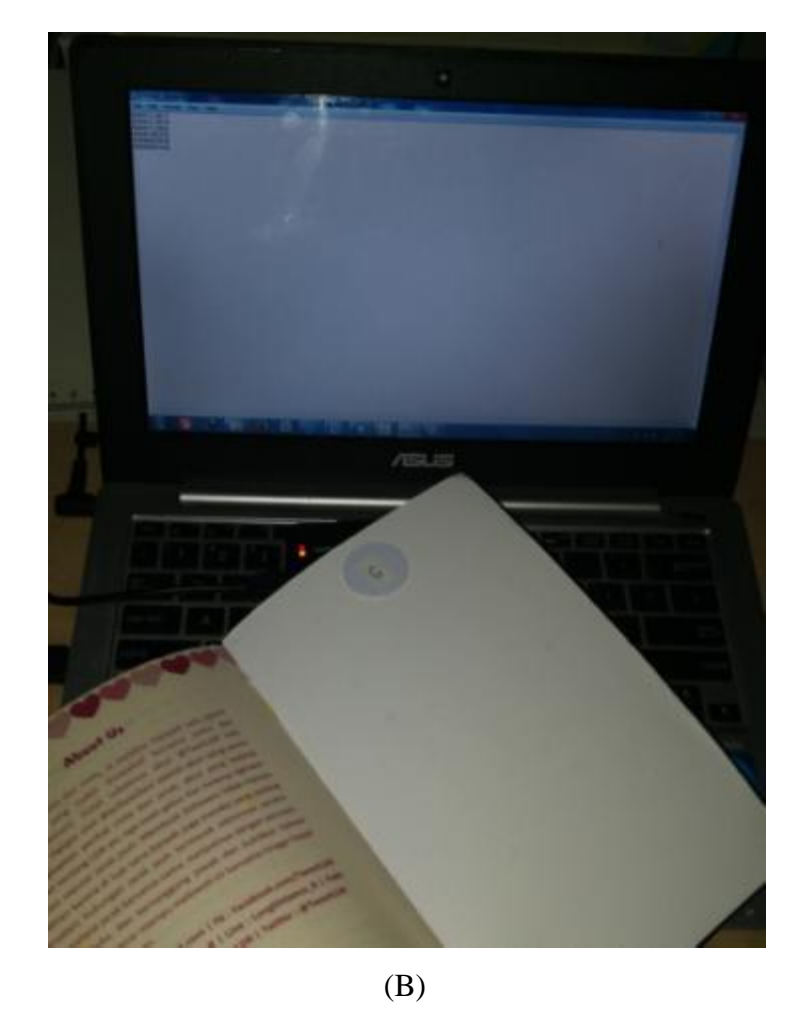

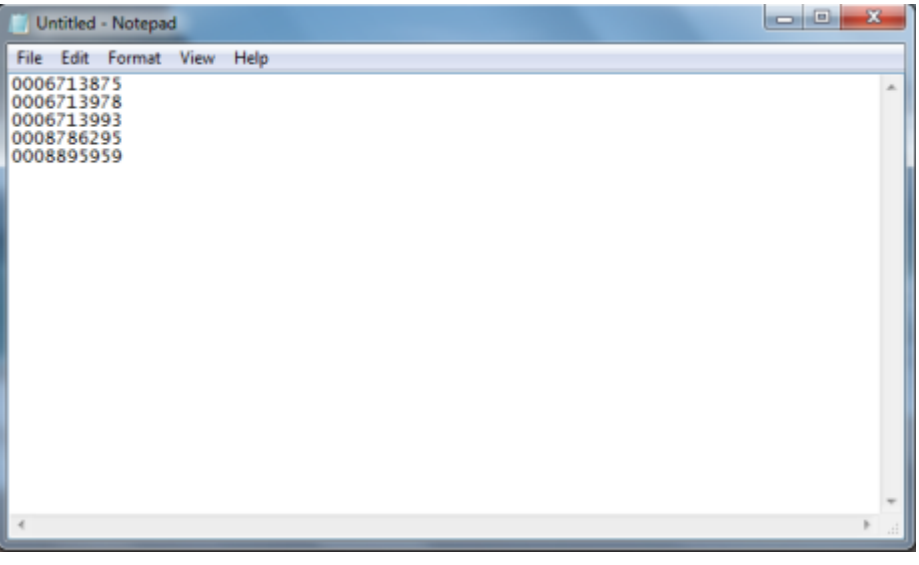

(C)

Gambar 4.1 Hasil Pengujian Pada (A) RFID Card (B) RFID Sticker dan (C) Hasil Yang Dibaca Oleh RFID Reader USB

#### **4.3.4 Analisa Pengujian**

Kesimpulan dari pengujian ini adalah, data yang dibaca oleh reader merupakan data yang sudah tertera pada tag sehingga data tidak dapat diubah. RFID Reader USB berfungsi seperti keyboard dalam menginput data sehingga apa yang ada pada tag itu yang di inputkan reader.

#### **4.4 Pengujian Modem Wavecom**

Pengujian modem Waecom Dilakukan dengan mencoba komunikasi dari modem ke komputer. Pengujian dilakukan dengan menggunakan software com730.

#### **4.4.1 Peralatan Yang Digunakan**

- 1. Modem Wavecom
- 2. Kabel power
- 3. Kabel serial to usb converter
- 4. SIM Card
- 5. Laptop
- 6. Softwate com730

#### **4.4.2 Langkah-Langkah Pengujian**

- 1. Memasukkan SIM Card ke dalam Modem
- 2. Menghubungkan modem dengan kabel power dan kabel
- 3. Buka Program com730 buka menu System lalu masuk ke COM setup dan ubah serial port menjadi COM1, dan Baudrate menjadi 115200.
- 4. Kemudian buka menu communication lalu COM Serial lalu pilih connect jika berhasil akan muncul tanda hijau berkedip di kiri atas.

#### **4.4.3 Hasil Pengujian**

Penulis melakukan pengujian terhadap Modem Wavecom untuk mengetahui Modem dapat terkoneksi dan dapat berfungsi dengan baik untuk melakukan pengiriman pesan singkat atau SMS. Berikut hasil pengujian Modem Wavecom :

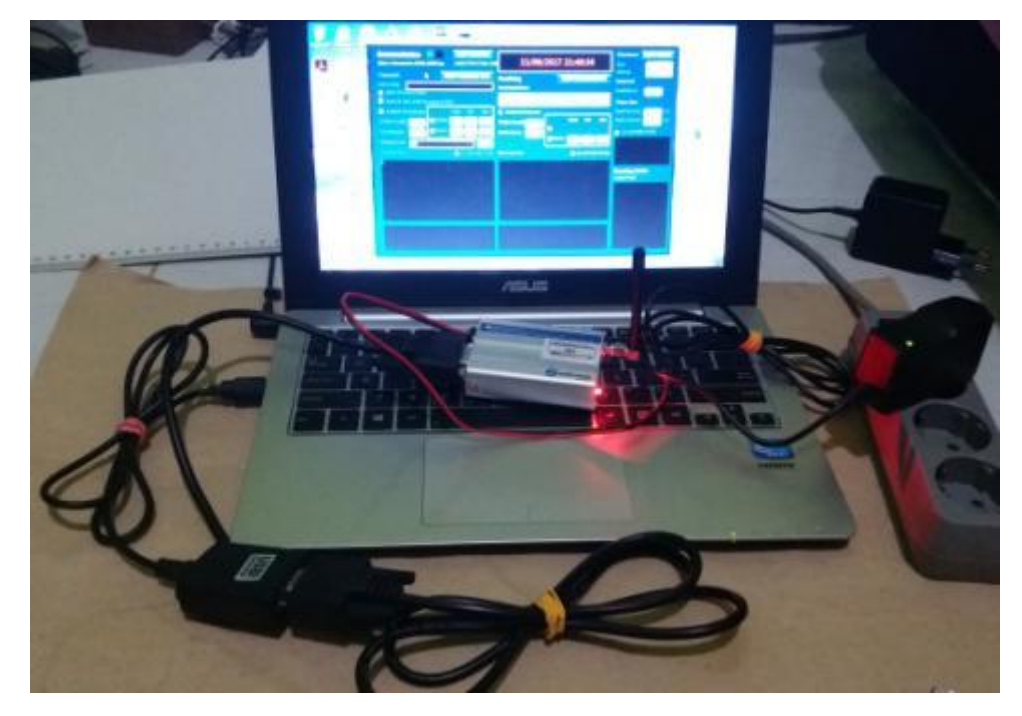

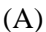

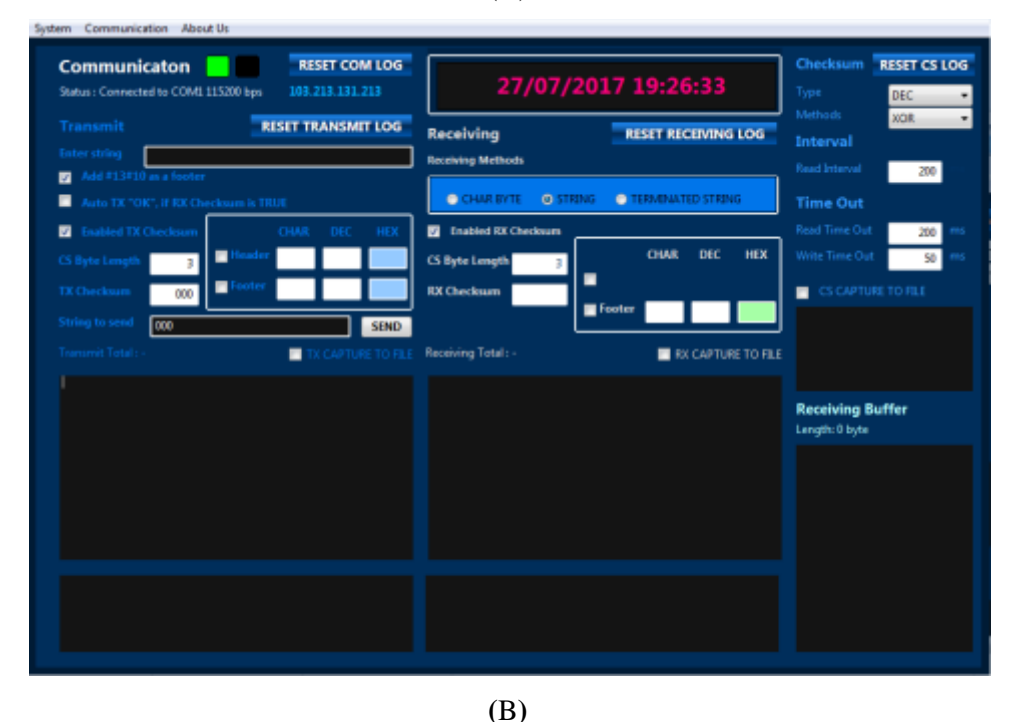

Gambar 4.2 Hasil Pengujian Modem Wavecom Pada (A) Modem Wavecom Di hubungkan ke PC/Laptop dan ketika sudah terkoneksi maka lampu berwarna merah akan menyala secara berkedip dan dapat juga di lihat pada (B) com730 di pojok kiri atas akan menyala lampu hijau.

#### **4.4.4 Analisa Pengujian**

Kesimpulan dari pengujian ini adalah, koneksi modem ke pc dapat dilakukan dengan baik melalui peralatan yang ada. Sehingga alat dapat digunakan sebagai modem SMS gateway.

#### **4.5 Pengujian Keseluruhan Sistem Informasi**

Pada pengujian keseluruhan Sistem Informasi perpustakaan ini berfungsi untuk menguji keseluruhan dari fungsi Aplikasi Perpustakaan yang telah di buat.

#### **4.5.1 Peralatan Yang Digunakan**

- 1. RFID Card
- 2. RFID Reader USB
- 3. Kabel USB
- 4. Modem Wavecom
- 5. Kabel Power Modem Wavecom
- 6. Kabel serial to USB Conver
- 7. SIM Card
- 8. Laptop

#### **4.5.2 Langkah – Langkah Yang Dilakukan**

- 1. Menghubungkan keseluruhan rangkaian
- 2. Menjalankan aplikasi perpustakaan yang telah dibuat melalui NetBean

#### **4.5.3 Hasil Pengujian**

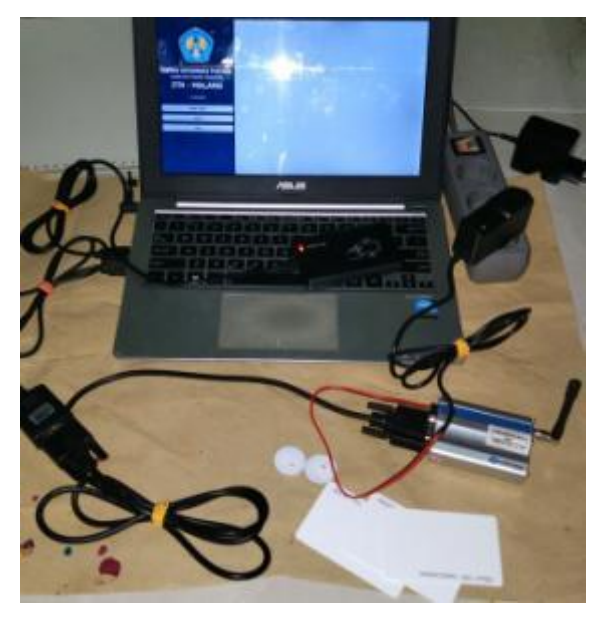

Gambar 4.3 Pengujian Sistem Keseluruhan

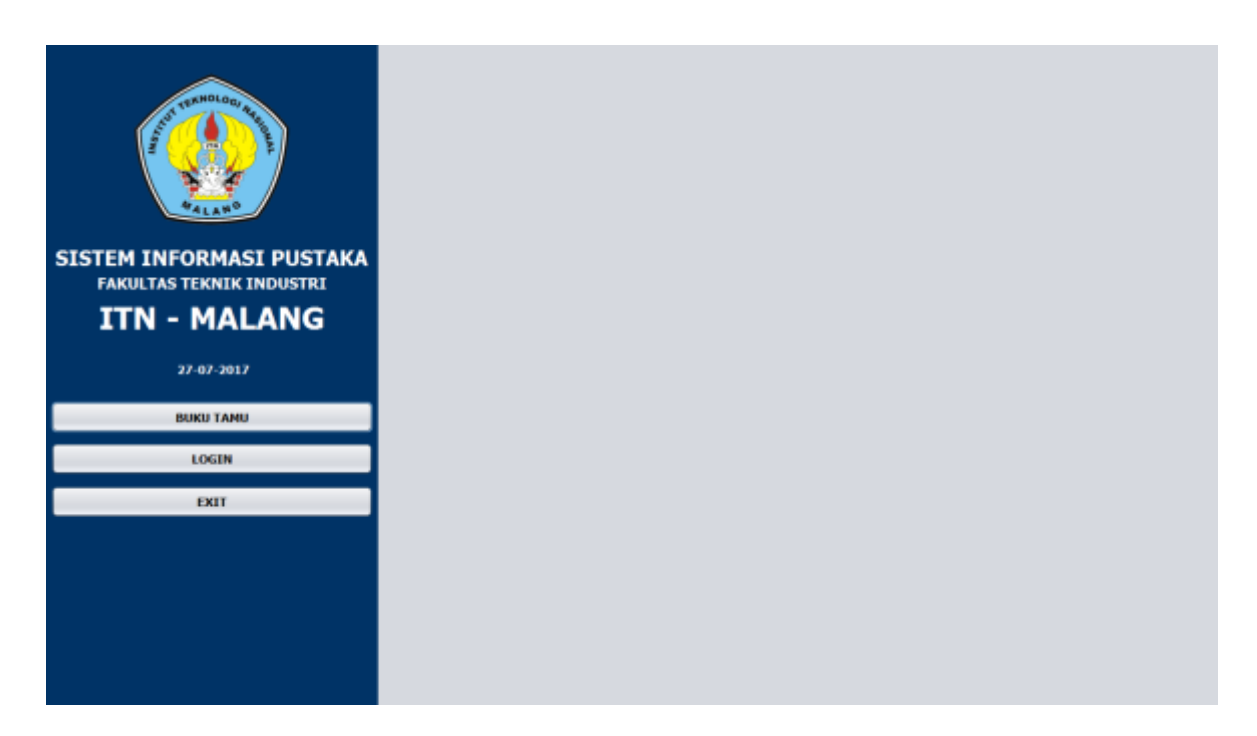

## Gambar 4.4 Tampilan Awal

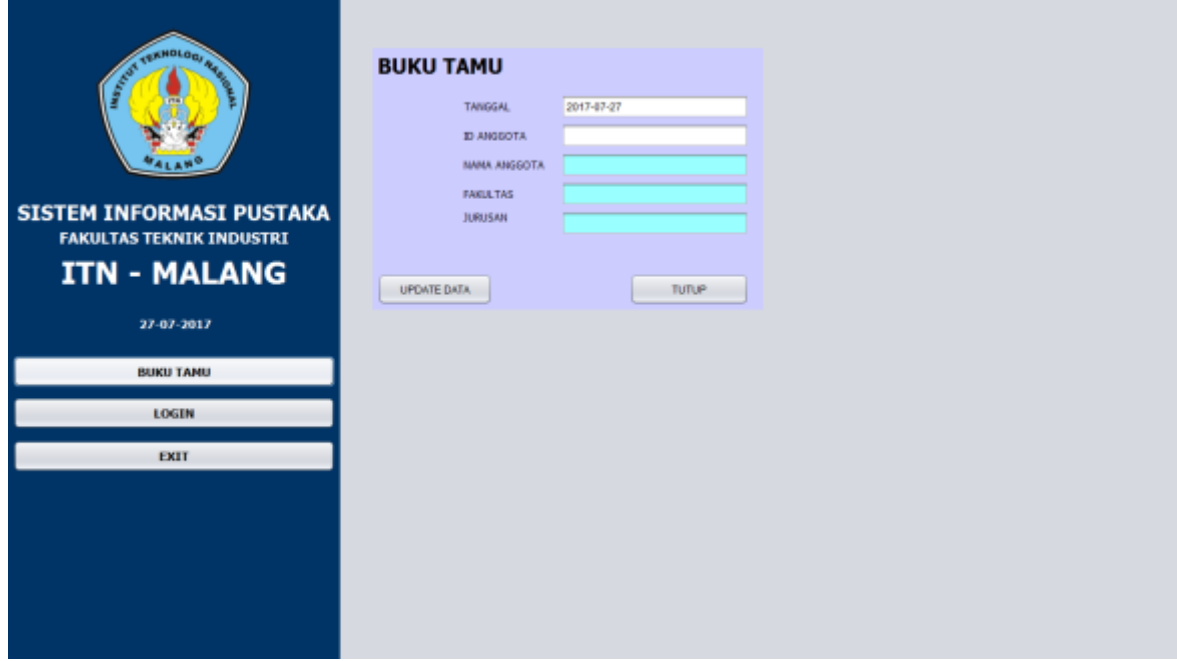

Gambar 4.5 Tampilan Buku Tamu

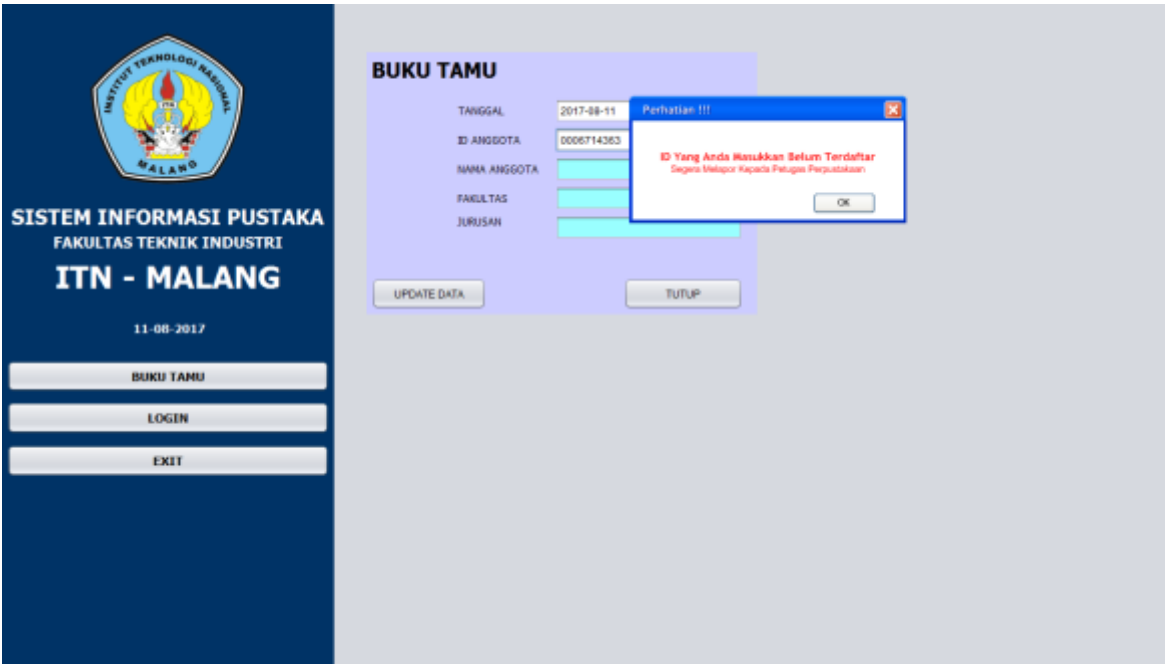

Gambar 4.6 Tampilan Ketika Anggota Belum Terdaftar

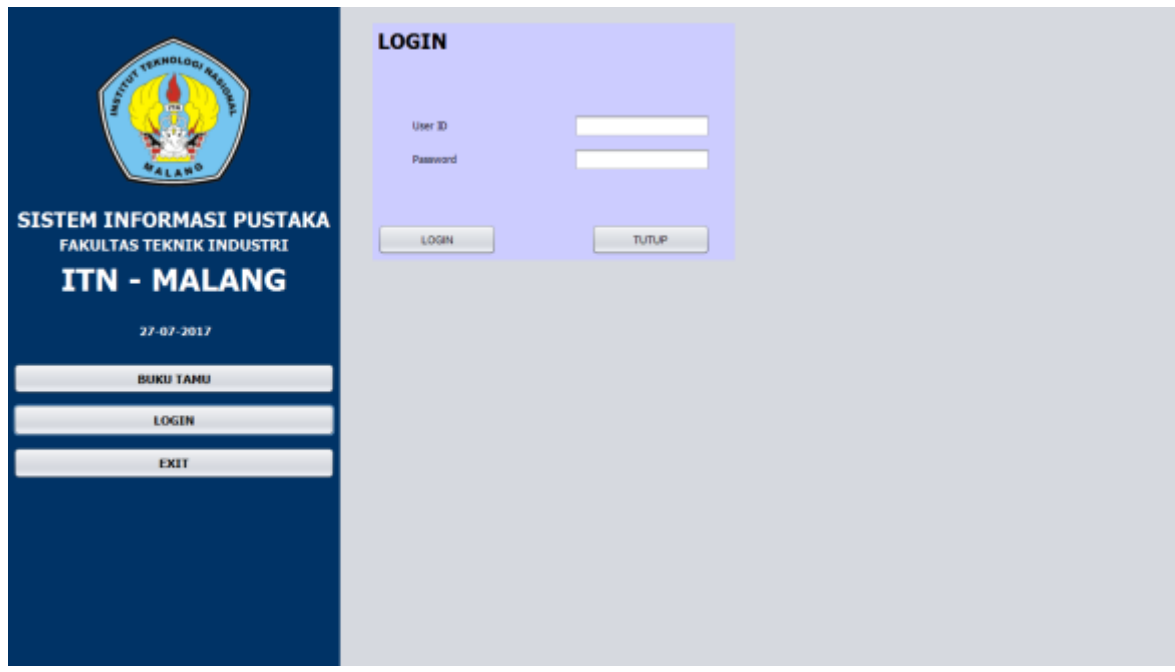

Gambar 4.7 Tampilan Login

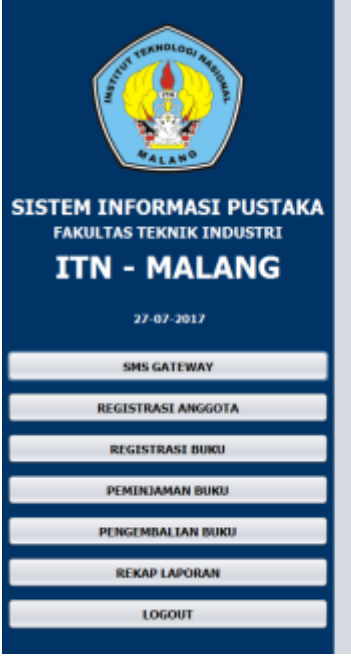

Gambar 4.8 Tampilan Menu Utama

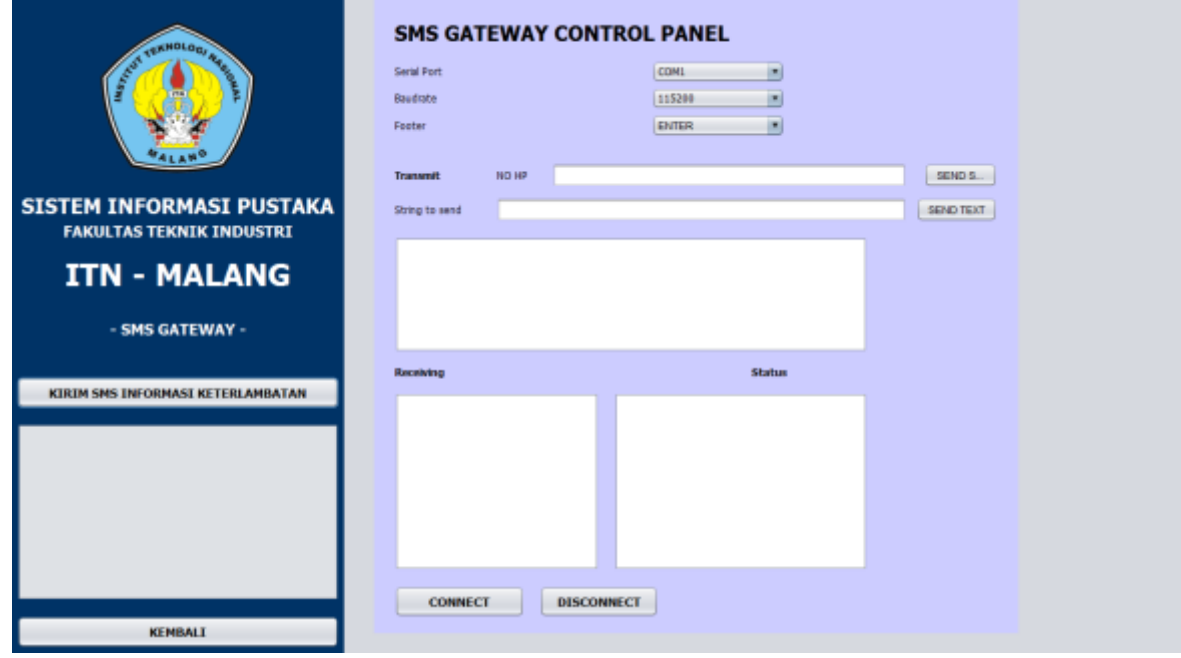

Gambar 4.9 Tampilan SMS Gateway

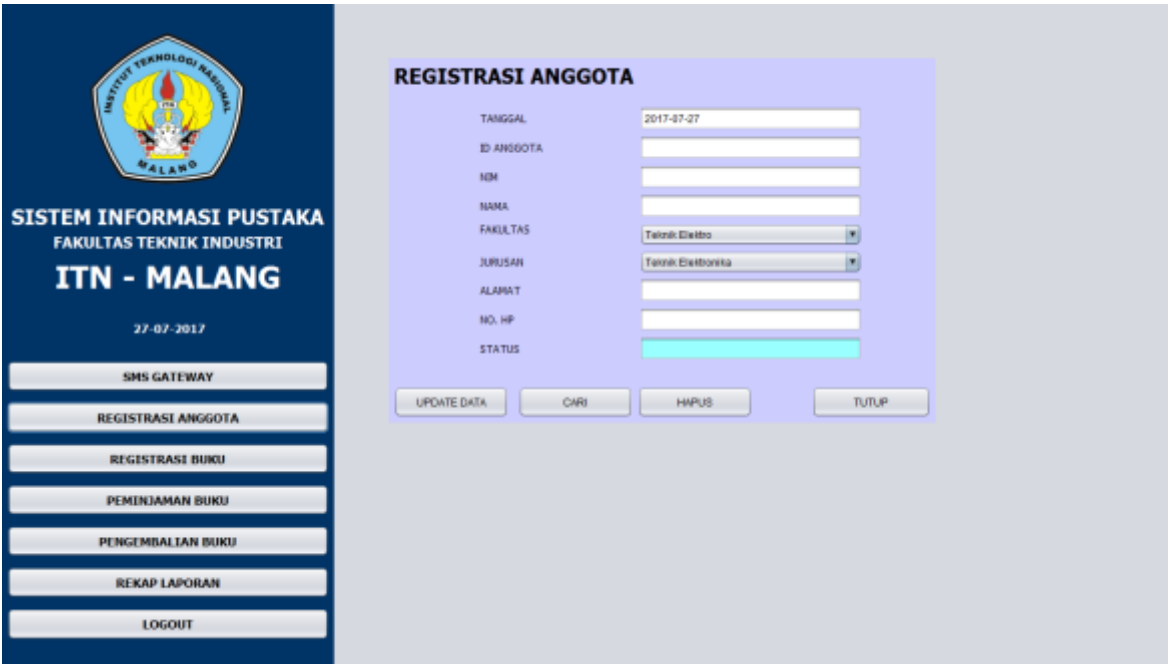

Gambar 4.10 Tampilan Registrasi Anggota

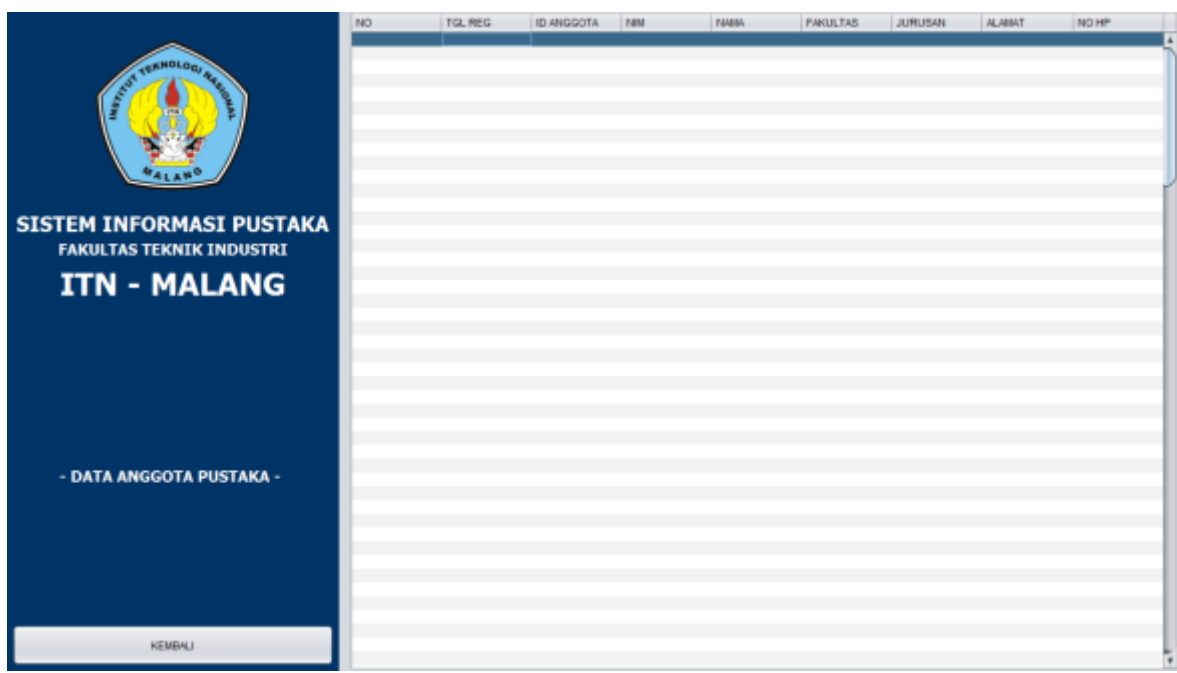

Gambar 4.11 Tampilan Data Anggota

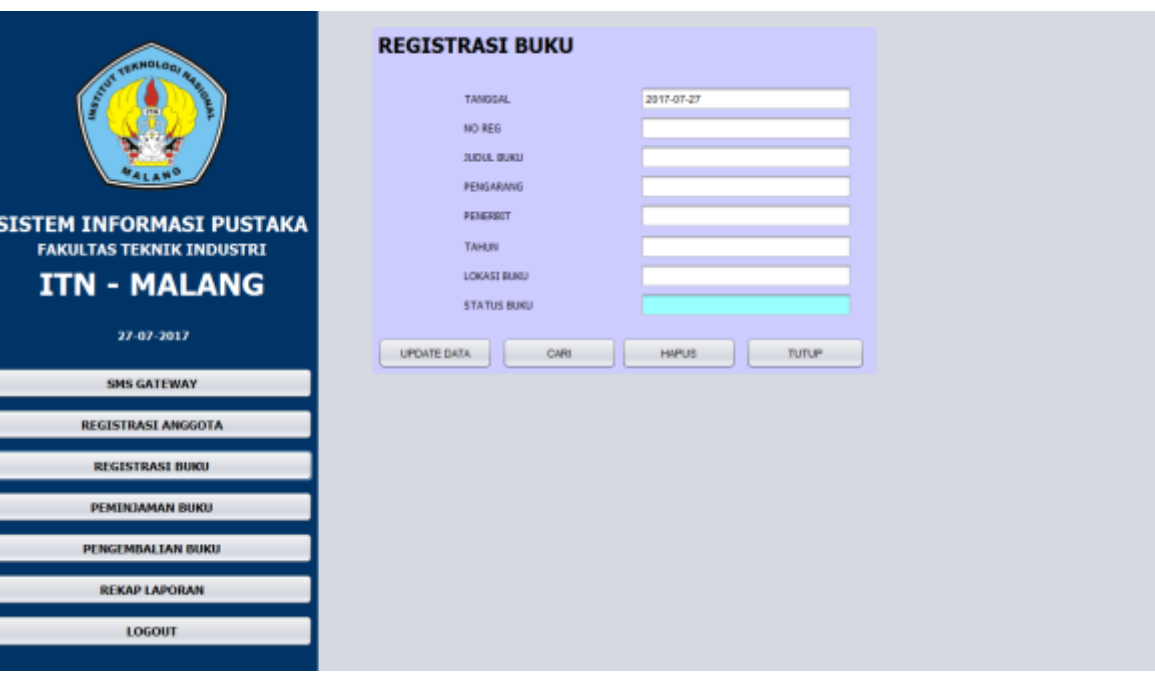

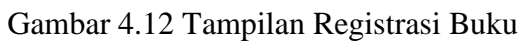

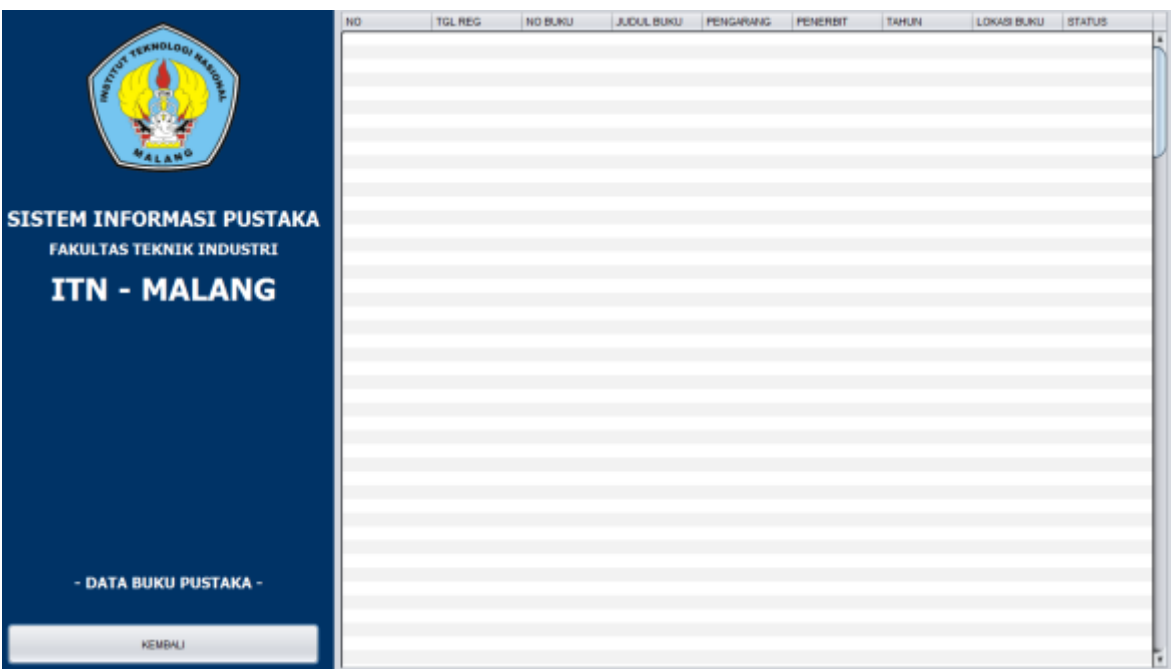

Gambar 4.13 Tampilan Data Buku

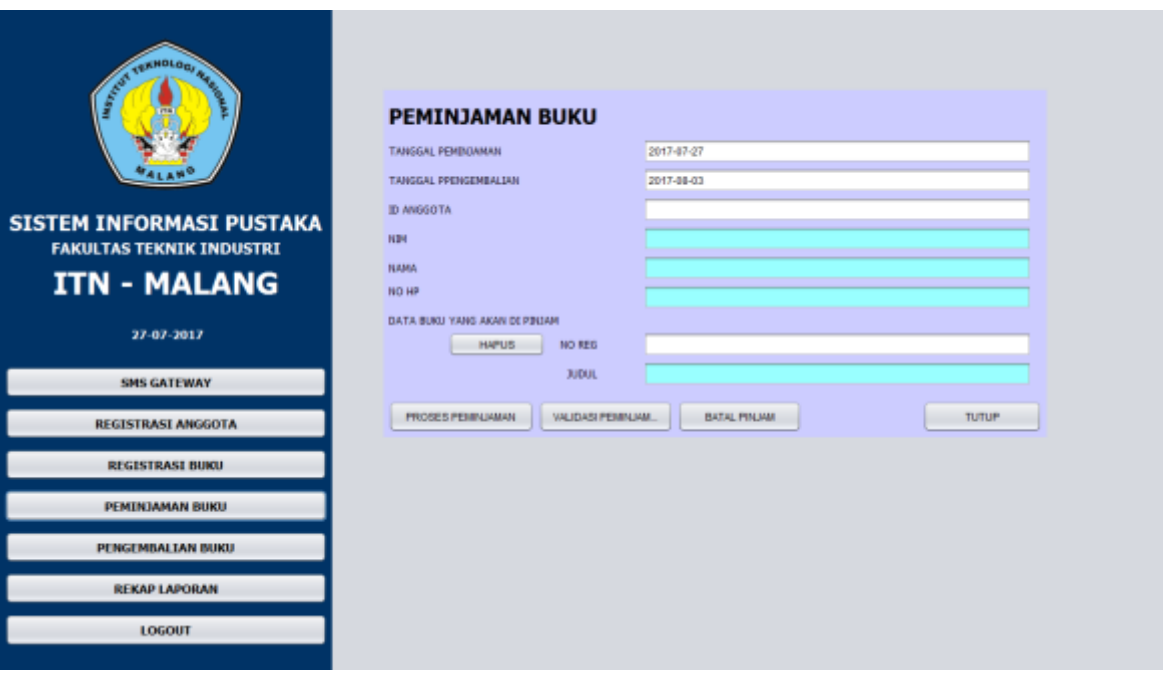

Gambar 4.14 Tampilan Peminjaman

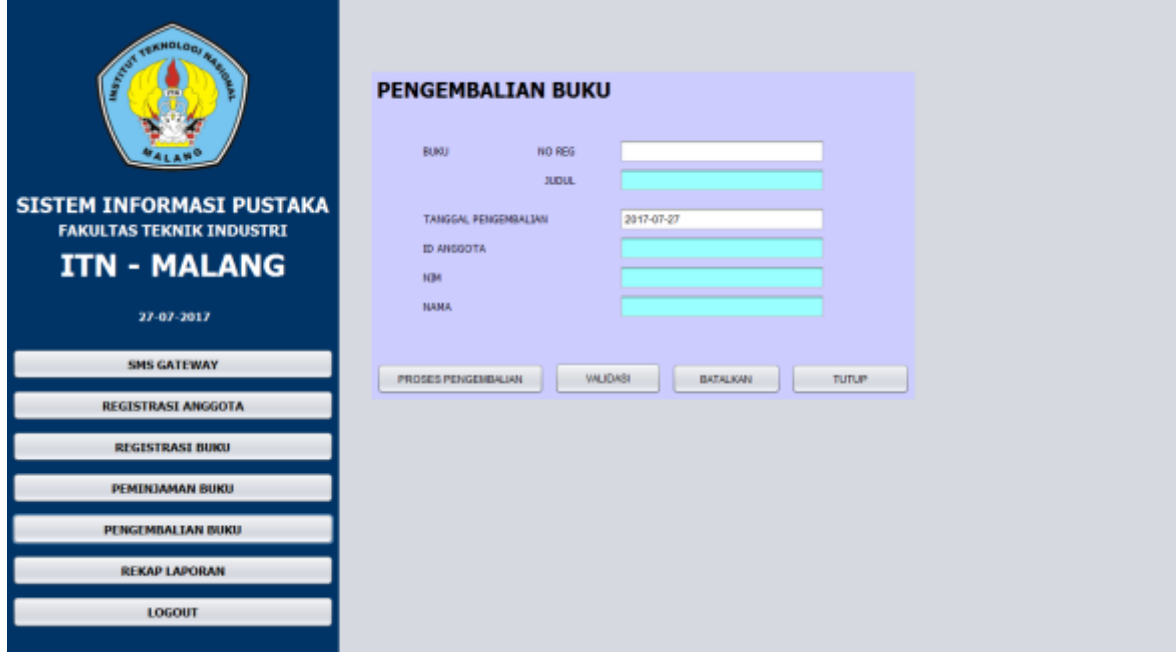

Gambar 4.15 Tampilan Pengembalian

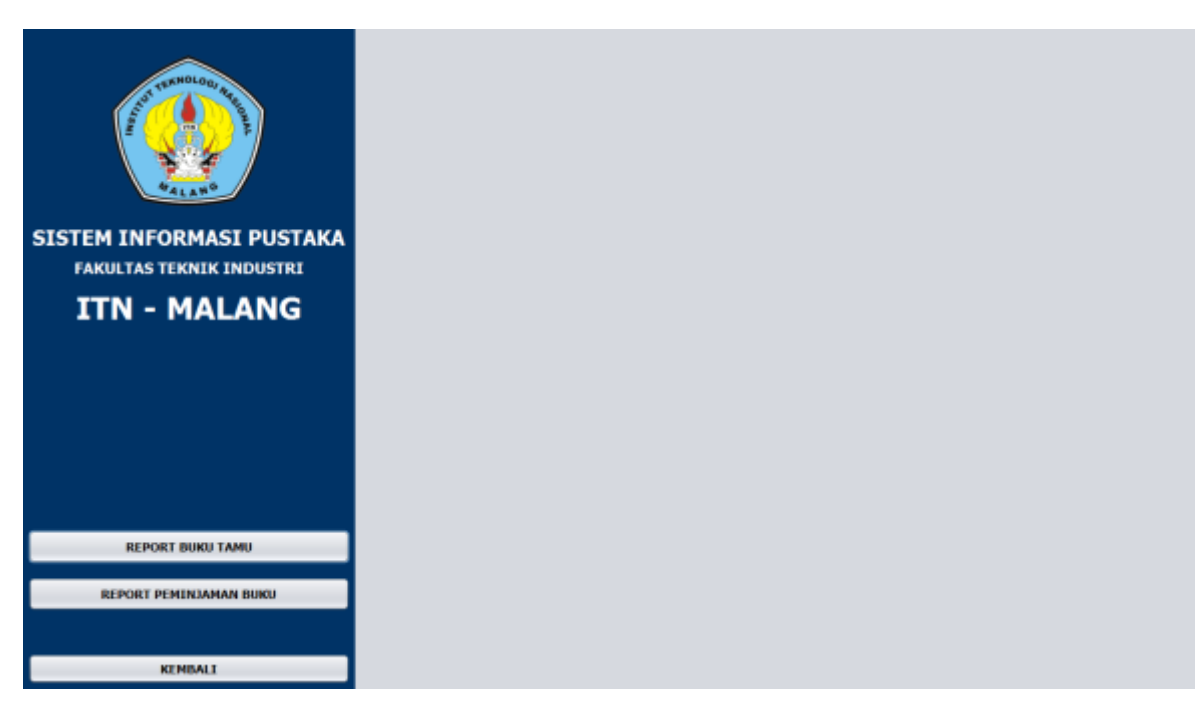

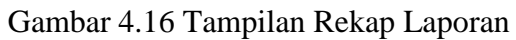

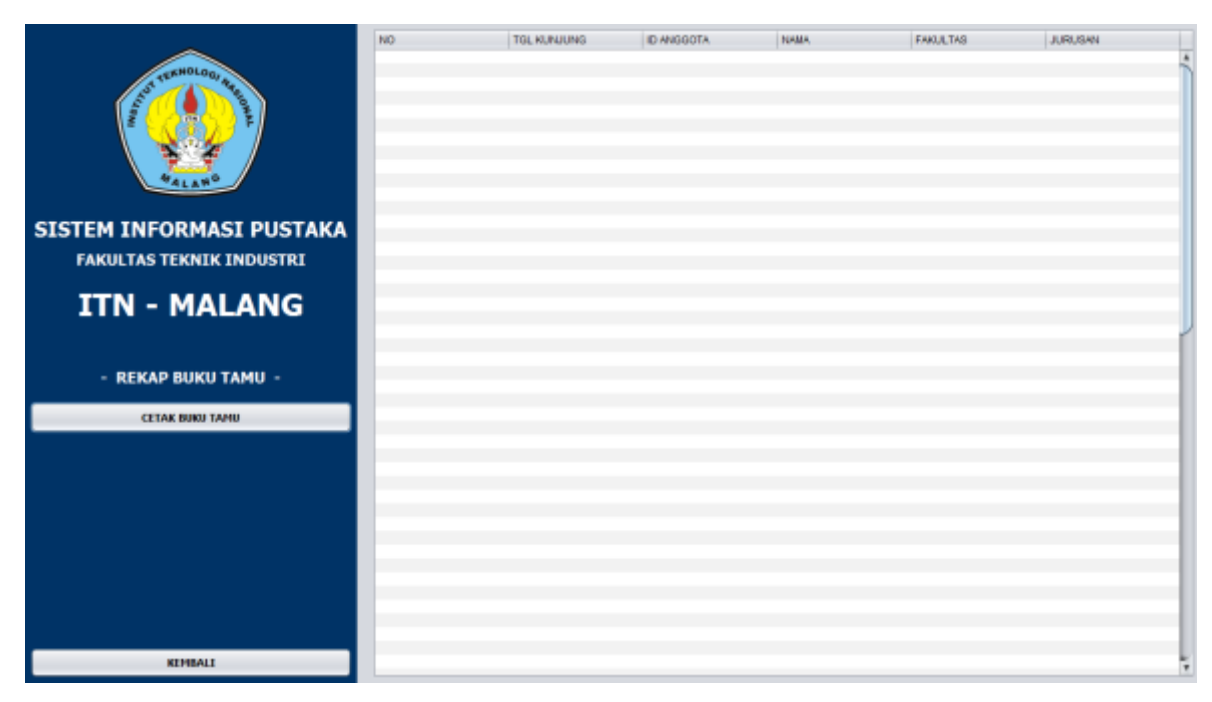

Gambar 4.17 Tampilan Report Buku Tamu

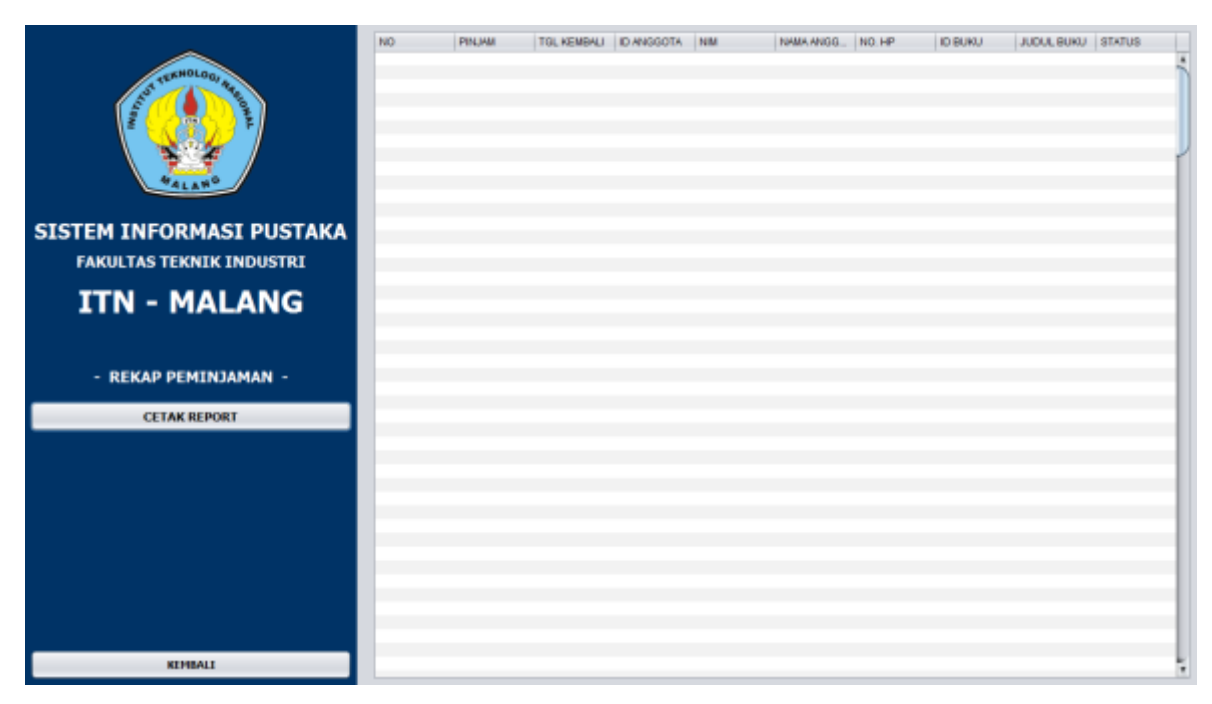

Gambar 4.18 Tampilan Report Peminjaman

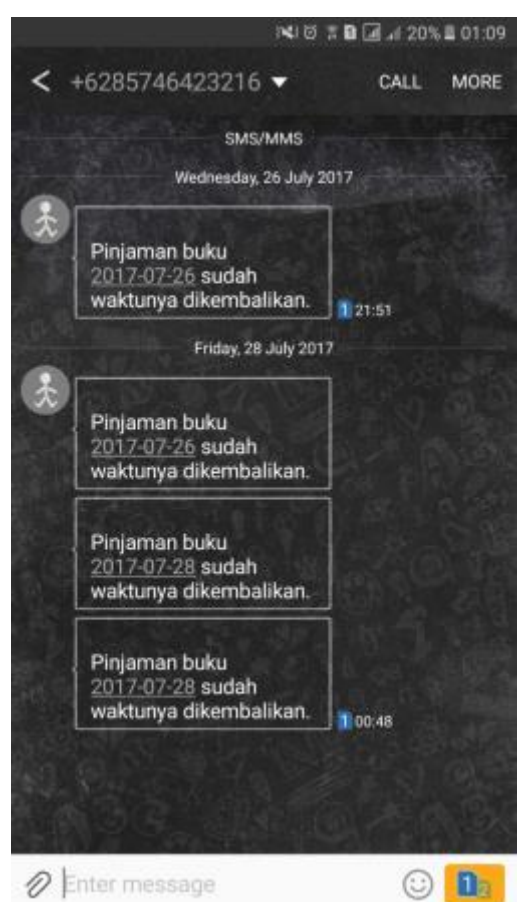

Gambar 4.19 Hasil Pengiriman Pesan Notifikasi

Tabel 4.1 Tabel Perbandingan Antara Sistem Absensi Atau Pengisian Buku Tamu Yang Sudah Ada Dan Sistem Yang Sedang Dibuat

| No. | Sistem Informasi | Durasi Yang Dibutuhkan |
|-----|------------------|------------------------|
|     | Lama             | $\pm$ 5.5 detik        |
|     | Baru             | $\pm$ 3.1 detik        |

Tabel 4.2 Tabel Perbandingan Antara Sistem Peminjaman Buku Yang Sudah Ada Dan Sistem Yang Sedang Dibuat

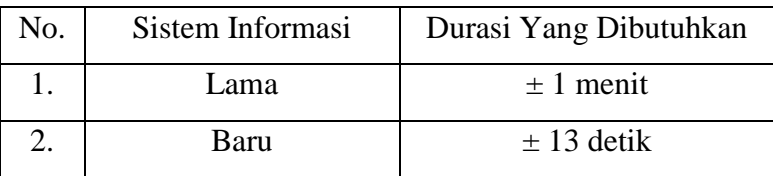

#### **4.5.4 Analisa Pengujian**

Dari pengujian menunjukkan bahwa Aplikasi dapat berfungsi dengan baik sesuai dengan yang dirancang sebelumnya, dan dapat dengan baik tekoneksi dengan RFID reader dan juga Modem Wavecom.

Hasil pengujian menunjukkan bahwa sistem ini dapat digunakan untuk menggantikan sistem lama*.* Dimana sistem ini RFID tag dapat digunakan sebagai kartu peminjaman buku yang sah, tanpa harus menulis formulir peminjaman buku dan mempermudah dalam hal pengisian buku tamu. Selain itu RFID tag juga dapat digunakan sebagai pengenal buku, tanpa harus mengetik ulang data buku ketika melakukan peminjaman buku sehingga dapat lebih menghemat waktu dan tenaga dalam melakukan transaksi peminjaman buku. Terlebih lagi, dengan adanya pesan singkat yang merupakan fitur dari sistem ini dapat mengurangi kelalaian anggota perpustakaan dalam hal pengembalian buku, karena sistem akan mengirimkan pesan singkat sebagai konfirmasi kalau buku tersebut sudah jatuh tempo.

#### **BAB V**

#### **KESIMPULAN DAN SARAN**

#### **5.1 Kesimpulan**

Setelah dilakukan perancangan , pengujian, dan analisa sistem, maka dapat disimpulkan beberapa hal yang dapat digunakan untu perbaikan dan pengembangan selanjutnya, yaitu :

- 1. Dengan adanya proses transaksi menggunakan RFID para pelaku transaksi dimudahkan dalam hal pengisisan buku tamu dan transaksi peminjaman tanpa harus mengisi formulir peminjaman buku secara manual. Proses transaksi dapat di lakukan lebih cepat dan mudah dengan mendekatkan RFID tag ke RFID reader.
- 2. Dari beberapa pengujian yang dilakukan pada sistem aplikasi peminjaman buku ini menunjukkan bahwa sistem ini dapat digunakan untuk menggantikan sistem lama. Dimana sistem ini RFID tag dapat digunakan sebagai kartu anggota dan pengenal buku perpustakaan, tanpa harus menuliskan buku tamu, formulir peminjaman buku dan pengembalian buku secara manual.
- 3. Dengan adanya notifikasi pesan sigkat para anggota perpustakaan tidak khawatir lupa untuk mengembalikan atau memperpanjang masa peminjaman buku karna di ingatkan oleh notifikasi pesan singkat dari perpustakaan.

#### **5.2 Saran**

Implementasi menggunakan teknologi RFID pada aplikasi perpustakaan ini dapat dikembangkan lebih jauh lagi karena dalam pembuatannya masih jauh dari kata sempurna dan masih banyak kekurangan. Adapun saran yang dapat dikemukakan agar aplikasi ini bisa berfungsi dengan lebih optimal adalah pengembangan aplikasi RFID tidak terbatas pada aplikasi sebagai kartu identitas dan pengenal buku saja, tetapi juga dapat dikembangkan untuk aplikasi lainnya yang membutuhkan kemudahan dalam tukarmenukar informasi dan transaksi dengan tingkat keamanan yang tinggi.

#### **DAFTAR PUSTAKA**

- 1) Awaludin, Januar.2014,Teknologi RFID pada Perpustakaan*,* [doc], [\(http://januar.blog.binusian.org/files/2014/04/Teknologi-RFID-pada-Perpustakaan.doc,](http://januar.blog.binusian.org/files/2014/04/Teknologi-RFID-pada-Perpustakaan.doc) diakses tanggal 10 Januari 2017)
- 2) Chandrawati, T.Brenda.2012. Deteksi Buku Perpustakaan Fakultas Dengan Aplikasi RFID Berbasis WEB, [pdf], [\(http://repository.unika.ac.id/18/1/Journal%2011-](http://repository.unika.ac.id/18/1/Journal%2011-Deteksi%20Buku%20Perpustakaan%20Fakultas%20dengan%20Aplikasi%20RFID%20Berbasis%20Web.pdf) [Deteksi%20Buku%20Perpustakaan%20Fakultas%20dengan%20Aplikasi%20RFID%2](http://repository.unika.ac.id/18/1/Journal%2011-Deteksi%20Buku%20Perpustakaan%20Fakultas%20dengan%20Aplikasi%20RFID%20Berbasis%20Web.pdf) [0Berbasis%20Web.pdf,](http://repository.unika.ac.id/18/1/Journal%2011-Deteksi%20Buku%20Perpustakaan%20Fakultas%20dengan%20Aplikasi%20RFID%20Berbasis%20Web.pdf) diakses tanggal 09 Januari 2017)
- 3) Evendi, Nur T. 2012, Aplikasi Sistem Peminjaman Buku Perpustakaan Menggunakan Teknologi Smart Card Dan SMS Gateway. ITN Malang: Tidak Diterbitkan
- 4) Fahrun, 2013, Pengertian Netbeans. Diperoleh 10 Januari 2017, dari http://fahrunit.blogspot.co.id/2013/05/pengertian-netbeans.html
- 5) Galihadi,2009, Java. Diperoleh 09 Januari 2017, dari https://galihadi.wordpress.com/java/
- 6) Kurniawan Daniel. 2009, Implementasi RFID pada Perpustakaan, [doc], [\(http://wiechan.blog.binusian.org/files/2009/06/rfid-pada-perpustakaan1.doc,](http://wiechan.blog.binusian.org/files/2009/06/rfid-pada-perpustakaan1.doc) diakses tanggal 10 Januari 2017)
- 7) Malton, Madrizon. 2012. WAMPPServer. Diperoleh 25 April 2017, dari http://maridzon.blogspot.co.id/2012/05/v-behaviorurldefaultvmlo.html
- 8) Prastoyo, Alpen.2016, Logo NetBean. Diperoleh 10 Januari 2017, dari http://alpenprastoyo.blog.uns.ac.id/files/2016/01/netbeans-logo.png
- 9) Santoso. 2014. Perencanaan Dan Pembuatan Aplikasi Perpustakaan Berbasis RFID, [pdf].

(https://www.google.com/url?sa=t&rct=j&q=&esrc=s&source=web&cd=8&cad=rja&u act=8&ved=0ahUKEwiqu5zgyLvRAhVFM48KHSjiDIsQFghIMAc&url=http%3A%2 F%2Fjurnal.politala.ac.id%2Findex.php%2FJTI%2Farticle%2Fdownload%2F44%2F3 2&usg=AFQjCNG2i\_Oq1U6bkqCI8Io5uywUaQdiGQ&sig2=PLhokwgLTQds1dZ8Ij Cgow, diakses tanggal 09 Januari 2017)

- 10) Sabrina, Abi. 2014, Prinsip Kerja RFID. Diperoleh 10 Januari 2017,dari https://abisabrina.wordpress.com/2014/01/18/prinsip-kerja-rfid/
- 11) Sinaga, Dian. 2007. Mengelola Pepustakaan sekolah. Diperoleh 09 Januari 2017, dari <https://id.wikipedia.org/wiki/Perpustakaan>

# **LAMPIRAN**

#### **SURAT PERNYATAAN ORISINALITAS**

Yang bertandatangan di bawahini:

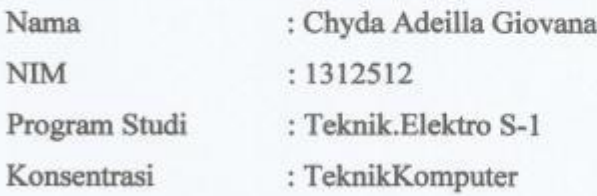

Dengan ini menyatakan bahwa Skripsi yang saya buat adalah hasil karya sendiri, tidak merupakan plagiasi dari karya orang lain. Dalam Skripsi ini tidak memuat karya orang lain, kecuali dicantumkan sumbernya sesuai dengan ketentuan yang berlaku.

Demikian surat pernyataan ini saya buat, dan apabila di kemudian hari ada pelanggaran atas surat pernyataan ini, saya bersedia menerima sangsinya.

Malang, Agustus 2017 Yang membuat Pernyataan, **TERAI APEL** 2ADF6274574 DIBILE

Chyda Adeilla Giovana NIM:1312512

# BERITA ACARA RAPAT PERSETUJUAN JUDUL/PROPOSAL SKRIPSI PROGRAM STUDI TEKNIK ELEKTRO S-1

 $\lambda$ 

Konsentrasi:

Tanggal:

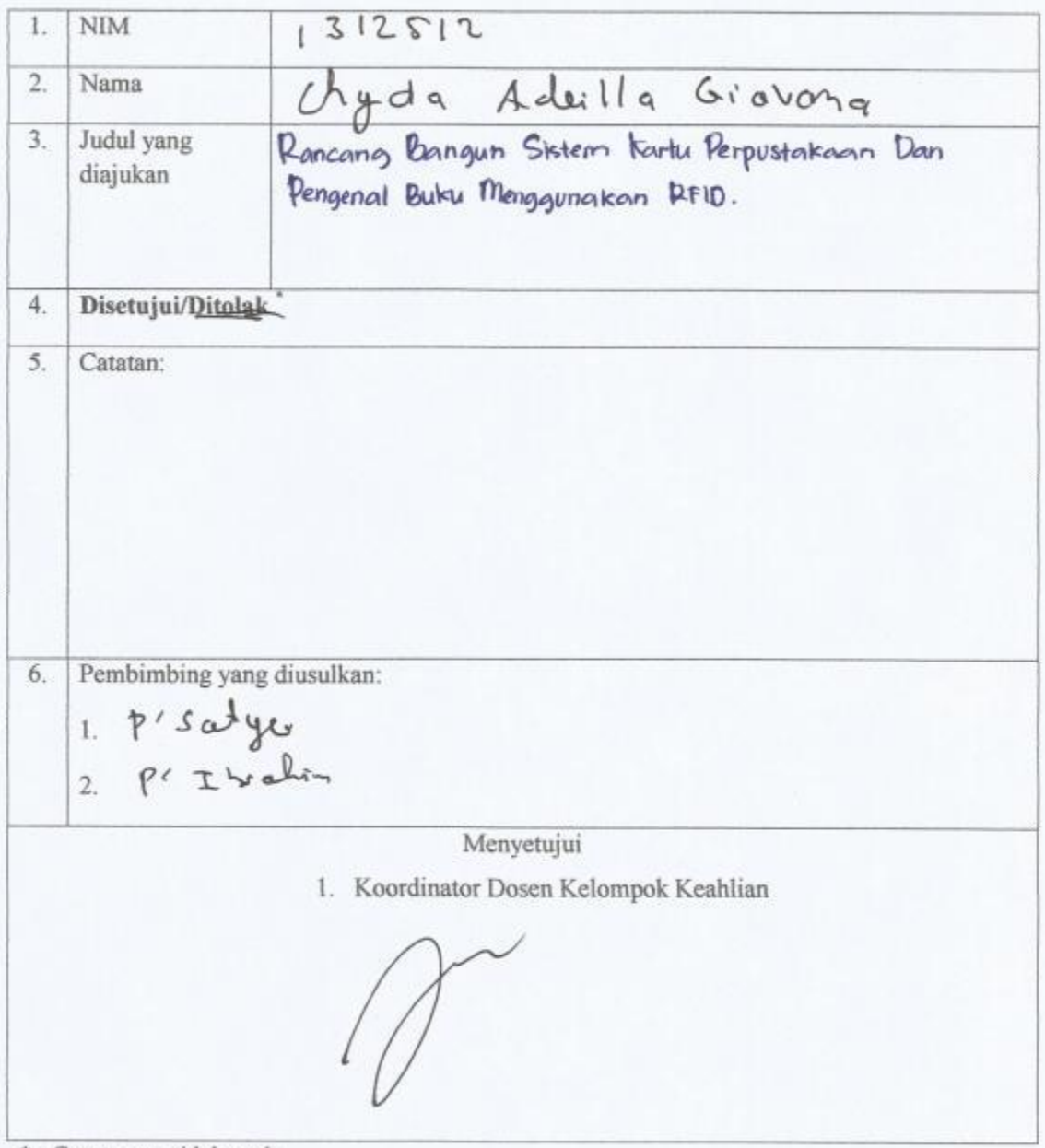

\* : Coret yang tidak perlu

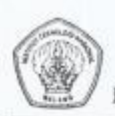

#### **JURUSAN TEKNIK ELEKTRO S-1** FAKULTAS TEKNOLOGI INDUSTRI INSTITUT TEKNOLOGI NASIONAL MALANG

## BERITA ACARA SEMINAR PROPOSAL SKRIPSI PROGRAM STUDI TEKNIK ELEKTRO S1

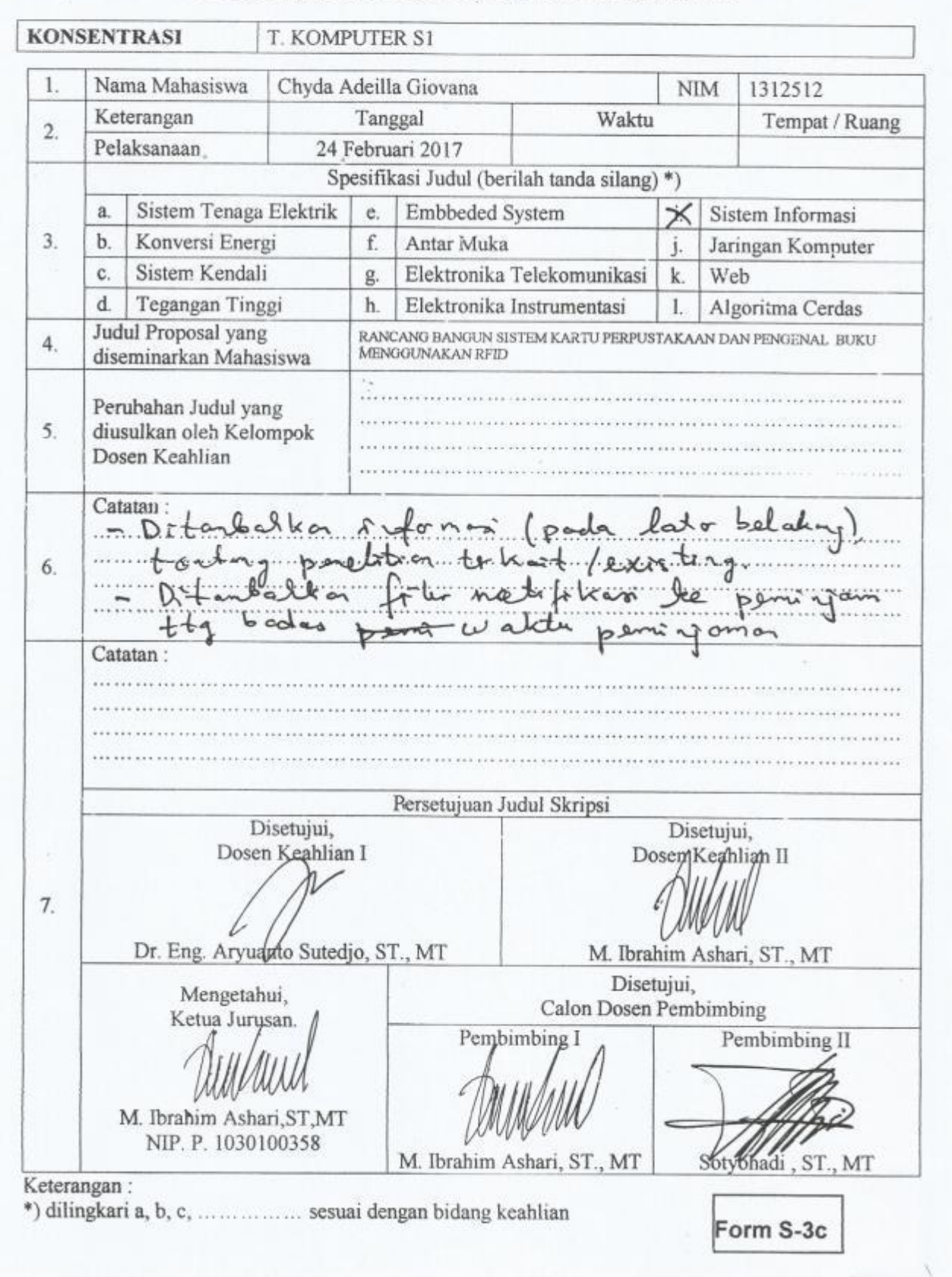

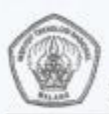

JURUSAN TEKNIK ELEKTRO S-1 FAKULTAS TEKNOLOGI INDUSTRI INSTITUT TEKNOLOGI NASIONAL MALANG

## BERITA ACARA SEMINAR PROGRESS SKRIPSI PROGRAM STUDI TEKNIK ELEKTRO S1

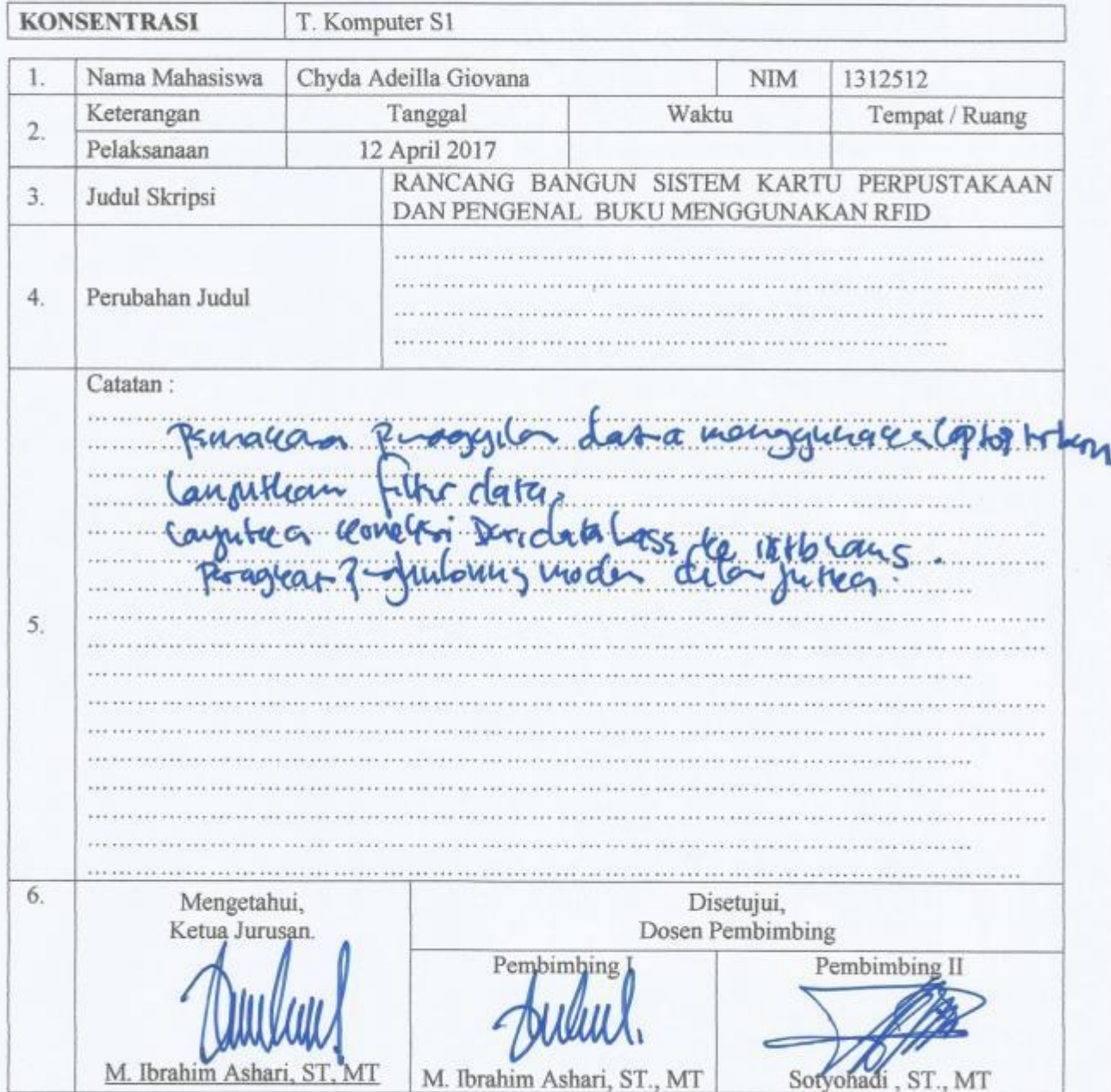

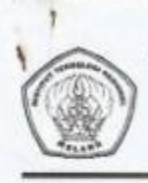

## **MONITORING BIMBINGAN SKRIPSI** SEMESTER GENAP TAHUN AKADEMIK 2016-2017

Nama Mahasiswa **NIM** Nama Pembimbing Judul Skripsi

: Chyda Adeilla Giovana

: 1312512

: M. Ibrahim Ashari, ST., MT

: Desain Sistem Informasi Anggota Dan Buku Perpustakaan menggunakan RFID

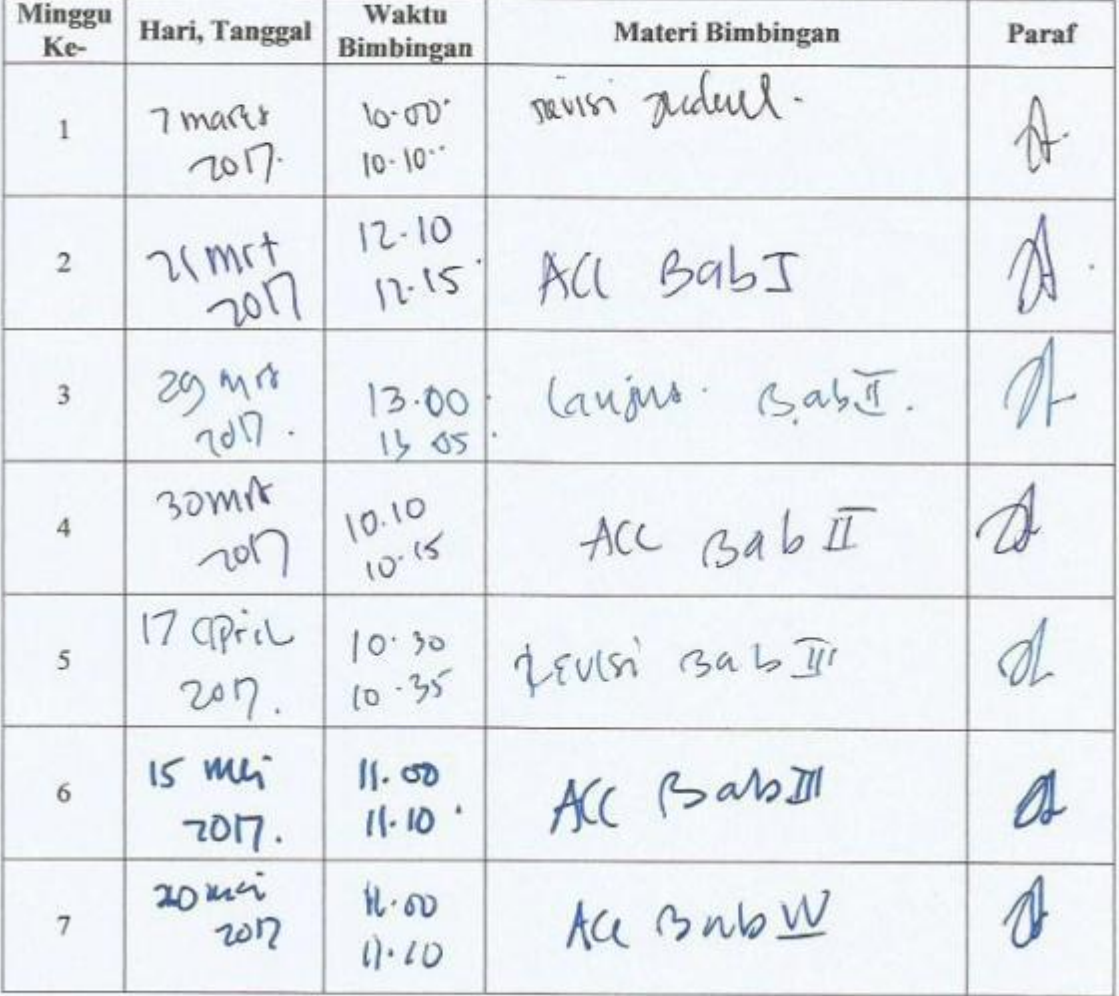

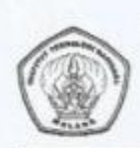

## **MONITORING BIMBINGAN SKRIPSI** SEMESTER GENAP TAHUN AKADEMIK 2016-2017

Nama Mahasiswa **NIM** Nama Pembimbing Judul Skripsi

: Chyda Adeilla Giovana

: 1312512

: M. Ibrahim Ashari, ST., MT

: Desain Sistem Informasi Anggota Dan Buku Perpustakaan menggunakan RFID

Malang,

Dosen Pembimbing I,

NIP. Y. 1018800189

M. Ibrahim Ashari

2017

 $, ST., MT$ 

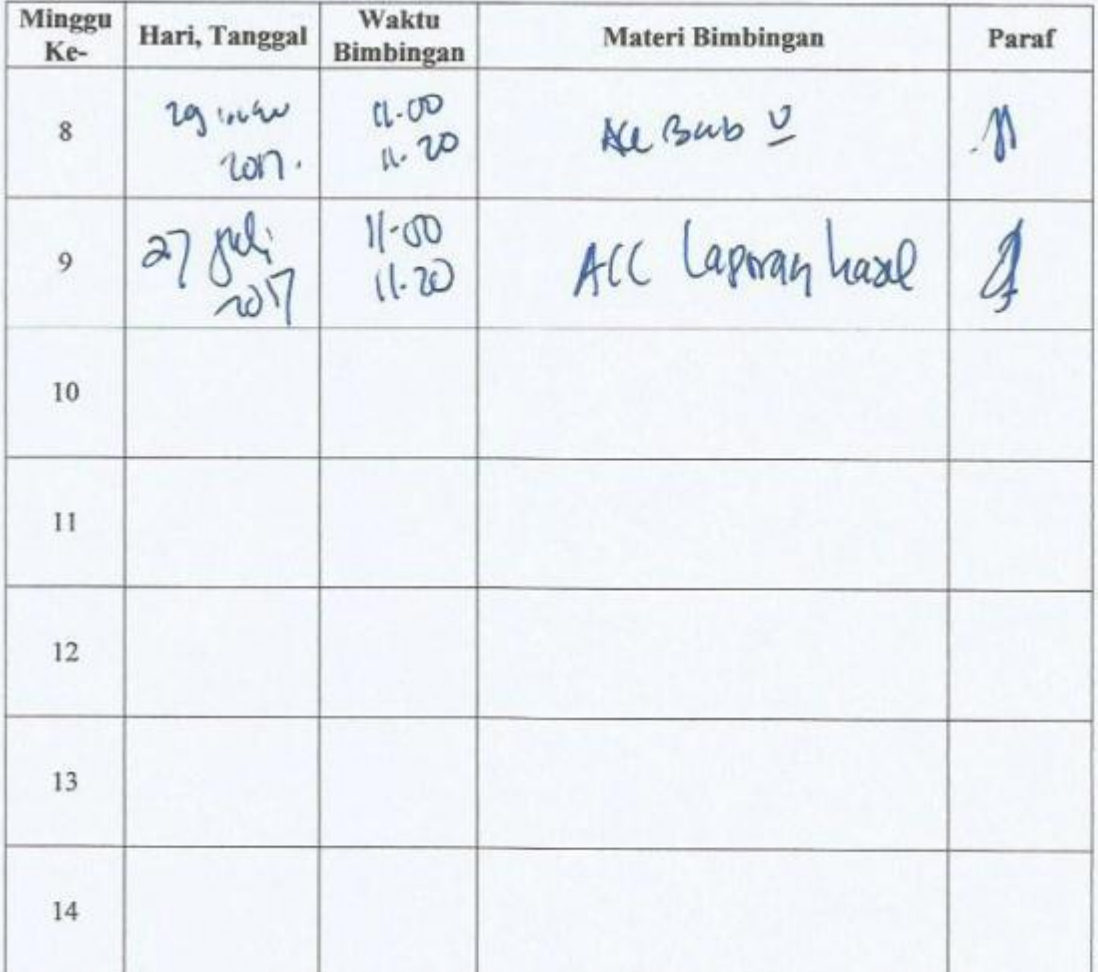

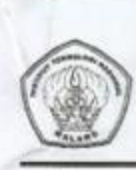

## **MONITORING BIMBINGAN SKRIPSI** SEMESTER GENAP TAHUN AKADEMIK 2016-2017

Nama Mahasiswa  $\rm NIM$ Nama Pembimbing Judul Skripsi

: Chyda Adeilla Giovana

: 1312512

: Sotyohadi, ST.,MT

: Desain Sistem Informasi Anggota Dan Buku Perpustakaan menggunakan RFID

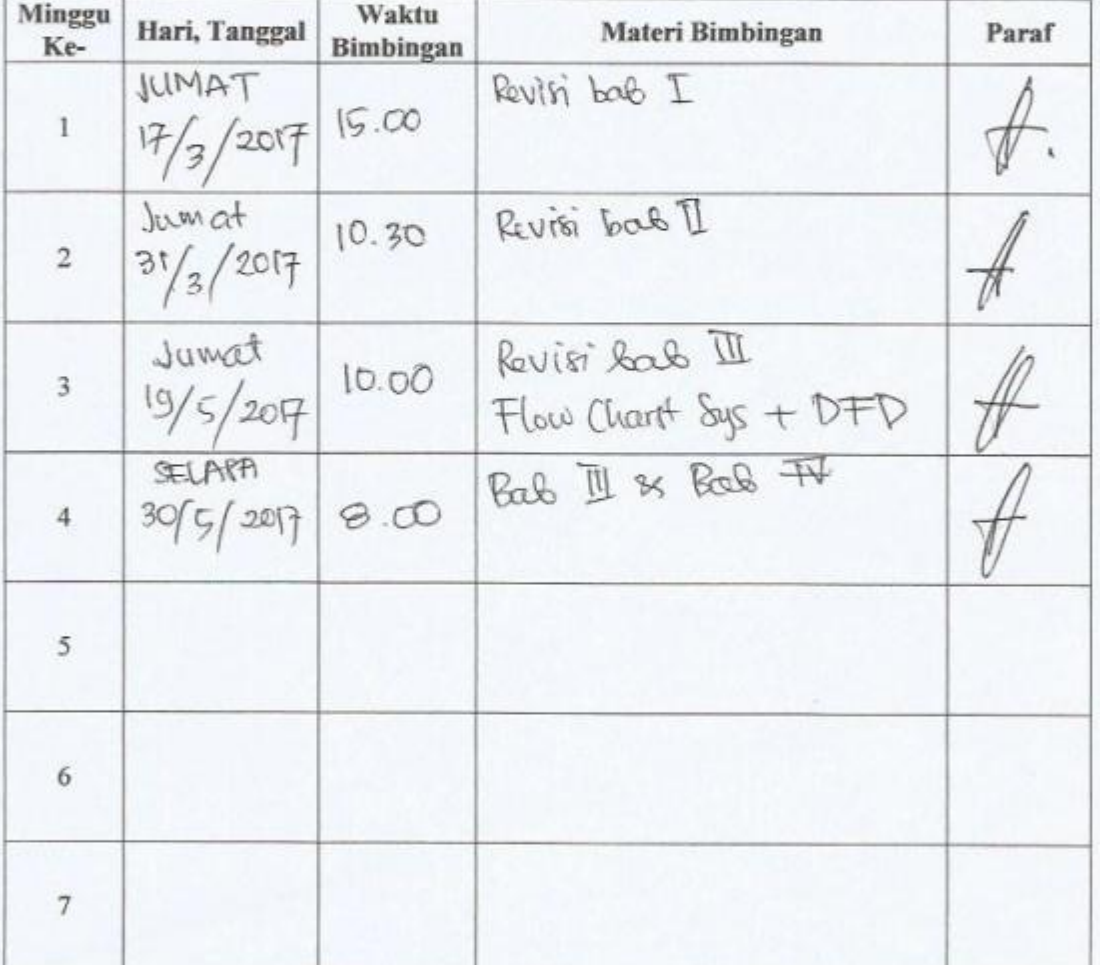

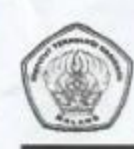

## **MONITORING BIMBINGAN SKRIPSI** SEMESTER GENAP TAHUN AKADEMIK 2016-2017

Nama Mahasiswa **NIM** Nama Pembimbing Judul Skripsi

: Chyda Adeilla Giovana

: 1312512

: Sotyohadi, ST.,MT

: Desain Sistem Informasi Anggota Dan Buku

Perpustakaan menggunakan RFID

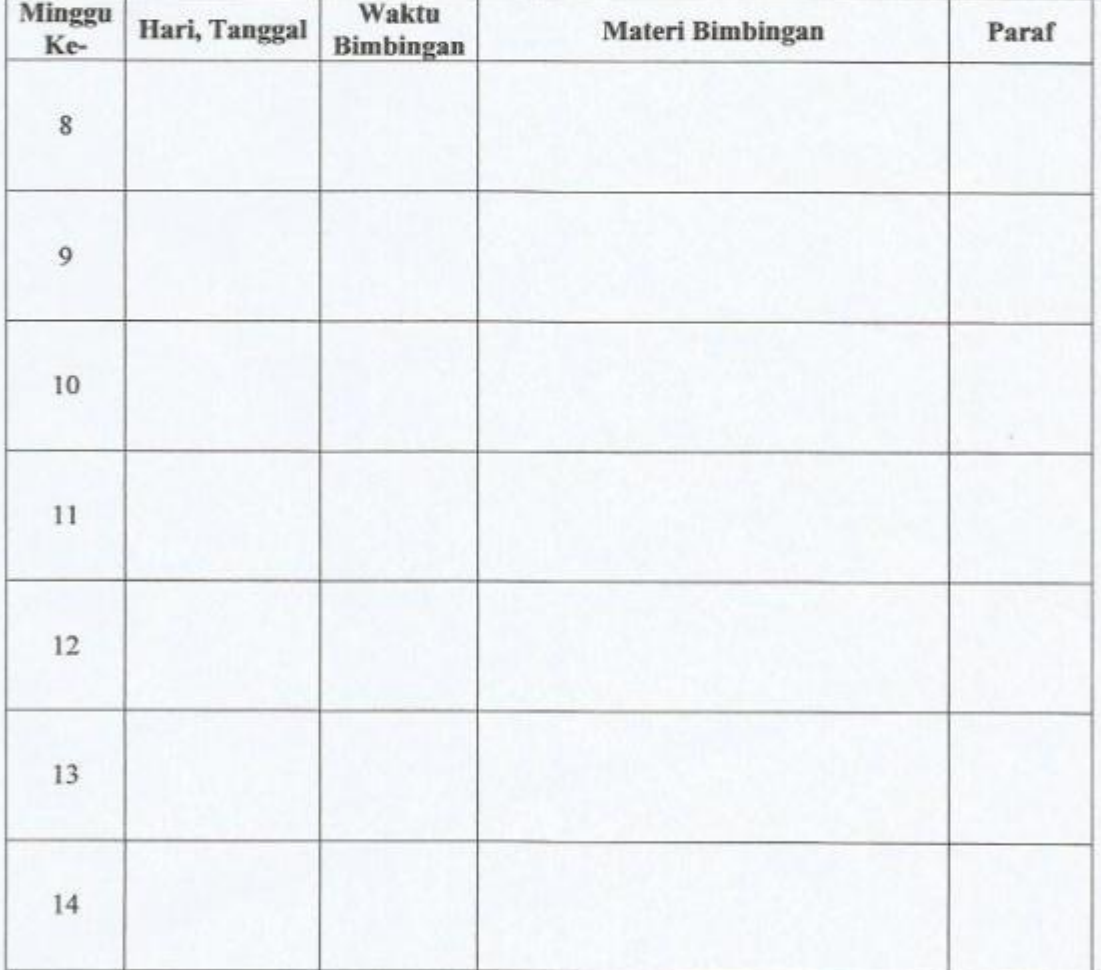

2017 Malang, Dosen Pembimbing II,

> Sotyohadi, ST., MT NIP. Y. 1039700309

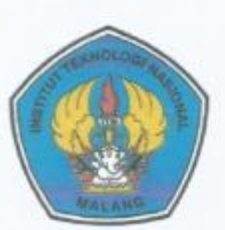

PERKUMPULAN PENGELOLA PENDIDIKAN UMUM DAN TEKNOLOGI NASIONAL MALANG

## **INSTITUT TEKNOLOGI NASIONAL MALANG FAKULTAS TEKNOLOGI INDUSTRI**

FAKULTAS TEKNIK SIPIL DAN PERENCANAAN PROGRAM PASCASARJANA MAGISTER TEKNIK

PT. BNI (PERSERO) MALANG<br>BANK NIAGA MALANG

Kampus I : Ji. Bendungan Sigura-gura No. 2 Telp. (0341) 551431 (Hunting), Fax. (0341) 553015 Malang 65145 Kampus II : Jl. Raya Karanglo, Km 2 Telp. (0341) 417636 Fax. (0341) 417634 Malang

#### BERITA ACARA UJIAN SKRIPSI FAKULTAS TEKNOLOGI INDUSTRI

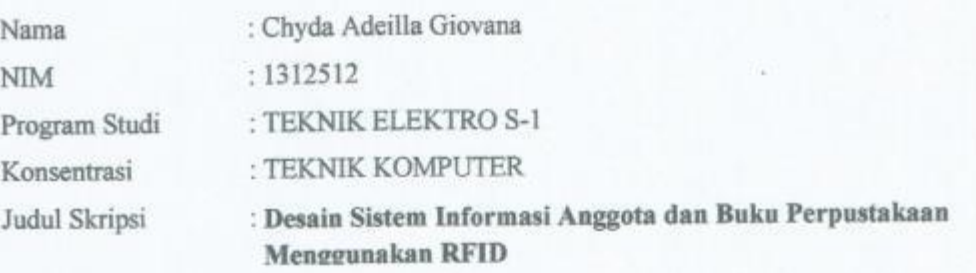

Dipertahankan dihadapan Majelis Penguji Skripsi Jenjang Strata Satu (S-1) pada:

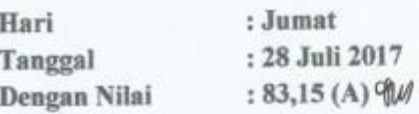

Panitia Ujian Skripsi

Ketua Majelis Penguji

Dr. Irrine Budi Sulistiawati, ST, MT NIP. P. 197706152005012002

Sekretaris Majelis Penguji

Dr. Eng. I Komang Somawirata, ST, MT NIP.P. 1030100361

Anggota Penguji

Penguji I

Dr. Eng. Aryuanto Soctedjo, ST, MT NIP.P. 1030800417

Penguji II

Dr. Eng. I Komang Somawirata, ST, MT NIP.P. 1030100361

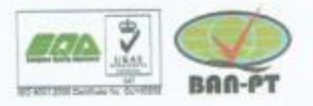

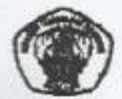

INSTITUT TEKNOLOGI NASIONAL MALANG FAKULTAS TEKNOLOGI INDUSTRI<br>JURUSAN TEKNIK ELEKTRO

## Formulir Perbaikan Ujian Skripsi

Dalam pelaksanaan Ujian Skripsi Janjang Strata 1 Jurusan Teknik Elektro Konsentrasi T.<br>Energi Listrik / T. Elektronika / T.Infokom, maka perlu adanya perbaikan skripsi untuk mahasiswa :

Cyde Adelia **NAMA** NIM Perbaikan meliputi ď  $\sqrt{2}$ σ× three  $2a$  $det$  $\overline{a}$  $F_{\alpha}$ ď. te cudet  $k_{\rm c}$ p ad بمبر  $\mathfrak{a}_1$  $\mathcal{P}$  $20/7/17$ Malang,

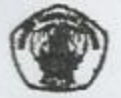

INSTITUT TEKNOLOGI NASIONAL MALANG<br>FAKULTAS TEKNOLOGI INDUSTRI<br>JURUSAN TEKNIK ELEKTRO

# Formulir Perbaikan Ujian Skripsi

Dalam pelaksanaan Ujian Skripsi Janjang Strata 1 Jurusan Teknik Elektro Konsentrasi T.<br>Energi Listrik / T. Elektronika / T. Infokom, maka perlu adanya perbaikan skripsi untuk mahasiswa:

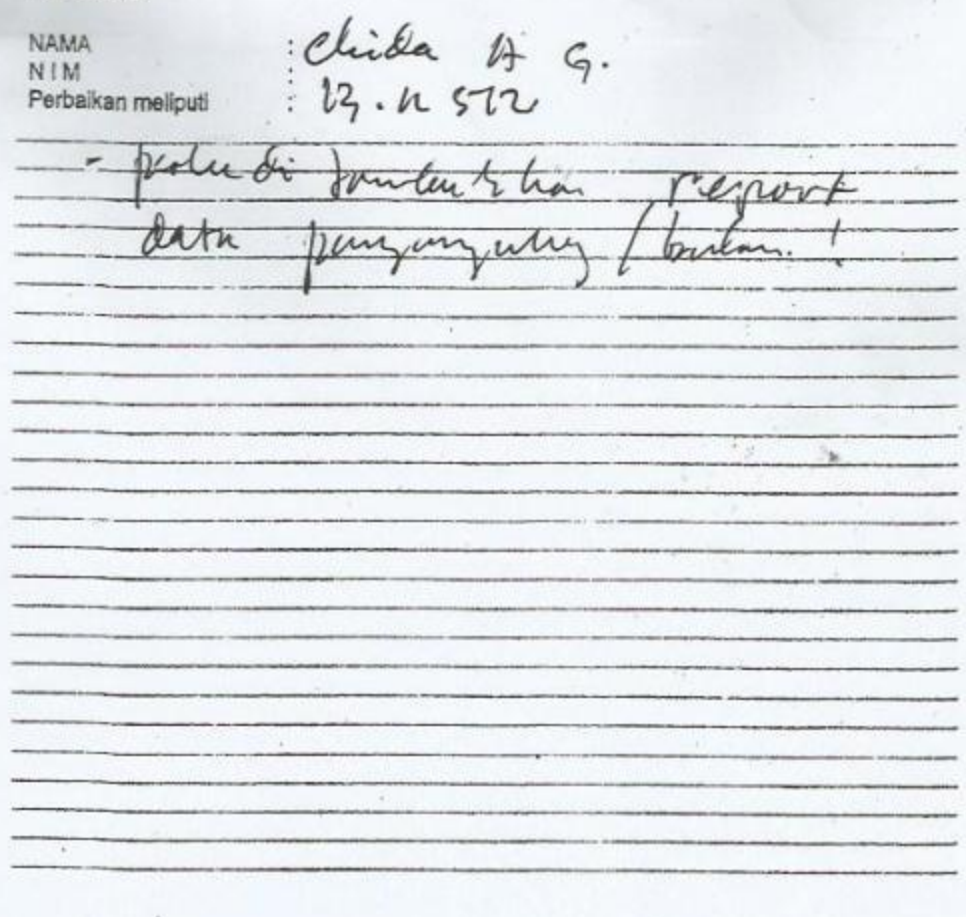

Malang,

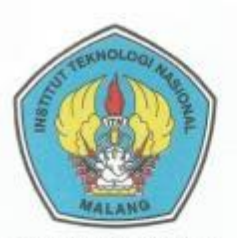

PERKUMPULAN PENGELOLA PENDIDIKAN UMUM DAN TEKNOLOGI NASIONAL MALANG

#### **INSTITUT TEKNOLOGI NASIONAL MALANG FAKULTAS TEKNOLOGI INDUSTRI** FAKULTAS TEKNIK SIPIL DAN PERENCANAAN PROGRAM PASCASARJANA MAGISTER TEKNIK

PT. BNI (PERSERO) MALANG **BANK NIAGA MALANG** 

Kampus I : Jl. Bendungan Sigura-gura No. 2 Telp. (0341) 551431 (Hunting), Fax. (0341) 553015 Malang 65145 Kampus II : Jl. Raya Karanglo, Km 2 Telp. (0341) 417636 Fax. (0341) 417634 Malang

#### PERSETUJUAN PERBAIKAN SKRIPSI

Dari hasil ujian skripsi Program Studi Teknik Elektro jenjang strata satu (S-1) yang diselenggarakan pada:

Hari : Jumat

: 28 Juli 2017 Tanggal

Telah dilakukan perbaikan skripsi oleh :

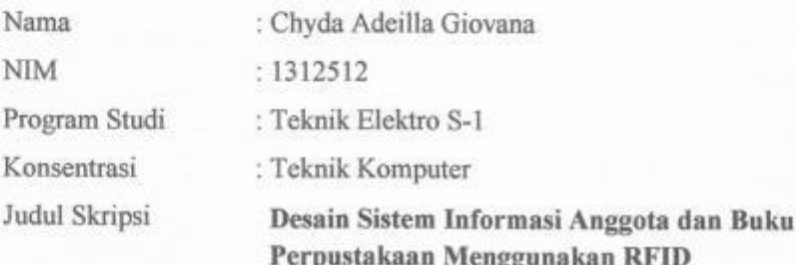

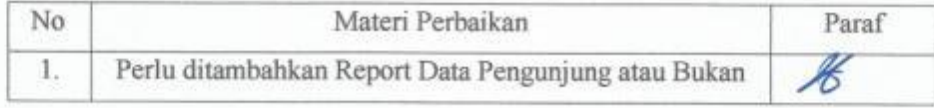

Dosen Penguji II

Dr. Eng. I Kømang Somawirata, ST, MT NIP.P. 1030100361

**Dosen Pembimbing I** 

M. Ibrahim Ashari, ST, MT NIP.P. 1030100358

Dosen Pembimbing II

Sotyohadi, ST, MT NIP.Y. 1039700309

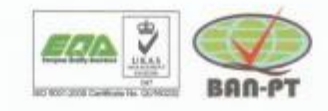

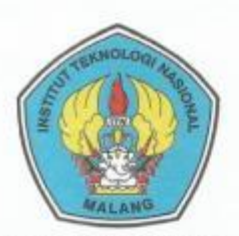

PERKUMPULAN PENGELOLA PENDIDIKAN UMUM DAN TEKNOLOGI NASIONAL MALANG

#### **INSTITUT TEKNOLOGI NASIONAL MALANG FAKULTAS TEKNOLOGI INDUSTRI** FAKULTAS TEKNIK SIPIL DAN PERENCANAAN PROGRAM PASCASARJANA MAGISTER TEKNIK

PT, BNI (PERSERO) MALANG BANK NIAGA MALANG

Kampus I : Jl. Bendungan Sigura-gura No. 2 Telp. (0341) 551431 (Hunting), Fax. (0341) 553015 Malang 65145 Kampus II : Jl. Raya Karangio, Km 2 Telp. (0341) 417636 Fax. (0341) 417634 Malang

#### PERSETUJUAN PERBAIKAN SKRIPSI

Dari hasil ujian skripsi Program Studi Teknik Elektro jenjang strata satu (S-1) yang diselenggarakan pada:

Hari : Senin

Tanggal : 28 Juli 2017

Telah dilakukan perbaikan skripsi oleh :

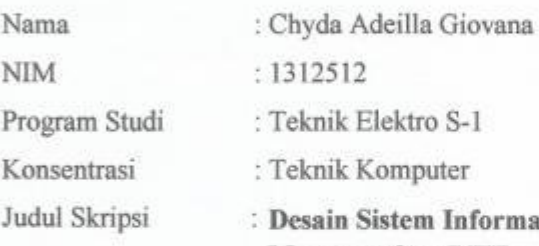

#### isi Anggota dan Buku Perpustakaan Menggunakan RFID

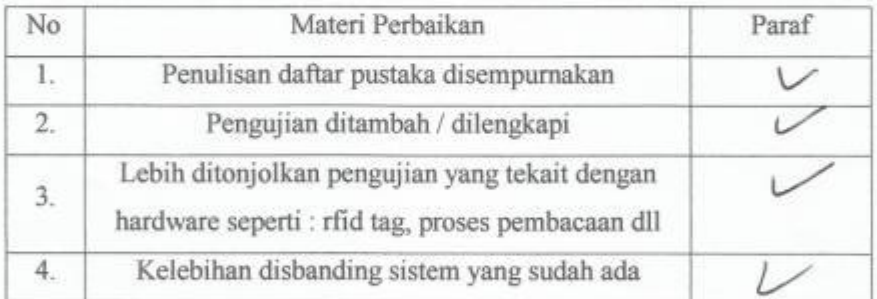

Dosen Penguji I

Dr. Eng. Aryuanto Soctedjo, ST, MT

NIP.P. 1030800417

**Dosen Pembimbing** 

M. Ibrahim Ashari MT NIP.P. 1030100358

**Dosen Pembimbing II** 

Sotyohadi, ST, MT NIP.Y. 1039700309

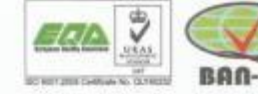

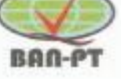

#### **SOURCE CODE**

package applibrary\_400; import java.sql.\* ; import java.awt.Toolkit; import java.awt.Dimension; import jssc.SerialPort; import jssc.SerialPortEvent; import jssc.SerialPortEventListener; import jssc.SerialPortException; import jssc.SerialPortList ; import java.text.ParseException; import java.text.DateFormat; import java.text.SimpleDateFormat ; import java.util.Date ; import java.util.Calendar; import java.util.Timer ; import java.util.Objects ; import javax.swing.JFrame; import javax.swing.JLabel; import javax.swing.SwingUtilities; import javax.swing.JTable ; import javax.swing.JScrollPane; import javax.swing.JTable; import javax.swing.JTextField; import javax.swing.table.DefaultTableModel; import javax.swing.ImageIcon; import javax.swing.JFrame; import javax.swing.JOptionPane; public class MainFrame1 extends javax.swing.JFrame { public boolean IsLogin = false ; public String get\_id\_1 =  $null$ ; public String get\_pass\_ $1 = null$ ; public boolean status\_button = false ; public jvConnection  $1$  Connection  $1 = new$  jvConnection  $1$  ( ); public String sout ; public tAnggota anggota = new tAnggota() ; public tAnggota get\_anggota = new tAnggota(); public tBuku buku  $=$  new tBuku  $()$ ; public tBuku get\_buku = new tBuku  $()$ ; public tBuku buku  $1 = new$  tBuku (); public tBuku buku  $2 = new$  tBuku ( ); public tPeminjaman peminjaman $_1$  = new tPeminjaman(); public tPeminjaman peminjaman  $2 = new$  tPeminjaman(); public tPeminiaman peminiaman = new tPeminiaman $()$ : public tPeminjaman get\_peminjaman = new tPeminjaman ( ); public tGuest guest = new tGuest $()$ ; public tGuest get\_guest = new tGuest  $()$ ; public boolean SerialIsConnected = false ; public String LineBuffer = "" ; public SerialPort commlite ; public int  $idx_x = 0$ ; public int  $idx_y = 0$ ; public int nrow  $= 0$ ; public int ncol =  $0$ ; public String ctrl  $z =$  " $\u001A$ "; public String commport  $1 = "$  ; public Date date\_out\_1 = new Date(); public SimpleDateFormat dateformat = new SimpleDateFormat("dd-MM-yyyy"); public SimpleDateFormat datetimeformat = new SimpleDateFormat("dd-MM-yyyy hh:mm:ss");
```
 public SimpleDateFormat timeformat = new SimpleDateFormat("yyyy-MM-dd hh:mm:ss"); 
   public SimpleDateFormat sql_dateformat = new SimpleDateFormat("yyyy-MM-dd");
   public SimpleDateFormat normaldateformat = new SimpleDateFormat("dd-MM-YYYY"); 
   public String stValPeminjaman_1 = "" ; 
   public String stValPengembalian_1 = "" ; 
   public JFrame frame = new JFrame("JOptionPane showMessageDialog example"); 
   protected TimerThread timerThread;
// procedure list ......................................................
   public MainFrame1() {
     initComponents();
     Dimension dim1 = Toolkit.getDefaultToolkit().getScreenSize();
     this.setSize( dim1.width, dim1.height); 
    this.setLocation(0, 0);
     this.setVisible(true) ; 
    login_panel_1.setVisible(false);
     guestbook_panel_1.setVisible(false);
     reg_member_panel_1.setVisible(false);
     reg_buku_panel_1.setVisible(false);
     pinjam_panel_1.setVisible(false);
     kembali_panel_1.setVisible(false); 
     info_date_1.setText( normaldateformat.format(date_out_1) ); 
     set_login_activated(false); 
     Connection_1.build_database();
}<br>// --
        // ----------------------------------------------- build database ---------------------- 
   public void set_login_activated(boolean status1 ){
   guestbook_1.setVisible(!status1);
   login_button_1.setVisible(!status1);
   exit_button_1.setVisible(!status1);
   gateway_1.setVisible(status1);
  logout_button_1.setVisible(status1);
   pinjam_1.setVisible(status1);
   kembali_1.setVisible(status1);
   reg_member_1.setVisible(status1);
  reg_buku_1.setVisible(status1);
  report_1.setVisible(status1);
  IsLogin = status1;
   }
   public Date StringToDate(String dt1){
     SimpleDateFormat formatter = new SimpleDateFormat("dd/MM/yyyy");
    String date1 = dt1;
    Date date_out = null ;
        try {
       date\_out = formatter.parse(data1); } catch (ParseException e) {
           e.printStackTrace();
 } 
     return (date_out) ; 
 }
   public void reset_panel () {
     login_panel_1.setVisible(false);
 }
   /**
   * This method is called from within the constructor to initialize the form.
   * WARNING: Do NOT modify this code. The content of this method is always
    * regenerated by the Form Editor.
 */
   @SuppressWarnings("unchecked")
   // <editor-fold defaultstate="collapsed" desc="Generated Code">
   private void initComponents() {
    left\_panel\_1 = new javax.swing.JPanel();
```
logo  $1 = new$  javax.swing.JLabel();  $jLabel1 = new javax.swing.JLabel();$  $exit\_button_1 = new$  javax.swing.JButton();  $login_b$ utton $_1$  = new javax.swing.JButton();  $gateway_1 = new$  javax.swing.JButton(); logout button  $1 = new$  javax.swing.JButton(); guestbook  $1 = new$  javax.swing.JButton(); reg\_member\_1 = new javax.swing.JButton();  $reg\_buku_1 = new$  javax.swing.JButton();  $pinjam_1 = new$  javax.swing. JButton();  $kembali_1 = new$  javax.swing.JButton(); jLabel5 = new javax.swing.JLabel();  $i$ Label6 = new javax.swing. JLabel();  $report_1 = new$  javax.swing. JButton(); info\_date\_1 = new javax.swing.JLabel(); login panel  $1 = new$  javax.swing.JPanel();  $iLabel2 = new$  javax.swing. JLabel(); jLabel3 = new javax.swing.JLabel(); jLabel4 = new javax.swing.JLabel();  $id_1$  = new javax.swing.JTextField();  $pass_1$  = new javax.swing.JPasswordField();  $do\_login\_button_1 = new$  javax.swing. JButton(); cancel\_login\_button\_1 = new javax.swing.JButton();  $guestbook\_panel_1 = new javax.swing.JPanel();$  $iLabel10 = new$  javax.swing. JLabel();  $i$ Label11 = new javax.swing.JLabel();  $iLabel12 = new$  javax.swing. JLabel(); update\_guestbook  $1 = new$  javax.swing.JButton(); guestbook close  $1 = new$  javax.swing.JButton();  $guest_id_1 = new javax.swing.JTextField();$ guest\_nama\_1 = new javax.swing.JTextField();  $iLabel13 = new$  javax.swing. JLabel();  $guest_tgl_1 = new javax.swing.JTextField();$  $i$ Label61 = new javax.swing.JLabel(); guest  $fak = new$  javax.swing.JTextField(); guest jur $1$  = new javax.swing.JTextField();  $i$ Label62 = new javax.swing.JLabel(); reg\_member\_panel\_ $1 = new$  javax.swing.JPanel();  $jLabel14 = new javax.swing.JLabel();$  $jLabel15 = new javax.swing.JLabel();$  $jLabel16 = new javax.swing.JLabel();$ simpan\_member\_1 = new javax.swing.JButton(); reg\_member\_close\_ $1 = new$  javax.swing.JButton();  $id\_edit\_1 = new$  javax.swing.JTextField(); nim\_edit\_1 = new javax.swing.JTextField();  $iLabel17 = new$  javax.swing. JLabel(); tgl edit  $1 = new$  javax.swing.JTextField();  $jLabel18 = new javax.swing.JLabel();$  nama\_edit\_1 = new javax.swing.JTextField(); jLabel19 = new javax.swing.JLabel(); jLabel20 = new javax.swing.JLabel();  $jLabel21 = new javax.swing.JLabel();$  $jLabel22 = new javax.swing.JLabel();$  $alamat\_edit\_1 = new$  javax.swing.JTextField(); hp\_edit\_1 = new javax.swing.JTextField(); connect  $4 = new$  javax.swing.JButton(); cari\_member\_1 = new javax.swing.JButton(); fak\_edit\_1 = new javax.swing.JComboBox $\ll$ );  $jur\_edit\_1 = new$  javax.swing.JComboBox $\ll$ ); jLabel63 = new javax.swing.JLabel(); status\_edit\_1 = new javax.swing.JTextField();

reg\_buku\_panel\_1 = new javax.swing.JPanel();  $jLabel27 = new javax.swing.JLabel();$  jLabel28 = new javax.swing.JLabel(); jLabel29 = new javax.swing.JLabel(); update\_buku\_1 = new javax.swing.JButton(); reg\_buku\_close\_1 = new javax.swing.JButton(); no reg\_buku\_1 = new javax.swing.JTextField();  $judul_1$  = new javax.swing.JTextField(); jLabel30 = new javax.swing.JLabel(); tgl\_buku\_1 = new javax.swing.JTextField();  $i$ Label31 = new javax.swing.JLabel();  $p$ engarang $_1$  = new javax.swing.JTextField();  $penerbit_1 = new$  javax.swing.JTextField();  $i$ Label32 = new javax.swing.JLabel();  $iLabel33$  = new javax.swing. JLabel();  $iLabel34 = new$  javax.swing. JLabel();  $tahun_1 = new javax.swing.JTextField();$  $lokasi_1 = new javax.swing.JTextField();$ connect\_7 = new javax.swing.JButton();  $\text{cari\_buku\_0} = \text{new}$  javax.swing.JButton(); jLabel64 = new javax.swing.JLabel(); st\_buku\_1 = new javax.swing.JTextField();  $p$ injam\_panel\_1 = new javax.swing.JPanel();  $jLabel35 = new javax.swing.JLabel();$  jLabel36 = new javax.swing.JLabel();  $iLabel37 = new$  javax.swing. JLabel(); update peminjaman  $1 = new$  javax.swing.JButton(); pinjam\_close\_1 = new javax.swing.JButton(); id\_anggota\_1 = new javax.swing.JTextField();  $nim_1 = new$  javax.swing.JTextField();  $i$ Label38 = new javax.swing. JLabel();  $tgl\_pinjam_1 = new$  javax.swing.JTextField();  $jLabel39 = new javax.swing.JLabel();$  $n$ ama\_1 = new javax.swing.JTextField(); hp  $1 = new$  javax.swing.JTextField();  $iLabel40 = new$  javax.swing. JLabel();  $iLabel41 = new$  javax.swing. JLabel();  $iLabel42 = new$  javax.swing. JLabel();  $id\_buku\_10 = new$  javax.swing.JTextField();  $jLabel43 = new javax.swing.JLabel();$  judul\_buku\_10 = new javax.swing.JTextField();  $i$ Label59 = new javax.swing.JLabel();  $tgl$ \_kembali\_1 = new javax.swing.JTextField(); validasi\_peminjaman\_ $1 = new$  javax.swing.JButton(); batal peminjaman  $1 = new$  javax.swing.JButton(); hapus buku  $1 = new$  javax.swing.JButton(); kembali panel  $1 = new$  javax.swing.JPanel();  $jLabel47 = new javax.swing.JLabel();$  jLabel48 = new javax.swing.JLabel();  $jLabel49 = new javax.swing.JLabel();$ update\_pengembalian\_ $1 = new$  javax.swing.JButton();  $kembali\_close_1 = new$  javax.swing.JButton();  $id$ \_anggota\_30 = new javax.swing.JTextField();  $nim_30 = new$  javax.swing.JTextField();  $i$ Label $50$  = new javax.swing. JLabel $(i)$ ; tgl kembali  $30 = new$  javax.swing.JTextField();  $iLabel51 = new$  javax.swing. JLabel(); nama\_30 = new javax.swing.JTextField();  $jLabel53 = new javax.swing.JLabel();$  jLabel54 = new javax.swing.JLabel();  $id\_buku_30$  = new javax.swing.JTextField();

```
iLabel55 = new javax.swing. JLabel(i);
     judul_30 = new javax.swing.JTextField();
    batal_pengembalian_1 = new javax.swing.JButton();
    validasi_30 = new javax.swing.JButton();
     setDefaultCloseOperation(javax.swing.WindowConstants.EXIT_ON_CLOSE);
     setBackground(new java.awt.Color(255, 255, 255));
     setUndecorated(true);
     left_panel_1.setBackground(new java.awt.Color(0, 51, 102));
     left_panel_1.setForeground(new java.awt.Color(255, 255, 255));
     left_panel_1.setFont(new java.awt.Font("Tahoma", 1, 14)); // NOI18N
     logo_1.setHorizontalAlignment(javax.swing.SwingConstants.CENTER);
     logo_1.setIcon(new javax.swing.ImageIcon(getClass().getResource("/logo_1/logo_ITN.png"))); // NOI18N
     jLabel1.setFont(new java.awt.Font("Tahoma", 1, 24)); // NOI18N
     jLabel1.setForeground(new java.awt.Color(255, 255, 255));
     jLabel1.setHorizontalAlignment(javax.swing.SwingConstants.CENTER);
     jLabel1.setText("SISTEM INFORMASI PUSTAKA");
     jLabel1.setHorizontalTextPosition(javax.swing.SwingConstants.CENTER);
     exit_button_1.setFont(new java.awt.Font("Tahoma", 1, 14)); // NOI18N
     exit_button_1.setText("EXIT");
     exit_button_1.setPreferredSize(new java.awt.Dimension(0, 32));
     exit_button_1.addActionListener(new java.awt.event.ActionListener() {
       public void actionPerformed(java.awt.event.ActionEvent evt) {
          exit_button_1ActionPerformed(evt);
       }
     });
     login_button_1.setFont(new java.awt.Font("Tahoma", 1, 14)); // NOI18N
    login_button_1.setText("LOGIN");
    login_button_1.setPreferredSize(new java.awt.Dimension(0, 32));
    login_button_1.addActionListener(new java.awt.event.ActionListener() {
       public void actionPerformed(java.awt.event.ActionEvent evt) {
          login_button_1ActionPerformed(evt);
 }
     });
     gateway_1.setFont(new java.awt.Font("Tahoma", 1, 14)); // NOI18N
     gateway_1.setText("SMS GATEWAY");
     gateway_1.setPreferredSize(new java.awt.Dimension(0, 32));
     gateway_1.addActionListener(new java.awt.event.ActionListener() {
       public void actionPerformed(java.awt.event.ActionEvent evt) {
          gateway_1ActionPerformed(evt);
       }
     });
    logout_button_1.setFont(new java.awt.Font("Tahoma", 1, 14)); // NOI18N
     logout_button_1.setText("LOGOUT");
     logout_button_1.setPreferredSize(new java.awt.Dimension(0, 32));
    logout_button_1.addActionListener(new java.awt.event.ActionListener() {
       public void actionPerformed(java.awt.event.ActionEvent evt) {
         logout_button_1ActionPerformed(evt);
       }
     });
     guestbook_1.setFont(new java.awt.Font("Tahoma", 1, 14)); // NOI18N
     guestbook_1.setText("BUKU TAMU");
     guestbook_1.setPreferredSize(new java.awt.Dimension(0, 32));
     guestbook_1.addActionListener(new java.awt.event.ActionListener() {
       public void actionPerformed(java.awt.event.ActionEvent evt) {
          guestbook_1ActionPerformed(evt);
 }
     });
     reg_member_1.setFont(new java.awt.Font("Tahoma", 1, 14)); // NOI18N
     reg_member_1.setText("REGISTRASI ANGGOTA");
     reg_member_1.setPreferredSize(new java.awt.Dimension(0, 32));
     reg_member_1.addActionListener(new java.awt.event.ActionListener() {
```
 public void actionPerformed(java.awt.event.ActionEvent evt) { reg\_member\_1ActionPerformed(evt); } }); reg\_buku\_1.setFont(new java.awt.Font("Tahoma", 1, 14)); // NOI18N reg\_buku\_1.setText("REGISTRASI BUKU"); reg\_buku\_1.setPreferredSize(new java.awt.Dimension(0, 32)); reg\_buku\_1.addActionListener(new java.awt.event.ActionListener() { public void actionPerformed(java.awt.event.ActionEvent evt) { reg\_buku\_1ActionPerformed(evt); } }); pinjam\_1.setFont(new java.awt.Font("Tahoma", 1, 14)); // NOI18N pinjam\_1.setText("PEMINJAMAN BUKU"); pinjam\_1.setPreferredSize(new java.awt.Dimension(0, 32)); pinjam\_1.addActionListener(new java.awt.event.ActionListener() { public void actionPerformed(java.awt.event.ActionEvent evt) { pinjam\_1ActionPerformed(evt); } }); kembali\_1.setFont(new java.awt.Font("Tahoma", 1, 14)); // NOI18N kembali\_1.setText("PENGEMBALIAN BUKU"); kembali\_1.setPreferredSize(new java.awt.Dimension(0, 32)); kembali\_1.addActionListener(new java.awt.event.ActionListener() { public void actionPerformed(java.awt.event.ActionEvent evt) { kembali\_1ActionPerformed(evt); } }); jLabel5.setFont(new java.awt.Font("Tahoma", 1, 18)); // NOI18N jLabel5.setForeground(new java.awt.Color(255, 255, 255)); jLabel5.setHorizontalAlignment(javax.swing.SwingConstants.CENTER); jLabel5.setText("FAKULTAS TEKNIK INDUSTRI"); jLabel5.setHorizontalTextPosition(javax.swing.SwingConstants.CENTER); jLabel6.setFont(new java.awt.Font("Tahoma", 1, 36)); // NOI18N jLabel6.setForeground(new java.awt.Color(255, 255, 255)); jLabel6.setHorizontalAlignment(javax.swing.SwingConstants.CENTER); jLabel6.setText("ITN - MALANG"); jLabel6.setHorizontalTextPosition(javax.swing.SwingConstants.CENTER); report\_1.setFont(new java.awt.Font("Tahoma", 1, 14)); // NOI18N report\_1.setText("REKAP LAPORAN"); report\_1.setPreferredSize(new java.awt.Dimension(0, 32)); report\_1.addActionListener(new java.awt.event.ActionListener() { public void actionPerformed(java.awt.event.ActionEvent evt) { report\_1ActionPerformed(evt); }  $\}$ ); info\_date\_1.setFont(new java.awt.Font("Tahoma", 1, 14)); // NOI18N info\_date\_1.setForeground(new java.awt.Color(255, 255, 255)); info\_date\_1.setHorizontalAlignment(javax.swing.SwingConstants.CENTER); info\_date\_1.setText("0000/00/00 00:00:00"); info\_date\_1.setFocusable(false); info\_date\_1.setHorizontalTextPosition(javax.swing.SwingConstants.CENTER); javax.swing.GroupLayout left\_panel\_1Layout = new javax.swing.GroupLayout(left\_panel\_1); left\_panel\_1.setLayout(left\_panel\_1Layout); left\_panel\_1Layout.setHorizontalGroup( left\_panel\_1Layout.createParallelGroup(javax.swing.GroupLayout.Alignment.LEADING) .addGroup(javax.swing.GroupLayout.Alignment.TRAILING, left\_panel\_1Layout.createSequentialGroup() .addContainerGap() .addGroup(left\_panel\_1Layout.createParallelGroup(javax.swing.GroupLayout.Alignment.LEADING) .addComponent(jLabel1, javax.swing.GroupLayout.DEFAULT\_SIZE, 375, Short.MAX\_VALUE)

 .addComponent(gateway\_1, javax.swing.GroupLayout.Alignment.TRAILING, javax.swing.GroupLayout.DEFAULT\_SIZE, javax.swing.GroupLayout.DEFAULT\_SIZE, Short.MAX\_VALUE) .addComponent(guestbook\_1, javax.swing.GroupLayout.Alignment.TRAILING, javax.swing.GroupLayout.DEFAULT\_SIZE, javax.swing.GroupLayout.DEFAULT\_SIZE, Short.MAX\_VALUE) .addComponent(reg\_member\_1, javax.swing.GroupLayout.DEFAULT\_SIZE, javax.swing.GroupLayout.DEFAULT\_SIZE, Short.MAX\_VALUE) .addComponent(reg\_buku\_1, javax.swing.GroupLayout.DEFAULT\_SIZE, javax.swing.GroupLayout.DEFAULT\_SIZE, Short.MAX\_VALUE) .addComponent(pinjam\_1, javax.swing.GroupLayout.DEFAULT\_SIZE, javax.swing.GroupLayout.DEFAULT\_SIZE, Short.MAX\_VALUE) .addComponent(kembali\_1, javax.swing.GroupLayout.DEFAULT\_SIZE, javax.swing.GroupLayout.DEFAULT\_SIZE, Short.MAX\_VALUE) .addComponent(exit\_button\_1, javax.swing.GroupLayout.DEFAULT\_SIZE, javax.swing.GroupLayout.DEFAULT\_SIZE, Short.MAX\_VALUE) .addComponent(logout\_button\_1, javax.swing.GroupLayout.DEFAULT\_SIZE, javax.swing.GroupLayout.DEFAULT\_SIZE, Short.MAX\_VALUE) .addComponent(login\_button\_1, javax.swing.GroupLayout.DEFAULT\_SIZE, javax.swing.GroupLayout.DEFAULT\_SIZE, Short.MAX\_VALUE) .addComponent(jLabel5, javax.swing.GroupLayout.Alignment.TRAILING, javax.swing.GroupLayout.DEFAULT\_SIZE, javax.swing.GroupLayout.DEFAULT\_SIZE, Short.MAX\_VALUE) .addComponent(jLabel6, javax.swing.GroupLayout.DEFAULT\_SIZE, javax.swing.GroupLayout.DEFAULT\_SIZE, Short.MAX\_VALUE) .addComponent(report\_1, javax.swing.GroupLayout.DEFAULT\_SIZE, javax.swing.GroupLayout.DEFAULT\_SIZE, Short.MAX\_VALUE) .addComponent(logo\_1, javax.swing.GroupLayout.DEFAULT\_SIZE, javax.swing.GroupLayout.DEFAULT\_SIZE, Short.MAX\_VALUE)) .addContainerGap()) .addGroup(left\_panel\_1Layout.createSequentialGroup() .addGap(105, 105, 105) .addComponent(info\_date\_1, javax.swing.GroupLayout.PREFERRED\_SIZE, 180, javax.swing.GroupLayout.PREFERRED\_SIZE) .addContainerGap(javax.swing.GroupLayout.DEFAULT\_SIZE, Short.MAX\_VALUE)) ); left\_panel\_1Layout.setVerticalGroup( left\_panel\_1Layout.createParallelGroup(javax.swing.GroupLayout.Alignment.LEADING) .addGroup(left\_panel\_1Layout.createSequentialGroup() .addGap(26, 26, 26) .addComponent(logo\_1, javax.swing.GroupLayout.PREFERRED\_SIZE, 191, javax.swing.GroupLayout.PREFERRED\_SIZE) .addGap(18, 18, 18) .addComponent(jLabel1, javax.swing.GroupLayout.PREFERRED\_SIZE, 24, javax.swing.GroupLayout.PREFERRED\_SIZE) .addPreferredGap(javax.swing.LayoutStyle.ComponentPlacement.RELATED) .addComponent(jLabel5, javax.swing.GroupLayout.PREFERRED\_SIZE, 24, javax.swing.GroupLayout.PREFERRED\_SIZE) .addPreferredGap(javax.swing.LayoutStyle.ComponentPlacement.RELATED) .addComponent(jLabel6) .addGap(18, 18, 18) .addComponent(info\_date\_1, javax.swing.GroupLayout.PREFERRED\_SIZE, 40, javax.swing.GroupLayout.PREFERRED\_SIZE) .addGap(18, 18, 18) .addComponent(gateway\_1, javax.swing.GroupLayout.PREFERRED\_SIZE, 36, javax.swing.GroupLayout.PREFERRED\_SIZE) .addPreferredGap(javax.swing.LayoutStyle.ComponentPlacement.UNRELATED) .addComponent(guestbook\_1, javax.swing.GroupLayout.PREFERRED\_SIZE, 36, javax.swing.GroupLayout.PREFERRED\_SIZE) .addPreferredGap(javax.swing.LayoutStyle.ComponentPlacement.UNRELATED)

 .addComponent(reg\_member\_1, javax.swing.GroupLayout.PREFERRED\_SIZE, 36, javax.swing.GroupLayout.PREFERRED\_SIZE) .addPreferredGap(javax.swing.LayoutStyle.ComponentPlacement.UNRELATED) .addComponent(reg\_buku\_1, javax.swing.GroupLayout.PREFERRED\_SIZE, 36, javax.swing.GroupLayout.PREFERRED\_SIZE) .addPreferredGap(javax.swing.LayoutStyle.ComponentPlacement.UNRELATED) .addComponent(pinjam\_1, javax.swing.GroupLayout.PREFERRED\_SIZE, 36, javax.swing.GroupLayout.PREFERRED\_SIZE) .addPreferredGap(javax.swing.LayoutStyle.ComponentPlacement.UNRELATED) .addComponent(kembali\_1, javax.swing.GroupLayout.PREFERRED\_SIZE, 36, javax.swing.GroupLayout.PREFERRED\_SIZE) .addPreferredGap(javax.swing.LayoutStyle.ComponentPlacement.UNRELATED) .addComponent(report\_1, javax.swing.GroupLayout.PREFERRED\_SIZE, 36, javax.swing.GroupLayout.PREFERRED\_SIZE) .addPreferredGap(javax.swing.LayoutStyle.ComponentPlacement.UNRELATED) .addComponent(login\_button\_1, javax.swing.GroupLayout.PREFERRED\_SIZE, 37, javax.swing.GroupLayout.PREFERRED\_SIZE) .addPreferredGap(javax.swing.LayoutStyle.ComponentPlacement.UNRELATED) .addComponent(logout\_button\_1, javax.swing.GroupLayout.PREFERRED\_SIZE, 37, javax.swing.GroupLayout.PREFERRED\_SIZE) .addGap(13, 13, 13) .addComponent(exit\_button\_1, javax.swing.GroupLayout.PREFERRED\_SIZE, 37, javax.swing.GroupLayout.PREFERRED\_SIZE) .addContainerGap(javax.swing.GroupLayout.DEFAULT\_SIZE, Short.MAX\_VALUE)) ); login\_panel\_1.setBackground(new java.awt.Color(204, 204, 255)); jLabel2.setFont(new java.awt.Font("Tahoma", 1, 24)); // NOI18N jLabel2.setText("LOGIN"); jLabel3.setFont(new java.awt.Font("Tahoma", 0, 12)); // NOI18N jLabel3.setText("User ID"); jLabel4.setFont(new java.awt.Font("Tahoma", 0, 12)); // NOI18N jLabel4.setText("Password"); id\_1.setFont(new java.awt.Font("Tahoma", 0, 12)); // NOI18N pass\_1.setFont(new java.awt.Font("Tahoma", 0, 12)); // NOI18N do\_login\_button\_1.setText("LOGIN"); do\_login\_button\_1.addActionListener(new java.awt.event.ActionListener() { public void actionPerformed(java.awt.event.ActionEvent evt) { do\_login\_button\_1ActionPerformed(evt); }  $\}$  cancel\_login\_button\_1.setText("TUTUP"); cancel\_login\_button\_1.addActionListener(new java.awt.event.ActionListener() { public void actionPerformed(java.awt.event.ActionEvent evt) { cancel\_login\_button\_1ActionPerformed(evt); } }); javax.swing.GroupLayout login\_panel\_1Layout = new javax.swing.GroupLayout(login\_panel\_1); login\_panel\_1.setLayout(login\_panel\_1Layout); login\_panel\_1Layout.setHorizontalGroup( login\_panel\_1Layout.createParallelGroup(javax.swing.GroupLayout.Alignment.LEADING) .addGroup(javax.swing.GroupLayout.Alignment.TRAILING, login\_panel\_1Layout.createSequentialGroup()

```
 .addContainerGap(javax.swing.GroupLayout.DEFAULT_SIZE, Short.MAX_VALUE)
.addGroup(login_panel_1Layout.createParallelGroup(javax.swing.GroupLayout.Alignment.TRAILING)
            .addGroup(login_panel_1Layout.createSequentialGroup()
              .addComponent(do_login_button_1, javax.swing.GroupLayout.PREFERRED_SIZE, 138, 
javax.swing.GroupLayout.PREFERRED_SIZE)
              .addGap(111, 111, 111)
              .addComponent(cancel_login_button_1, javax.swing.GroupLayout.PREFERRED_SIZE, 138, 
javax.swing.GroupLayout.PREFERRED_SIZE))
.addGroup(login_panel_1Layout.createParallelGroup(javax.swing.GroupLayout.Alignment.LEADING, false)
              .addComponent(id_1)
              .addComponent(pass_1, javax.swing.GroupLayout.DEFAULT_SIZE, 158, 
Short.MAX_VALUE)))
          .addGap(77, 77, 77))
       .addGroup(login_panel_1Layout.createSequentialGroup()
          .addContainerGap()
.addGroup(login_panel_1Layout.createParallelGroup(javax.swing.GroupLayout.Alignment.LEADING)
.addGroup(login_panel_1Layout.createParallelGroup(javax.swing.GroupLayout.Alignment.TRAILING)
              .addComponent(jLabel3)
              .addComponent(jLabel2))
            .addGroup(login_panel_1Layout.createSequentialGroup()
              .addGap(41, 41, 41)
              .addComponent(jLabel4)))
          .addContainerGap(javax.swing.GroupLayout.DEFAULT_SIZE, Short.MAX_VALUE))
     );
     login_panel_1Layout.setVerticalGroup(
      login_panel_1Layout.createParallelGroup(javax.swing.GroupLayout.Alignment.LEADING)
       .addGroup(login_panel_1Layout.createSequentialGroup()
          .addContainerGap()
          .addComponent(jLabel2)
          .addGap(71, 71, 71)
.addGroup(login_panel_1Layout.createParallelGroup(javax.swing.GroupLayout.Alignment.BASELINE)
            .addComponent(id_1, javax.swing.GroupLayout.PREFERRED_SIZE, 
javax.swing.GroupLayout.DEFAULT_SIZE, javax.swing.GroupLayout.PREFERRED_SIZE)
            .addComponent(jLabel3))
          .addPreferredGap(javax.swing.LayoutStyle.ComponentPlacement.UNRELATED)
.addGroup(login_panel_1Layout.createParallelGroup(javax.swing.GroupLayout.Alignment.BASELINE)
            .addComponent(pass_1, javax.swing.GroupLayout.PREFERRED_SIZE, 
javax.swing.GroupLayout.DEFAULT_SIZE, javax.swing.GroupLayout.PREFERRED_SIZE)
            .addComponent(jLabel4))
          .addPreferredGap(javax.swing.LayoutStyle.ComponentPlacement.RELATED, 62, 
Short.MAX_VALUE)
.addGroup(login_panel_1Layout.createParallelGroup(javax.swing.GroupLayout.Alignment.BASELINE)
            .addComponent(do_login_button_1, javax.swing.GroupLayout.PREFERRED_SIZE, 36, 
javax.swing.GroupLayout.PREFERRED_SIZE)
            .addComponent(cancel_login_button_1, javax.swing.GroupLayout.PREFERRED_SIZE, 36, 
javax.swing.GroupLayout.PREFERRED_SIZE))
          .addContainerGap())
     );
     guestbook_panel_1.setBackground(new java.awt.Color(204, 204, 255));
```
 jLabel10.setFont(new java.awt.Font("Tahoma", 1, 24)); // NOI18N jLabel10.setText("BUKU TAMU");

```
 jLabel11.setFont(new java.awt.Font("Tahoma", 0, 12)); // NOI18N
     jLabel11.setText("ID ANGGOTA");
     jLabel12.setFont(new java.awt.Font("Tahoma", 0, 12)); // NOI18N
     jLabel12.setText("NAMA ANGGOTA");
    update_guestbook_1.setText("UPDATE DATA");
     update_guestbook_1.setMaximumSize(new java.awt.Dimension(138, 0));
     update_guestbook_1.setMinimumSize(new java.awt.Dimension(138, 0));
     update_guestbook_1.addActionListener(new java.awt.event.ActionListener() {
       public void actionPerformed(java.awt.event.ActionEvent evt) {
          update_guestbook_1ActionPerformed(evt);
 }
     });
     guestbook_close_1.setText("TUTUP");
     guestbook_close_1.setMaximumSize(new java.awt.Dimension(138, 0));
     guestbook_close_1.setMinimumSize(new java.awt.Dimension(138, 0));
     guestbook_close_1.addActionListener(new java.awt.event.ActionListener() {
       public void actionPerformed(java.awt.event.ActionEvent evt) {
          guestbook_close_1ActionPerformed(evt);
       }
     });
     guest_id_1.addInputMethodListener(new java.awt.event.InputMethodListener() {
       public void caretPositionChanged(java.awt.event.InputMethodEvent evt) {
 }
       public void inputMethodTextChanged(java.awt.event.InputMethodEvent evt) {
          guest_id_1InputMethodTextChanged(evt);
 }
     });
     guest_id_1.addActionListener(new java.awt.event.ActionListener() {
       public void actionPerformed(java.awt.event.ActionEvent evt) {
          guest_id_1ActionPerformed(evt);
 }
     });
     guest_id_1.addPropertyChangeListener(new java.beans.PropertyChangeListener() {
       public void propertyChange(java.beans.PropertyChangeEvent evt) {
          guest_id_1PropertyChange(evt);
       }
     });
     guest_nama_1.setEditable(false);
     guest_nama_1.setBackground(new java.awt.Color(153, 255, 255));
     jLabel13.setFont(new java.awt.Font("Tahoma", 0, 12)); // NOI18N
     jLabel13.setText("TANGGAL");
     jLabel61.setFont(new java.awt.Font("Tahoma", 0, 12)); // NOI18N
     jLabel61.setText("FAKULTAS");
     guest_fak_1.setEditable(false);
     guest_fak_1.setBackground(new java.awt.Color(153, 255, 255));
    guest jur_1.setEditable(false);
     guest_jur_1.setBackground(new java.awt.Color(153, 255, 255));
     jLabel62.setFont(new java.awt.Font("Tahoma", 0, 12)); // NOI18N
     jLabel62.setText("JURUSAN");
```

```
 javax.swing.GroupLayout guestbook_panel_1Layout = new 
javax.swing.GroupLayout(guestbook_panel_1);
     guestbook_panel_1.setLayout(guestbook_panel_1Layout);
     guestbook_panel_1Layout.setHorizontalGroup(
       guestbook_panel_1Layout.createParallelGroup(javax.swing.GroupLayout.Alignment.LEADING)
       .addGroup(guestbook_panel_1Layout.createSequentialGroup()
          .addGap(106, 106, 106)
.addGroup(guestbook_panel_1Layout.createParallelGroup(javax.swing.GroupLayout.Alignment.LEADING)
            .addComponent(jLabel11)
            .addComponent(jLabel12)
            .addComponent(jLabel13)
            .addComponent(jLabel61)
            .addComponent(jLabel62))
.addGroup(guestbook_panel_1Layout.createParallelGroup(javax.swing.GroupLayout.Alignment.LEADING)
            .addGroup(guestbook_panel_1Layout.createSequentialGroup()
              .addPreferredGap(javax.swing.LayoutStyle.ComponentPlacement.RELATED, 
javax.swing.GroupLayout.DEFAULT_SIZE, Short.MAX_VALUE)
              .addComponent(guestbook_close_1, javax.swing.GroupLayout.PREFERRED_SIZE, 138, 
javax.swing.GroupLayout.PREFERRED_SIZE))
            .addGroup(guestbook_panel_1Layout.createSequentialGroup()
              .addGap(20, 20, 20)
.addGroup(guestbook_panel_1Layout.createParallelGroup(javax.swing.GroupLayout.Alignment.LEADING)
                .addComponent(guest_jur_1, javax.swing.GroupLayout.Alignment.TRAILING)
                .addGroup(guestbook_panel_1Layout.createSequentialGroup()
.addGroup(guestbook_panel_1Layout.createParallelGroup(javax.swing.GroupLayout.Alignment.LEADING, 
false)
                     .addComponent(guest_fak_1, javax.swing.GroupLayout.Alignment.TRAILING, 
javax.swing.GroupLayout.DEFAULT_SIZE, 218, Short.MAX_VALUE)
                     .addComponent(guest_id_1)
                     .addComponent(guest_tgl_1)
                     .addComponent(guest_nama_1))
                   .addGap(0, 0, Short.MAX_VALUE)))))
          .addGap(88, 88, 88))
       .addGroup(guestbook_panel_1Layout.createSequentialGroup()
          .addContainerGap()
.addGroup(guestbook_panel_1Layout.createParallelGroup(javax.swing.GroupLayout.Alignment.LEADING)
            .addComponent(update_guestbook_1, javax.swing.GroupLayout.PREFERRED_SIZE, 133, 
javax.swing.GroupLayout.PREFERRED_SIZE)
            .addComponent(jLabel10))
          .addContainerGap(javax.swing.GroupLayout.DEFAULT_SIZE, Short.MAX_VALUE))
     );
     guestbook_panel_1Layout.setVerticalGroup(
       guestbook_panel_1Layout.createParallelGroup(javax.swing.GroupLayout.Alignment.LEADING)
       .addGroup(guestbook_panel_1Layout.createSequentialGroup()
          .addContainerGap()
          .addComponent(jLabel10)
          .addGap(19, 19, 19)
.addGroup(guestbook_panel_1Layout.createParallelGroup(javax.swing.GroupLayout.Alignment.BASELINE)
            .addComponent(jLabel13)
            .addComponent(guest_tgl_1, javax.swing.GroupLayout.PREFERRED_SIZE, 
javax.swing.GroupLayout.DEFAULT_SIZE, javax.swing.GroupLayout.PREFERRED_SIZE))
          .addPreferredGap(javax.swing.LayoutStyle.ComponentPlacement.RELATED)
```
.addGroup(guestbook\_panel\_1Layout.createParallelGroup(javax.swing.GroupLayout.Alignment.BASELINE) .addComponent(jLabel11)

```
 .addComponent(guest_id_1, javax.swing.GroupLayout.PREFERRED_SIZE, 
javax.swing.GroupLayout.DEFAULT_SIZE, javax.swing.GroupLayout.PREFERRED_SIZE))
          .addPreferredGap(javax.swing.LayoutStyle.ComponentPlacement.RELATED)
.addGroup(guestbook_panel_1Layout.createParallelGroup(javax.swing.GroupLayout.Alignment.BASELINE)
            .addComponent(guest_nama_1, javax.swing.GroupLayout.PREFERRED_SIZE, 
javax.swing.GroupLayout.DEFAULT_SIZE, javax.swing.GroupLayout.PREFERRED_SIZE)
            .addComponent(jLabel12))
          .addPreferredGap(javax.swing.LayoutStyle.ComponentPlacement.RELATED)
.addGroup(guestbook_panel_1Layout.createParallelGroup(javax.swing.GroupLayout.Alignment.BASELINE)
            .addComponent(jLabel61)
            .addComponent(guest_fak_1, javax.swing.GroupLayout.PREFERRED_SIZE, 
javax.swing.GroupLayout.DEFAULT_SIZE, javax.swing.GroupLayout.PREFERRED_SIZE))
          .addPreferredGap(javax.swing.LayoutStyle.ComponentPlacement.RELATED)
.addGroup(guestbook_panel_1Layout.createParallelGroup(javax.swing.GroupLayout.Alignment.LEADING)
            .addComponent(jLabel62)
            .addComponent(guest_jur_1, javax.swing.GroupLayout.PREFERRED_SIZE, 
javax.swing.GroupLayout.DEFAULT_SIZE, javax.swing.GroupLayout.PREFERRED_SIZE))
          .addPreferredGap(javax.swing.LayoutStyle.ComponentPlacement.RELATED, 45, 
Short.MAX_VALUE)
.addGroup(guestbook_panel_1Layout.createParallelGroup(javax.swing.GroupLayout.Alignment.BASELINE)
            .addComponent(update_guestbook_1, javax.swing.GroupLayout.PREFERRED_SIZE, 36, 
javax.swing.GroupLayout.PREFERRED_SIZE)
            .addComponent(guestbook_close_1, javax.swing.GroupLayout.PREFERRED_SIZE, 36, 
javax.swing.GroupLayout.PREFERRED_SIZE))
          .addContainerGap())
     );
     reg_member_panel_1.setBackground(new java.awt.Color(204, 204, 255));
     jLabel14.setFont(new java.awt.Font("Tahoma", 1, 24)); // NOI18N
     jLabel14.setText("REGISTRASI ANGGOTA");
     jLabel15.setFont(new java.awt.Font("Tahoma", 0, 12)); // NOI18N
     jLabel15.setText("ID ANGGOTA");
     jLabel16.setFont(new java.awt.Font("Tahoma", 0, 12)); // NOI18N
     jLabel16.setText("NIM");
     simpan_member_1.setText("UPDATE DATA");
     simpan_member_1.setMaximumSize(new java.awt.Dimension(138, 0));
    simpan_member_1.setMinimumSize(new java.awt.Dimension(138, 0));
    simpan_member_1.addActionListener(new java.awt.event.ActionListener() {
       public void actionPerformed(java.awt.event.ActionEvent evt) {
         simpan_member_1ActionPerformed(evt);
 }
     });
     reg_member_close_1.setText("TUTUP");
     reg_member_close_1.setMaximumSize(new java.awt.Dimension(138, 0));
     reg_member_close_1.setMinimumSize(new java.awt.Dimension(138, 0));
    reg_member_close_1.addActionListener(new java.awt.event.ActionListener() {
       public void actionPerformed(java.awt.event.ActionEvent evt) {
         reg_member_close_1ActionPerformed(evt);
       }
     });
```
id\_edit\_1.addActionListener(new java.awt.event.ActionListener() {

```
 public void actionPerformed(java.awt.event.ActionEvent evt) {
   id_edit_1ActionPerformed(evt);
```
 } });

```
 jLabel17.setFont(new java.awt.Font("Tahoma", 0, 12)); // NOI18N
 jLabel17.setText("TANGGAL");
```

```
 jLabel18.setFont(new java.awt.Font("Tahoma", 0, 12)); // NOI18N
 jLabel18.setText("NAMA");
```

```
 jLabel19.setFont(new java.awt.Font("Tahoma", 0, 12)); // NOI18N
 jLabel19.setText("FAKULTAS");
```

```
 jLabel20.setFont(new java.awt.Font("Tahoma", 0, 12)); // NOI18N
 jLabel20.setText("JURUSAN");
```

```
 jLabel21.setFont(new java.awt.Font("Tahoma", 0, 12)); // NOI18N
 jLabel21.setText("ALAMAT");
```

```
 jLabel22.setFont(new java.awt.Font("Tahoma", 0, 12)); // NOI18N
 jLabel22.setText("NO. HP");
```

```
 connect_4.setText("HAPUS");
```

```
 connect_4.setMaximumSize(new java.awt.Dimension(138, 0));
 connect_4.setMinimumSize(new java.awt.Dimension(138, 0));
 connect_4.addActionListener(new java.awt.event.ActionListener() {
```

```
 public void actionPerformed(java.awt.event.ActionEvent evt) {
   connect_4ActionPerformed(evt);
```
 } });

```
 cari_member_1.setText("CARI");
 cari_member_1.setMaximumSize(new java.awt.Dimension(138, 0));
cari_member_1.setMinimumSize(new java.awt.Dimension(138, 0));
 cari_member_1.addActionListener(new java.awt.event.ActionListener() {
   public void actionPerformed(java.awt.event.ActionEvent evt) {
```

```
 cari_member_1ActionPerformed(evt);
```
 } });

```
fak_edit_1.setModel(new javax.swing.DefaultComboBoxModel<>(new String[] { "Teknik Elektro",
"Teknik Informatika", "Teknik Industri", "Teknik Kimia", "Teknik Mesin" }));
     fak_edit_1.addItemListener(new java.awt.event.ItemListener() {
       public void itemStateChanged(java.awt.event.ItemEvent evt) {
          fak_edit_1ItemStateChanged(evt);
       }
     });
     fak_edit_1.addMouseListener(new java.awt.event.MouseAdapter() {
       public void mouseClicked(java.awt.event.MouseEvent evt) {
          fak_edit_1MouseClicked(evt);
 }
       public void mousePressed(java.awt.event.MouseEvent evt) {
          fak_edit_1MousePressed(evt);
 }
     });
```
 jur\_edit\_1.setModel(new javax.swing.DefaultComboBoxModel<>(new String[] { "Teknik Elektronika ", "Teknik Komputer ", "Teknik Telekomunikasi", "Teknik Energi Listrik" }));

jLabel63.setFont(new java.awt.Font("Tahoma", 0, 12)); // NOI18N

jLabel63.setText("STATUS");

 status\_edit\_1.setEditable(false); status\_edit\_1.setBackground(new java.awt.Color(153, 255, 255)); javax.swing.GroupLayout reg\_member\_panel\_1Layout = new javax.swing.GroupLayout(reg\_member\_panel\_1); reg\_member\_panel\_1.setLayout(reg\_member\_panel\_1Layout); reg\_member\_panel\_1Layout.setHorizontalGroup( reg\_member\_panel\_1Layout.createParallelGroup(javax.swing.GroupLayout.Alignment.LEADING) .addGroup(reg\_member\_panel\_1Layout.createSequentialGroup() .addGroup(reg\_member\_panel\_1Layout.createParallelGroup(javax.swing.GroupLayout.Alignment.LEADING) .addGroup(reg\_member\_panel\_1Layout.createSequentialGroup() .addContainerGap() .addComponent(simpan\_member\_1, javax.swing.GroupLayout.PREFERRED\_SIZE, 133, javax.swing.GroupLayout.PREFERRED\_SIZE) .addPreferredGap(javax.swing.LayoutStyle.ComponentPlacement.UNRELATED) .addComponent(cari\_member\_1, javax.swing.GroupLayout.PREFERRED\_SIZE, 133, javax.swing.GroupLayout.PREFERRED\_SIZE) .addPreferredGap(javax.swing.LayoutStyle.ComponentPlacement.RELATED, javax.swing.GroupLayout.DEFAULT\_SIZE, Short.MAX\_VALUE) .addComponent(connect\_4, javax.swing.GroupLayout.PREFERRED\_SIZE, 133, javax.swing.GroupLayout.PREFERRED\_SIZE) .addGap(70, 70, 70) .addComponent(reg\_member\_close\_1, javax.swing.GroupLayout.PREFERRED\_SIZE, 138, javax.swing.GroupLayout.PREFERRED\_SIZE)) .addGroup(reg\_member\_panel\_1Layout.createSequentialGroup() .addGap(106, 106, 106) .addGroup(reg\_member\_panel\_1Layout.createParallelGroup(javax.swing.GroupLayout.Alignment.LEADING) .addComponent(jLabel15) .addComponent(jLabel16) .addComponent(jLabel17) .addComponent(jLabel18) .addComponent(jLabel19) .addComponent(jLabel20) .addComponent(jLabel21) .addComponent(jLabel22) .addComponent(jLabel63)) .addGap(113, 113, 113) .addGroup(reg\_member\_panel\_1Layout.createParallelGroup(javax.swing.GroupLayout.Alignment.LEADING, false) .addComponent(alamat\_edit\_1, javax.swing.GroupLayout.DEFAULT\_SIZE, 259, Short.MAX\_VALUE) .addComponent(hp\_edit\_1, javax.swing.GroupLayout.DEFAULT\_SIZE, 259, Short.MAX\_VALUE) .addComponent(fak\_edit\_1, 0, javax.swing.GroupLayout.DEFAULT\_SIZE, Short.MAX\_VALUE) .addComponent(jur\_edit\_1, 0, javax.swing.GroupLayout.DEFAULT\_SIZE, Short.MAX\_VALUE) .addComponent(status\_edit\_1, javax.swing.GroupLayout.DEFAULT\_SIZE, 259, Short.MAX\_VALUE) .addComponent(id\_edit\_1) .addComponent(nim\_edit\_1) .addComponent(tgl\_edit\_1, javax.swing.GroupLayout.Alignment.TRAILING) .addComponent(nama\_edit\_1, javax.swing.GroupLayout.Alignment.TRAILING)) .addGap(0, 0, Short.MAX\_VALUE))) .addContainerGap())

```
 .addGroup(reg_member_panel_1Layout.createSequentialGroup()
```

```
 .addContainerGap()
         .addComponent(jLabel14)
         .addContainerGap(javax.swing.GroupLayout.DEFAULT_SIZE, Short.MAX_VALUE))
     );
     reg_member_panel_1Layout.setVerticalGroup(
      reg_member_panel_1Layout.createParallelGroup(javax.swing.GroupLayout.Alignment.LEADING)
       .addGroup(reg_member_panel_1Layout.createSequentialGroup()
         .addContainerGap()
         .addComponent(jLabel14)
         .addGap(21, 21, 21)
.addGroup(reg_member_panel_1Layout.createParallelGroup(javax.swing.GroupLayout.Alignment.BASELINE)
            .addComponent(jLabel17)
            .addComponent(tgl_edit_1, javax.swing.GroupLayout.PREFERRED_SIZE, 
javax.swing.GroupLayout.DEFAULT_SIZE, javax.swing.GroupLayout.PREFERRED_SIZE))
         .addPreferredGap(javax.swing.LayoutStyle.ComponentPlacement.RELATED)
.addGroup(reg_member_panel_1Layout.createParallelGroup(javax.swing.GroupLayout.Alignment.BASELINE)
            .addComponent(jLabel15)
            .addComponent(id_edit_1, javax.swing.GroupLayout.PREFERRED_SIZE, 
javax.swing.GroupLayout.DEFAULT_SIZE, javax.swing.GroupLayout.PREFERRED_SIZE))
         .addPreferredGap(javax.swing.LayoutStyle.ComponentPlacement.RELATED)
.addGroup(reg_member_panel_1Layout.createParallelGroup(javax.swing.GroupLayout.Alignment.BASELINE)
            .addComponent(nim_edit_1, javax.swing.GroupLayout.PREFERRED_SIZE, 
javax.swing.GroupLayout.DEFAULT_SIZE, javax.swing.GroupLayout.PREFERRED_SIZE)
            .addComponent(jLabel16))
         .addPreferredGap(javax.swing.LayoutStyle.ComponentPlacement.RELATED)
.addGroup(reg_member_panel_1Layout.createParallelGroup(javax.swing.GroupLayout.Alignment.BASELINE)
            .addComponent(nama_edit_1, javax.swing.GroupLayout.PREFERRED_SIZE, 
javax.swing.GroupLayout.DEFAULT_SIZE, javax.swing.GroupLayout.PREFERRED_SIZE)
            .addComponent(jLabel18))
         .addPreferredGap(javax.swing.LayoutStyle.ComponentPlacement.RELATED)
.addGroup(reg_member_panel_1Layout.createParallelGroup(javax.swing.GroupLayout.Alignment.LEADING)
            .addComponent(jLabel19)
            .addComponent(fak_edit_1, javax.swing.GroupLayout.PREFERRED_SIZE, 
javax.swing.GroupLayout.DEFAULT_SIZE, javax.swing.GroupLayout.PREFERRED_SIZE))
         .addPreferredGap(javax.swing.LayoutStyle.ComponentPlacement.RELATED)
.addGroup(reg_member_panel_1Layout.createParallelGroup(javax.swing.GroupLayout.Alignment.BASELINE)
           .addComponent(jLabel20)
            .addComponent(jur_edit_1, javax.swing.GroupLayout.PREFERRED_SIZE, 
javax.swing.GroupLayout.DEFAULT_SIZE, javax.swing.GroupLayout.PREFERRED_SIZE))
         .addPreferredGap(javax.swing.LayoutStyle.ComponentPlacement.RELATED)
.addGroup(reg_member_panel_1Layout.createParallelGroup(javax.swing.GroupLayout.Alignment.BASELINE)
            .addComponent(alamat_edit_1, javax.swing.GroupLayout.PREFERRED_SIZE, 
javax.swing.GroupLayout.DEFAULT_SIZE, javax.swing.GroupLayout.PREFERRED_SIZE)
            .addComponent(jLabel21))
         .addPreferredGap(javax.swing.LayoutStyle.ComponentPlacement.RELATED)
.addGroup(reg_member_panel_1Layout.createParallelGroup(javax.swing.GroupLayout.Alignment.BASELINE)
            .addComponent(hp_edit_1, javax.swing.GroupLayout.PREFERRED_SIZE, 
javax.swing.GroupLayout.DEFAULT_SIZE, javax.swing.GroupLayout.PREFERRED_SIZE)
            .addComponent(jLabel22))
         .addPreferredGap(javax.swing.LayoutStyle.ComponentPlacement.RELATED)
.addGroup(reg_member_panel_1Layout.createParallelGroup(javax.swing.GroupLayout.Alignment.BASELINE)
```

```
 .addComponent(status_edit_1, javax.swing.GroupLayout.PREFERRED_SIZE, 
javax.swing.GroupLayout.DEFAULT_SIZE, javax.swing.GroupLayout.PREFERRED_SIZE)
            .addComponent(jLabel63))
          .addGap(18, 30, Short.MAX_VALUE)
.addGroup(reg_member_panel_1Layout.createParallelGroup(javax.swing.GroupLayout.Alignment.BASELINE)
            .addComponent(simpan_member_1, javax.swing.GroupLayout.PREFERRED_SIZE, 36, 
javax.swing.GroupLayout.PREFERRED_SIZE)
            .addComponent(reg_member_close_1, javax.swing.GroupLayout.PREFERRED_SIZE, 36, 
javax.swing.GroupLayout.PREFERRED_SIZE)
            .addComponent(connect_4, javax.swing.GroupLayout.PREFERRED_SIZE, 36, 
javax.swing.GroupLayout.PREFERRED_SIZE)
            .addComponent(cari_member_1, javax.swing.GroupLayout.PREFERRED_SIZE, 36, 
javax.swing.GroupLayout.PREFERRED_SIZE))
          .addContainerGap())
     );
     reg_buku_panel_1.setBackground(new java.awt.Color(204, 204, 255));
     jLabel27.setFont(new java.awt.Font("Tahoma", 1, 24)); // NOI18N
     jLabel27.setText("REGISTRASI BUKU");
     jLabel28.setFont(new java.awt.Font("Tahoma", 0, 12)); // NOI18N
     jLabel28.setText("NO REG");
     jLabel29.setFont(new java.awt.Font("Tahoma", 0, 12)); // NOI18N
     jLabel29.setText("JUDUL BUKU");
     update_buku_1.setText("UPDATE DATA");
     update_buku_1.setMaximumSize(new java.awt.Dimension(138, 0));
     update_buku_1.setMinimumSize(new java.awt.Dimension(138, 0));
     update_buku_1.addActionListener(new java.awt.event.ActionListener() {
       public void actionPerformed(java.awt.event.ActionEvent evt) {
          update_buku_1ActionPerformed(evt);
 }
     });
     reg_buku_close_1.setText("TUTUP");
     reg_buku_close_1.setMaximumSize(new java.awt.Dimension(138, 0));
     reg_buku_close_1.setMinimumSize(new java.awt.Dimension(138, 0));
     reg_buku_close_1.addActionListener(new java.awt.event.ActionListener() {
       public void actionPerformed(java.awt.event.ActionEvent evt) {
          reg_buku_close_1ActionPerformed(evt);
       }
     });
    no_reg_buku_1.addActionListener(new java.awt.event.ActionListener() {
       public void actionPerformed(java.awt.event.ActionEvent evt) {
          no_reg_buku_1ActionPerformed(evt);
 }
     });
     jLabel30.setFont(new java.awt.Font("Tahoma", 0, 12)); // NOI18N
     jLabel30.setText("TANGGAL");
```
 jLabel31.setFont(new java.awt.Font("Tahoma", 0, 12)); // NOI18N jLabel31.setText("PENGARANG");

 jLabel32.setFont(new java.awt.Font("Tahoma", 0, 12)); // NOI18N jLabel32.setText("PENERBIT");

```
 jLabel33.setFont(new java.awt.Font("Tahoma", 0, 12)); // NOI18N
     jLabel33.setText("TAHUN");
     jLabel34.setFont(new java.awt.Font("Tahoma", 0, 12)); // NOI18N
     jLabel34.setText("LOKASI BUKU");
    connect_7.setText("HAPUS");
     connect_7.setMaximumSize(new java.awt.Dimension(138, 0));
     connect_7.setMinimumSize(new java.awt.Dimension(138, 0));
     connect_7.addActionListener(new java.awt.event.ActionListener() {
       public void actionPerformed(java.awt.event.ActionEvent evt) {
          connect_7ActionPerformed(evt);
 }
     });
    cari_buku_0.setText("CARI");
    cari_buku_0.setMaximumSize(new java.awt.Dimension(138, 0));
     cari_buku_0.setMinimumSize(new java.awt.Dimension(138, 0));
     cari_buku_0.addActionListener(new java.awt.event.ActionListener() {
       public void actionPerformed(java.awt.event.ActionEvent evt) {
          cari_buku_0ActionPerformed(evt);
       }
     });
     jLabel64.setFont(new java.awt.Font("Tahoma", 0, 12)); // NOI18N
     jLabel64.setText("STATUS BUKU");
    st_buku_1.setBackground(new java.awt.Color(153, 255, 255));
     javax.swing.GroupLayout reg_buku_panel_1Layout = new javax.swing.GroupLayout(reg_buku_panel_1);
     reg_buku_panel_1.setLayout(reg_buku_panel_1Layout);
     reg_buku_panel_1Layout.setHorizontalGroup(
       reg_buku_panel_1Layout.createParallelGroup(javax.swing.GroupLayout.Alignment.LEADING)
       .addGroup(reg_buku_panel_1Layout.createSequentialGroup()
          .addContainerGap()
          .addComponent(update_buku_1, javax.swing.GroupLayout.PREFERRED_SIZE, 133, 
javax.swing.GroupLayout.PREFERRED_SIZE)
          .addPreferredGap(javax.swing.LayoutStyle.ComponentPlacement.UNRELATED)
          .addComponent(cari_buku_0, javax.swing.GroupLayout.PREFERRED_SIZE, 133, 
javax.swing.GroupLayout.PREFERRED_SIZE)
          .addPreferredGap(javax.swing.LayoutStyle.ComponentPlacement.RELATED, 
javax.swing.GroupLayout.DEFAULT_SIZE, Short.MAX_VALUE)
          .addComponent(connect_7, javax.swing.GroupLayout.PREFERRED_SIZE, 133, 
javax.swing.GroupLayout.PREFERRED_SIZE)
          .addPreferredGap(javax.swing.LayoutStyle.ComponentPlacement.UNRELATED)
          .addComponent(reg_buku_close_1, javax.swing.GroupLayout.PREFERRED_SIZE, 138, 
javax.swing.GroupLayout.PREFERRED_SIZE)
          .addGap(70, 70, 70))
       .addGroup(reg_buku_panel_1Layout.createSequentialGroup()
.addGroup(reg_buku_panel_1Layout.createParallelGroup(javax.swing.GroupLayout.Alignment.LEADING)
            .addGroup(reg_buku_panel_1Layout.createSequentialGroup()
              .addGap(106, 106, 106)
.addGroup(reg_buku_panel_1Layout.createParallelGroup(javax.swing.GroupLayout.Alignment.LEADING)
                .addComponent(jLabel28)
                .addComponent(jLabel29)
                .addComponent(jLabel30)
                .addComponent(jLabel31)
                .addComponent(jLabel32)
                 .addComponent(jLabel33)
```
 .addComponent(jLabel34) .addComponent(jLabel64)) .addGap(126, 126, 126)

.addGroup(reg\_buku\_panel\_1Layout.createParallelGroup(javax.swing.GroupLayout.Alignment.LEADING, false) .addComponent(tgl\_buku\_1, javax.swing.GroupLayout.DEFAULT\_SIZE, 246, Short.MAX\_VALUE) .addComponent(no\_reg\_buku\_1) .addComponent(judul\_1) .addComponent(st\_buku\_1) .addComponent(lokasi\_1) .addComponent(tahun\_1) .addComponent(penerbit\_1) .addComponent(pengarang\_1))) .addGroup(reg\_buku\_panel\_1Layout.createSequentialGroup() .addContainerGap() .addComponent(jLabel27))) .addContainerGap(javax.swing.GroupLayout.DEFAULT\_SIZE, Short.MAX\_VALUE)) ); reg\_buku\_panel\_1Layout.setVerticalGroup( reg\_buku\_panel\_1Layout.createParallelGroup(javax.swing.GroupLayout.Alignment.LEADING) .addGroup(reg\_buku\_panel\_1Layout.createSequentialGroup() .addContainerGap() .addComponent(jLabel27) .addGap(34, 34, 34) .addGroup(reg\_buku\_panel\_1Layout.createParallelGroup(javax.swing.GroupLayout.Alignment.BASELINE) .addComponent(jLabel30) .addComponent(tgl\_buku\_1, javax.swing.GroupLayout.PREFERRED\_SIZE, javax.swing.GroupLayout.DEFAULT\_SIZE, javax.swing.GroupLayout.PREFERRED\_SIZE)) .addPreferredGap(javax.swing.LayoutStyle.ComponentPlacement.RELATED) .addGroup(reg\_buku\_panel\_1Layout.createParallelGroup(javax.swing.GroupLayout.Alignment.BASELINE) .addComponent(jLabel28) .addComponent(no\_reg\_buku\_1, javax.swing.GroupLayout.PREFERRED\_SIZE, javax.swing.GroupLayout.DEFAULT\_SIZE, javax.swing.GroupLayout.PREFERRED\_SIZE)) .addPreferredGap(javax.swing.LayoutStyle.ComponentPlacement.RELATED) .addGroup(reg\_buku\_panel\_1Layout.createParallelGroup(javax.swing.GroupLayout.Alignment.BASELINE) .addComponent(judul\_1, javax.swing.GroupLayout.PREFERRED\_SIZE, javax.swing.GroupLayout.DEFAULT\_SIZE, javax.swing.GroupLayout.PREFERRED\_SIZE) .addComponent(jLabel29)) .addPreferredGap(javax.swing.LayoutStyle.ComponentPlacement.RELATED) .addGroup(reg\_buku\_panel\_1Layout.createParallelGroup(javax.swing.GroupLayout.Alignment.BASELINE) .addComponent(pengarang\_1, javax.swing.GroupLayout.PREFERRED\_SIZE, javax.swing.GroupLayout.DEFAULT\_SIZE, javax.swing.GroupLayout.PREFERRED\_SIZE) .addComponent(jLabel31)) .addPreferredGap(javax.swing.LayoutStyle.ComponentPlacement.RELATED) .addGroup(reg\_buku\_panel\_1Layout.createParallelGroup(javax.swing.GroupLayout.Alignment.BASELINE) .addComponent(jLabel32) .addComponent(penerbit\_1, javax.swing.GroupLayout.PREFERRED\_SIZE, javax.swing.GroupLayout.DEFAULT\_SIZE, javax.swing.GroupLayout.PREFERRED\_SIZE)) .addGap(8, 8, 8) .addGroup(reg\_buku\_panel\_1Layout.createParallelGroup(javax.swing.GroupLayout.Alignment.BASELINE) .addComponent(jLabel33) .addComponent(tahun\_1, javax.swing.GroupLayout.PREFERRED\_SIZE, javax.swing.GroupLayout.DEFAULT\_SIZE, javax.swing.GroupLayout.PREFERRED\_SIZE))

```
 .addPreferredGap(javax.swing.LayoutStyle.ComponentPlacement.RELATED)
.addGroup(reg_buku_panel_1Layout.createParallelGroup(javax.swing.GroupLayout.Alignment.BASELINE)
            .addComponent(lokasi_1, javax.swing.GroupLayout.PREFERRED_SIZE, 
javax.swing.GroupLayout.DEFAULT_SIZE, javax.swing.GroupLayout.PREFERRED_SIZE)
            .addComponent(jLabel34))
          .addPreferredGap(javax.swing.LayoutStyle.ComponentPlacement.RELATED)
.addGroup(reg_buku_panel_1Layout.createParallelGroup(javax.swing.GroupLayout.Alignment.BASELINE)
            .addComponent(st_buku_1, javax.swing.GroupLayout.PREFERRED_SIZE, 
javax.swing.GroupLayout.DEFAULT_SIZE, javax.swing.GroupLayout.PREFERRED_SIZE)
            .addComponent(jLabel64))
          .addGap(18, 24, Short.MAX_VALUE)
.addGroup(reg_buku_panel_1Layout.createParallelGroup(javax.swing.GroupLayout.Alignment.BASELINE)
            .addComponent(update_buku_1, javax.swing.GroupLayout.PREFERRED_SIZE, 36, 
javax.swing.GroupLayout.PREFERRED_SIZE)
            .addComponent(reg_buku_close_1, javax.swing.GroupLayout.PREFERRED_SIZE, 36, 
javax.swing.GroupLayout.PREFERRED_SIZE)
            .addComponent(connect_7, javax.swing.GroupLayout.PREFERRED_SIZE, 36, 
javax.swing.GroupLayout.PREFERRED_SIZE)
            .addComponent(cari_buku_0, javax.swing.GroupLayout.PREFERRED_SIZE, 36, 
javax.swing.GroupLayout.PREFERRED_SIZE))
          .addContainerGap())
     );
    pinjam_panel_1.setBackground(new java.awt.Color(204, 204, 255));
     jLabel35.setFont(new java.awt.Font("Tahoma", 1, 24)); // NOI18N
     jLabel35.setText("PEMINJAMAN BUKU");
     jLabel36.setFont(new java.awt.Font("Tahoma", 0, 12)); // NOI18N
     jLabel36.setText("ID ANGGOTA");
     jLabel37.setFont(new java.awt.Font("Tahoma", 0, 12)); // NOI18N
     jLabel37.setText("NIM");
     update_peminjaman_1.setText("PROSES PEMINJAMAN");
     update_peminjaman_1.setMaximumSize(new java.awt.Dimension(138, 0));
     update_peminjaman_1.setMinimumSize(new java.awt.Dimension(138, 0));
     update_peminjaman_1.addActionListener(new java.awt.event.ActionListener() {
       public void actionPerformed(java.awt.event.ActionEvent evt) {
         update_peminjaman_1ActionPerformed(evt);
       }
     });
     pinjam_close_1.setText("TUTUP");
    pinjam_close_1.setMaximumSize(new java.awt.Dimension(138, 0));
     pinjam_close_1.setMinimumSize(new java.awt.Dimension(138, 0));
     pinjam_close_1.addActionListener(new java.awt.event.ActionListener() {
       public void actionPerformed(java.awt.event.ActionEvent evt) {
          pinjam_close_1ActionPerformed(evt);
 }
     });
    id_anggota_1.addActionListener(new java.awt.event.ActionListener() {
       public void actionPerformed(java.awt.event.ActionEvent evt) {
         id_anggota_1ActionPerformed(evt);
 }
     });
```
nim\_1.setEditable(false); nim\_1.setBackground(new java.awt.Color(153, 255, 255));

 jLabel38.setFont(new java.awt.Font("Tahoma", 0, 12)); // NOI18N jLabel38.setText("TANGGAL PEMINJAMAN");

```
 jLabel39.setFont(new java.awt.Font("Tahoma", 0, 12)); // NOI18N
 jLabel39.setText("NAMA");
```

```
 nama_1.setEditable(false);
 nama_1.setBackground(new java.awt.Color(153, 255, 255));
```

```
 hp_1.setEditable(false);
 hp_1.setBackground(new java.awt.Color(153, 255, 255));
```

```
 jLabel40.setFont(new java.awt.Font("Tahoma", 0, 12)); // NOI18N
 jLabel40.setText("NO HP");
```

```
 jLabel41.setFont(new java.awt.Font("Tahoma", 0, 12)); // NOI18N
 jLabel41.setText("DATA BUKU YANG AKAN DI PINJAM");
```

```
 jLabel42.setFont(new java.awt.Font("Tahoma", 0, 12)); // NOI18N
 jLabel42.setText("NO REG");
```

```
 id_buku_10.addActionListener(new java.awt.event.ActionListener() {
       public void actionPerformed(java.awt.event.ActionEvent evt) {
         id_buku_10ActionPerformed(evt);
 }
```

```
 });
```

```
 jLabel43.setFont(new java.awt.Font("Tahoma", 0, 12)); // NOI18N
 jLabel43.setText("JUDUL");
```

```
 judul_buku_10.setEditable(false);
 judul_buku_10.setBackground(new java.awt.Color(153, 255, 255));
```

```
 jLabel59.setFont(new java.awt.Font("Tahoma", 0, 12)); // NOI18N
 jLabel59.setText("TANGGAL PPENGEMBALIAN");
```

```
 validasi_peminjaman_1.setText("VALIDASI PEMINJAMAN");
 validasi_peminjaman_1.addActionListener(new java.awt.event.ActionListener() {
   public void actionPerformed(java.awt.event.ActionEvent evt) {
     validasi_peminjaman_1ActionPerformed(evt);
   }
 });
batal_peminjaman_1.setText("BATAL PINJAM");
```

```
 batal_peminjaman_1.addActionListener(new java.awt.event.ActionListener() {
   public void actionPerformed(java.awt.event.ActionEvent evt) {
     batal_peminjaman_1ActionPerformed(evt);
```

```
 }
   });
```

```
 hapus_buku_1.setText("HAPUS");
```

```
 hapus_buku_1.addActionListener(new java.awt.event.ActionListener() {
   public void actionPerformed(java.awt.event.ActionEvent evt) {
```

```
 hapus_buku_1ActionPerformed(evt);
```

```
 }
    });
```
javax.swing.GroupLayout pinjam\_panel\_1Layout = new javax.swing.GroupLayout(pinjam\_panel\_1);

pinjam\_panel\_1.setLayout(pinjam\_panel\_1Layout); pinjam\_panel\_1Layout.setHorizontalGroup( pinjam\_panel\_1Layout.createParallelGroup(javax.swing.GroupLayout.Alignment.LEADING) .addGroup(pinjam\_panel\_1Layout.createSequentialGroup() .addContainerGap() .addGroup(pinjam\_panel\_1Layout.createParallelGroup(javax.swing.GroupLayout.Alignment.LEADING) .addGroup(pinjam\_panel\_1Layout.createSequentialGroup() .addGap(0, 0, Short.MAX\_VALUE) .addComponent(pinjam\_close\_1, javax.swing.GroupLayout.PREFERRED\_SIZE, 138, javax.swing.GroupLayout.PREFERRED\_SIZE)) .addGroup(pinjam\_panel\_1Layout.createSequentialGroup() .addGroup(pinjam\_panel\_1Layout.createParallelGroup(javax.swing.GroupLayout.Alignment.LEADING) .addGroup(pinjam\_panel\_1Layout.createSequentialGroup() .addGroup(pinjam\_panel\_1Layout.createParallelGroup(javax.swing.GroupLayout.Alignment.LEADING) .addComponent(jLabel36) .addComponent(jLabel37) .addComponent(jLabel38) .addComponent(jLabel39) .addComponent(jLabel40) .addComponent(jLabel41) .addComponent(jLabel59)) .addGap(99, 99, 99) .addGroup(pinjam\_panel\_1Layout.createParallelGroup(javax.swing.GroupLayout.Alignment.LEADING) .addComponent(tgl\_pinjam\_1) .addComponent(tgl\_kembali\_1) .addComponent(id\_anggota\_1) .addComponent(nim\_1) .addComponent(nama\_1) .addComponent(hp\_1) .addComponent(judul\_buku\_10) .addComponent(id\_buku\_10))) .addGroup(pinjam\_panel\_1Layout.createParallelGroup(javax.swing.GroupLayout.Alignment.TRAILING) .addComponent(jLabel35) .addGroup(pinjam\_panel\_1Layout.createSequentialGroup() .addComponent(hapus\_buku\_1, javax.swing.GroupLayout.PREFERRED\_SIZE, 112, javax.swing.GroupLayout.PREFERRED\_SIZE) .addGap(18, 18, 18) .addGroup(pinjam\_panel\_1Layout.createParallelGroup(javax.swing.GroupLayout.Alignment.LEADING) .addComponent(jLabel42, javax.swing.GroupLayout.Alignment.TRAILING) .addComponent(jLabel43, javax.swing.GroupLayout.Alignment.TRAILING)))) .addGroup(javax.swing.GroupLayout.Alignment.TRAILING, pinjam\_panel\_1Layout.createSequentialGroup() .addComponent(update\_peminjaman\_1, javax.swing.GroupLayout.PREFERRED\_SIZE, 169, javax.swing.GroupLayout.PREFERRED\_SIZE) .addPreferredGap(javax.swing.LayoutStyle.ComponentPlacement.RELATED) .addComponent(validasi\_peminjaman\_1, javax.swing.GroupLayout.PREFERRED\_SIZE, 156, javax.swing.GroupLayout.PREFERRED\_SIZE) .addPreferredGap(javax.swing.LayoutStyle.ComponentPlacement.RELATED) .addComponent(batal\_peminjaman\_1, javax.swing.GroupLayout.PREFERRED\_SIZE, 144, javax.swing.GroupLayout.PREFERRED\_SIZE) .addGap(268, 268, 268))) .addGap(12, 12, 12))) .addContainerGap()) ); pinjam\_panel\_1Layout.setVerticalGroup(

 pinjam\_panel\_1Layout.createParallelGroup(javax.swing.GroupLayout.Alignment.LEADING) .addGroup(pinjam\_panel\_1Layout.createSequentialGroup() .addGap(16, 16, 16) .addComponent(jLabel35) .addPreferredGap(javax.swing.LayoutStyle.ComponentPlacement.UNRELATED) .addGroup(pinjam\_panel\_1Layout.createParallelGroup(javax.swing.GroupLayout.Alignment.BASELINE) .addComponent(jLabel38) .addComponent(tgl\_pinjam\_1, javax.swing.GroupLayout.PREFERRED\_SIZE, javax.swing.GroupLayout.DEFAULT\_SIZE, javax.swing.GroupLayout.PREFERRED\_SIZE)) .addPreferredGap(javax.swing.LayoutStyle.ComponentPlacement.RELATED) .addGroup(pinjam\_panel\_1Layout.createParallelGroup(javax.swing.GroupLayout.Alignment.BASELINE) .addComponent(jLabel59) .addComponent(tgl\_kembali\_1, javax.swing.GroupLayout.PREFERRED\_SIZE, javax.swing.GroupLayout.DEFAULT\_SIZE, javax.swing.GroupLayout.PREFERRED\_SIZE)) .addPreferredGap(javax.swing.LayoutStyle.ComponentPlacement.RELATED) .addGroup(pinjam\_panel\_1Layout.createParallelGroup(javax.swing.GroupLayout.Alignment.BASELINE) .addComponent(jLabel36) .addComponent(id\_anggota\_1, javax.swing.GroupLayout.PREFERRED\_SIZE, javax.swing.GroupLayout.DEFAULT\_SIZE, javax.swing.GroupLayout.PREFERRED\_SIZE)) .addPreferredGap(javax.swing.LayoutStyle.ComponentPlacement.RELATED) .addGroup(pinjam\_panel\_1Layout.createParallelGroup(javax.swing.GroupLayout.Alignment.BASELINE) .addComponent(nim\_1, javax.swing.GroupLayout.PREFERRED\_SIZE, javax.swing.GroupLayout.DEFAULT\_SIZE, javax.swing.GroupLayout.PREFERRED\_SIZE) .addComponent(jLabel37)) .addPreferredGap(javax.swing.LayoutStyle.ComponentPlacement.RELATED) .addGroup(pinjam\_panel\_1Layout.createParallelGroup(javax.swing.GroupLayout.Alignment.BASELINE) .addComponent(nama\_1, javax.swing.GroupLayout.PREFERRED\_SIZE, javax.swing.GroupLayout.DEFAULT\_SIZE, javax.swing.GroupLayout.PREFERRED\_SIZE) .addComponent(jLabel39)) .addPreferredGap(javax.swing.LayoutStyle.ComponentPlacement.RELATED) .addGroup(pinjam\_panel\_1Layout.createParallelGroup(javax.swing.GroupLayout.Alignment.LEADING) .addComponent(hp\_1, javax.swing.GroupLayout.PREFERRED\_SIZE, javax.swing.GroupLayout.DEFAULT\_SIZE, javax.swing.GroupLayout.PREFERRED\_SIZE) .addComponent(jLabel40)) .addPreferredGap(javax.swing.LayoutStyle.ComponentPlacement.RELATED) .addComponent(jLabel41) .addPreferredGap(javax.swing.LayoutStyle.ComponentPlacement.RELATED) .addGroup(pinjam\_panel\_1Layout.createParallelGroup(javax.swing.GroupLayout.Alignment.BASELINE) .addComponent(id\_buku\_10, javax.swing.GroupLayout.PREFERRED\_SIZE, javax.swing.GroupLayout.DEFAULT\_SIZE, javax.swing.GroupLayout.PREFERRED\_SIZE) .addComponent(jLabel42) .addComponent(hapus\_buku\_1)) .addPreferredGap(javax.swing.LayoutStyle.ComponentPlacement.RELATED) .addGroup(pinjam\_panel\_1Layout.createParallelGroup(javax.swing.GroupLayout.Alignment.BASELINE) .addComponent(judul\_buku\_10, javax.swing.GroupLayout.PREFERRED\_SIZE, javax.swing.GroupLayout.DEFAULT\_SIZE, javax.swing.GroupLayout.PREFERRED\_SIZE) .addComponent(jLabel43)) .addGap(18, 18, 18) .addGroup(pinjam\_panel\_1Layout.createParallelGroup(javax.swing.GroupLayout.Alignment.LEADING) .addComponent(pinjam\_close\_1, javax.swing.GroupLayout.Alignment.TRAILING,

javax.swing.GroupLayout.DEFAULT\_SIZE, 36, Short.MAX\_VALUE)

 .addComponent(update\_peminjaman\_1, javax.swing.GroupLayout.Alignment.TRAILING, javax.swing.GroupLayout.DEFAULT\_SIZE, javax.swing.GroupLayout.DEFAULT\_SIZE, Short.MAX\_VALUE) .addComponent(batal\_peminjaman\_1, javax.swing.GroupLayout.Alignment.TRAILING, javax.swing.GroupLayout.DEFAULT\_SIZE, javax.swing.GroupLayout.DEFAULT\_SIZE, Short.MAX\_VALUE) .addComponent(validasi\_peminjaman\_1, javax.swing.GroupLayout.Alignment.TRAILING, javax.swing.GroupLayout.DEFAULT\_SIZE, javax.swing.GroupLayout.DEFAULT\_SIZE, Short.MAX\_VALUE)) .addContainerGap()) ); kembali\_panel\_1.setBackground(new java.awt.Color(204, 204, 255)); jLabel47.setFont(new java.awt.Font("Tahoma", 1, 24)); // NOI18N jLabel47.setText("PENGEMBALIAN BUKU"); jLabel48.setFont(new java.awt.Font("Tahoma", 0, 12)); // NOI18N jLabel48.setText("ID ANGGOTA"); jLabel49.setFont(new java.awt.Font("Tahoma", 0, 12)); // NOI18N jLabel49.setText("NIM"); update\_pengembalian\_1.setText("PROSES PENGEMBALIAN"); update\_pengembalian\_1.setMaximumSize(new java.awt.Dimension(138, 0)); update\_pengembalian\_1.setMinimumSize(new java.awt.Dimension(138, 0)); update\_pengembalian\_1.addActionListener(new java.awt.event.ActionListener() { public void actionPerformed(java.awt.event.ActionEvent evt) { update\_pengembalian\_1ActionPerformed(evt); } }); kembali\_close\_1.setText("TUTUP"); kembali\_close\_1.setMaximumSize(new java.awt.Dimension(138, 0)); kembali\_close\_1.setMinimumSize(new java.awt.Dimension(138, 0)); kembali\_close\_1.addActionListener(new java.awt.event.ActionListener() { public void actionPerformed(java.awt.event.ActionEvent evt) { kembali\_close\_1ActionPerformed(evt); } }); id\_anggota\_30.setEditable(false); id\_anggota\_30.setBackground(new java.awt.Color(153, 255, 255)); nim\_30.setEditable(false); nim\_30.setBackground(new java.awt.Color(153, 255, 255)); jLabel50.setFont(new java.awt.Font("Tahoma", 0, 12)); // NOI18N jLabel50.setText("TANGGAL PENGEMBALIAN"); jLabel51.setFont(new java.awt.Font("Tahoma", 0, 12)); // NOI18N jLabel51.setText("NAMA"); nama\_30.setEditable(false); nama\_30.setBackground(new java.awt.Color(153, 255, 255)); jLabel53.setFont(new java.awt.Font("Tahoma", 0, 12)); // NOI18N jLabel53.setText("BUKU"); jLabel54.setFont(new java.awt.Font("Tahoma", 0, 12)); // NOI18N jLabel54.setText("NO REG");

```
 jLabel55.setFont(new java.awt.Font("Tahoma", 0, 12)); // NOI18N
     jLabel55.setText("JUDUL");
     judul_30.setEditable(false);
     judul_30.setBackground(new java.awt.Color(153, 255, 255));
     batal_pengembalian_1.setText("BATALKAN");
    batal_pengembalian_1.addActionListener(new java.awt.event.ActionListener() {
       public void actionPerformed(java.awt.event.ActionEvent evt) {
          batal_pengembalian_1ActionPerformed(evt);
 }
     });
     validasi_30.setText("VALIDASI");
    validasi 30.addActionListener(new java.awt.event.ActionListener() {
       public void actionPerformed(java.awt.event.ActionEvent evt) {
          validasi_30ActionPerformed(evt);
 }
     });
     javax.swing.GroupLayout kembali_panel_1Layout = new javax.swing.GroupLayout(kembali_panel_1);
     kembali_panel_1.setLayout(kembali_panel_1Layout);
     kembali_panel_1Layout.setHorizontalGroup(
       kembali_panel_1Layout.createParallelGroup(javax.swing.GroupLayout.Alignment.LEADING)
       .addGroup(kembali_panel_1Layout.createSequentialGroup()
          .addContainerGap()
.addGroup(kembali_panel_1Layout.createParallelGroup(javax.swing.GroupLayout.Alignment.LEADING)
            .addGroup(kembali_panel_1Layout.createSequentialGroup()
              .addComponent(jLabel47)
              .addGap(0, 0, Short.MAX_VALUE))
            .addGroup(kembali_panel_1Layout.createSequentialGroup()
              .addComponent(update_pengembalian_1, javax.swing.GroupLayout.PREFERRED_SIZE, 195, 
javax.swing.GroupLayout.PREFERRED_SIZE)
              .addPreferredGap(javax.swing.LayoutStyle.ComponentPlacement.UNRELATED)
              .addComponent(validasi_30, javax.swing.GroupLayout.PREFERRED_SIZE, 125, 
javax.swing.GroupLayout.PREFERRED_SIZE)
              .addPreferredGap(javax.swing.LayoutStyle.ComponentPlacement.UNRELATED)
              .addComponent(batal_pengembalian_1, javax.swing.GroupLayout.DEFAULT_SIZE, 125, 
Short.MAX_VALUE)
              .addPreferredGap(javax.swing.LayoutStyle.ComponentPlacement.UNRELATED)
              .addComponent(kembali_close_1, javax.swing.GroupLayout.PREFERRED_SIZE, 138, 
javax.swing.GroupLayout.PREFERRED_SIZE)))
          .addContainerGap())
       .addGroup(kembali_panel_1Layout.createSequentialGroup()
          .addGap(60, 60, 60)
.addGroup(kembali_panel_1Layout.createParallelGroup(javax.swing.GroupLayout.Alignment.LEADING, 
false)
            .addGroup(javax.swing.GroupLayout.Alignment.TRAILING, 
kembali_panel_1Layout.createSequentialGroup()
              .addComponent(jLabel53)
              .addPreferredGap(javax.swing.LayoutStyle.ComponentPlacement.RELATED, 104, 
Short.MAX_VALUE)
.addGroup(kembali_panel_1Layout.createParallelGroup(javax.swing.GroupLayout.Alignment.LEADING)
                .addGroup(kembali_panel_1Layout.createSequentialGroup()
                   .addGap(95, 95, 95)
```
.addGroup(kembali\_panel\_1Layout.createParallelGroup(javax.swing.GroupLayout.Alignment.LEADING)

 .addComponent(id\_buku\_30, javax.swing.GroupLayout.PREFERRED\_SIZE, 239, javax.swing.GroupLayout.PREFERRED\_SIZE) .addComponent(judul\_30, javax.swing.GroupLayout.PREFERRED\_SIZE, 239, javax.swing.GroupLayout.PREFERRED\_SIZE))) .addGroup(kembali\_panel\_1Layout.createParallelGroup(javax.swing.GroupLayout.Alignment.TRAILING) .addComponent(jLabel54) .addComponent(jLabel55)))) .addGroup(javax.swing.GroupLayout.Alignment.TRAILING, kembali\_panel\_1Layout.createSequentialGroup() .addGroup(kembali\_panel\_1Layout.createParallelGroup(javax.swing.GroupLayout.Alignment.LEADING) .addComponent(jLabel48) .addComponent(jLabel49) .addComponent(jLabel50) .addComponent(jLabel51)) .addGap(84, 84, 84) .addGroup(kembali\_panel\_1Layout.createParallelGroup(javax.swing.GroupLayout.Alignment.LEADING, false) .addComponent(tgl\_kembali\_30, javax.swing.GroupLayout.DEFAULT\_SIZE, 239, Short.MAX\_VALUE) .addComponent(id\_anggota\_30) .addComponent(nim\_30) .addComponent(nama\_30)))) .addGap(0, 105, Short.MAX\_VALUE)) ); kembali\_panel\_1Layout.setVerticalGroup( kembali\_panel\_1Layout.createParallelGroup(javax.swing.GroupLayout.Alignment.LEADING) .addGroup(kembali\_panel\_1Layout.createSequentialGroup() .addContainerGap() .addComponent(jLabel47) .addPreferredGap(javax.swing.LayoutStyle.ComponentPlacement.RELATED, 43, Short.MAX\_VALUE) .addGroup(kembali\_panel\_1Layout.createParallelGroup(javax.swing.GroupLayout.Alignment.BASELINE) .addComponent(id\_buku\_30, javax.swing.GroupLayout.PREFERRED\_SIZE, javax.swing.GroupLayout.DEFAULT\_SIZE, javax.swing.GroupLayout.PREFERRED\_SIZE) .addComponent(jLabel54) .addComponent(jLabel53)) .addPreferredGap(javax.swing.LayoutStyle.ComponentPlacement.RELATED) .addGroup(kembali\_panel\_1Layout.createParallelGroup(javax.swing.GroupLayout.Alignment.BASELINE) .addComponent(judul\_30, javax.swing.GroupLayout.PREFERRED\_SIZE, javax.swing.GroupLayout.DEFAULT\_SIZE, javax.swing.GroupLayout.PREFERRED\_SIZE) .addComponent(jLabel55)) .addGap(17, 17, 17) .addGroup(kembali\_panel\_1Layout.createParallelGroup(javax.swing.GroupLayout.Alignment.BASELINE) .addComponent(jLabel50) .addComponent(tgl\_kembali\_30, javax.swing.GroupLayout.PREFERRED\_SIZE, javax.swing.GroupLayout.DEFAULT\_SIZE, javax.swing.GroupLayout.PREFERRED\_SIZE)) .addPreferredGap(javax.swing.LayoutStyle.ComponentPlacement.RELATED) .addGroup(kembali\_panel\_1Layout.createParallelGroup(javax.swing.GroupLayout.Alignment.BASELINE) .addComponent(jLabel48) .addComponent(id\_anggota\_30, javax.swing.GroupLayout.PREFERRED\_SIZE, javax.swing.GroupLayout.DEFAULT\_SIZE, javax.swing.GroupLayout.PREFERRED\_SIZE)) .addPreferredGap(javax.swing.LayoutStyle.ComponentPlacement.RELATED)

.addGroup(kembali\_panel\_1Layout.createParallelGroup(javax.swing.GroupLayout.Alignment.BASELINE)

```
 .addComponent(nim_30, javax.swing.GroupLayout.PREFERRED_SIZE, 
javax.swing.GroupLayout.DEFAULT_SIZE, javax.swing.GroupLayout.PREFERRED_SIZE)
            .addComponent(jLabel49))
          .addPreferredGap(javax.swing.LayoutStyle.ComponentPlacement.RELATED)
.addGroup(kembali_panel_1Layout.createParallelGroup(javax.swing.GroupLayout.Alignment.BASELINE)
            .addComponent(nama_30, javax.swing.GroupLayout.PREFERRED_SIZE, 
javax.swing.GroupLayout.DEFAULT_SIZE, javax.swing.GroupLayout.PREFERRED_SIZE)
            .addComponent(jLabel51))
          .addGap(51, 51, 51)
.addGroup(kembali_panel_1Layout.createParallelGroup(javax.swing.GroupLayout.Alignment.TRAILING)
.addGroup(kembali_panel_1Layout.createParallelGroup(javax.swing.GroupLayout.Alignment.BASELINE)
              .addComponent(update_pengembalian_1, javax.swing.GroupLayout.PREFERRED_SIZE, 36, 
javax.swing.GroupLayout.PREFERRED_SIZE)
              .addComponent(kembali_close_1, javax.swing.GroupLayout.PREFERRED_SIZE, 36, 
javax.swing.GroupLayout.PREFERRED_SIZE)
              .addComponent(batal_pengembalian_1, javax.swing.GroupLayout.PREFERRED_SIZE, 36, 
javax.swing.GroupLayout.PREFERRED_SIZE))
            .addComponent(validasi_30, javax.swing.GroupLayout.PREFERRED_SIZE, 37, 
javax.swing.GroupLayout.PREFERRED_SIZE))
          .addContainerGap())
     );
     javax.swing.GroupLayout layout = new javax.swing.GroupLayout(getContentPane());
     getContentPane().setLayout(layout);
     layout.setHorizontalGroup(
       layout.createParallelGroup(javax.swing.GroupLayout.Alignment.LEADING)
       .addGroup(layout.createSequentialGroup()
          .addComponent(left_panel_1, javax.swing.GroupLayout.PREFERRED_SIZE, 
javax.swing.GroupLayout.DEFAULT_SIZE, javax.swing.GroupLayout.PREFERRED_SIZE)
          .addGap(38, 38, 38)
          .addGroup(layout.createParallelGroup(javax.swing.GroupLayout.Alignment.LEADING)
            .addGroup(layout.createSequentialGroup()
              .addComponent(kembali_panel_1, javax.swing.GroupLayout.PREFERRED_SIZE, 
javax.swing.GroupLayout.DEFAULT_SIZE, javax.swing.GroupLayout.PREFERRED_SIZE)
              .addGap(22, 22, 22)
              .addComponent(pinjam_panel_1, javax.swing.GroupLayout.PREFERRED_SIZE, 
javax.swing.GroupLayout.DEFAULT_SIZE, javax.swing.GroupLayout.PREFERRED_SIZE))
            .addGroup(layout.createSequentialGroup()
              .addGroup(layout.createParallelGroup(javax.swing.GroupLayout.Alignment.LEADING)
                .addComponent(login_panel_1, javax.swing.GroupLayout.PREFERRED_SIZE, 422, 
javax.swing.GroupLayout.PREFERRED_SIZE)
                .addComponent(guestbook_panel_1, javax.swing.GroupLayout.PREFERRED_SIZE, 455, 
javax.swing.GroupLayout.PREFERRED_SIZE))
              .addGap(26, 26, 26)
              .addGroup(layout.createParallelGroup(javax.swing.GroupLayout.Alignment.LEADING)
                .addComponent(reg_buku_panel_1, javax.swing.GroupLayout.PREFERRED_SIZE, 587, 
javax.swing.GroupLayout.PREFERRED_SIZE)
                .addComponent(reg_member_panel_1, javax.swing.GroupLayout.PREFERRED_SIZE, 
javax.swing.GroupLayout.DEFAULT_SIZE, javax.swing.GroupLayout.PREFERRED_SIZE))))
          .addContainerGap(2508, Short.MAX_VALUE))
     );
     layout.setVerticalGroup(
       layout.createParallelGroup(javax.swing.GroupLayout.Alignment.LEADING)
        .addComponent(left_panel_1, javax.swing.GroupLayout.DEFAULT_SIZE, 
javax.swing.GroupLayout.DEFAULT_SIZE, Short.MAX_VALUE)
       .addGroup(layout.createSequentialGroup()
          .addGap(19, 19, 19)
          .addGroup(layout.createParallelGroup(javax.swing.GroupLayout.Alignment.LEADING)
```

```
 .addGroup(layout.createSequentialGroup()
               .addComponent(reg_buku_panel_1, javax.swing.GroupLayout.PREFERRED_SIZE, 
javax.swing.GroupLayout.DEFAULT_SIZE, javax.swing.GroupLayout.PREFERRED_SIZE)
               .addGap(44, 44, 44)
               .addComponent(reg_member_panel_1, javax.swing.GroupLayout.PREFERRED_SIZE, 
javax.swing.GroupLayout.DEFAULT_SIZE, javax.swing.GroupLayout.PREFERRED_SIZE))
            .addGroup(layout.createSequentialGroup()
               .addComponent(login_panel_1, javax.swing.GroupLayout.PREFERRED_SIZE, 
javax.swing.GroupLayout.DEFAULT_SIZE, javax.swing.GroupLayout.PREFERRED_SIZE)
               .addGap(37, 37, 37)
               .addComponent(guestbook_panel_1, javax.swing.GroupLayout.PREFERRED_SIZE, 
javax.swing.GroupLayout.DEFAULT_SIZE, javax.swing.GroupLayout.PREFERRED_SIZE)))
          .addGap(30, 30, 30)
          .addGroup(layout.createParallelGroup(javax.swing.GroupLayout.Alignment.LEADING)
             .addComponent(pinjam_panel_1, javax.swing.GroupLayout.PREFERRED_SIZE, 
javax.swing.GroupLayout.DEFAULT_SIZE, javax.swing.GroupLayout.PREFERRED_SIZE)
            .addComponent(kembali_panel_1, javax.swing.GroupLayout.PREFERRED_SIZE, 
javax.swing.GroupLayout.DEFAULT_SIZE, javax.swing.GroupLayout.PREFERRED_SIZE))
          .addContainerGap(1591, Short.MAX_VALUE))
     );
     pack();
   }// </editor-fold>
   private void exit_button_1ActionPerformed(java.awt.event.ActionEvent evt) { 
     // TODO add your handling code here:
     if (!IsLogin){
    System.exit(0); }
   } 
   private void login_button_1ActionPerformed(java.awt.event.ActionEvent evt) { 
     // TODO add your handling code here:
    \frac{1}{2} do login \ldots id_1.setText("");
     pass_1.setText("");
     login_panel_1.setVisible(true);
   } 
   private void cancel_login_button_1ActionPerformed(java.awt.event.ActionEvent evt) { 
     // TODO add your handling code here:
     id_1.setText("");
     pass_1.setText("") ;
     login_panel_1.setVisible(false);
   } 
   private void do_login_button_1ActionPerformed(java.awt.event.ActionEvent evt) { 
// --------------------------------------------- set_login_activated (true); 
    get_id_1 = (String)id_1.getText();char[] pass = pass_1.getPassword();get\_pass_1 = new String(pass);IsLogin = false; if( (get_id_1.equals("root"))&&(get_pass_1.equals("1234")) ){
        IsLogin = true; }
```

```
 if (IsLogin) {
```

```
login_panel_1.setVisible(false);
   set_login_activated (true); 
   }
 } 
 private void gateway_1ActionPerformed(java.awt.event.ActionEvent evt) { 
   jvSerialCom SerialCom = new jvSerialCom () ;
   SerialCom.setVisible(true) ;
 } 
 private void logout_button_1ActionPerformed(java.awt.event.ActionEvent evt) { 
   set_login_activated(false);
   reset_panel(); 
 } 
 public void reset_guestbook_1 () {
  Date dt1 = new Date();
   guest_tgl_1.setText( sql_dateformat.format(dt1));
   guest_id_1.setText("");
   guest_nama_1.setText("");
   guest_jur_1.setText("");
   guest_fak_1.setText("");
 }
 private void guestbook_1ActionPerformed(java.awt.event.ActionEvent evt) { 
  guestbook_panel_1.setVisible(true);
   guestbook_panel_1.setLocation(left_panel_1.getWidth()+4, 130 ); 
  reset_guestbook 1();
 } 
 private void reg_member_1ActionPerformed(java.awt.event.ActionEvent evt) { 
   reg_member_panel_1.setVisible(true);
   reg_member_panel_1.setLocation(left_panel_1.getWidth()+4, 20 ); 
   reset_anggota_field(true);
 } 
 public void reset_buku(boolean delete_id ){
 Date dt1 = new Date();
  tgl_buku_1.setText( sql_dateformat.format(dt1));
  if (delete_id) { no_reg_buku_1.setText(""); } 
  judul_1.setText("");
  pengarang_1.setText("");
   penerbit_1.setText("");
   tahun_1.setText("");
  lokasi_1.setText("");
  st_buku_1.setText("");
 }
```
private void reg\_buku\_1ActionPerformed(java.awt.event.ActionEvent evt) {

```
 reg_buku_panel_1.setVisible(true);
     reg_buku_panel_1.setLocation(left_panel_1.getWidth()+4, 20 ); 
     reset_buku(true); 
   } 
  public Date add_date ( Date old1, int count1 ) 
 {
   Date curdate = old1;
   Calendar cal_1 = Calendar.getInstance();
    cal_1.setTime(curdate);
    cal_1.add(Calendar.DATE, count1);
   Date newdate = cal\_1.getTime();
    return newdate;
  }
   // reset peminjaman
   public void reset_peminjaman_1 () {
  Date dt1 = new Date();
  Date dt2 = add_data( dt1, 7); tgl_pinjam_1.setText(sql_dateformat.format(dt1)) ; 
   tgl_kembali_1.setText(sql_dateformat.format(dt2));
   id_anggota_1.setText("");
   nim_1.setText(""); 
   nama_1.setText("");
   hp_1.setText("");
   id_buku_10.setText(""); 
   judul_buku_10.setText(""); 
  stValPeminjaman_1 = "";
   }
   private void pinjam_1ActionPerformed(java.awt.event.ActionEvent evt) { 
     pinjam_panel_1.setVisible(true);
     pinjam_panel_1.setLocation(left_panel_1.getWidth()+4, 20 ); 
    reset peminjaman 1();
   } 
   public void reset_pengembalian_1 () { 
   Date dt = new Date(); tgl_kembali_30.setText(sql_dateformat.format(dt) );
    id_anggota_30.setText("");
    nama_30.setText("");
    nim_30.setText(""); 
    id_buku_30.setText("");
    judul_30.setText("");
   }
```

```
private void kembali_1ActionPerformed(java.awt.event.ActionEvent evt) {
      kembali_panel_1.setVisible(true);
      kembali_panel_1.setLocation(left_panel_1.getWidth()+4, 20 ); 
     reset_pengembalian_1(); 
   } 
   public void reset_guestbook_field () {
 guest_tgl_1.setText(""); 
 guest_id_1.setText("") ; 
        guest_nama_1.setText(""); 
        guest_fak_1.setText(""); 
        guest_jur_1.setText("");
   }
   private void update_guestbook_1ActionPerformed(java.awt.event.ActionEvent evt) { 
     sout = "INSERT INTO guestbook ( tgl, id_anggota, nama, fakultas, jurusan ) " + 
          "VALUES (" + guest_tgl_1.getText() + "', " +
         "" + guest_id_1.getText() + "', " +
         "" + guest_nama_1.getText() + "', " +
         "" + guest_fak_1.getText() + "', " +
         "" + guest_jur_1.getText() + "')";
      try { 
        System.out.println(sout); 
        Statement st1 = Connection_1.dbconn1.createStatement(); 
        st1.execute(sout);
       reset_guestbook_1 () ;
 ;
        } catch (SQLException sqlexp) {
         System.err.println("Database Error ... ");
         System.err.println(sqlexp.getMessage());} 
   } 
   private void guestbook_close_1ActionPerformed(java.awt.event.ActionEvent evt) { 
      guestbook_panel_1.setVisible(false);
   } 
// ----------------------------------------------------- query_find_anggota -----------------------
   public Boolean query_find_anggota ( String id_ ) {
     Boolean flag1 = false;
     sout = "SELECT * FROM anggota WHERE (id_anggota = "' + id_ + "')";
      if (isQuery(sout)){
        try {
       Statement stm = Connection 1.dbconn1.createStatement();
        ResultSet rs = stm.executeQuery(sout);
       flag1 = rs.first(); System.out.println(sout); 
        System.out.println(flag1);
```

```
idx_x = 0;
```
if (flag1) $\{$ 

}

```
 get_anggota.set_tgl_reg(rs.getString("tgl_reg"));
              get_anggota.set_id_anggota(rs.getString("id_anggota"));
              get_anggota.set_jurusan(rs.getString("jurusan"));
              get_anggota.set_fakultas(rs.getString("fakultas"));
              get_anggota.set_alamat(rs.getString("alamat"));
              get_anggota.set_no_hp(rs.getString("no_hp"));
              get_anggota.set_nama(rs.getString("nama"));
              get_anggota.set_status(rs.getString("status"));
              get_anggota.set_nim(rs.getString("nim"));
           } else { 
              get_anggota = Connection_1.reset_anggota(); 
 } 
           } catch (Exception e){
            System.out.println("Query Error" );
           } 
        }
       return(flag1);
  \begin{array}{c} \n \frac{1}{2} \\ \frac{1}{2} \\ \frac{ // ------------------------------------------------------------------ isQuery ------------
   public Boolean isQuery ( String sout ){
      boolean flag_1 = false;
       try{
       Statement stmt = Connection_1.dbconn1.createStatement();
       ResultSet rs = stmt.executeQuery(sout);
      flag_1 = rs.first();if (flag_1 == false){
      if (rs.next() == false) {
          System.out.println("isQuery == false");
         flag_1 = false; } else {
         flag_1 = true; } 
         } ;
         } catch (Exception e) {
               e.printStackTrace();
                }
       return (flag_1); 
   public void reset_anggota_field ( boolean delete_id ) {
      Date dt1 = new Date ();
       tgl_edit_1.setText( sql_dateformat.format(dt1));
       if (delete_id) { id_edit_1.setText("");} 
       nama_edit_1.setText("");
       hp_edit_1.setText("");
```

```
alamat_edit_1.setText("");
 nim_edit_1.setText(""); 
 status_edit_1.setText("");
```
}

```
 public void update_anggota () {
```
String status $1 =$ "";

```
 anggota.set_id_anggota(id_edit_1.getText()); 
 anggota.set_tgl_reg(tgl_edit_1.getText());
 anggota.set_nim(nim_edit_1.getText());
 anggota.set_nama(nama_edit_1.getText());
 anggota.set_no_hp(hp_edit_1.getText());
 anggota.set_alamat(alamat_edit_1.getText());
```

```
 anggota.set_fakultas((String)fak_edit_1.getSelectedItem()); 
 anggota.set_jurusan((String)jur_edit_1.getSelectedItem());
```
anggota.set\_status(status1);

```
 if (anggota.get_id_anggota()!="") {
sout = "SELECT * FROM anggota WHERE (id_anggota = "' + anggota.get_id_anggota() + "')";
```

```
 if (isQuery(sout)==false){
```

```
 // insert into table
       sout = "INSERT INTO anggota ( tgl_reg, id_anggota, nim, nama, " +
       "fakultas, jurusan, alamat, no_hp, status ) VALUES ( " + 
      " " + \text{anggota.get_tgl\_reg() + "'}, " +
      " " + \text{anggota.get_id\_anggota }() + "', " +
      " " + \arg{\cot \arrows} \arcsin \left( \frac{1}{1 + \frac{1}{1 +" " + \arg{\cot a}.get_nama() + "', " +
      " "' + anggota.get fakultas() + "', " +" " + anggota.get_jurusan() + "', " +
" " + anggota.get\_alamat() + ", " +" " + anggota.get-no_hp() + "', " +" " + anggota.get_status() + "' ) ";
       } else {
       // update the table with specified nim it self ...
      sout = "UPDATE anggota SET " + 
      " nim=" \n+anggota.get_inim() + "," +" nama="" + anggota.get_nama() + "', " +
      " fakultas="" + \overline{anggota.get\_fakultas() + \cdots}, " +
      " jurusan="" + anggota.get_jurusan() + "', " +
      " alamat="' + anggota.get_alamat() + "', " +
      " no_hp="" + anggota.get_no_hp()+ "', " +
      " status="" + anggota.get_status() + "' WHERE (" +
      " id_anggota = "" + anggota.get_id_anggota () +"') ";
       } ;
       // execute the command ...
       try { 
          System.out.println(sout);
         Statement st1 = Connection 1.dbconn1.createStatement();
          st1.execute(sout);
           } catch (SQLException sqlexp) {
            System.err.println("Database Error ... ");
            System.err.println(sqlexp.getMessage());}
```

```
 reset_anggota_field(true); 
        }; 
  }
  private void simpan_member_1ActionPerformed(java.awt.event.ActionEvent evt) { 
     update_anggota(); 
  } 
  private void reg_member_close_1ActionPerformed(java.awt.event.ActionEvent evt) { 
    reg_member_panel_1.setVisible(false);
  } 
  private void connect_4ActionPerformed(java.awt.event.ActionEvent evt) { 
  } 
 // ------------------------------------------------------------ refresh tabel anggota 
  private void cari_member_1ActionPerformed(java.awt.event.ActionEvent evt) { 
   reg_member_panel_1.setVisible(false);
    jvDataAnggota_1 DataAnggota_1 = new jvDataAnggota_1(); 
    DataAnggota_1.setVisible(true);
    DataAnggota_1.refresh_table_anggota();
  } 
  // ---------------------------------------------------------------- update buku --------
 private void update_buku_1ActionPerformed(java.awt.event.ActionEvent evt) {
   String status1 ="";
    buku.set_tgl_reg(tgl_buku_1.getText()); 
    buku.set_no_reg(no_reg_buku_1.getText());
    buku.set_judul(judul_1.getText());
    buku.set_penerbit(penerbit_1.getText()); 
    buku.set_pengarang(pengarang_1.getText()); 
   buku.set_tahun(tahun_1.getText());
    buku.set_lokasi(lokasi_1.getText()); 
    buku.set_status(""); 
    if (buku.get_no_reg()!="") {
   sout = "SELECT * FROM buku WHERE (no_reg = " + buku.get.no_reg() + "');
    if (!isQuery(sout)){
    // insert into table
    sout = "INSERT INTO buku ( tgl_reg, no_reg, judul, pengarang, penerbit, " + 
    "tahun, lokasi, status ) VALUES ( " + 
   " " + buku.get_tgl_reg() + "', " +
   " " + buku.get_no_reg() + "', " +
   " "' + buku.get_judul() + "', " +
   " " + buku.get_pengarang() + "', " +
   " " + buku.get_penerbit() + "', " +
```

```
" "' + buku.get \tanh(n) + "', " +
  " " + buku.get_lokasi() + "', " +
  " " + buku.get_status() + "') ";
   } else {
   // update the table with specified nim it self ...
    sout = "UPDATE buku SET " + 
  " judul="" + buku.get_judul() +"',"+
  " pengarang="' + buku.get_pengarang() + "', " +
  " penerbit="' + buku.get_penerbit() + "', " +
  \text{'' tahun} = \text{''} + \text{buku.get_tahun()} + \text{''', " +}" lokasi="' + buku.get_lokasi() + "', " +
  " status=" + buku.get_status() + "' WHERE ( " +
  " no_{reg} = "" + buku.get_no_{reg}() + "") ";
   }
   // execute the command ...
    try { 
      System.out.println(sout); 
      Statement st1 = Connection_1.dbconn1.createStatement(); 
      st1.execute(sout);
      } catch (SQLException sqlexp) {
       System.err.println("Database Error ... ");
       System.err.println(sqlexp.getMessage());} 
    reset_buku(true); 
      }; 
 public void reset_peminjaman () {
  reset_peminjaman_1 ();
 private void reg_buku_close_1ActionPerformed(java.awt.event.ActionEvent evt) { 
   reg_buku_panel_1.setVisible(false);
 private void connect_7ActionPerformed(java.awt.event.ActionEvent evt) { 
private void cari_buku_0ActionPerformed(java.awt.event.ActionEvent evt) {
   reg_buku_panel_1.setVisible(false); 
   jvDataBuku_1 DataBuku = new jvDataBuku_1 () ; 
   DataBuku.setVisible(true);
   DataBuku.refresh_table_buku();
 private void update_peminjaman_1ActionPerformed(java.awt.event.ActionEvent evt) {
```
String s1;

}

}

}

}

}

```
String status1 = "OUT";String idb_1 = id_buku_10.getText();
String nmb 1 = judul buku 10.getText();
 if (nmb_1.equals("BUKU KELUAR"))
  { \n  <b>mmb</b>_1 = "";} judul_buku_10.setText(nmb_1); 
   } 
 System.out.println("NAMA BUKU :"); 
System.out.println("1." + nmb_1);
s1 = \text{nama}\_1.getText(); System.out.println("NAMA ANGGOTA : " + s1 ); 
if (s1.isEmpty() ) { stValPeminjaman_1 = " " ; }System.out.println("Status svValPeminjaman 1 =" + stValPeminjaman 1);
   peminjaman_1.set_tgl_pinjam( tgl_pinjam_1.getText()) ; 
   peminjaman_1.set_tgl_kembali(tgl_kembali_1.getText()); 
   peminjaman_1.set_id_anggota( id_anggota_1.getText()) ;
   peminjaman_1.set_id_buku_1(id_buku_10.getText());
   peminjaman_1.set_judul_1(judul_buku_10.getText());
   peminjaman_1.set_nim(nim_1.getText());
   peminjaman_1.set_nama(nama_1.getText());
   peminjaman_1.set_hp(hp_1.getText());
   peminjaman_1.set_status(status1); 
 if ((stValPeminjaman_1.equals("OK"))&&(!nmb_1.isEmpty())&&(nmb_1!=null) )
 {
```

```
 // buku 1
```
 sout = "INSERT INTO peminjaman ( tgl\_pinjam, tgl\_kembali, id\_anggota, nim, nama, hp, id\_buku, judul, status) " $+$ 

```
 " VALUES ( '" + 
    peminjaman_1.get_tgl_pinjam() + "', " + 
"'' + peminjaman_1.get_tgl_kembali() + "', " +
"'' + peminjaman_1.get_id_anggota() + "', " +
"" + peminjaman_1.get_nim() + "', " +
\cdots + peminjaman_1.get_nama() + "', " +
"'' + peminjaman_1.get_hp() + "', " +
"" + peminjaman_1.get_id_buku_1() + "', " +
"" + peminjaman_1.get_judul_1() + "', " +
"" + peminjaman_1.get_status() + "' ) ";
```
// execute the command ...

## try {

 System.out.println(sout); Statement st1 = Connection\_1.dbconn1.createStatement();

st1.execute(sout);

String  $id1$  = peminjaman\_1.get\_id\_buku\_1(); sout = "UPDATE buku SET status = "' + status $1 +$  "' " + "WHERE ( $no_{reg} = " + id1_ + "')$ ";

st1.execute(sout);

```
 } catch (SQLException sqlexp) {
 System.err.println("Database Error ... ");
 System.err.println(sqlexp.getMessage());}
```

```
 reset_peminjaman () ;
```
## } else {

JOptionPane.showMessageDialog(frame, "Validasi Gagal. Tidak dapat lanjut proses peminjaman ...") ;

}

## }

private void pinjam\_close\_1ActionPerformed(java.awt.event.ActionEvent evt) {

pinjam\_panel\_1.setVisible(false);

}

private void update\_pengembalian\_1ActionPerformed(java.awt.event.ActionEvent evt) {

```
String id1 = " ;
String tgl1 = tgl_kembali_30.getText();
```

```
if (stValPengembalian_1 == "OK") {
   peminjaman = Connection_1.reset_peminjaan() ; 
   peminjaman.set_id_buku_1(id_buku_30.getText()) ; 
   id1 = peminjaman.get_id_buku_1( );
```

```
 try {
```
sout = "UPDATE peminjaman SET tgl\_kembali = "' + tgl1 + "', status = "WHERE ( $id\_buku = " + id1$  $+$  "')"  $\cdot$  System.out.println(sout); Statement st1 = Connection\_1.dbconn1.createStatement(); st1.execute(sout); sout = "UPDATE buku SET status =  $" " +$ 

" WHERE ( $no_{reg} = " + id1 + "')$ ;

st1.execute(sout);

 JOptionPane.showMessageDialog(frame, "Proses pengembalian telah selesai dilakukan ... ") ; reset\_pengembalian\_1 ( );

 } catch (SQLException sqlexp) { System.err.println("Database Error ... "); System.err.println(sqlexp.getMessage());}

} else {

 JOptionPane.showMessageDialog(frame, "Validasi Gagal. Tidak dapat lanjut proses pengembalian ...") ; } ;

}

```
 private void kembali_close_1ActionPerformed(java.awt.event.ActionEvent evt) { 
    kembali_panel_1.setVisible(false);
 }
```

```
 private void report_1ActionPerformed(java.awt.event.ActionEvent evt) { 
  jvReport_1 jvReport = new jvReport_1();
   jvReport.setVisible(true);
```
}

```
 public void get_selected_fakultas () {
 String fak_1 = (String) fak edit 1.getSelectedItem();
    if (fak_1 != "Teknik Elektro") jur_edit_1.removeAllItems();
       jur_edit_1.addItem(fak_1);
     }else{ 
       jur_edit_1.removeAllItems();
       jur_edit_1.addItem("Teknik Elektronika");
       jur_edit_1.addItem("Teknik Komputer");
       jur_edit_1.addItem("Teknik Telekomunikasi");
       jur_edit_1.addItem("Teknik Tenaga Listrik");
     } 
  }
  private void fak_edit_1MouseClicked(java.awt.event.MouseEvent evt) { 
     get_selected_fakultas(); 
  } 
  private void fak_edit_1ItemStateChanged(java.awt.event.ItemEvent evt) { 
     get_selected_fakultas(); 
  } 
  private void fak_edit_1MousePressed(java.awt.event.MouseEvent evt) { 
     get_selected_fakultas();
  } 
 public void find_anggota () {
```
```
String id = guest_id_1.getText();
     if (id_ != "")
      {
      // do query
      boolean flag1 = false ; 
     flag1 = query_find_anggota(id_);if (flag1) System.out.append("Found query anggota @" + id_ ) ; 
        guest_nama_1.setText(get_anggota.get_nama());
        guest_fak_1.setText(get_anggota.get_fakultas());
        guest_jur_1.setText(get_anggota.get_jurusan());
      } else { 
        guest_nama_1.setText(""); 
        guest_fak_1.setText("");
        guest_jur_1.setText("");
 } 
      }
   }
 public void find_anggota_1 () {
     String id = id edit 1.getText();
     if (id_ != "")
      {
      // do query
     Boolean flag1 = false;
     flag1 = query_find_anggota(id_);if (flag1)System.out.append("Found query anggota @" + id_);
        nama_edit_1.setText(get_anggota.get_nama());
        nim_edit_1.setText(get_anggota.get_nim()); 
       alamat edit 1.setText(get anggota.get alamat());
        hp_edit_1.setText(get_anggota.get_no_hp());
        tgl_edit_1.setText(get_anggota.get_tgl_reg()); 
        fak_edit_1.setSelectedItem(get_anggota.get_fakultas());
        jur_edit_1.setSelectedItem(get_anggota.get_jurusan());
        status_edit_1.setText(get_anggota.get_status());
      } else { 
       reset_anggota_field( false ); 
      } 
      }
   }
 public void find_anggota_pinjam_1 ( int idx1 ) {
     String id = "";
     Boolean flag1 = false;
     if (idx1 == 1) {id = id anggota 1.getText(); };
     if (idx1 == 2) {id = id anggota_30.getText(); };
     if (id_ != "")
      {
       flag1 = query\_find\_anggota(id_);
```

```
if (flag1) System.out.append("Found: anggota_pinjam_1 " + id_ ) ; 
       if (idx1 == 1)nama_1.setText(get_anggota.get_nama());
         nim_1.setText(get_anggota.get_nim()); 
         hp_1.setText(get_anggota.get_no_hp());
        };
       if (idx1 == 2){
         nama_30.setText(get_anggota.get_nama());
         nim_30.setText(get_anggota.get_nim()); 
        };
      } else { 
       if (idx1 == 1) { reset_anggota_field( false ); }; 
       if (idx1 == 2) {
          nama_30.setText("");
          nim_30.setText("");
         } ; 
      } 
      } else { flag1 = false; }
   }
 // ------------------------------------------------ query_find_buku( String regbuku ) ----- 
 public Boolean query_find_buku ( String id_ )
 \{ boolean flag1 = false;
  sout = "SELECT * FROM buku WHERE (no_{reg} = "' + id_ + "')";
     if (isQuery(sout)){
        try {
       Statement stm = Connection 1.dbconn1.createStatement();
        ResultSet rs = stm.executeQuery(sout);
       flag1 = rs.first();if (flag1 == true ){
          get_buku.set_tgl_reg(rs.getString("tgl_reg"));
          get_buku.set_no_reg(rs.getString("no_reg"));
          get_buku.set_judul(rs.getString("judul"));
         get_buku.set_lokasi(rs.getString("lokasi"));
          get_buku.set_tahun(rs.getString("tahun"));
         get_buku.set_penerbit(rs.getString("penerbit"));
          get_buku.set_pengarang(rs.getString("pengarang")); 
          get_buku.set_status(rs.getString("status"));
         } else { 
          get_buku = Connection_1.reset_buku() ;
 } 
        } catch (Exception e){
         System.out.println("Query Error" );
 } 
      }
 return flag1 ; }
```

```
 // ---------------------------------------------- find_buku () ---------------------
  public void find_buku () {
 boolean flag_1 = false;
  String id_ = no_reg_buku_1.getText() ; 
 if (id_ != "")
      {
      // do query
     boolean flag1 = false;
     flag1 = query\_find_buku(id_ ;
      if ( flag1 ){
     System.out.append("Found query buku@" + id_);
          judul_1.setText(get_buku.get_judul());
          penerbit_1.setText(get_buku.get_penerbit()); 
          pengarang_1.setText(get_buku.get_pengarang());
          tahun_1.setText(get_buku.get_tahun()); 
          lokasi_1.setText(get_buku.get_lokasi()); 
          st_buku_1.setText(get_buku.get_status());
          tgl_buku_1.setText(get_buku.get_tgl_reg());
      } else { 
       reset_buku ( false ); 
      } 
      } 
  }
public void find_buku_pinjam_1 ( int idx1 ) {
 boolean flag_1 = false ;
 String id = "";
 if (idx1 == 1) {id = id buku_10.getText(); }
 if (idx1 == 3) {id = id buku_30.getText(); }
 if (id_ != "")
      {
      // do query
      boolean flag1 = false ; 
     flag1 = query\_find_buku(id_ ;
     if (flag1)\{ System.out.append("Found query buku@" + id_ ) ; 
         if (idx1 == 1){judul_buku_10.setText(get_buku.get_judul()); } ;
         if (idx1 == 3) {judul_30.setText(get_buku.get_judul()); };
      } else { 
         if (idx1 == 1) {judul_buku_10.setText(""); };
          if (idx1==3) {judul_30.setText(""); }; 
      } 
      } 
  }
```

```
private void guest id 1PropertyChange(java.beans.PropertyChangeEvent evt) {
   // TODO add your handling code here:
 } 
 private void guest_id_1InputMethodTextChanged(java.awt.event.InputMethodEvent evt) { 
   // TODO add your handling code here:
 } 
 private void guest_id_1ActionPerformed(java.awt.event.ActionEvent evt) { 
   // TODO add your handling code here:
   find_anggota(); 
 } 
 private void id_edit_1ActionPerformed(java.awt.event.ActionEvent evt) { 
   // TODO add your handling code here:
   find_anggota_1 ( );
 } 
 private void no_reg_buku_1ActionPerformed(java.awt.event.ActionEvent evt) { 
   // TODO add your handling code here:
  find_buku();
 } 
 private void id_anggota_1ActionPerformed(java.awt.event.ActionEvent evt) { 
    find_anggota_pinjam_1(1) ;
 } 
 private void id_buku_10ActionPerformed(java.awt.event.ActionEvent evt) { 
   // TODO add your handling code here:
    find_buku_pinjam_1 ( 1 ) ; 
   if (judul_buku_10.getText()=="") {
      id_buku_10.setText("");
    }
 } 
 private void validasi_peminjaman_1ActionPerformed(java.awt.event.ActionEvent evt) { 
   peminjaman_1 = Connection_1.reset_peminjaan();
  String st\_buku_1 = "";
```

```
String bk1 = id_buku_10.getText(); buku_1.set_no_reg ( id_buku_10.getText() ); 
 buku_1.set_judul(judul_buku_10.getText()); 
 peminjaman_1.set_id_anggota(id_anggota_1.getText());
String status_1 ="";
String s1 ="";
stValPeminjaman_1 ="";
 System.out.println("Buku1: "+ bk1 ) ;
 // cek buku 1
```

```
if (bk1!=null) {
       sout = "SELECT * FROM buku WHERE ((no_reg = " + bk1 + "')"+ " AND ( status = "' + status_1 + "'))" ;
     System.out.println("Query for book 1") ; 
     if (isQuery(sout)) {
           peminjaman_1.set_id_buku_1(id_buku_10.getText());
           peminjaman_1.set_judul_1( judul_buku_10.getText()) ;
          st\_buku_1 = "OK"; } else { judul_buku_10.setText("BUKU KELUAR");
          st_buku_1 = "";
 }
     } else { System.out.println("Empty field: ID Book 1 ") ;
     }
    s1 = "";
    stValPeminjaman_1 = "";
     if (st_buku_1.equals("OK")){
       stValPeminjaman_1 = "OK";
       } else { 
      stValPeminjaman_1 = "";
     } 
     if (stValPeminjaman_1.equals("OK")) { 
        JOptionPane.showMessageDialog(frame, "Validasi peminjaman berhasil dilakukan") ; 
     } else { 
     JOptionPane.showMessageDialog(frame, "Gagal melakukan validasi") ; 
        judul_buku_10.setText("");
     }
     System.out.println("----------- VALIDASI PEMINJAMAN --------") ; 
    System.out.println("");<br>System.out.println("
                             Status buku 1 : " + st\_buku_1 );
     System.out.println(""); 
     System.out.println(" Validasi Peminjaman : " + stValPeminjaman_1) ;
     System.out.println(""); 
     System.out.println("-----------------------------------------") ; 
   } 
   private void batal_peminjaman_1ActionPerformed(java.awt.event.ActionEvent evt) { 
    reset peminjaman();
   } 
   private void batal_pengembalian_1ActionPerformed(java.awt.event.ActionEvent evt) { 
     reset_pengembalian_1() ;
   } 
   private void hapus_buku_1ActionPerformed(java.awt.event.ActionEvent evt) { 
        id_buku_10.setText("") ;
       judul_buku_10.setText("");
   }
```
private void validasi\_30ActionPerformed(java.awt.event.ActionEvent evt) {

```
String dt1 = id_buku_30.getText;
    String dt2 = "" ;
    String dt3 = "OUT";
    String dt = "";
    Date tgl2 = new Date ();
    Boolean flag1 = false;
                 stValPengembalian_1 = "";
       if ((dt1!=null)\&\&(dt2!=null))sout = "SELECT * FROM peminjaman WHERE ((id\_buku = " + dt1 + ") AND (status = " + dt3 + ")) "
        if (isQuery(sout)) {
        try {
        Statement stm = Connection_1.dbconn1.createStatement(); 
        ResultSet rs = stm.executeQuery(sout);
       flag1 = rs.first(); tgl_kembali_30.setText(sql_dateformat.format(tgl2));
       if (flag1) \{ rs.first(); 
        do 
\left\{\begin{array}{ccc} \end{array}\right\}Date date1 = new Date();
          peminjaman.set_tgl_pinjam(rs.getString("tgl_pinjam"));
          peminjaman.set_tgl_kembali(tgl_kembali_30.getText() );
          peminjaman.set_id_anggota(rs.getString("id_anggota"));
          peminjaman.set_nim(rs.getString("nim"));
          peminjaman.set_nama(rs.getString("nama")); 
          peminjaman.set_hp(rs.getString("hp"));
          peminjaman.set_id_buku_1(rs.getString("id_buku"));
          peminjaman.set_judul_1(rs.getString("judul"));
          peminjaman.set_status(rs.getString("status"));
         id_anggota_30.setText(peminjaman.get_id_anggota());
          nim_30.setText(peminjaman.get_nim());
          nama_30.setText(peminjaman.get_nama());
          tgl_kembali_30.setText(peminjaman.get_tgl_kembali());
          judul_30.setText(peminjaman.get_judul_1()) ;
         stValPengembalian_1 = "OK";
          JOptionPane.showMessageDialog(frame, "Validasi pengembalian berhasil dilakukan") ; 
         idx_x + +;
          } while (rs.next() ) ;
          peminjaman = Connection_1.reset_peminjaan();
```
;

```
 } catch (Exception e){
         System.out.println("Query Error" );
         } 
      } else {
        stValPengembalian_1 = "" ;
        JOptionPane.showMessageDialog(frame, "Validasi pengembalian gagal dilakukan") ; 
        }
      } 
   } 
   /**
    * @param args the command line arguments
    */
public class TimerThread extends Thread {
      protected boolean isRunning;
      public TimerThread( String info1 ) {
        info_date_1.setText(info1);
       this.isRunning = true;
      }
      @Override
      public void run() {
        while (isRunning) {
          SwingUtilities.invokeLater(new Runnable() {
              @Override
             public void run() {
               Date curTime = new Date();
                info_date_1.setText(timeformat.format(curTime));
 }
           });
           try {
             Thread.sleep(500L);
           } catch (InterruptedException e) {
 }
        }
      }
      public void setRunning(boolean isRunning) {
       this.isRunning = isRunning;
      }
   } 
   // ----------------------------------------------------------------- main ------------
   public static void main(String args[]) {
     /* Set the Nimbus look and feel */
     //<editor-fold defaultstate="collapsed" desc=" Look and feel setting code (optional) ">
     /* If Nimbus (introduced in Java SE 6) is not available, stay with the default look and feel.
      * For details see http://download.oracle.com/javase/tutorial/uiswing/lookandfeel/plaf.html 
      */
```
try {

 for (javax.swing.UIManager.LookAndFeelInfo info : javax.swing.UIManager.getInstalledLookAndFeels()) { if ("Nimbus".equals(info.getName())) { javax.swing.UIManager.setLookAndFeel(info.getClassName()); break; } } } catch (ClassNotFoundException ex) { java.util.logging.Logger.getLogger(MainFrame1.class.getName()).log(java.util.logging.Level.SEVERE, null, ex); } catch (InstantiationException ex) { java.util.logging.Logger.getLogger(MainFrame1.class.getName()).log(java.util.logging.Level.SEVERE, null, ex); } catch (IllegalAccessException ex) { java.util.logging.Logger.getLogger(MainFrame1.class.getName()).log(java.util.logging.Level.SEVERE, null, ex); } catch (javax.swing.UnsupportedLookAndFeelException ex) { java.util.logging.Logger.getLogger(MainFrame1.class.getName()).log(java.util.logging.Level.SEVERE, null, ex); } //</editor-fold> /\* Create and display the form \*/ java.awt.EventQueue.invokeLater(new Runnable() { public void run() { new MainFrame1().setVisible(true); } }); } // Variables declaration - do not modify private javax.swing.JTextField alamat\_edit\_1; private javax.swing.JButton batal\_peminjaman\_1; private javax.swing.JButton batal\_pengembalian\_1; private javax.swing.JButton cancel\_login\_button\_1; private javax.swing.JButton cari\_buku\_0; private javax.swing.JButton cari\_member\_1; private javax.swing.JButton connect\_4; private javax.swing.JButton connect\_7; private javax.swing.JButton do\_login\_button\_1; private javax.swing.JButton exit\_button\_1; private javax.swing.JComboBox<String> fak\_edit\_1; private javax.swing.JButton gateway\_1; private javax.swing.JTextField guest\_fak\_1; private javax.swing.JTextField guest\_id\_1; private javax.swing.JTextField guest\_jur\_1; private javax.swing.JTextField guest\_nama\_1; private javax.swing.JTextField guest\_tgl\_1; private javax.swing.JButton guestbook\_1; private javax.swing.JButton guestbook\_close\_1; private javax.swing.JPanel guestbook\_panel\_1; private javax.swing.JButton hapus\_buku\_1; private javax.swing.JTextField hp\_1; private javax.swing.JTextField hp\_edit\_1; private javax.swing.JTextField id\_1; private javax.swing.JTextField id\_anggota\_1; private javax.swing.JTextField id\_anggota\_30; private javax.swing.JTextField id\_buku\_10; private javax.swing.JTextField id\_buku\_30;

 private javax.swing.JTextField id\_edit\_1; private javax.swing.JLabel info\_date\_1; private javax.swing.JLabel jLabel1;

 private javax.swing.JLabel jLabel10; private javax.swing.JLabel jLabel11; private javax.swing.JLabel jLabel12; private javax.swing.JLabel jLabel13; private javax.swing.JLabel jLabel14; private javax.swing.JLabel jLabel15; private javax.swing.JLabel jLabel16; private javax.swing.JLabel jLabel17; private javax.swing.JLabel jLabel18; private javax.swing.JLabel jLabel19; private javax.swing.JLabel jLabel2; private javax.swing.JLabel jLabel20; private javax.swing.JLabel jLabel21; private javax.swing.JLabel jLabel22; private javax.swing.JLabel jLabel27; private javax.swing.JLabel jLabel28; private javax.swing.JLabel jLabel29; private javax.swing.JLabel jLabel3; private javax.swing.JLabel jLabel30; private javax.swing.JLabel jLabel31; private javax.swing.JLabel jLabel32; private javax.swing.JLabel jLabel33; private javax.swing.JLabel jLabel34; private javax.swing.JLabel jLabel35; private javax.swing.JLabel jLabel36; private javax.swing.JLabel jLabel37; private javax.swing.JLabel jLabel38; private javax.swing.JLabel jLabel39; private javax.swing.JLabel jLabel4; private javax.swing.JLabel jLabel40; private javax.swing.JLabel jLabel41; private javax.swing.JLabel jLabel42; private javax.swing.JLabel jLabel43; private javax.swing.JLabel jLabel47; private javax.swing.JLabel jLabel48; private javax.swing.JLabel jLabel49; private javax.swing.JLabel jLabel5; private javax.swing.JLabel jLabel50; private javax.swing.JLabel jLabel51; private javax.swing.JLabel jLabel53; private javax.swing.JLabel jLabel54; private javax.swing.JLabel jLabel55; private javax.swing.JLabel jLabel59; private javax.swing.JLabel jLabel6; private javax.swing.JLabel jLabel61; private javax.swing.JLabel jLabel62; private javax.swing.JLabel jLabel63; private javax.swing.JLabel jLabel64; private javax.swing.JTextField judul\_1; private javax.swing.JTextField judul\_30; private javax.swing.JTextField judul\_buku\_10; private javax.swing.JComboBox<String> jur\_edit\_1; private javax.swing.JButton kembali\_1; private javax.swing.JButton kembali\_close\_1; private javax.swing.JPanel kembali\_panel\_1; private javax.swing.JPanel left\_panel\_1; private javax.swing.JButton login\_button\_1; private javax.swing.JPanel login\_panel\_1; private javax.swing.JLabel logo\_1; private javax.swing.JButton logout\_button\_1; private javax.swing.JTextField lokasi\_1;

 private javax.swing.JTextField nama\_1; private javax.swing.JTextField nama\_30; private javax.swing.JTextField nama\_edit\_1; private javax.swing.JTextField nim\_1; private javax.swing.JTextField nim\_30; private javax.swing.JTextField nim\_edit\_1; private javax.swing.JTextField no\_reg\_buku\_1; private javax.swing.JPasswordField pass\_1; private javax.swing.JTextField penerbit\_1; private javax.swing.JTextField pengarang\_1; private javax.swing.JButton pinjam\_1; private javax.swing.JButton pinjam\_close\_1; private javax.swing.JPanel pinjam\_panel\_1; private javax.swing.JButton reg\_buku\_1; private javax.swing.JButton reg\_buku\_close\_1; private javax.swing.JPanel reg\_buku\_panel\_1; private javax.swing.JButton reg\_member\_1; private javax.swing.JButton reg\_member\_close\_1; private javax.swing.JPanel reg\_member\_panel\_1; private javax.swing.JButton report\_1; private javax.swing.JButton simpan\_member\_1; private javax.swing.JTextField st\_buku\_1; private javax.swing.JTextField status\_edit\_1; private javax.swing.JTextField tahun\_1; private javax.swing.JTextField tgl\_buku\_1; private javax.swing.JTextField tgl\_edit\_1; private javax.swing.JTextField tgl\_kembali\_1; private javax.swing.JTextField tgl\_kembali\_30; private javax.swing.JTextField tgl\_pinjam\_1; private javax.swing.JButton update\_buku\_1; private javax.swing.JButton update\_guestbook\_1; private javax.swing.JButton update\_peminjaman\_1; private javax.swing.JButton update\_pengembalian\_1; private javax.swing.JButton validasi\_30; private javax.swing.JButton validasi\_peminjaman\_1; // End of variables declaration

package applibrary\_400;

}

## public class tAnggota {

```
 static String tgl_reg = "" ; 
 static String id_anggota = "" ; 
 static String nim = "" ; 
 static String nama = "" ; 
 static String fakultas = "" ; 
 static String jurusan = "" ; 
 static String alamat = "" ; 
 static String no_hp = ""; 
 static String status = ""; 
public void set_tgl_reg ( String tgl_ ) { tgl_reg = tgl_; }
public void set_id_anggota ( String id_ ) { id_anggota = id_; }
public void set_nim ( String nim ){ nim = nim ; };
public void set_nama ( String nama_ ) { n = nama = nama_; }
public void set_fakultas (String fak_) { fakultas = fak_; }
public void set_jurusan (String jur_) { jurusan = jur_; }
public void set_alamat ( String alm_) { \text{alam} = \text{alm}; }
public void set_no_hp ( String hp_) { no_hp = hp_; }
public void set_status ( String st_ ) { status = st ; }
public String get_tgl_reg () { return( tgl_reg ) ; }
public String get_id_anggota () { return( id_anggota ) ; }
```

```
public String get nim () { return( nim ) ; }
public String get_nama () { return( nama ) ; }
public String get_fakultas () { return( fakultas ) ; }
public String get_jurusan () { return( jurusan ) ; }
public String get_no_hp () { return( no_hp ) ; }<br>public String get_alamat () { return( alamat ) ; }
public String get_alamat () \{public String get_status () { return( status ) ; }
```
}

package applibrary\_400;

public class tPeminjaman {

 static String tgl\_pinjam = "" ; static String tgl\_kembali = "" ; static String id\_anggota = "" ; static String  $nim_1 = "$ "; static String nama\_1 = ""; static String  $hp_1 = "$  ;

static String id\_buku\_1 = ""; static String judul\_1 = ""; static String status = "" ;

```
 public void set_tgl_pinjam ( String tgl_ ) { tgl_pinjam = tgl_ ; } 
 public void set_tgl_kembali ( String tgl_ ) { tgl_kembali = tgl_ ; } 
 public void set_id_anggota ( String id_ ) { id_anggota = id_ ; } 
public void set_id_buku_1 ( String bk1 ) { id_buku_1 = bk1 ; }
```

```
public void set_status ( String st1 ) { status = st1 ; }
public void set_nama ( String nama_ ) { nam = 1 = nam = ; }
public void set_hp (String hp) { hp_1 = hp; }
public void set_nim ( String nim ) { nim 1 = \text{nim} ; }
public void set_judul_1 ( String judul_ ) { judul_1 = judul_; }
```

```
 public String get_nim () { return (nim_1); } 
 public String get_nama() { return (nama_1); } 
 public String get_hp () { return (hp_1); } 
 public String get_judul_1 () { return ( judul_1 ) ; }
```

```
public String get tgl pinjam ( ) { return(tgl pinjam); }
 public String get_tgl_kembali ( ) { return(tgl_kembali ); } 
 public String get_id_anggota ( ) { return(id_anggota); } 
 public String get_id_buku_1 ( ) { return(id_buku_1); }
```
public String get\_status ( ) { return( status ); }

}

package applibrary\_400;

public class tGuest {

public static String tgl = ""; public static String id\_anggota = "" ; public static String nama\_anggota = "" ; public static String fakultas = "" ;

public static String jurusan = "" ;

```
public void set_tgl ( String tgl_ ) { tgl = tgl_ ; } ;
public void set_id_anggota ( String id_ ) { id_anggota = id_; } ;
public void set_nama_anggota ( String nama_) { nama_anggota = nama_; };
 public void set_fakultas ( String fak_ ) { fakultas = fak_; } 
public void set jurusan ( String jur ) { jurusan = jur ; }
```

```
 public String get_tgl ( ) { return ( tgl ) ; } 
 public String get_id_anggota () { return ( id_anggota ); } 
 public String get_nama_anggota () { return ( nama_anggota ); }
 public String get_jurusan () { return ( jurusan ) ;} 
 public String get_fakultas () { return ( fakultas ); }
```

```
}
```
package applibrary\_400;

public class tBuku {

```
 static String tgl_reg = "" ; 
 static String no_reg = "" ; 
 static String judul= "" ; 
 static String pengarang= "" ; 
static String penerbit="" ;
 static String tahun = "" ; 
 static String lokasi= "" ; 
 static String status= "" ;
```

```
public void set_tgl_reg ( String tgl_ ) { tgl_reg = tgl_ ; } ;
public void set_no_reg ( String no ) { no_reg = no \cdot ; } ;
 public void set_judul ( String jdl_ ) { judul = jdl_ ; } ; 
public void set_pengarang ( String pgr_ ) { pengarang = pgr_ ; } ;
 public void set_penerbit ( String pen_ ) { penerbit = pen_ ; } ; 
 public void set_tahun ( String thn_ ) { tahun = thn_ ; } ; 
 public void set_lokasi ( String lok_ ) { lokasi = lok_ ; } ; 
public void set_status ( String st_) { status = st ; };
```

```
 public String get_tgl_reg () { return(tgl_reg); } 
 public String get_no_reg () { return(no_reg); } 
 public String get_judul () { return(judul); } 
 public String get_pengarang () { return(pengarang); } 
 public String get_penerbit () { return ( penerbit); } 
 public String get_tahun () { return( tahun ); } 
public String get lokasi () { return( lokasi); }
 public String get_status () { return( status); }
```

```
}
```
package applibrary\_400;

import java.sql.ResultSet; import java.sql.Statement;

import java.sql.\* ; import java.awt.Toolkit; import java.awt.Dimension;

import jssc.SerialPort; import jssc.SerialPortEvent; import jssc.SerialPortEventListener; import jssc.SerialPortException; import jssc.SerialPortList ;

import java.text.ParseException; import java.text.DateFormat; import java.text.SimpleDateFormat ; import java.util.Date ; import java.util.Calendar; import java.util.Timer ; import java.util.Objects ;

import javax.swing.JFrame; import javax.swing.JLabel; import javax.swing.SwingUtilities; import javax.swing.JTable ; import javax.swing.JScrollPane; import javax.swing.JTable; import javax.swing.JTextField; import javax.swing.table.DefaultTableModel;

public class jvDataAnggota\_1 extends javax.swing.JFrame {

public jvConnection\_1 Connection\_1 = new jvConnection\_1 ( );

 public String sout ; public int idx 1; public int idx x; public int idx\_y ;

```
 public tAnggota anggota = new tAnggota() ; 
 public tAnggota get_anggota = new tAnggota(); 
 public jvDataAnggota_1() {
   initComponents();
 Dimension dim1 = Toolkit.getDefaultToolkit().getScreenSize();
```

```
 this.setSize( dim1.width, dim1.height); 
 this.setLocation( 0, 0 ) ; 
 this.setVisible(true) ;
```
Connection\_1.build\_database();

 } /\*\*

\* This method is called from within the constructor to initialize the form.

\* WARNING: Do NOT modify this code. The content of this method is always

\* regenerated by the Form Editor.

\*/

 @SuppressWarnings("unchecked") // <editor-fold defaultstate="collapsed" desc="Generated Code">//GEN-BEGIN:initComponents private void initComponents() {

left panel  $1 = new$  javax.swing.JPanel(); logo  $1 = new$  javax.swing.JLabel();  $i$ Label1 = new javax.swing.JLabel();  $jLabel5 = new javax.swing.JLabel();$  jLabel6 = new javax.swing.JLabel();  $kembali_1 = new javax.swing.JButton();$ jLabel7 = new javax.swing.JLabel();

```
 jScrollPane4 = new javax.swing.JScrollPane();
grid\_anggota_1 = new javax.swing.JTable();
```
 setDefaultCloseOperation(javax.swing.WindowConstants.EXIT\_ON\_CLOSE); setBackground(new java.awt.Color(255, 255, 255)); setUndecorated(true);

```
 left_panel_1.setBackground(new java.awt.Color(0, 51, 102));
 left_panel_1.setForeground(new java.awt.Color(255, 255, 255));
 left_panel_1.setFont(new java.awt.Font("Tahoma", 1, 14)); // NOI18N
```
 logo\_1.setHorizontalAlignment(javax.swing.SwingConstants.CENTER); logo\_1.setIcon(new javax.swing.ImageIcon(getClass().getResource("/logo\_1/logo\_ITN.png"))); // NOI18N

```
 jLabel1.setFont(new java.awt.Font("Tahoma", 1, 24)); // NOI18N
 jLabel1.setForeground(new java.awt.Color(255, 255, 255));
 jLabel1.setHorizontalAlignment(javax.swing.SwingConstants.CENTER);
 jLabel1.setText("SISTEM INFORMASI PUSTAKA");
 jLabel1.setHorizontalTextPosition(javax.swing.SwingConstants.CENTER);
```
 jLabel5.setFont(new java.awt.Font("Tahoma", 1, 18)); // NOI18N jLabel5.setForeground(new java.awt.Color(255, 255, 255)); jLabel5.setHorizontalAlignment(javax.swing.SwingConstants.CENTER); jLabel5.setText("FAKULTAS TEKNIK INDUSTRI"); jLabel5.setHorizontalTextPosition(javax.swing.SwingConstants.CENTER);

 jLabel6.setFont(new java.awt.Font("Tahoma", 1, 36)); // NOI18N jLabel6.setForeground(new java.awt.Color(255, 255, 255)); jLabel6.setHorizontalAlignment(javax.swing.SwingConstants.CENTER); jLabel6.setText("ITN - MALANG"); jLabel6.setHorizontalTextPosition(javax.swing.SwingConstants.CENTER);

```
 kembali_1.setText("KEMBALI");
     kembali_1.addActionListener(new java.awt.event.ActionListener() {
       public void actionPerformed(java.awt.event.ActionEvent evt) {
         kembali_1ActionPerformed(evt);
 }
```

```
 });
```

```
 jLabel7.setFont(new java.awt.Font("Tahoma", 1, 18)); // NOI18N
 jLabel7.setForeground(new java.awt.Color(255, 255, 255));
 jLabel7.setHorizontalAlignment(javax.swing.SwingConstants.CENTER);
 jLabel7.setText("- DATA ANGGOTA PUSTAKA -");
 jLabel7.setHorizontalTextPosition(javax.swing.SwingConstants.CENTER);
```
 javax.swing.GroupLayout left\_panel\_1Layout = new javax.swing.GroupLayout(left\_panel\_1); left\_panel\_1.setLayout(left\_panel\_1Layout); left\_panel\_1Layout.setHorizontalGroup( left\_panel\_1Layout.createParallelGroup(javax.swing.GroupLayout.Alignment.LEADING) .addGroup(left\_panel\_1Layout.createSequentialGroup() .addGroup(left\_panel\_1Layout.createParallelGroup(javax.swing.GroupLayout.Alignment.LEADING) .addComponent(jLabel7, javax.swing.GroupLayout.DEFAULT\_SIZE, javax.swing.GroupLayout.DEFAULT\_SIZE, Short.MAX\_VALUE) .addGroup(left\_panel\_1Layout.createSequentialGroup() .addContainerGap()

.addGroup(left\_panel\_1Layout.createParallelGroup(javax.swing.GroupLayout.Alignment.LEADING) .addComponent(jLabel1, javax.swing.GroupLayout.DEFAULT\_SIZE, 375, Short.MAX\_VALUE)

```
 .addComponent(jLabel5, javax.swing.GroupLayout.Alignment.TRAILING, 
javax.swing.GroupLayout.DEFAULT_SIZE, javax.swing.GroupLayout.DEFAULT_SIZE, 
Short.MAX_VALUE)
                 .addComponent(jLabel6, javax.swing.GroupLayout.DEFAULT_SIZE, 
javax.swing.GroupLayout.DEFAULT_SIZE, Short.MAX_VALUE)
                 .addComponent(logo_1, javax.swing.GroupLayout.DEFAULT_SIZE, 
javax.swing.GroupLayout.DEFAULT_SIZE, Short.MAX_VALUE)
                 .addComponent(kembali_1, javax.swing.GroupLayout.DEFAULT_SIZE, 
javax.swing.GroupLayout.DEFAULT_SIZE, Short.MAX_VALUE))))
          .addContainerGap())
     );
     left_panel_1Layout.setVerticalGroup(
       left_panel_1Layout.createParallelGroup(javax.swing.GroupLayout.Alignment.LEADING)
       .addGroup(left_panel_1Layout.createSequentialGroup()
          .addGap(26, 26, 26)
          .addComponent(logo_1, javax.swing.GroupLayout.PREFERRED_SIZE, 191, 
javax.swing.GroupLayout.PREFERRED_SIZE)
          .addGap(18, 18, 18)
          .addComponent(jLabel1, javax.swing.GroupLayout.PREFERRED_SIZE, 24, 
javax.swing.GroupLayout.PREFERRED_SIZE)
          .addPreferredGap(javax.swing.LayoutStyle.ComponentPlacement.RELATED)
          .addComponent(jLabel5, javax.swing.GroupLayout.PREFERRED_SIZE, 24, 
javax.swing.GroupLayout.PREFERRED_SIZE)
          .addPreferredGap(javax.swing.LayoutStyle.ComponentPlacement.RELATED)
          .addComponent(jLabel6)
          .addPreferredGap(javax.swing.LayoutStyle.ComponentPlacement.RELATED, 164, 
Short.MAX_VALUE)
          .addComponent(jLabel7)
          .addGap(162, 162, 162)
          .addComponent(kembali_1, javax.swing.GroupLayout.PREFERRED_SIZE, 48, 
javax.swing.GroupLayout.PREFERRED_SIZE)
          .addContainerGap())
     );
     grid_anggota_1.setModel(new javax.swing.table.DefaultTableModel(
       new Object [][] {
          {null, null, null, null, null, null, null, null, null}
        },
       new String [] {
          "NO", "TGL REG", "ID ANGGOTA", "NIM", "NAMA", "FAKULTAS", "JURUSAN", 
"ALAMAT", "NO HP"
       }
     ) {
      Class[] types = new Class [] java.lang.String.class, java.lang.String.class, java.lang.String.class, java.lang.String.class, 
java.lang.Object.class, java.lang.Object.class, java.lang.Object.class, java.lang.Object.class, 
java.lang.Object.class
        };
       public Class getColumnClass(int columnIndex) {
          return types [columnIndex];
 }
     });
     jScrollPane4.setViewportView(grid_anggota_1);
    javax.swing.GroupLayout layout = new javax.swing.GroupLayout(getContentPane());
     getContentPane().setLayout(layout);
     layout.setHorizontalGroup(
       layout.createParallelGroup(javax.swing.GroupLayout.Alignment.LEADING)
       .addGroup(layout.createSequentialGroup()
```

```
 .addComponent(left_panel_1, javax.swing.GroupLayout.PREFERRED_SIZE, 
javax.swing.GroupLayout.DEFAULT_SIZE, javax.swing.GroupLayout.PREFERRED_SIZE)
          .addPreferredGap(javax.swing.LayoutStyle.ComponentPlacement.UNRELATED)
          .addComponent(jScrollPane4, javax.swing.GroupLayout.DEFAULT_SIZE, 843, 
Short.MAX_VALUE))
     );
     layout.setVerticalGroup(
        layout.createParallelGroup(javax.swing.GroupLayout.Alignment.LEADING)
        .addComponent(left_panel_1, javax.swing.GroupLayout.DEFAULT_SIZE, 
javax.swing.GroupLayout.DEFAULT_SIZE, Short.MAX_VALUE)
        .addComponent(jScrollPane4, javax.swing.GroupLayout.Alignment.TRAILING)
     );
     pack();
   }// </editor-fold>//GEN-END:initComponents
   private void kembali_1ActionPerformed(java.awt.event.ActionEvent evt) {//GEN-
FIRST:event_kembali_1ActionPerformed
     // TODO add your handling code here:
     this.setVisible(false);
   }//GEN-LAST:event_kembali_1ActionPerformed
   /**
    * @param args the command line arguments
    */
   public static void main(String args[]) {
     /* Set the Nimbus look and feel */
     //<editor-fold defaultstate="collapsed" desc=" Look and feel setting code (optional) ">
     /* If Nimbus (introduced in Java SE 6) is not available, stay with the default look and feel.
      * For details see http://download.oracle.com/javase/tutorial/uiswing/lookandfeel/plaf.html 
      */
     try {
        for (javax.swing.UIManager.LookAndFeelInfo info : 
javax.swing.UIManager.getInstalledLookAndFeels()) {
          if ("Nimbus".equals(info.getName())) {
            javax.swing.UIManager.setLookAndFeel(info.getClassName());
            break;
 }
        }
     } catch (ClassNotFoundException ex) {
java.util.logging.Logger.getLogger(jvDataAnggota_1.class.getName()).log(java.util.logging.Level.SEVERE, 
null, ex);
```
} catch (InstantiationException ex) {

java.util.logging.Logger.getLogger(jvDataAnggota\_1.class.getName()).log(java.util.logging.Level.SEVERE, null, ex);

} catch (IllegalAccessException ex) {

java.util.logging.Logger.getLogger(jvDataAnggota\_1.class.getName()).log(java.util.logging.Level.SEVERE, null, ex);

} catch (javax.swing.UnsupportedLookAndFeelException ex) {

java.util.logging.Logger.getLogger(jvDataAnggota\_1.class.getName()).log(java.util.logging.Level.SEVERE, null, ex);

 } //</editor-fold>

 /\* Create and display the form \*/ java.awt.EventQueue.invokeLater(new Runnable() { public void run() {

```
 new jvDataAnggota_1().setVisible(true);
       }
     });
   }
    public boolean isQuery ( String sout ){
    boolean flag 1 = false ;
     try{
     Statement stmt = Connection_1.dbconn1.createStatement();
     ResultSet rs = stmt.executeQuery(sout);
    flag_1 = rs.first();if (flag_1 == false){
    if (rs.next() == false) {
        System.out.println("Query == false");
       flag_1 = false ;
        } else {
       flag_1 = true ;
        } 
       } ;
       } catch (Exception e) {
           e.printStackTrace();
 }
     return (flag_1); 
   }
   public void set_table_anggota(Object obj, int row_index, int col_index) {
     grid_anggota_1.getModel().setValueAt(obj, row_index, col_index);
   }
   public void refresh_table_anggota () {
    int mx1 = 0;
      mx1 = grid_anggota_1.getRowCount() ;
    for (int ix1 = 1; ix1 < mx1; ix1++) {
     grid_anggota_1.removeRowSelectionInterval(ix1, ix1);
     }
   grid_anggota_1.removeRowSelectionInterval(1, grid_anggota_1.getRowCount()-1); 
   boolean flag1 = false ;
   sout = "SELECT * FROM anggota ORDER BY nama " ; 
     if (isQuery(sout)){
        try {
        Statement stm = Connection_1.dbconn1.createStatement(); 
       ResultSet rs =stm.executeQuery(sout);
       flag1 = rs.first();idx_x = 0;
        if (flag1) {
        rs.first(); 
        do
```

```
 { get_anggota.set_tgl_reg(rs.getString("tgl_reg"));
          get_anggota.set_id_anggota(rs.getString("id_anggota"));
          get_anggota.set_jurusan(rs.getString("jurusan"));
          get_anggota.set_fakultas(rs.getString("fakultas"));
          get_anggota.set_alamat(rs.getString("alamat"));
          get_anggota.set_no_hp(rs.getString("no_hp"));
         get_anggota.set_nama(rs.getString("nama"));
          get_anggota.set_status(rs.getString("status"));
          get_anggota.set_nim(rs.getString("nim"));
         String no_1 = Integer.toString(idx_x+1) ;
          set_table_anggota(no_1, idx_x,0);
          set_table_anggota(get_anggota.get_tgl_reg(), idx_x, 1);
          set_table_anggota(get_anggota.get_id_anggota(),idx_x, 2) ; 
          set_table_anggota(get_anggota.get_nim(), idx_x, 3) ; 
          set_table_anggota(get_anggota.get_nama(), idx_x, 4);
          set_table_anggota(get_anggota.get_fakultas(), idx_x, 5);
          set_table_anggota(get_anggota.get_jurusan(), idx_x, 6); 
          set_table_anggota(get_anggota.get_alamat(), idx_x, 7); 
          set_table_anggota(get_anggota.get_no_hp(), idx_x, 8); 
         idx_x + +;
           } while (rs.next() ) ;
         get_anggota = Connection_1.reset_anggota();
 }
        } catch (Exception e){
         System.out.println("Query Error" );
 } 
      } 
   } 
   // Variables declaration - do not modify//GEN-BEGIN:variables
   private javax.swing.JTable grid_anggota_1;
   private javax.swing.JLabel jLabel1;
   private javax.swing.JLabel jLabel5;
   private javax.swing.JLabel jLabel6;
   private javax.swing.JLabel jLabel7;
  private javax.swing.JScrollPane jScrollPane4;
   private javax.swing.JButton kembali_1;
   private javax.swing.JPanel left_panel_1;
   private javax.swing.JLabel logo_1;
   // End of variables declaration//GEN-END:variables
}
/*
* To change this license header, choose License Headers in Project Properties.
* To change this template file, choose Tools | Templates
* and open the template in the editor.
*/
package applibrary_400;
import java.sql.ResultSet;
import java.sql.Statement;
import java.sql.* ;
```
import java.awt.Toolkit; import java.awt.Dimension;

import jssc.SerialPort; import jssc.SerialPortEvent; import jssc.SerialPortEventListener; import jssc.SerialPortException; import jssc.SerialPortList ;

import java.text.ParseException; import java.text.DateFormat; import java.text.SimpleDateFormat ; import java.util.Date ; import java.util.Calendar; import java.util.Timer ; import java.util.Objects ;

import javax.swing.JFrame; import javax.swing.JLabel; import javax.swing.SwingUtilities; import javax.swing.JTable ; import javax.swing.JScrollPane; import javax.swing.JTable; import javax.swing.JTextField; import javax.swing.table.DefaultTableModel;

public class jvDataAnggota\_1 extends javax.swing.JFrame {

```
 public jvConnection_1 Connection_1 = new jvConnection_1 ( );
```
 public String sout ; public int idx\_1 ; public int idx\_x ; public int idx\_y ;

```
 public tAnggota anggota = new tAnggota() ; 
 public tAnggota get_anggota = new tAnggota(); 
 public jvDataAnggota_1() {
   initComponents();
 Dimension dim1 = Toolkit.getDefaultToolkit().getScreenSize();
```

```
 this.setSize( dim1.width, dim1.height); 
this.setLocation(0, 0);
 this.setVisible(true) ;
```
Connection 1.build database();

```
 }
```
/\*\*

\* This method is called from within the constructor to initialize the form.

\* WARNING: Do NOT modify this code. The content of this method is always

\* regenerated by the Form Editor.

\*/

@SuppressWarnings("unchecked")

 // <editor-fold defaultstate="collapsed" desc="Generated Code">//GEN-BEGIN:initComponents private void initComponents() {

 $left\_panel\_1 = new$  javax.swing.JPanel();  $logo_1$  = new javax.swing.JLabel();

 $iLabel1 = new$  javax.swing. JLabel();  $jLabel5 = new javax.swing.JLabel();$  jLabel6 = new javax.swing.JLabel();  $kembali_1 = new$  javax.swing. JButton(); jLabel7 = new javax.swing.JLabel(); jScrollPane4 = new javax.swing.JScrollPane(); grid anggota  $1 = new$  javax.swing.JTable();

 setDefaultCloseOperation(javax.swing.WindowConstants.EXIT\_ON\_CLOSE); setBackground(new java.awt.Color(255, 255, 255)); setUndecorated(true);

 left\_panel\_1.setBackground(new java.awt.Color(0, 51, 102)); left\_panel\_1.setForeground(new java.awt.Color(255, 255, 255)); left\_panel\_1.setFont(new java.awt.Font("Tahoma", 1, 14)); // NOI18N

 logo\_1.setHorizontalAlignment(javax.swing.SwingConstants.CENTER); logo\_1.setIcon(new javax.swing.ImageIcon(getClass().getResource("/logo\_1/logo\_ITN.png"))); // NOI18N

 jLabel1.setFont(new java.awt.Font("Tahoma", 1, 24)); // NOI18N jLabel1.setForeground(new java.awt.Color(255, 255, 255)); jLabel1.setHorizontalAlignment(javax.swing.SwingConstants.CENTER); jLabel1.setText("SISTEM INFORMASI PUSTAKA"); jLabel1.setHorizontalTextPosition(javax.swing.SwingConstants.CENTER);

 jLabel5.setFont(new java.awt.Font("Tahoma", 1, 18)); // NOI18N jLabel5.setForeground(new java.awt.Color(255, 255, 255)); jLabel5.setHorizontalAlignment(javax.swing.SwingConstants.CENTER); jLabel5.setText("FAKULTAS TEKNIK INDUSTRI"); jLabel5.setHorizontalTextPosition(javax.swing.SwingConstants.CENTER);

 jLabel6.setFont(new java.awt.Font("Tahoma", 1, 36)); // NOI18N jLabel6.setForeground(new java.awt.Color(255, 255, 255)); jLabel6.setHorizontalAlignment(javax.swing.SwingConstants.CENTER); jLabel6.setText("ITN - MALANG"); jLabel6.setHorizontalTextPosition(javax.swing.SwingConstants.CENTER);

 kembali\_1.setText("KEMBALI"); kembali\_1.addActionListener(new java.awt.event.ActionListener() { public void actionPerformed(java.awt.event.ActionEvent evt) { kembali\_1ActionPerformed(evt); }

```
 });
```
 jLabel7.setFont(new java.awt.Font("Tahoma", 1, 18)); // NOI18N jLabel7.setForeground(new java.awt.Color(255, 255, 255)); jLabel7.setHorizontalAlignment(javax.swing.SwingConstants.CENTER); jLabel7.setText("- DATA ANGGOTA PUSTAKA -"); jLabel7.setHorizontalTextPosition(javax.swing.SwingConstants.CENTER); javax.swing.GroupLayout left\_panel\_1Layout = new javax.swing.GroupLayout(left\_panel\_1); left\_panel\_1.setLayout(left\_panel\_1Layout); left\_panel\_1Layout.setHorizontalGroup( left\_panel\_1Layout.createParallelGroup(javax.swing.GroupLayout.Alignment.LEADING) .addGroup(left\_panel\_1Layout.createSequentialGroup() .addGroup(left\_panel\_1Layout.createParallelGroup(javax.swing.GroupLayout.Alignment.LEADING) .addComponent(jLabel7, javax.swing.GroupLayout.DEFAULT\_SIZE, javax.swing.GroupLayout.DEFAULT\_SIZE, Short.MAX\_VALUE) .addGroup(left\_panel\_1Layout.createSequentialGroup()

.addContainerGap()

```
.addGroup(left_panel_1Layout.createParallelGroup(javax.swing.GroupLayout.Alignment.LEADING)
                .addComponent(jLabel1, javax.swing.GroupLayout.DEFAULT_SIZE, 375, 
Short.MAX_VALUE)
                .addComponent(jLabel5, javax.swing.GroupLayout.Alignment.TRAILING, 
javax.swing.GroupLayout.DEFAULT_SIZE, javax.swing.GroupLayout.DEFAULT_SIZE, 
Short.MAX_VALUE)
                .addComponent(jLabel6, javax.swing.GroupLayout.DEFAULT_SIZE, 
javax.swing.GroupLayout.DEFAULT_SIZE, Short.MAX_VALUE)
                .addComponent(logo_1, javax.swing.GroupLayout.DEFAULT_SIZE, 
javax.swing.GroupLayout.DEFAULT_SIZE, Short.MAX_VALUE)
                .addComponent(kembali_1, javax.swing.GroupLayout.DEFAULT_SIZE, 
javax.swing.GroupLayout.DEFAULT_SIZE, Short.MAX_VALUE))))
          .addContainerGap())
     );
     left_panel_1Layout.setVerticalGroup(
      left_panel_1Layout.createParallelGroup(javax.swing.GroupLayout.Alignment.LEADING)
       .addGroup(left_panel_1Layout.createSequentialGroup()
          .addGap(26, 26, 26)
          .addComponent(logo_1, javax.swing.GroupLayout.PREFERRED_SIZE, 191, 
javax.swing.GroupLayout.PREFERRED_SIZE)
         .addGap(18, 18, 18)
          .addComponent(jLabel1, javax.swing.GroupLayout.PREFERRED_SIZE, 24, 
javax.swing.GroupLayout.PREFERRED_SIZE)
          .addPreferredGap(javax.swing.LayoutStyle.ComponentPlacement.RELATED)
          .addComponent(jLabel5, javax.swing.GroupLayout.PREFERRED_SIZE, 24, 
javax.swing.GroupLayout.PREFERRED_SIZE)
          .addPreferredGap(javax.swing.LayoutStyle.ComponentPlacement.RELATED)
          .addComponent(jLabel6)
          .addPreferredGap(javax.swing.LayoutStyle.ComponentPlacement.RELATED, 164, 
Short.MAX_VALUE)
          .addComponent(jLabel7)
          .addGap(162, 162, 162)
          .addComponent(kembali_1, javax.swing.GroupLayout.PREFERRED_SIZE, 48, 
javax.swing.GroupLayout.PREFERRED_SIZE)
          .addContainerGap())
     );
     grid_anggota_1.setModel(new javax.swing.table.DefaultTableModel(
       new Object [][] {
          {null, null, null, null, null, null, null, null, null}
       },
       new String [] {
          "NO", "TGL REG", "ID ANGGOTA", "NIM", "NAMA", "FAKULTAS", "JURUSAN", 
"ALAMAT", "NO HP"
 }
     ) {
      Class[] types = new Class[] java.lang.String.class, java.lang.String.class, java.lang.String.class, java.lang.String.class, 
java.lang.Object.class, java.lang.Object.class, java.lang.Object.class, java.lang.Object.class, 
java.lang.Object.class
       };
       public Class getColumnClass(int columnIndex) {
         return types [columnIndex];
 }
    \});
     jScrollPane4.setViewportView(grid_anggota_1);
```
javax.swing.GroupLayout layout = new javax.swing.GroupLayout(getContentPane());

```
 getContentPane().setLayout(layout);
     layout.setHorizontalGroup(
        layout.createParallelGroup(javax.swing.GroupLayout.Alignment.LEADING)
        .addGroup(layout.createSequentialGroup()
          .addComponent(left_panel_1, javax.swing.GroupLayout.PREFERRED_SIZE, 
javax.swing.GroupLayout.DEFAULT_SIZE, javax.swing.GroupLayout.PREFERRED_SIZE)
          .addPreferredGap(javax.swing.LayoutStyle.ComponentPlacement.UNRELATED)
          .addComponent(jScrollPane4, javax.swing.GroupLayout.DEFAULT_SIZE, 843, 
Short.MAX_VALUE))
     );
     layout.setVerticalGroup(
        layout.createParallelGroup(javax.swing.GroupLayout.Alignment.LEADING)
        .addComponent(left_panel_1, javax.swing.GroupLayout.DEFAULT_SIZE, 
javax.swing.GroupLayout.DEFAULT_SIZE, Short.MAX_VALUE)
        .addComponent(jScrollPane4, javax.swing.GroupLayout.Alignment.TRAILING)
     );
     pack();
   }// </editor-fold>//GEN-END:initComponents
   private void kembali_1ActionPerformed(java.awt.event.ActionEvent evt) {//GEN-
FIRST:event_kembali_1ActionPerformed
     // TODO add your handling code here:
     this.setVisible(false);
   }//GEN-LAST:event_kembali_1ActionPerformed
   /**
    * @param args the command line arguments
    */
   public static void main(String args[]) {
     /* Set the Nimbus look and feel */
     //<editor-fold defaultstate="collapsed" desc=" Look and feel setting code (optional) ">
     /* If Nimbus (introduced in Java SE 6) is not available, stay with the default look and feel.
      * For details see http://download.oracle.com/javase/tutorial/uiswing/lookandfeel/plaf.html 
      */
     try {
        for (javax.swing.UIManager.LookAndFeelInfo info : 
javax.swing.UIManager.getInstalledLookAndFeels()) {
          if ("Nimbus".equals(info.getName())) {
            javax.swing.UIManager.setLookAndFeel(info.getClassName());
            break;
 }
        }
     } catch (ClassNotFoundException ex) {
java.util.logging.Logger.getLogger(jvDataAnggota_1.class.getName()).log(java.util.logging.Level.SEVERE, 
null, ex);
     } catch (InstantiationException ex) {
java.util.logging.Logger.getLogger(jvDataAnggota_1.class.getName()).log(java.util.logging.Level.SEVERE, 
null, ex);
     } catch (IllegalAccessException ex) {
java.util.logging.Logger.getLogger(jvDataAnggota_1.class.getName()).log(java.util.logging.Level.SEVERE,
```
null, ex);

} catch (javax.swing.UnsupportedLookAndFeelException ex) {

java.util.logging.Logger.getLogger(jvDataAnggota\_1.class.getName()).log(java.util.logging.Level.SEVERE, null, ex);

 } //</editor-fold>

```
 /* Create and display the form */
     java.awt.EventQueue.invokeLater(new Runnable() {
        public void run() {
          new jvDataAnggota_1().setVisible(true);
        }
     });
   }
    public boolean isQuery ( String sout ){
    boolean flag_1 = false ;
     try{
     Statement stmt = Connection_1.dbconn1.createStatement();
     ResultSet rs = stmt.executeQuery(sout);
    flag_1 = rs.first();if (flag_1 == false){
    if (rs.next() == false) {
        System.out.println("Query == false");
       flag_1 = false ;
        } else {
       flag_1 = true ;
        } 
       } ;
       } catch (Exception e) {
           e.printStackTrace();
 }
     return (flag_1); 
   }
   public void set_table_anggota(Object obj, int row_index, int col_index) {
     grid_anggota_1.getModel().setValueAt(obj, row_index, col_index);
   }
   public void refresh_table_anggota () {
    int mx1 = 0;
     mx1 = grid\_anggota_1.getRowCount();
    for (int ix1 = 1; ix1 < mx1; ix1++) {
     grid_anggota_1.removeRowSelectionInterval(ix1, ix1);
     }
   grid_anggota_1.removeRowSelectionInterval(1, grid_anggota_1.getRowCount()-1); 
  boolean flag1 = false;
   sout = "SELECT * FROM anggota ORDER BY nama " ; 
     if (isQuery(sout)){
        try {
```

```
 Statement stm = Connection_1.dbconn1.createStatement(); 
 ResultSet rs = stm.executeQuery(sout);
```

```
flag1 = rs.first();idx_x = 0;
```

```
if (flag1) {
        rs.first(); 
        do 
        { get_anggota.set_tgl_reg(rs.getString("tgl_reg"));
         get_anggota.set_id_anggota(rs.getString("id_anggota"));
         get_anggota.set_jurusan(rs.getString("jurusan"));
          get_anggota.set_fakultas(rs.getString("fakultas"));
         get_anggota.set_alamat(rs.getString("alamat"));
          get_anggota.set_no_hp(rs.getString("no_hp"));
          get_anggota.set_nama(rs.getString("nama"));
          get_anggota.set_status(rs.getString("status"));
          get_anggota.set_nim(rs.getString("nim"));
         String no 1 = Integer.toString(idx x+1) ;
          set_table_anggota(no_1, idx_x,0);
          set_table_anggota(get_anggota.get_tgl_reg(), idx_x, 1);
          set_table_anggota(get_anggota.get_id_anggota(),idx_x, 2) ; 
          set_table_anggota(get_anggota.get_nim(), idx_x, 3) ; 
          set_table_anggota(get_anggota.get_nama(), idx_x, 4);
          set_table_anggota(get_anggota.get_fakultas(), idx_x, 5);
          set_table_anggota(get_anggota.get_jurusan(), idx_x, 6); 
          set_table_anggota(get_anggota.get_alamat(), idx_x, 7); 
          set_table_anggota(get_anggota.get_no_hp(), idx_x, 8); 
         idx x ++ ;
          } while (rs.next() ) ;
          get_anggota = Connection_1.reset_anggota(); 
 }
        } catch (Exception e){
         System.out.println("Query Error" );
 } 
      } 
   // Variables declaration - do not modify//GEN-BEGIN:variables
   private javax.swing.JTable grid_anggota_1;
   private javax.swing.JLabel jLabel1;
  private javax.swing.JLabel jLabel5;
   private javax.swing.JLabel jLabel6;
   private javax.swing.JLabel jLabel7;
  private javax.swing.JScrollPane jScrollPane4;
   private javax.swing.JButton kembali_1;
   private javax.swing.JPanel left_panel_1;
   private javax.swing.JLabel logo_1;
   // End of variables declaration//GEN-END:variables
* To change this license header, choose License Headers in Project Properties.
```
\* To change this template file, choose Tools | Templates

\* and open the template in the editor.

\*/

}

/\*

}

package applibrary\_400;

import java.sql.ResultSet; import java.sql.Statement;

import java.sql.\* ; import java.awt.Toolkit; import java.awt.Dimension;

import jssc.SerialPort; import jssc.SerialPortEvent; import jssc.SerialPortEventListener; import jssc.SerialPortException; import jssc.SerialPortList ;

import java.text.ParseException; import java.text.DateFormat; import java.text.SimpleDateFormat ; import java.util.Date ; import java.util.Calendar; import java.util.Timer ; import java.util.Objects ;

import javax.swing.JFrame; import javax.swing.JLabel; import javax.swing.SwingUtilities; import javax.swing.JTable ; import javax.swing.JScrollPane; import javax.swing.JTable; import javax.swing.JTextField; import javax.swing.table.DefaultTableModel;

public class jvDataAnggota\_1 extends javax.swing.JFrame {

public jvConnection\_1 Connection\_1 = new jvConnection\_1 ( );

 public String sout ; public int idx 1; public int idx\_x ; public int idx\_y ;

```
public tAnggota anggota = new tAnggota();
 public tAnggota get_anggota = new tAnggota(); 
 public jvDataAnggota_1() {
   initComponents();
 Dimension dim1 = Toolkit.getDefaultToolkit().getScreenSize();
```

```
 this.setSize( dim1.width, dim1.height); 
 this.setLocation( 0, 0 ) ; 
 this.setVisible(true) ;
```
Connection\_1.build\_database();

}

 @SuppressWarnings("unchecked") // <editor-fold defaultstate="collapsed" desc="Generated Code">//GEN-BEGIN:initComponents private void initComponents() {

 $left\_panel\_1 = new$  javax.swing.JPanel();  $logo_1$  = new javax.swing. JLabel();  $jLabel1 = new javax.swing.JLabel();$ 

 $iLabel5 = new$  javax.swing. JLabel(); jLabel6 = new javax.swing.JLabel();  $kembali_1$  = new javax.swing.JButton(); jLabel7 = new javax.swing.JLabel(); jScrollPane4 = new javax.swing.JScrollPane();  $grid\_anggota_1 = new$  javax.swing.JTable();

 setDefaultCloseOperation(javax.swing.WindowConstants.EXIT\_ON\_CLOSE); setBackground(new java.awt.Color(255, 255, 255)); setUndecorated(true);

 left\_panel\_1.setBackground(new java.awt.Color(0, 51, 102)); left\_panel\_1.setForeground(new java.awt.Color(255, 255, 255)); left\_panel\_1.setFont(new java.awt.Font("Tahoma", 1, 14)); // NOI18N

logo\_1.setHorizontalAlignment(javax.swing.SwingConstants.CENTER); logo\_1.setIcon(new javax.swing.ImageIcon(getClass().getResource("/logo\_1/logo\_ITN.png"))); // NOI18N

 jLabel1.setFont(new java.awt.Font("Tahoma", 1, 24)); // NOI18N jLabel1.setForeground(new java.awt.Color(255, 255, 255)); jLabel1.setHorizontalAlignment(javax.swing.SwingConstants.CENTER); jLabel1.setText("SISTEM INFORMASI PUSTAKA"); jLabel1.setHorizontalTextPosition(javax.swing.SwingConstants.CENTER);

 jLabel5.setFont(new java.awt.Font("Tahoma", 1, 18)); // NOI18N jLabel5.setForeground(new java.awt.Color(255, 255, 255)); jLabel5.setHorizontalAlignment(javax.swing.SwingConstants.CENTER); jLabel5.setText("FAKULTAS TEKNIK INDUSTRI"); jLabel5.setHorizontalTextPosition(javax.swing.SwingConstants.CENTER);

 jLabel6.setFont(new java.awt.Font("Tahoma", 1, 36)); // NOI18N jLabel6.setForeground(new java.awt.Color(255, 255, 255)); jLabel6.setHorizontalAlignment(javax.swing.SwingConstants.CENTER); jLabel6.setText("ITN - MALANG"); jLabel6.setHorizontalTextPosition(javax.swing.SwingConstants.CENTER);

kembali\_1.setText("KEMBALI");

 kembali\_1.addActionListener(new java.awt.event.ActionListener() { public void actionPerformed(java.awt.event.ActionEvent evt) { kembali\_1ActionPerformed(evt);

```
 }
 });
```
 jLabel7.setFont(new java.awt.Font("Tahoma", 1, 18)); // NOI18N jLabel7.setForeground(new java.awt.Color(255, 255, 255)); jLabel7.setHorizontalAlignment(javax.swing.SwingConstants.CENTER); jLabel7.setText("- DATA ANGGOTA PUSTAKA -"); jLabel7.setHorizontalTextPosition(javax.swing.SwingConstants.CENTER); javax.swing.GroupLayout left\_panel\_1Layout = new javax.swing.GroupLayout(left\_panel\_1); left\_panel\_1.setLayout(left\_panel\_1Layout); left\_panel\_1Layout.setHorizontalGroup( left\_panel\_1Layout.createParallelGroup(javax.swing.GroupLayout.Alignment.LEADING) .addGroup(left\_panel\_1Layout.createSequentialGroup() .addGroup(left\_panel\_1Layout.createParallelGroup(javax.swing.GroupLayout.Alignment.LEADING) .addComponent(jLabel7, javax.swing.GroupLayout.DEFAULT\_SIZE, javax.swing.GroupLayout.DEFAULT\_SIZE, Short.MAX\_VALUE) .addGroup(left\_panel\_1Layout.createSequentialGroup() .addContainerGap()

.addGroup(left\_panel\_1Layout.createParallelGroup(javax.swing.GroupLayout.Alignment.LEADING)

```
 .addComponent(jLabel1, javax.swing.GroupLayout.DEFAULT_SIZE, 375, 
Short.MAX_VALUE)
                 .addComponent(jLabel5, javax.swing.GroupLayout.Alignment.TRAILING, 
javax.swing.GroupLayout.DEFAULT_SIZE, javax.swing.GroupLayout.DEFAULT_SIZE, 
Short.MAX_VALUE)
                 .addComponent(jLabel6, javax.swing.GroupLayout.DEFAULT_SIZE, 
javax.swing.GroupLayout.DEFAULT_SIZE, Short.MAX_VALUE)
                 .addComponent(logo_1, javax.swing.GroupLayout.DEFAULT_SIZE, 
javax.swing.GroupLayout.DEFAULT_SIZE, Short.MAX_VALUE)
                 .addComponent(kembali_1, javax.swing.GroupLayout.DEFAULT_SIZE, 
javax.swing.GroupLayout.DEFAULT_SIZE, Short.MAX_VALUE))))
          .addContainerGap())
     );
     left_panel_1Layout.setVerticalGroup(
      left_panel_1Layout.createParallelGroup(javax.swing.GroupLayout.Alignment.LEADING)
       .addGroup(left_panel_1Layout.createSequentialGroup()
          .addGap(26, 26, 26)
          .addComponent(logo_1, javax.swing.GroupLayout.PREFERRED_SIZE, 191, 
javax.swing.GroupLayout.PREFERRED_SIZE)
          .addGap(18, 18, 18)
          .addComponent(jLabel1, javax.swing.GroupLayout.PREFERRED_SIZE, 24, 
javax.swing.GroupLayout.PREFERRED_SIZE)
          .addPreferredGap(javax.swing.LayoutStyle.ComponentPlacement.RELATED)
          .addComponent(jLabel5, javax.swing.GroupLayout.PREFERRED_SIZE, 24, 
javax.swing.GroupLayout.PREFERRED_SIZE)
          .addPreferredGap(javax.swing.LayoutStyle.ComponentPlacement.RELATED)
          .addComponent(jLabel6)
          .addPreferredGap(javax.swing.LayoutStyle.ComponentPlacement.RELATED, 164, 
Short.MAX_VALUE)
          .addComponent(jLabel7)
          .addGap(162, 162, 162)
          .addComponent(kembali_1, javax.swing.GroupLayout.PREFERRED_SIZE, 48, 
javax.swing.GroupLayout.PREFERRED_SIZE)
          .addContainerGap())
     );
     grid_anggota_1.setModel(new javax.swing.table.DefaultTableModel(
       new Object [][] {
         {null, null, null, null, null, null, null, null, null},
          {null, null, null, null, null, null, null, null, null}
        },
       new String [] {
          "NO", "TGL REG", "ID ANGGOTA", "NIM", "NAMA", "FAKULTAS", "JURUSAN", 
"ALAMAT", "NO HP"
 }
     ) {
      Class[] types = new Class [] {
          java.lang.String.class, java.lang.String.class, java.lang.String.class, java.lang.String.class, 
java.lang.Object.class, java.lang.Object.class, java.lang.Object.class, java.lang.Object.class, 
java.lang.Object.class
        };
       public Class getColumnClass(int columnIndex) {
          return types [columnIndex];
 }
     });
     jScrollPane4.setViewportView(grid_anggota_1);
     javax.swing.GroupLayout layout = new javax.swing.GroupLayout(getContentPane());
     getContentPane().setLayout(layout);
     layout.setHorizontalGroup(
```
 layout.createParallelGroup(javax.swing.GroupLayout.Alignment.LEADING) .addGroup(layout.createSequentialGroup() .addComponent(left\_panel\_1, javax.swing.GroupLayout.PREFERRED\_SIZE, javax.swing.GroupLayout.DEFAULT\_SIZE, javax.swing.GroupLayout.PREFERRED\_SIZE) .addPreferredGap(javax.swing.LayoutStyle.ComponentPlacement.UNRELATED) .addComponent(jScrollPane4, javax.swing.GroupLayout.DEFAULT\_SIZE, 843, Short.MAX\_VALUE)) ); layout.setVerticalGroup( layout.createParallelGroup(javax.swing.GroupLayout.Alignment.LEADING) .addComponent(left\_panel\_1, javax.swing.GroupLayout.DEFAULT\_SIZE, javax.swing.GroupLayout.DEFAULT\_SIZE, Short.MAX\_VALUE) .addComponent(jScrollPane4, javax.swing.GroupLayout.Alignment.TRAILING) ); pack(); }// </editor-fold>//GEN-END:initComponents private void kembali\_1ActionPerformed(java.awt.event.ActionEvent evt) {//GEN-FIRST:event\_kembali\_1ActionPerformed // TODO add your handling code here: this.setVisible(false); }//GEN-LAST:event\_kembali\_1ActionPerformed /\*\* \* @param args the command line arguments \*/ public static void main(String args[]) { /\* Set the Nimbus look and feel \*/ //<editor-fold defaultstate="collapsed" desc=" Look and feel setting code (optional) "> /\* If Nimbus (introduced in Java SE 6) is not available, stay with the default look and feel. \* For details see http://download.oracle.com/javase/tutorial/uiswing/lookandfeel/plaf.html \*/ try { for (javax.swing.UIManager.LookAndFeelInfo info : javax.swing.UIManager.getInstalledLookAndFeels()) { if ("Nimbus".equals(info.getName())) { javax.swing.UIManager.setLookAndFeel(info.getClassName()); break; } } } catch (ClassNotFoundException ex) { java.util.logging.Logger.getLogger(jvDataAnggota\_1.class.getName()).log(java.util.logging.Level.SEVERE, null, ex); } catch (InstantiationException ex) { java.util.logging.Logger.getLogger(jvDataAnggota\_1.class.getName()).log(java.util.logging.Level.SEVERE, null, ex);

} catch (IllegalAccessException ex) {

java.util.logging.Logger.getLogger(jvDataAnggota\_1.class.getName()).log(java.util.logging.Level.SEVERE, null, ex);

} catch (javax.swing.UnsupportedLookAndFeelException ex) {

java.util.logging.Logger.getLogger(jvDataAnggota\_1.class.getName()).log(java.util.logging.Level.SEVERE, null, ex);

 } //</editor-fold>

/\* Create and display the form \*/

```
 java.awt.EventQueue.invokeLater(new Runnable() {
        public void run() {
          new jvDataAnggota_1().setVisible(true);
        }
     });
   }
    public boolean isQuery ( String sout ){
    boolean flag_1 = false;
     try{
     Statement stmt = Connection_1.dbconn1.createStatement();
     ResultSet rs = stmt.executeQuery(sout);
    flag_1 = rs.first();if (flag_1 == false){
    if (rs.next() = false) {
        System.out.println("Query == false");
       flag_1 = false; } else {
       flag_1 = true; } 
      } ;
       } catch (Exception e) {
           e.printStackTrace();
 }
     return (flag_1); 
   }
   public void set_table_anggota(Object obj, int row_index, int col_index) {
     grid_anggota_1.getModel().setValueAt(obj, row_index, col_index);
   }
   public void refresh_table_anggota () {
    int mx1 = 0;
     mx1 = grid\_anggota_1.getRowCount();
    for (int ix1 = 1; ix1 < mx1; ix1++) {
     grid_anggota_1.removeRowSelectionInterval(ix1, ix1);
     }
   grid_anggota_1.removeRowSelectionInterval(1, grid_anggota_1.getRowCount()-1); 
  boolean flag1 =false;
   sout = "SELECT * FROM anggota ORDER BY nama " ; 
     if (isQuery(sout)){
        try {
        Statement stm = Connection_1.dbconn1.createStatement(); 
       ResultSet rs =stm.executeQuery(sout);
       flag1 = rs.first();idx_x = 0;
        if (flag1) {
        rs.first();
```

```
 do
```

```
 { get_anggota.set_tgl_reg(rs.getString("tgl_reg"));
          get_anggota.set_id_anggota(rs.getString("id_anggota"));
          get_anggota.set_jurusan(rs.getString("jurusan"));
          get_anggota.set_fakultas(rs.getString("fakultas"));
          get_anggota.set_alamat(rs.getString("alamat"));
         get_anggota.set_no_hp(rs.getString("no_hp"));
          get_anggota.set_nama(rs.getString("nama"));
          get_anggota.set_status(rs.getString("status"));
          get_anggota.set_nim(rs.getString("nim"));
         String no_1 = Integer.toString(idx_x+1) ;
          set_table_anggota(no_1, idx_x,0);
          set_table_anggota(get_anggota.get_tgl_reg(), idx_x, 1);
          set_table_anggota(get_anggota.get_id_anggota(),idx_x, 2) ; 
          set_table_anggota(get_anggota.get_nim(), idx_x, 3) ; 
          set_table_anggota(get_anggota.get_nama(), idx_x, 4);
          set_table_anggota(get_anggota.get_fakultas(), idx_x, 5);
          set_table_anggota(get_anggota.get_jurusan(), idx_x, 6); 
          set_table_anggota(get_anggota.get_alamat(), idx_x, 7); 
          set_table_anggota(get_anggota.get_no_hp(), idx_x, 8); 
         idx_x + +;
          } while (rs.next() ) ;
         get_anggota = Connection_1.reset_anggota();
 }
        } catch (Exception e){
         System.out.println("Query Error" );
 } 
      } 
   // Variables declaration - do not modify//GEN-BEGIN:variables
   private javax.swing.JTable grid_anggota_1;
   private javax.swing.JLabel jLabel1;
   private javax.swing.JLabel jLabel5;
   private javax.swing.JLabel jLabel6;
   private javax.swing.JLabel jLabel7;
   private javax.swing.JScrollPane jScrollPane4;
   private javax.swing.JButton kembali_1;
   private javax.swing.JPanel left_panel_1;
   private javax.swing.JLabel logo_1;
   // End of variables declaration//GEN-END:variables
```

```
package applibrary_400;
```
}

}

import java.text.SimpleDateFormat; import java.util.Date; import jssc.SerialPort;

import java.sql.\* ; import java.awt.Toolkit; import java.awt.Dimension; import jssc.SerialPort; import jssc.SerialPortEvent; import jssc.SerialPortEventListener; import jssc.SerialPortException; import jssc.SerialPortList ;

import java.text.ParseException; import java.text.DateFormat; import java.text.SimpleDateFormat ; import java.util.Date ; import java.util.Calendar; import java.util.Timer ; import java.util.Objects ;

import javax.swing.JFrame; import javax.swing.JLabel; import javax.swing.SwingUtilities; import javax.swing.JTable ; import javax.swing.JScrollPane; import javax.swing.JTable; import javax.swing.JTextField; import javax.swing.table.DefaultTableModel;

public class jvDataBuku\_1 extends javax.swing.JFrame {

public boolean IsLogin = false ;

public String get\_id\_1 =  $null$ ; public String get\_pass\_ $1 = null$ ; public boolean status\_button = false ;

public jvConnection\_1 Connection\_1 = new jvConnection\_1 ( );

public String sout ;

 public tAnggota anggota = new tAnggota() ; public tAnggota get\_anggota = new tAnggota();

public tBuku buku  $=$  new tBuku  $()$ ; public tBuku get\_buku = new tBuku () ;

 public tPeminjaman peminjaman = new tPeminjaman() ; public tPeminjaman get peminjaman = new tPeminjaman ( );

public tGuest guest = new tGuest $()$ ; public tGuest get guest = new tGuest  $()$ ;

```
 public boolean SerialIsConnected = false ;
 public String LineBuffer = "" ; 
 public SerialPort commlite ;
```
public int idx  $x = 0$ ; public int  $idx_y = 0$ ; public int nrow  $= 0$ ; public int  $\text{ncol} = 0$ ;

public String ctrl\_z = " $\u001A$ ";

public String commport  $1 = "$  ;

public Date date\_out\_ $1 = new$  Date();

 public SimpleDateFormat dateformat = new SimpleDateFormat("dd-MM-yyyy"); public SimpleDateFormat datetimeformat = new SimpleDateFormat("dd-MM-yyyy hh:mm:ss"); public SimpleDateFormat timeformat = new SimpleDateFormat("yyyy-MM-dd hh:mm:ss"); public SimpleDateFormat sql\_dateformat = new SimpleDateFormat("yyyy-MM-dd");

```
 public jvDataBuku_1() {
   initComponents();
```
Dimension dim1 = Toolkit.getDefaultToolkit().getScreenSize();

 this.setSize( dim1.width, dim1.height); this.setLocation $(0, 0)$ ; this.setVisible(true) ;

 Connection\_1.build\_database(); } // ----------------------------------------------------- isQuery ---------------------- public boolean isQuery ( String sout ){ boolean flag  $1 =$  false ; try{ Statement stmt = Connection\_1.dbconn1.createStatement(); ResultSet rs = stmt.executeQuery(sout);  $flag_1 = rs.first();$ if (flag\_1 == false){ if (rs.next() == false) { System.out.println("Query == false"); flag\_1 = false ; } else { flag\_ $1 = true;$  } } ; } catch (Exception e) { e.printStackTrace(); } return (flag\_1); } public void set\_table\_buku(Object obj, int row\_index, int col\_index) { grid\_buku\_1.getModel().setValueAt(obj, row\_index, col\_index); } public void refresh\_table\_buku () { int mx $1 = 0$ ;  $mx1 = grid_buku_1.getRowCount()$ ; for (int ix1 = 1; ix1 < mx1; ix1++) { grid\_buku\_1.removeRowSelectionInterval(ix1, ix1); }

```
boolean flag1 = false;
   sout = "SELECT * FROM buku ORDER BY judul " ; 
     if (isQuery(sout)){
        try {
        Statement stm = Connection_1.dbconn1.createStatement(); 
        ResultSet rs = stm.executeQuery(sout);
       flag1 = rs.first();idx x = 0 ;
       if (flag1) {
        rs.first(); 
        do 
        { get_buku.set_tgl_reg(rs.getString("tgl_reg"));
          get_buku.set_no_reg(rs.getString("no_reg"));
          get_buku.set_judul(rs.getString("judul"));
          get_buku.set_pengarang(rs.getString("pengarang"));
          get_buku.set_penerbit(rs.getString("penerbit"));
          get_buku.set_tahun(rs.getString("tahun"));
          get_buku.set_lokasi(rs.getString("lokasi")); 
         get_buku.set_status(rs.getString("status"));
         String no_1 = Integer.toString(idx_x+1) ;
          set_table_buku(no_1, idx_x,0);
          set_table_buku(get_buku.get_tgl_reg(), idx_x, 1);
          set_table_buku(get_buku.get_no_reg(),idx_x, 2) ; 
          set_table_buku(get_buku.get_judul(), idx_x, 3) ; 
          set_table_buku(get_buku.get_pengarang(), idx_x, 4);
          set_table_buku(get_buku.get_penerbit(), idx_x, 5);
          set_table_buku(get_buku.get_tahun(), idx_x, 6); 
          set_table_buku(get_buku.get_lokasi(), idx_x, 7); 
          set_table_buku(get_buku.get_status(), idx_x, 8); 
         idx_x + +;
          } while (rs.next() ) ;
 }
        } catch (Exception e){
         System.out.println("Query Error" );
        } 
      } 
   } 
   /**
   * This method is called from within the constructor to initialize the form.
   * WARNING: Do NOT modify this code. The content of this method is always
   * regenerated by the Form Editor.
   */
   @SuppressWarnings("unchecked")
   // <editor-fold defaultstate="collapsed" desc="Generated Code">//GEN-BEGIN:initComponents
   private void initComponents() {
```
grid\_buku\_1.removeRowSelectionInterval(1, grid\_buku\_1.getRowCount()-1);

```
left\_panel\_1 = new javax.swing.JPanel();
logo_1 = new javax.swing. JLabel();
iLabel1 = new javax.swing.JLabel();
 jLabel5 = new javax.swing.JLabel();
 jLabel6 = new javax.swing.JLabel();
kembali 1 = new javax.swing.JButton();
 jLabel7 = new javax.swing.JLabel();
 jScrollPane5 = new javax.swing.JScrollPane();
grid_buku_1 = new javax.swing.JTable();
```
 setDefaultCloseOperation(javax.swing.WindowConstants.EXIT\_ON\_CLOSE); setUndecorated(true);

left\_panel\_1.setBackground(new java.awt.Color(0, 51, 102)); left\_panel\_1.setForeground(new java.awt.Color(255, 255, 255)); left\_panel\_1.setFont(new java.awt.Font("Tahoma", 1, 14)); // NOI18N

 logo\_1.setHorizontalAlignment(javax.swing.SwingConstants.CENTER); logo\_1.setIcon(new javax.swing.ImageIcon(getClass().getResource("/logo\_1/logo\_ITN.png"))); // NOI18N

 jLabel1.setFont(new java.awt.Font("Tahoma", 1, 24)); // NOI18N jLabel1.setForeground(new java.awt.Color(255, 255, 255)); jLabel1.setHorizontalAlignment(javax.swing.SwingConstants.CENTER); jLabel1.setText("SISTEM INFORMASI PUSTAKA"); jLabel1.setHorizontalTextPosition(javax.swing.SwingConstants.CENTER);

 jLabel5.setFont(new java.awt.Font("Tahoma", 1, 18)); // NOI18N jLabel5.setForeground(new java.awt.Color(255, 255, 255)); jLabel5.setHorizontalAlignment(javax.swing.SwingConstants.CENTER); jLabel5.setText("FAKULTAS TEKNIK INDUSTRI"); jLabel5.setHorizontalTextPosition(javax.swing.SwingConstants.CENTER);

 jLabel6.setFont(new java.awt.Font("Tahoma", 1, 36)); // NOI18N jLabel6.setForeground(new java.awt.Color(255, 255, 255)); jLabel6.setHorizontalAlignment(javax.swing.SwingConstants.CENTER); jLabel6.setText("ITN - MALANG"); jLabel6.setHorizontalTextPosition(javax.swing.SwingConstants.CENTER);

kembali\_1.setText("KEMBALI");

```
 kembali_1.addActionListener(new java.awt.event.ActionListener() {
   public void actionPerformed(java.awt.event.ActionEvent evt) {
     kembali_1ActionPerformed(evt);
```
 } });

```
 jLabel7.setFont(new java.awt.Font("Tahoma", 1, 18)); // NOI18N
 jLabel7.setForeground(new java.awt.Color(255, 255, 255));
 jLabel7.setHorizontalAlignment(javax.swing.SwingConstants.CENTER);
 jLabel7.setText("- DATA BUKU PUSTAKA -");
 jLabel7.setHorizontalTextPosition(javax.swing.SwingConstants.CENTER);
 javax.swing.GroupLayout left_panel_1Layout = new javax.swing.GroupLayout(left_panel_1);
 left_panel_1.setLayout(left_panel_1Layout);
 left_panel_1Layout.setHorizontalGroup(
  left_panel_1Layout.createParallelGroup(javax.swing.GroupLayout.Alignment.LEADING)
   .addGroup(left_panel_1Layout.createSequentialGroup()
```
.addContainerGap()

.addGroup(left\_panel\_1Layout.createParallelGroup(javax.swing.GroupLayout.Alignment.TRAILING)

```
 .addComponent(kembali_1, javax.swing.GroupLayout.Alignment.LEADING, 
javax.swing.GroupLayout.DEFAULT_SIZE, javax.swing.GroupLayout.DEFAULT_SIZE, 
Short.MAX_VALUE)
            .addComponent(jLabel1, javax.swing.GroupLayout.Alignment.LEADING, 
javax.swing.GroupLayout.DEFAULT_SIZE, javax.swing.GroupLayout.DEFAULT_SIZE, 
Short.MAX_VALUE)
            .addComponent(jLabel5, javax.swing.GroupLayout.Alignment.LEADING, 
javax.swing.GroupLayout.DEFAULT_SIZE, javax.swing.GroupLayout.DEFAULT_SIZE, 
Short.MAX_VALUE)
            .addComponent(jLabel6, javax.swing.GroupLayout.Alignment.LEADING, 
javax.swing.GroupLayout.DEFAULT_SIZE, javax.swing.GroupLayout.DEFAULT_SIZE, 
Short.MAX_VALUE)
            .addComponent(logo_1, javax.swing.GroupLayout.Alignment.LEADING, 
javax.swing.GroupLayout.DEFAULT_SIZE, javax.swing.GroupLayout.DEFAULT_SIZE, 
Short.MAX_VALUE))
          .addGap(483, 483, 483))
       .addGroup(left_panel_1Layout.createSequentialGroup()
          .addGap(50, 50, 50)
          .addComponent(jLabel7, javax.swing.GroupLayout.PREFERRED_SIZE, 289, 
javax.swing.GroupLayout.PREFERRED_SIZE)
          .addContainerGap(javax.swing.GroupLayout.DEFAULT_SIZE, Short.MAX_VALUE))
     );
     left_panel_1Layout.setVerticalGroup(
       left_panel_1Layout.createParallelGroup(javax.swing.GroupLayout.Alignment.LEADING)
       .addGroup(left_panel_1Layout.createSequentialGroup()
          .addContainerGap()
          .addComponent(logo_1, javax.swing.GroupLayout.PREFERRED_SIZE, 191, 
javax.swing.GroupLayout.PREFERRED_SIZE)
          .addGap(33, 33, 33)
          .addComponent(jLabel1, javax.swing.GroupLayout.PREFERRED_SIZE, 24, 
javax.swing.GroupLayout.PREFERRED_SIZE)
          .addPreferredGap(javax.swing.LayoutStyle.ComponentPlacement.UNRELATED)
          .addComponent(jLabel5, javax.swing.GroupLayout.PREFERRED_SIZE, 24, 
javax.swing.GroupLayout.PREFERRED_SIZE)
          .addPreferredGap(javax.swing.LayoutStyle.ComponentPlacement.UNRELATED)
          .addComponent(jLabel6)
          .addPreferredGap(javax.swing.LayoutStyle.ComponentPlacement.RELATED, 77, 
Short.MAX_VALUE)
          .addComponent(jLabel7)
          .addGap(37, 37, 37)
          .addComponent(kembali_1, javax.swing.GroupLayout.PREFERRED_SIZE, 48, 
javax.swing.GroupLayout.PREFERRED_SIZE)
         .addContainerGap())
     );
     grid_buku_1.setBorder(new javax.swing.border.LineBorder(new java.awt.Color(0, 0, 0), 1, true));
     grid_buku_1.setModel(new javax.swing.table.DefaultTableModel(
       new Object [][] {
          {null, null, null, null, null, null, null, null, null}, 
          {null, null, null, null, null, null, null, null, null}
       },
       new String [] {
          "NO", "TGL REG", "NO BUKU", "JUDUL BUKU", "PENGARANG", "PENERBIT", "TAHUN", 
"LOKASI BUKU", "STATUS"
       }
     ) {
      Class[ types = new Class [ {
         java.lang.String.class, java.lang.String.class, java.lang.String.class, java.lang.String.class, 
java.lang.Object.class, java.lang.Object.class, java.lang.Object.class, java.lang.Object.class, 
java.lang.Object.class
       };
```

```
 public Class getColumnClass(int columnIndex) {
          return types [columnIndex];
        }
     });
     jScrollPane5.setViewportView(grid_buku_1);
     javax.swing.GroupLayout layout = new javax.swing.GroupLayout(getContentPane());
     getContentPane().setLayout(layout);
     layout.setHorizontalGroup(
        layout.createParallelGroup(javax.swing.GroupLayout.Alignment.LEADING)
        .addGroup(layout.createSequentialGroup()
          .addComponent(left_panel_1, javax.swing.GroupLayout.PREFERRED_SIZE, 387, 
javax.swing.GroupLayout.PREFERRED_SIZE)
          .addPreferredGap(javax.swing.LayoutStyle.ComponentPlacement.RELATED)
          .addComponent(jScrollPane5, javax.swing.GroupLayout.DEFAULT_SIZE, 1067, 
Short.MAX_VALUE)
          .addContainerGap())
     );
     layout.setVerticalGroup(
        layout.createParallelGroup(javax.swing.GroupLayout.Alignment.LEADING)
        .addComponent(left_panel_1, javax.swing.GroupLayout.DEFAULT_SIZE, 
javax.swing.GroupLayout.DEFAULT_SIZE, Short.MAX_VALUE)
        .addComponent(jScrollPane5)
     );
     pack();
   }// </editor-fold>//GEN-END:initComponents
   private void kembali_1ActionPerformed(java.awt.event.ActionEvent evt) {//GEN-
FIRST:event_kembali_1ActionPerformed
     // TODO add your handling code here:
     this.setVisible(false);
   }//GEN-LAST:event_kembali_1ActionPerformed
   /**
    * @param args the command line arguments
 */
   public static void main(String args[]) {
     /* Set the Nimbus look and feel */
     //<editor-fold defaultstate="collapsed" desc=" Look and feel setting code (optional) ">
     /* If Nimbus (introduced in Java SE 6) is not available, stay with the default look and feel.
      * For details see http://download.oracle.com/javase/tutorial/uiswing/lookandfeel/plaf.html 
      */
     try {
        for (javax.swing.UIManager.LookAndFeelInfo info : 
javax.swing.UIManager.getInstalledLookAndFeels()) {
          if ("Nimbus".equals(info.getName())) {
            javax.swing.UIManager.setLookAndFeel(info.getClassName());
            break;
 }
 }
     } catch (ClassNotFoundException ex) {
java.util.logging.Logger.getLogger(jvDataBuku_1.class.getName()).log(java.util.logging.Level.SEVERE, null, 
ex);
      } catch (InstantiationException ex) {
```
java.util.logging.Logger.getLogger(jvDataBuku\_1.class.getName()).log(java.util.logging.Level.SEVERE, null, ex);

} catch (IllegalAccessException ex) {
java.util.logging.Logger.getLogger(jvDataBuku\_1.class.getName()).log(java.util.logging.Level.SEVERE, null, ex);

} catch (javax.swing.UnsupportedLookAndFeelException ex) {

java.util.logging.Logger.getLogger(jvDataBuku\_1.class.getName()).log(java.util.logging.Level.SEVERE, null, ex);

```
 }
     //</editor-fold>
      /* Create and display the form */
      java.awt.EventQueue.invokeLater(new Runnable() {
        public void run() {
          new jvDataBuku_1().setVisible(true);
 }
     });
   }
   // Variables declaration - do not modify//GEN-BEGIN:variables
   private javax.swing.JTable grid_buku_1;
   private javax.swing.JLabel jLabel1;
  private javax.swing.JLabel jLabel5;
   private javax.swing.JLabel jLabel6;
   private javax.swing.JLabel jLabel7;
  private javax.swing.JScrollPane jScrollPane5;
   private javax.swing.JButton kembali_1;
   private javax.swing.JPanel left_panel_1;
   private javax.swing.JLabel logo_1;
   // End of variables declaration//GEN-END:variables
/*
* To change this license header, choose License Headers in Project Properties.
* To change this template file, choose Tools | Templates
* and open the template in the editor.
*/
package applibrary_400;
import java.sql.* ; 
import java.awt.Toolkit;
import java.awt.Dimension;
import jssc.SerialPort; 
import jssc.SerialPortEvent; 
import jssc.SerialPortEventListener; 
import jssc.SerialPortException;
import jssc.SerialPortList ; 
import java.text.ParseException;
import java.text.DateFormat; 
import java.text.SimpleDateFormat ;
import java.util.Date ; 
import java.util.Calendar; 
import java.util.Timer ; 
import java.util.Objects ;
import javax.swing.JFrame;
import javax.swing.JLabel;
import javax.swing.SwingUtilities;
import javax.swing.JTable ;
```
}

import javax.swing.JScrollPane;

import javax.swing.JTable; import javax.swing.JTextField; import javax.swing.table.DefaultTableModel;

```
public class jvReport_1 extends javax.swing.JFrame {
```

```
 /**
 * Creates new form jvReport_1
 */
 public jvReport_1() {
   initComponents();
```
Dimension dim1 = Toolkit.getDefaultToolkit().getScreenSize();

```
 this.setSize( dim1.width, dim1.height); 
this.setLocation(0, 0);
 this.setVisible(true) ;
```
/\*\*

}

\* This method is called from within the constructor to initialize the form.

\* WARNING: Do NOT modify this code. The content of this method is always

```
 * regenerated by the Form Editor.
```

```
 */
```

```
 @SuppressWarnings("unchecked")
```
 // <editor-fold defaultstate="collapsed" desc="Generated Code">//GEN-BEGIN:initComponents private void initComponents() {

```
 jPanel1 = new javax.swing.JPanel();
back_1 = new javax.swing.JButton();
logo_1 = new javax.swing. JLabel();
 jLabel1 = new javax.swing.JLabel();
 jLabel5 = new javax.swing.JLabel();
iLabel6 = new javax.swing. JLabel();
rep_peminjaman_1 = new javax.swing.JButton();
log\_guestbook_2 = new javax.swing.JButton();
```

```
 setBackground(new java.awt.Color(255, 255, 255));
 setUndecorated(true);
 setResizable(false);
```

```
 jPanel1.setBackground(new java.awt.Color(0, 51, 102));
```
 back\_1.setFont(new java.awt.Font("Tahoma", 1, 14)); // NOI18N back\_1.setText("KEMBALI"); back\_1.addActionListener(new java.awt.event.ActionListener() { public void actionPerformed(java.awt.event.ActionEvent evt) { back\_1ActionPerformed(evt); }

 logo\_1.setHorizontalAlignment(javax.swing.SwingConstants.CENTER); logo\_1.setIcon(new javax.swing.ImageIcon(getClass().getResource("/logo\_1/logo\_ITN.png"))); // NOI18N

```
 jLabel1.setFont(new java.awt.Font("Tahoma", 1, 24)); // NOI18N
```

```
 jLabel1.setForeground(new java.awt.Color(255, 255, 255));
```

```
 jLabel1.setHorizontalAlignment(javax.swing.SwingConstants.CENTER);
```

```
 jLabel1.setText("SISTEM INFORMASI PUSTAKA");
```
jLabel1.setHorizontalTextPosition(javax.swing.SwingConstants.CENTER);

jLabel5.setFont(new java.awt.Font("Tahoma", 1, 18)); // NOI18N

 <sup>});</sup>

 jLabel5.setForeground(new java.awt.Color(255, 255, 255)); jLabel5.setHorizontalAlignment(javax.swing.SwingConstants.CENTER); jLabel5.setText("FAKULTAS TEKNIK INDUSTRI"); jLabel5.setHorizontalTextPosition(javax.swing.SwingConstants.CENTER); jLabel6.setFont(new java.awt.Font("Tahoma", 1, 36)); // NOI18N jLabel6.setForeground(new java.awt.Color(255, 255, 255)); jLabel6.setHorizontalAlignment(javax.swing.SwingConstants.CENTER); jLabel6.setText("ITN - MALANG"); jLabel6.setHorizontalTextPosition(javax.swing.SwingConstants.CENTER); rep\_peminjaman\_1.setFont(new java.awt.Font("Tahoma", 1, 14)); // NOI18N rep\_peminjaman\_1.setText("REPORT PEMINJAMAN BUKU"); rep\_peminjaman\_1.addActionListener(new java.awt.event.ActionListener() { public void actionPerformed(java.awt.event.ActionEvent evt) { rep\_peminjaman\_1ActionPerformed(evt); } }); log\_guestbook\_2.setFont(new java.awt.Font("Tahoma", 1, 14)); // NOI18N log\_guestbook\_2.setText("REPORT BUKU TAMU"); log\_guestbook\_2.addActionListener(new java.awt.event.ActionListener() { public void actionPerformed(java.awt.event.ActionEvent evt) { log\_guestbook\_2ActionPerformed(evt); } }); javax.swing.GroupLayout jPanel1Layout = new javax.swing.GroupLayout(jPanel1); jPanel1.setLayout(jPanel1Layout); jPanel1Layout.setHorizontalGroup( jPanel1Layout.createParallelGroup(javax.swing.GroupLayout.Alignment.LEADING) .addGroup(jPanel1Layout.createSequentialGroup() .addContainerGap() .addGroup(jPanel1Layout.createParallelGroup(javax.swing.GroupLayout.Alignment.LEADING) .addComponent(back\_1, javax.swing.GroupLayout.DEFAULT\_SIZE, javax.swing.GroupLayout.DEFAULT\_SIZE, Short.MAX\_VALUE) .addComponent(rep\_peminjaman\_1, javax.swing.GroupLayout.DEFAULT\_SIZE, 375, Short.MAX\_VALUE) .addComponent(logo\_1, javax.swing.GroupLayout.Alignment.TRAILING, javax.swing.GroupLayout.DEFAULT\_SIZE, 375, Short.MAX\_VALUE) .addComponent(jLabel1, javax.swing.GroupLayout.Alignment.TRAILING, javax.swing.GroupLayout.DEFAULT\_SIZE, 375, Short.MAX\_VALUE) .addComponent(jLabel5, javax.swing.GroupLayout.DEFAULT\_SIZE, javax.swing.GroupLayout.DEFAULT\_SIZE, Short.MAX\_VALUE) .addComponent(jLabel6, javax.swing.GroupLayout.Alignment.TRAILING, javax.swing.GroupLayout.DEFAULT\_SIZE, javax.swing.GroupLayout.DEFAULT\_SIZE, Short.MAX\_VALUE)) .addContainerGap()) .addGroup(jPanel1Layout.createParallelGroup(javax.swing.GroupLayout.Alignment.LEADING) .addGroup(jPanel1Layout.createSequentialGroup() .addContainerGap() .addComponent(log\_guestbook\_2, javax.swing.GroupLayout.DEFAULT\_SIZE, 375, Short.MAX\_VALUE) .addContainerGap())) ); jPanel1Layout.setVerticalGroup( jPanel1Layout.createParallelGroup(javax.swing.GroupLayout.Alignment.LEADING) .addGroup(javax.swing.GroupLayout.Alignment.TRAILING, jPanel1Layout.createSequentialGroup() .addGap(24, 24, 24) .addComponent(logo\_1, javax.swing.GroupLayout.PREFERRED\_SIZE, 188, javax.swing.GroupLayout.PREFERRED\_SIZE)

```
 .addGap(18, 18, 18)
          .addComponent(jLabel1, javax.swing.GroupLayout.PREFERRED_SIZE, 24, 
javax.swing.GroupLayout.PREFERRED_SIZE)
          .addPreferredGap(javax.swing.LayoutStyle.ComponentPlacement.UNRELATED)
          .addComponent(jLabel5, javax.swing.GroupLayout.PREFERRED_SIZE, 24, 
javax.swing.GroupLayout.PREFERRED_SIZE)
          .addPreferredGap(javax.swing.LayoutStyle.ComponentPlacement.UNRELATED)
          .addComponent(jLabel6)
          .addPreferredGap(javax.swing.LayoutStyle.ComponentPlacement.RELATED, 121, 
Short.MAX_VALUE)
          .addComponent(rep_peminjaman_1, javax.swing.GroupLayout.PREFERRED_SIZE, 39, 
javax.swing.GroupLayout.PREFERRED_SIZE)
          .addGap(50, 50, 50)
          .addComponent(back_1, javax.swing.GroupLayout.PREFERRED_SIZE, 35, 
javax.swing.GroupLayout.PREFERRED_SIZE)
          .addContainerGap())
       .addGroup(jPanel1Layout.createParallelGroup(javax.swing.GroupLayout.Alignment.LEADING)
          .addGroup(javax.swing.GroupLayout.Alignment.TRAILING, jPanel1Layout.createSequentialGroup()
            .addContainerGap(415, Short.MAX_VALUE)
            .addComponent(log_guestbook_2, javax.swing.GroupLayout.PREFERRED_SIZE, 39, 
javax.swing.GroupLayout.PREFERRED_SIZE)
            .addGap(146, 146, 146)))
     );
     javax.swing.GroupLayout layout = new javax.swing.GroupLayout(getContentPane());
     getContentPane().setLayout(layout);
     layout.setHorizontalGroup(
       layout.createParallelGroup(javax.swing.GroupLayout.Alignment.LEADING)
       .addGroup(layout.createSequentialGroup()
          .addComponent(jPanel1, javax.swing.GroupLayout.PREFERRED_SIZE, 
javax.swing.GroupLayout.DEFAULT_SIZE, javax.swing.GroupLayout.PREFERRED_SIZE)
          .addGap(0, 614, Short.MAX_VALUE))
     );
     layout.setVerticalGroup(
       layout.createParallelGroup(javax.swing.GroupLayout.Alignment.LEADING)
       .addComponent(jPanel1, javax.swing.GroupLayout.DEFAULT_SIZE, 
javax.swing.GroupLayout.DEFAULT_SIZE, Short.MAX_VALUE)
     );
     pack();
   }// </editor-fold>//GEN-END:initComponents
   private void back_1ActionPerformed(java.awt.event.ActionEvent evt) {//GEN-
FIRST:event_back_1ActionPerformed
     // TODO add your handling code here:
     this.setVisible(false);
   }//GEN-LAST:event_back_1ActionPerformed
   private void log_guestbook_2ActionPerformed(java.awt.event.ActionEvent evt) {//GEN-
FIRST:event_log_guestbook_2ActionPerformed
     // TODO add your handling code here:
     jvReport_guestbook_1 RepGuestBook = new jvReport_guestbook_1() ;
     RepGuestBook.setVisible(true);
   }//GEN-LAST:event_log_guestbook_2ActionPerformed
   private void rep_peminjaman_1ActionPerformed(java.awt.event.ActionEvent evt) {//GEN-
```
FIRST:event\_rep\_peminjaman\_1ActionPerformed // TODO add your handling code here:

jvReport\_peminjaman\_1 RepPeminjaman = new jvReport\_peminjaman\_1 () ; RepPeminjaman.setVisible(true); }//GEN-LAST:event\_rep\_peminjaman\_1ActionPerformed /\*\* \* @param args the command line arguments \*/ public static void main(String args[]) { /\* Set the Nimbus look and feel \*/ //<editor-fold defaultstate="collapsed" desc=" Look and feel setting code (optional) "> /\* If Nimbus (introduced in Java SE 6) is not available, stay with the default look and feel. \* For details see http://download.oracle.com/javase/tutorial/uiswing/lookandfeel/plaf.html \*/ try { for (javax.swing.UIManager.LookAndFeelInfo info : javax.swing.UIManager.getInstalledLookAndFeels()) { if ("Nimbus".equals(info.getName())) { javax.swing.UIManager.setLookAndFeel(info.getClassName()); break; } } } catch (ClassNotFoundException ex) { java.util.logging.Logger.getLogger(jvReport\_1.class.getName()).log(java.util.logging.Level.SEVERE, null, ex); } catch (InstantiationException ex) { java.util.logging.Logger.getLogger(jvReport\_1.class.getName()).log(java.util.logging.Level.SEVERE, null, ex); } catch (IllegalAccessException ex) { java.util.logging.Logger.getLogger(jvReport\_1.class.getName()).log(java.util.logging.Level.SEVERE, null,  $ex$ ). } catch (javax.swing.UnsupportedLookAndFeelException ex) { java.util.logging.Logger.getLogger(jvReport\_1.class.getName()).log(java.util.logging.Level.SEVERE, null, ex); } //</editor-fold> /\* Create and display the form \*/ java.awt.EventQueue.invokeLater(new Runnable() { public void run() { new jvReport\_1().setVisible(true); } }); } // Variables declaration - do not modify//GEN-BEGIN:variables private javax.swing.JButton back\_1; private javax.swing.JLabel jLabel1; private javax.swing.JLabel jLabel5; private javax.swing.JLabel jLabel6; private javax.swing.JPanel jPanel1; private javax.swing.JButton log\_guestbook\_2; private javax.swing.JLabel logo\_1; private javax.swing.JButton rep\_peminjaman\_1; // End of variables declaration//GEN-END:variables } /\* \* To change this license header, choose License Headers in Project Properties.

- \* To change this template file, choose Tools | Templates
- \* and open the template in the editor.
- \*/

package applibrary\_400;

import java.sql.\* ; import java.awt.Toolkit; import java.awt.Dimension;

import jssc.SerialPort; import jssc.SerialPortEvent; import jssc.SerialPortEventListener; import jssc.SerialPortException; import jssc.SerialPortList ;

import java.text.ParseException; import java.text.DateFormat; import java.text.SimpleDateFormat ; import java.util.Date ; import java.util.Calendar; import java.util.Timer ; import java.util.Objects ;

import javax.swing.JFrame; import javax.swing.JLabel; import javax.swing.SwingUtilities; import javax.swing.JTable ; import javax.swing.JScrollPane; import javax.swing.JTable; import javax.swing.JTextField; import javax.swing.table.DefaultTableModel;

public class jvReport\_guestbook\_1 extends javax.swing.JFrame {

public String sout ;

public jvConnection\_1 Connection\_1 = new jvConnection\_1();

public tGuest guest = new tGuest $()$ ; public tGuest get\_guest = new tGuest  $()$ ;

 public boolean SerialIsConnected = false ; public String LineBuffer = "" ; public SerialPort commlite ;

public int idx $_x = 0$ ; public int idx  $y = 0$ ; public int nrow  $= 0$ ; public int  $\text{ncol} = 0$ ;

public String ctrl\_z = " $\u001A$ ";

public String commport\_1 = "";

public Date date\_out\_ $1 = new$  Date();

 public SimpleDateFormat dateformat = new SimpleDateFormat("dd-MM-yyyy"); public SimpleDateFormat datetimeformat = new SimpleDateFormat("dd-MM-yyyy hh:mm:ss"); public SimpleDateFormat timeformat = new SimpleDateFormat("yyyy-MM-dd hh:mm:ss"); public SimpleDateFormat sql\_dateformat = new SimpleDateFormat("yyyy-MM-dd");

```
 public jvReport_guestbook_1() {
     initComponents();
     Dimension dim1 = Toolkit.getDefaultToolkit().getScreenSize();
     this.setSize( dim1.width, dim1.height); 
    this.setLocation(0, 0);
     this.setVisible(true) ; 
   }
  /**
   * This method is called from within the constructor to initialize the form.
   * WARNING: Do NOT modify this code. The content of this method is always
   * regenerated by the Form Editor.
   */
   @SuppressWarnings("unchecked")
  // <editor-fold defaultstate="collapsed" desc="Generated Code">//GEN-BEGIN:initComponents
  private void initComponents() {
    jPanel1 = new javax.swing.JPanel();back_1 = new javax.swing.JButton();
    logo_1 = new javax.swing. JLabel();
    jLabel1 = new javax.swing. JLabel();
    iLabel5 = new javax.swing. JLabel();
     jLabel6 = new javax.swing.JLabel();
     jLabel7 = new javax.swing.JLabel();
     jScrollPane2 = new javax.swing.JScrollPane();
    guestbook grid 1 = new javax.swing.JTable();
     setDefaultCloseOperation(javax.swing.WindowConstants.EXIT_ON_CLOSE);
     setBackground(new java.awt.Color(255, 255, 255));
     setUndecorated(true);
     addWindowListener(new java.awt.event.WindowAdapter() {
       public void windowActivated(java.awt.event.WindowEvent evt) {
          formWindowActivated(evt);
 }
     });
     jPanel1.setBackground(new java.awt.Color(0, 51, 102));
    back 1.setFont(new java.awt.Font("Tahoma", 1, 12)); // NOI18N
    back_1.setText("KEMBALI");
    back 1.addActionListener(new java.awt.event.ActionListener() {
       public void actionPerformed(java.awt.event.ActionEvent evt) {
          back_1ActionPerformed(evt);
 }
     });
     logo_1.setHorizontalAlignment(javax.swing.SwingConstants.CENTER);
     logo_1.setIcon(new javax.swing.ImageIcon(getClass().getResource("/logo_1/logo_ITN.png"))); // NOI18N
     jLabel1.setFont(new java.awt.Font("Tahoma", 1, 24)); // NOI18N
     jLabel1.setForeground(new java.awt.Color(255, 255, 255));
```
jLabel1.setHorizontalAlignment(javax.swing.SwingConstants.CENTER);

jLabel1.setText("SISTEM INFORMASI PUSTAKA");

jLabel1.setHorizontalTextPosition(javax.swing.SwingConstants.CENTER);

 jLabel5.setFont(new java.awt.Font("Tahoma", 1, 18)); // NOI18N jLabel5.setForeground(new java.awt.Color(255, 255, 255)); jLabel5.setHorizontalAlignment(javax.swing.SwingConstants.CENTER); jLabel5.setText("FAKULTAS TEKNIK INDUSTRI"); jLabel5.setHorizontalTextPosition(javax.swing.SwingConstants.CENTER); jLabel6.setFont(new java.awt.Font("Tahoma", 1, 18)); // NOI18N jLabel6.setForeground(new java.awt.Color(255, 255, 255)); jLabel6.setHorizontalAlignment(javax.swing.SwingConstants.CENTER); jLabel6.setText("- REKAP BUKU TAMU -"); jLabel6.setHorizontalTextPosition(javax.swing.SwingConstants.CENTER); jLabel7.setFont(new java.awt.Font("Tahoma", 1, 36)); // NOI18N jLabel7.setForeground(new java.awt.Color(255, 255, 255)); jLabel7.setHorizontalAlignment(javax.swing.SwingConstants.CENTER); jLabel7.setText("ITN - MALANG"); jLabel7.setHorizontalTextPosition(javax.swing.SwingConstants.CENTER); javax.swing.GroupLayout jPanel1Layout = new javax.swing.GroupLayout(jPanel1); jPanel1.setLayout(jPanel1Layout); jPanel1Layout.setHorizontalGroup( jPanel1Layout.createParallelGroup(javax.swing.GroupLayout.Alignment.LEADING) .addGroup(jPanel1Layout.createSequentialGroup() .addContainerGap() .addGroup(jPanel1Layout.createParallelGroup(javax.swing.GroupLayout.Alignment.LEADING) .addComponent(back\_1, javax.swing.GroupLayout.DEFAULT\_SIZE, 375, Short.MAX\_VALUE) .addComponent(jLabel6, javax.swing.GroupLayout.DEFAULT\_SIZE, javax.swing.GroupLayout.DEFAULT\_SIZE, Short.MAX\_VALUE) .addComponent(jLabel7, javax.swing.GroupLayout.Alignment.TRAILING, javax.swing.GroupLayout.DEFAULT\_SIZE, javax.swing.GroupLayout.DEFAULT\_SIZE, Short.MAX\_VALUE) .addComponent(logo\_1, javax.swing.GroupLayout.Alignment.TRAILING, javax.swing.GroupLayout.DEFAULT\_SIZE, 375, Short.MAX\_VALUE) .addComponent(jLabel1, javax.swing.GroupLayout.Alignment.TRAILING, javax.swing.GroupLayout.DEFAULT\_SIZE, 375, Short.MAX\_VALUE) .addComponent(jLabel5, javax.swing.GroupLayout.Alignment.TRAILING, javax.swing.GroupLayout.DEFAULT\_SIZE, javax.swing.GroupLayout.DEFAULT\_SIZE, Short.MAX\_VALUE)) .addContainerGap()) ); jPanel1Layout.setVerticalGroup( jPanel1Layout.createParallelGroup(javax.swing.GroupLayout.Alignment.LEADING) .addGroup(jPanel1Layout.createSequentialGroup() .addGap(21, 21, 21) .addComponent(logo\_1, javax.swing.GroupLayout.PREFERRED\_SIZE, 188, javax.swing.GroupLayout.PREFERRED\_SIZE) .addGap(18, 18, 18) .addComponent(jLabel1, javax.swing.GroupLayout.PREFERRED\_SIZE, 24, javax.swing.GroupLayout.PREFERRED\_SIZE) .addPreferredGap(javax.swing.LayoutStyle.ComponentPlacement.UNRELATED) .addComponent(jLabel5, javax.swing.GroupLayout.PREFERRED\_SIZE, 24, javax.swing.GroupLayout.PREFERRED\_SIZE) .addGap(18, 18, 18) .addComponent(jLabel7) .addGap(52, 52, 52) .addComponent(jLabel6) .addGap(60, 60, 60) .addComponent(back\_1, javax.swing.GroupLayout.PREFERRED\_SIZE, 35, javax.swing.GroupLayout.PREFERRED\_SIZE) .addContainerGap()) );

```
 guestbook_grid_1.setModel(new javax.swing.table.DefaultTableModel(
        new Object [][] {
          {null, null, null, null, null, null}, 
          {null, null, null, null, null, null}
        },
        new String [] {
          "NO", "TGL KUNJUNG", "ID ANGGOTA", "NAMA", "FAKULTAS", "JURUSAN"
        }
    )).
     jScrollPane2.setViewportView(guestbook_grid_1);
     javax.swing.GroupLayout layout = new javax.swing.GroupLayout(getContentPane());
     getContentPane().setLayout(layout);
     layout.setHorizontalGroup(
        layout.createParallelGroup(javax.swing.GroupLayout.Alignment.LEADING)
        .addGroup(layout.createSequentialGroup()
          .addComponent(jPanel1, javax.swing.GroupLayout.PREFERRED_SIZE, 
javax.swing.GroupLayout.DEFAULT_SIZE, javax.swing.GroupLayout.PREFERRED_SIZE)
          .addPreferredGap(javax.swing.LayoutStyle.ComponentPlacement.UNRELATED)
          .addComponent(jScrollPane2, javax.swing.GroupLayout.DEFAULT_SIZE, 872, 
Short.MAX_VALUE)
          .addContainerGap())
     );
     layout.setVerticalGroup(
        layout.createParallelGroup(javax.swing.GroupLayout.Alignment.LEADING)
        .addComponent(jPanel1, javax.swing.GroupLayout.DEFAULT_SIZE, 
javax.swing.GroupLayout.DEFAULT_SIZE, Short.MAX_VALUE)
        .addGroup(layout.createSequentialGroup()
          .addContainerGap()
          .addComponent(jScrollPane2)
          .addContainerGap())
     );
     pack();
   }// </editor-fold>//GEN-END:initComponents
    public boolean isQuery ( String sout ){
    boolean flag_1 = false;
     try{
     Statement stmt = Connection_1.dbconn1.createStatement();
     ResultSet rs = stmt.executeQuery(sout);
     System.out.println("sout:"+sout);
    flag_1 = rs.first();if (flag 1 == false){
    if (rs.next() == false) {
        System.out.println("Query == false");
       flag_1 = false;
        } else {
       flag_1 = true ;
        } 
       } ;
       } catch (Exception e) {
           e.printStackTrace();
 }
     return (flag_1); 
   }
```

```
 public void set_guestbook_table(Object obj, int row_index, int col_index) {
     guestbook_grid_1.getModel().setValueAt(obj, row_index, col_index);
   }
   public void refresh_guestbook_table () {
    int mx1 = 0;
     mx1 = guessbook\_grid_1.getRowCount();
    for (int ix1 = 1; ix1 < mx1; ix1++) {
      guestbook_grid_1.removeRowSelectionInterval(ix1, ix1);
      }
  boolean flag1 = false;
   sout = "SELECT * FROM guestbook " ; 
     if (isQuery(sout)){
        try {
        Statement stm = Connection_1.dbconn1.createStatement(); 
        ResultSet rs = stm.executeQuery(sout);
       flag1 = rs.first();idx_x = 0;
       if (flag1) {
        rs.first(); 
        do 
\left\{\begin{array}{ccc} \end{array}\right\} guest.set_tgl(rs.getString("tgl"));
          guest.set_id_anggota(rs.getString("id_anggota"));
          guest.set_nama_anggota(rs.getString("nama"));
          guest.set_fakultas(rs.getString("fakultas"));
          guest.set_jurusan(rs.getString("jurusan"));
         String no_1 = Integer.toString(idx_x+1) ;
          set_guestbook_table(no_1, idx_x,0);
          set_guestbook_table(guest.get_tgl(), idx_x,1);
          set_guestbook_table(guest.get_id_anggota(), idx_x,2);
          set_guestbook_table(guest.get_nama_anggota(), idx_x,3);
         set_guestbook_table(guest.get_fakultas(), idx_x,4);
          set_guestbook_table(guest.get_jurusan(), idx_x,5);
         idx_x + +;
           } while (rs.next() ) ;
 }
        } catch (Exception e){
         System.out.println("Query Error" );
        } 
      }
```
}

 private void back\_1ActionPerformed(java.awt.event.ActionEvent evt) {//GEN-FIRST:event\_back\_1ActionPerformed

 // TODO add your handling code here: // MainFrame1 main  $1 = new MainFrame1$ ();

this.setVisible(false);

// main\_1.setVisible(true);

}//GEN-LAST:event\_back\_1ActionPerformed

 private void formWindowActivated(java.awt.event.WindowEvent evt) {//GEN-FIRST:event\_formWindowActivated

 // TODO add your handling code here: System.out.println("Refresh Guestbook Table ... "); Connection 1.build database(); this.refresh\_guestbook\_table();

}//GEN-LAST:event\_formWindowActivated

/\*\*

```
 * @param args the command line arguments
    */
   public static void main(String args[]) {
      /* Set the Nimbus look and feel */
      //<editor-fold defaultstate="collapsed" desc=" Look and feel setting code (optional) ">
      /* If Nimbus (introduced in Java SE 6) is not available, stay with the default look and feel.
      * For details see http://download.oracle.com/javase/tutorial/uiswing/lookandfeel/plaf.html 
      */
      try {
        for (javax.swing.UIManager.LookAndFeelInfo info : 
javax.swing.UIManager.getInstalledLookAndFeels()) {
           if ("Nimbus".equals(info.getName())) {
             javax.swing.UIManager.setLookAndFeel(info.getClassName());
             break;
           }
 }
      } catch (ClassNotFoundException ex) {
```
java.util.logging.Logger.getLogger(jvReport\_guestbook\_1.class.getName()).log(java.util.logging.Level.SEVER E, null, ex);

} catch (InstantiationException ex) {

java.util.logging.Logger.getLogger(jvReport\_guestbook\_1.class.getName()).log(java.util.logging.Level.SEVER E, null, ex);

} catch (IllegalAccessException ex) {

java.util.logging.Logger.getLogger(jvReport\_guestbook\_1.class.getName()).log(java.util.logging.Level.SEVER E, null, ex);

} catch (javax.swing.UnsupportedLookAndFeelException ex) {

java.util.logging.Logger.getLogger(jvReport\_guestbook\_1.class.getName()).log(java.util.logging.Level.SEVER E, null, ex);

 } //</editor-fold>

> /\* Create and display the form \*/ java.awt.EventQueue.invokeLater(new Runnable() { public void run() { new jvReport\_guestbook\_1().setVisible(true);

```
 } 
   });
 }
 // Variables declaration - do not modify//GEN-BEGIN:variables
 private javax.swing.JButton back_1;
 private javax.swing.JTable guestbook_grid_1;
 private javax.swing.JLabel jLabel1;
 private javax.swing.JLabel jLabel5;
private javax.swing.JLabel jLabel6;
 private javax.swing.JLabel jLabel7;
 private javax.swing.JPanel jPanel1;
private javax.swing.JScrollPane jScrollPane2;
 private javax.swing.JLabel logo_1;
 // End of variables declaration//GEN-END:variables
```
/\*

}

\* To change this license header, choose License Headers in Project Properties. \* To change this template file, choose Tools | Templates \* and open the template in the editor. \*/

package applibrary\_400;

import java.sql.\* ; import java.awt.Toolkit; import java.awt.Dimension;

import jssc.SerialPort; import jssc.SerialPortEvent; import jssc.SerialPortEventListener; import jssc.SerialPortException; import jssc.SerialPortList ;

import java.text.ParseException; import java.text.DateFormat; import java.text.SimpleDateFormat ; import java.util.Date ; import java.util.Calendar; import java.util.Timer ; import java.util.Objects ;

import javax.swing.JFrame; import javax.swing.JLabel; import javax.swing.SwingUtilities; import javax.swing.JTable ; import javax.swing.JScrollPane; import javax.swing.JTable; import javax.swing.JTextField; import javax.swing.table.DefaultTableModel;

public class jvReport\_peminjaman\_1 extends javax.swing.JFrame {

public String sout ;

public jvConnection\_1 Connection\_1 = new jvConnection\_1();

```
 public boolean SerialIsConnected = false ;
 public String LineBuffer = "" ; 
 public SerialPort commlite ; 
public int idx_x = 0;
```
public int  $idx_y = 0$ ; public int nrow  $= 0$  ; public int ncol =  $0$ ;

public String ctrl\_z = " $\u001A$ ";

```
public String commport_1 ="";
```
public Date date\_out\_1 = new Date();

```
 public tPeminjaman peminjaman = new tPeminjaman () ;
```

```
 public SimpleDateFormat dateformat = new SimpleDateFormat("dd-MM-yyyy"); 
 public SimpleDateFormat datetimeformat = new SimpleDateFormat("dd-MM-yyyy hh:mm:ss");
public SimpleDateFormat timeformat = new SimpleDateFormat("yyyy-MM-dd hh:mm:ss");
 public SimpleDateFormat sql_dateformat = new SimpleDateFormat("yyyy-MM-dd"); 
 public SimpleDateFormat normaldateformat = new SimpleDateFormat("dd-MM-YYYY");
```

```
 public jvReport_peminjaman_1() {
   initComponents();
  Connection 1.build database();
  Dimension dim1 = Toolkit.getDefaultToolkit().getScreenSize();
```

```
 this.setSize( dim1.width, dim1.height); 
 this.setLocation( 0, 0 ) ; 
 this.setVisible(true) ;
```
this.refresh\_table();

## }

}

```
 public boolean isQuery ( String sout ){
boolean flag_1 = false ;
 try{
 Statement stmt = Connection_1.dbconn1.createStatement();
 ResultSet rs = stmt.executeQuery(sout);
```

```
flag 1 = rs.first();
    if (flag_1 == false){
    if (rs.next() == false) {
        System.out.println("Query == false");
       flag_1 = false; } else {
       flag_1 = true ;
         } 
       } ;
       } catch (Exception e) {
            e.printStackTrace();
 }
     return (flag_1);
```

```
 public void set_table(Object obj, int row_index, int col_index) {
     peminjaman_grid_1.getModel().setValueAt(obj, row_index, col_index);
   }
   public void refresh_table () {
  int mx1 = 0;
  mx1 = \text{peninjaman\_grid}\_1.\text{getRowCount}();
    for (int ix1 = 1; ix1 < mx1; ix1++) {
     peminjaman_grid_1.removeRowSelectionInterval(ix1, ix1);
 }
   peminjaman_grid_1.removeRowSelectionInterval(1, peminjaman_grid_1.getRowCount()-1); 
  boolean flag1 =false;
  sout = "SELECT * FROM peminjaman ORDER BY tgl_pinjam" ;
     if (isQuery(sout)){
       try {
       Statement stm = Connection_1.dbconn1.createStatement();
```
ResultSet rs = stm.executeQuery(sout);

```
flag1 = rs.first();idx_x = 0;
```
if (flag1)  $\{$ 

```
 rs.first(); 
 do 
 {
```

```
 peminjaman.set_tgl_pinjam(rs.getString("tgl_pinjam"));
 peminjaman.set_tgl_kembali(rs.getString("tgl_kembali"));
 peminjaman.set_id_anggota(rs.getString("id_anggota"));
 peminjaman.set_nim(rs.getString("nim"));
 peminjaman.set_nama(rs.getString("nama")); 
 peminjaman.set_hp(rs.getString("hp"));
 peminjaman.set_id_buku_1(rs.getString("id_buku"));
 peminjaman.set_judul_1(rs.getString("judul"));
 peminjaman.set_status(rs.getString("status"));
```

```
String no_1 = Integer.toString(idx_x+1) ;
```

```
set_table(no_1, idx_x,0);
```

```
 set_table( peminjaman.get_tgl_pinjam(), idx_x, 1);
 set_table( peminjaman.get_tgl_kembali(),idx_x, 2) ; 
 set_table( peminjaman.get_id_anggota(), idx_x, 3);
set_table( peminjaman.get_nim(),idx_x, 4) ;
 set_table( peminjaman.get_nama(), idx_x, 5);
set_table( peminjaman.get_hp(),idx_x, 6) ;
 set_table( peminjaman.get_id_buku_1(), idx_x, 7);
 set_table( peminjaman.get_judul_1(),idx_x, 8) ; 
 set_table( peminjaman.get_status(),idx_x, 9) ;
```

```
idx_x + +;
          } while (rs.next() ) ;
          peminjaman = Connection_1.reset_peminjaan();
 }
        } catch (Exception e){
         System.out.println("Query Error" );
 } 
      } 
   }
   /**
   * This method is called from within the constructor to initialize the form.
   * WARNING: Do NOT modify this code. The content of this method is always
   * regenerated by the Form Editor.
   */
   @SuppressWarnings("unchecked")
  // <editor-fold defaultstate="collapsed" desc="Generated Code">//GEN-BEGIN:initComponents
  private void initComponents() {
    iPanel1 = new javax.swing.JPanel();
    back 1 = new javax.swing.JButton();
    logo_1 = new javax.swing. JLabel();
     jLabel1 = new javax.swing.JLabel();
     jLabel5 = new javax.swing.JLabel();
     jLabel6 = new javax.swing.JLabel();
     jLabel7 = new javax.swing.JLabel();
     jScrollPane2 = new javax.swing.JScrollPane();
    peminjaman_grid_1 = new javax.swing.JTable();
    setDefaultCloseOperation(javax.swing.WindowConstants.EXIT_ON_CLOSE);
     setBackground(new java.awt.Color(255, 255, 255));
     setUndecorated(true);
     jPanel1.setBackground(new java.awt.Color(0, 51, 102));
     back_1.setFont(new java.awt.Font("Tahoma", 1, 12)); // NOI18N
     back_1.setText("KEMBALI");
     back_1.addActionListener(new java.awt.event.ActionListener() {
       public void actionPerformed(java.awt.event.ActionEvent evt) {
          back_1ActionPerformed(evt);
       }
    \} logo_1.setHorizontalAlignment(javax.swing.SwingConstants.CENTER);
     logo_1.setIcon(new javax.swing.ImageIcon(getClass().getResource("/logo_1/logo_ITN.png"))); // NOI18N
     jLabel1.setFont(new java.awt.Font("Tahoma", 1, 24)); // NOI18N
     jLabel1.setForeground(new java.awt.Color(255, 255, 255));
```
jLabel1.setHorizontalAlignment(javax.swing.SwingConstants.CENTER);

jLabel1.setText("SISTEM INFORMASI PUSTAKA");

jLabel1.setHorizontalTextPosition(javax.swing.SwingConstants.CENTER);

 jLabel5.setFont(new java.awt.Font("Tahoma", 1, 18)); // NOI18N jLabel5.setForeground(new java.awt.Color(255, 255, 255)); jLabel5.setHorizontalAlignment(javax.swing.SwingConstants.CENTER);

 jLabel5.setText("FAKULTAS TEKNIK INDUSTRI"); jLabel5.setHorizontalTextPosition(javax.swing.SwingConstants.CENTER); jLabel6.setFont(new java.awt.Font("Tahoma", 1, 18)); // NOI18N jLabel6.setForeground(new java.awt.Color(255, 255, 255)); jLabel6.setHorizontalAlignment(javax.swing.SwingConstants.CENTER); jLabel6.setText("- REKAP PEMINJAMAN -"); jLabel6.setHorizontalTextPosition(javax.swing.SwingConstants.CENTER); jLabel7.setFont(new java.awt.Font("Tahoma", 1, 36)); // NOI18N jLabel7.setForeground(new java.awt.Color(255, 255, 255)); jLabel7.setHorizontalAlignment(javax.swing.SwingConstants.CENTER); jLabel7.setText("ITN - MALANG"); jLabel7.setHorizontalTextPosition(javax.swing.SwingConstants.CENTER); javax.swing.GroupLayout jPanel1Layout = new javax.swing.GroupLayout(jPanel1); jPanel1.setLayout(jPanel1Layout); jPanel1Layout.setHorizontalGroup( jPanel1Layout.createParallelGroup(javax.swing.GroupLayout.Alignment.LEADING) .addGroup(jPanel1Layout.createSequentialGroup() .addContainerGap() .addGroup(jPanel1Layout.createParallelGroup(javax.swing.GroupLayout.Alignment.LEADING) .addComponent(back\_1, javax.swing.GroupLayout.DEFAULT\_SIZE, 375, Short.MAX\_VALUE) .addComponent(jLabel6, javax.swing.GroupLayout.DEFAULT\_SIZE, javax.swing.GroupLayout.DEFAULT\_SIZE, Short.MAX\_VALUE) .addComponent(jLabel7, javax.swing.GroupLayout.Alignment.TRAILING, javax.swing.GroupLayout.DEFAULT\_SIZE, javax.swing.GroupLayout.DEFAULT\_SIZE, Short.MAX\_VALUE) .addComponent(logo\_1, javax.swing.GroupLayout.Alignment.TRAILING, javax.swing.GroupLayout.DEFAULT\_SIZE, 375, Short.MAX\_VALUE) .addComponent(jLabel1, javax.swing.GroupLayout.Alignment.TRAILING, javax.swing.GroupLayout.DEFAULT\_SIZE, 375, Short.MAX\_VALUE) .addComponent(jLabel5, javax.swing.GroupLayout.Alignment.TRAILING, javax.swing.GroupLayout.DEFAULT\_SIZE, javax.swing.GroupLayout.DEFAULT\_SIZE, Short.MAX\_VALUE)) .addContainerGap()) ); jPanel1Layout.setVerticalGroup( jPanel1Layout.createParallelGroup(javax.swing.GroupLayout.Alignment.LEADING) .addGroup(jPanel1Layout.createSequentialGroup() .addGap(21, 21, 21) .addComponent(logo\_1, javax.swing.GroupLayout.PREFERRED\_SIZE, 188, javax.swing.GroupLayout.PREFERRED\_SIZE) .addGap(18, 18, 18) .addComponent(jLabel1, javax.swing.GroupLayout.PREFERRED\_SIZE, 24, javax.swing.GroupLayout.PREFERRED\_SIZE) .addPreferredGap(javax.swing.LayoutStyle.ComponentPlacement.UNRELATED) .addComponent(jLabel5, javax.swing.GroupLayout.PREFERRED\_SIZE, 24, javax.swing.GroupLayout.PREFERRED\_SIZE) .addPreferredGap(javax.swing.LayoutStyle.ComponentPlacement.UNRELATED) .addComponent(jLabel7) .addGap(55, 55, 55) .addComponent(jLabel6) .addGap(64, 64, 64) .addComponent(back\_1, javax.swing.GroupLayout.PREFERRED\_SIZE, 35, javax.swing.GroupLayout.PREFERRED\_SIZE) .addContainerGap()) ); peminjaman\_grid\_1.setModel(new javax.swing.table.DefaultTableModel(

new Object [][] {

```
 {null, null, null, null, null, null, null, null, null, null}, 
          {null, null, null, null, null, null, null, null, null, null}
        },
        new String [] {
          "NO", "PINJAM", "TGL KEMBALI", "ID ANGGOTA", "NIM", "NAMA ANGGOTA", "NO. HP", 
"ID BUKU", "JUDUL BUKU", "STATUS"
        }
     ));
     jScrollPane2.setViewportView(peminjaman_grid_1);
     javax.swing.GroupLayout layout = new javax.swing.GroupLayout(getContentPane());
     getContentPane().setLayout(layout);
     layout.setHorizontalGroup(
        layout.createParallelGroup(javax.swing.GroupLayout.Alignment.LEADING)
        .addGroup(layout.createSequentialGroup()
          .addComponent(jPanel1, javax.swing.GroupLayout.PREFERRED_SIZE, 
javax.swing.GroupLayout.DEFAULT_SIZE, javax.swing.GroupLayout.PREFERRED_SIZE)
          .addGap(18, 18, 18)
          .addComponent(jScrollPane2, javax.swing.GroupLayout.DEFAULT_SIZE, 769, 
Short.MAX_VALUE)
          .addContainerGap())
     );
     layout.setVerticalGroup(
        layout.createParallelGroup(javax.swing.GroupLayout.Alignment.LEADING)
        .addComponent(jPanel1, javax.swing.GroupLayout.DEFAULT_SIZE, 
javax.swing.GroupLayout.DEFAULT_SIZE, Short.MAX_VALUE)
        .addGroup(layout.createSequentialGroup()
          .addContainerGap()
          .addComponent(jScrollPane2)
          .addContainerGap())
     );
     pack();
   }// </editor-fold>//GEN-END:initComponents
   private void back_1ActionPerformed(java.awt.event.ActionEvent evt) {//GEN-
FIRST:event_back_1ActionPerformed
     this.setVisible(false);
   // main_1.setVisible(true); 
   }//GEN-LAST:event_back_1ActionPerformed
   /**
    * @param args the command line arguments
    */
   public static void main(String args[]) {
     /* Set the Nimbus look and feel */
     //<editor-fold defaultstate="collapsed" desc=" Look and feel setting code (optional) ">
     /* If Nimbus (introduced in Java SE 6) is not available, stay with the default look and feel.
      * For details see http://download.oracle.com/javase/tutorial/uiswing/lookandfeel/plaf.html 
      */
     try {
        for (javax.swing.UIManager.LookAndFeelInfo info : 
javax.swing.UIManager.getInstalledLookAndFeels()) {
          if ("Nimbus".equals(info.getName())) {
            javax.swing.UIManager.setLookAndFeel(info.getClassName());
            break;
 }
 }
     } catch (ClassNotFoundException ex) {
```
java.util.logging.Logger.getLogger(jvReport\_peminjaman\_1.class.getName()).log(java.util.logging.Level.SEVE RE, null, ex);

} catch (InstantiationException ex) {

java.util.logging.Logger.getLogger(jvReport\_peminjaman\_1.class.getName()).log(java.util.logging.Level.SEVE RE, null, ex);

} catch (IllegalAccessException ex) {

}

}

java.util.logging.Logger.getLogger(jvReport\_peminjaman\_1.class.getName()).log(java.util.logging.Level.SEVE RE, null, ex);

} catch (javax.swing.UnsupportedLookAndFeelException ex) {

java.util.logging.Logger.getLogger(jvReport\_peminjaman\_1.class.getName()).log(java.util.logging.Level.SEVE RE, null, ex);

```
 //</editor-fold>
   /* Create and display the form */
   java.awt.EventQueue.invokeLater(new Runnable() {
     public void run() {
        new jvReport_peminjaman_1().setVisible(true);
     }
   });
 }
```

```
 // Variables declaration - do not modify//GEN-BEGIN:variables
 private javax.swing.JButton back_1;
 private javax.swing.JLabel jLabel1;
 private javax.swing.JLabel jLabel5;
 private javax.swing.JLabel jLabel6;
 private javax.swing.JLabel jLabel7;
 private javax.swing.JPanel jPanel1;
private javax.swing.JScrollPane jScrollPane2;
 private javax.swing.JLabel logo_1;
 private javax.swing.JTable peminjaman_grid_1;
 // End of variables declaration//GEN-END:variables
```